# Publication 1220

Specifications for Filing Forms 1098, 1099, 3921, 3922, 5498, 8935, and W-2G, Electronically

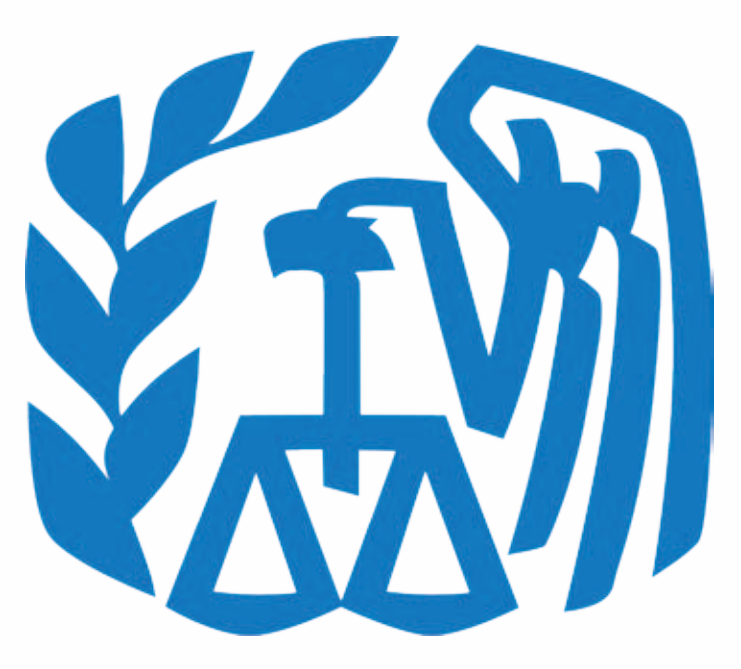

# Rev. Proc. 2009-30

Reprinted from IR Bulletin - July 06, 2009 (and containing copies of Forms 4419, 8508, 8809, and instructions for Forms 1099, 1098, 3921, 3922, 5498, and W-2G for taxpayers' use)

#### FIRST TIME FILERS QUICK REFERENCE GUIDE

- 1) FORM 4419 Submit Form 4419, Application for Filing Information Returns Electronically (see the forms section in the back of Publication 1220), to IRS/ECC-MTB no later than thirty days before the due date of your information returns. IRS/ECC-MTB will issue a Transmitter Control Code (TCC). The TCC is required on all files and correspondence. The Form 4419 is subject to review before the approval to transmit electronically is granted and may require additional documentation at the request of IRS. If a determination is made concerning the validity of the documents transmitted electronically, IRS has the authority to revoke the Transmitter Control Code (TCC) and terminate the release of files.
- 2) FILING METHOD File information returns (Forms 1098 Series, 1099 Series, 3921, 3922, 5498 Series and W-2G) electronically via the Internet (see Part B).
- 3) FILE FORMAT The format must conform to the specifications in Publication 1220, Part C. Filers may contact an outside vendor to purchase software or transmit files. See Part A, Sec. 5.
- 4) TEST FILES IRS/ECC-MTB encourages first-time electronic filers to submit a test file (see Part B, Sec.3). A test file is **only** required when applying to participate in the Combined Federal/State Filing Program (see Part A, Sec. 10).
- 5) COMMON PROBLEMS Review Part B, Sec. 8 to avoid common processing and/or format errors before submitting your file.

#### FOR ASSISTANCE

Contact the IRS/ECC-MTB Information Reporting Program Customer Service Section (IRP/CSS)

Toll-free 1-866-455-7438 Monday through Friday from 8:30 am to 4:30 pm EST

#### **NOTE:**

**Following is a list of related instructions and forms for filing Information Returns Electronically:** 

- **General Instructions for Forms 1099, 1098, 3921, 3922, 5498, and W-2G**
- **Form 4419 Application for Filing Information Returns Electronically**
- **Form 8508 Request for Waiver From Filing Information Returns Electronically**
- **Form 8809 Application for Extension of Time to File Information Returns**

The Internal Revenue Service, Enterprise Computing Center - Martinsburg (IRS/ECC-MTB) encourages filers to make copies of the blank forms for future use*.* These forms can be obtained by calling 1-800-829-3676 or on the IRS website at **www.irs.gov.**

Rev. Proc. *2009-30*

Use this Revenue Procedure to prepare Tax Year *2009* and prior year information returns for submission to Internal Revenue Service (IRS) using electronic filing.

#### **Caution to filers:**

**Please read this publication carefully. Persons or businesses required to file information returns electronically may be subject to penalties for failure to file or include correct information if they do not follow the instructions in this Revenue Procedure.** 

#### **IMPORTANT NOTES:**

**IRS/ECC-MTB Internet connection is at http://fire.irs.gov for electronic filing. The Filing Information Returns Electronically (FIRE) System will be down from 2 p.m. EST Dec. 22, 2009, through Jan. 4, 2010 for upgrading. It is not operational during this time.** *In addition, the FIRE System may be down every Wednesday 3:00 a.m. to 5:00 a.m. EST for maintenance.* 

 **The FIRE System does not provide fill-in forms for information returns.** 

**The Form 4419 is subject to review before the approval to transmit electronically is granted and may require additional documentation at the request of the IRS. If a determination is made concerning the validity of the documents transmitted electronically, IRS has the authority to revoke the Transmitter Control Code (TCC) and terminate the release of the files.**

*IMPORTANT CHANGE: FILE SIZE* 

*The electronic file size specification has changed from the previously published Rev. Proc. 2009-30, IR Bulletin 2009-27, dated July 6, 2009. The largest file size now acceptable is 2.5 million records. See Part B, Section 4.03.*

## **Table of Contents**

#### **Part A. General**

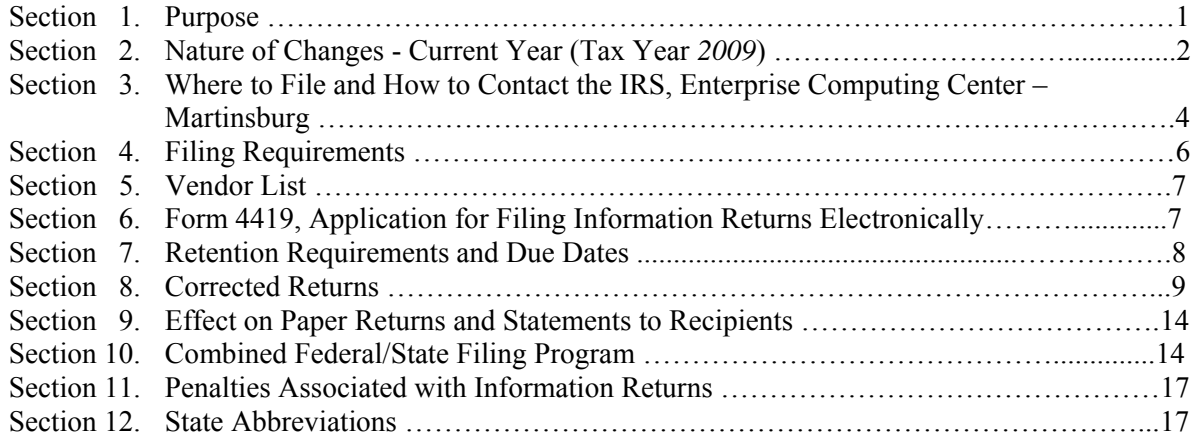

# **Part B. Electronic Filing Specifications**

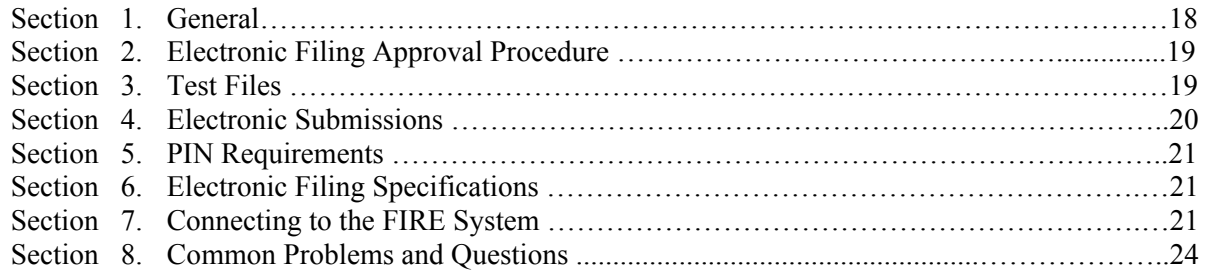

# **Part C. Record Format Specifications and Record Layouts**

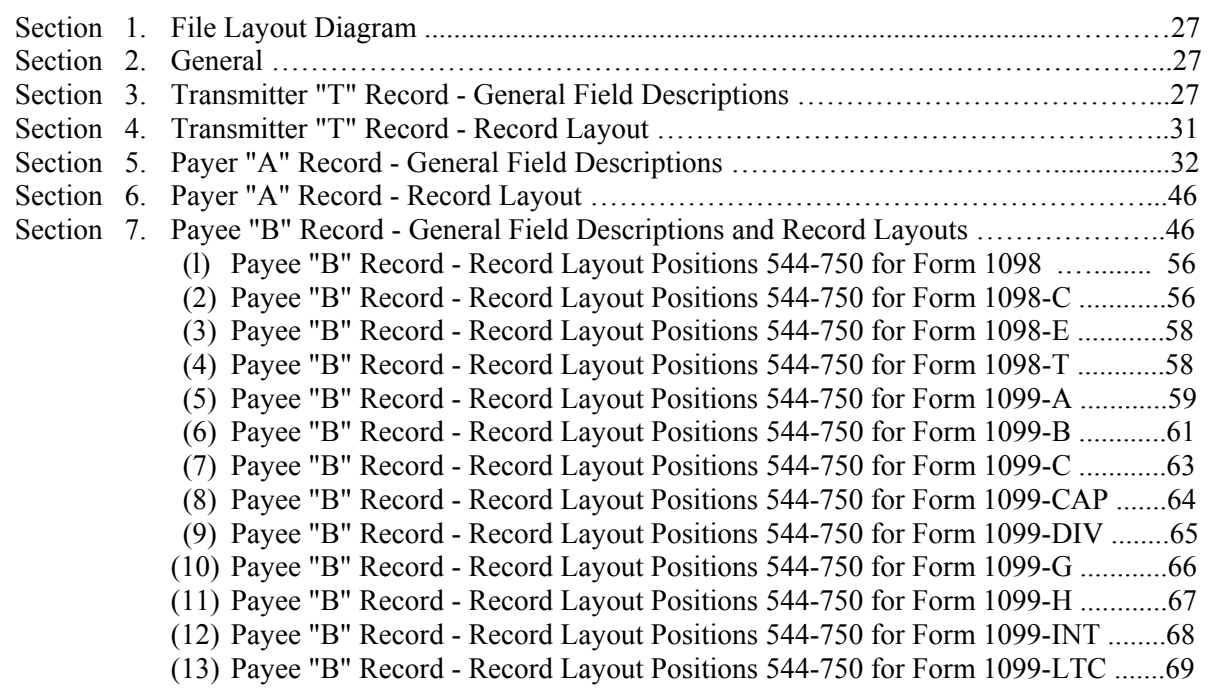

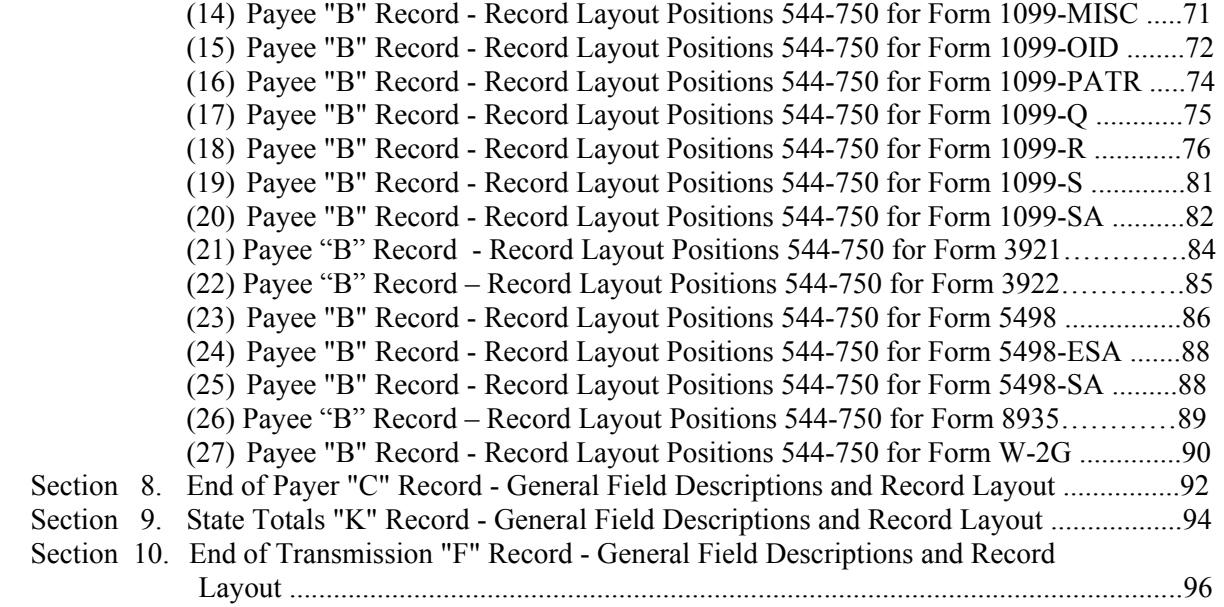

### **Part D. Extensions of Time and Waivers**

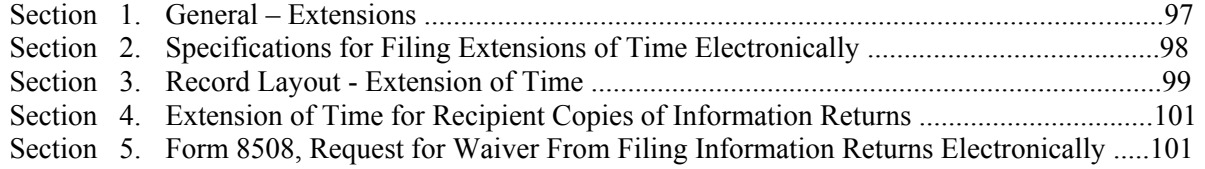

#### **Part A. General**

Revenue Procedures are generally revised annually to reflect legislative and form changes. Comments concerning this Revenue Procedure, or suggestions for making it more helpful, can be addressed to:

> Internal Revenue Service Enterprise Computing Center - Martinsburg Attn: Information Reporting Program 230 Murall Drive Kearneysville, WV 25430

#### **Sec. 1. Purpose**

**.01** The purpose of this Revenue Procedure is to provide the specifications for filing Forms 1098, 1099, *3921, 3922*, 5498, *8935*, and W-2G with IRS electronically through the IRS FIRE System. This Revenue Procedure must be used for the preparation of Tax Year *2009* information returns and information returns for tax years prior to *2009* filed *beginning January 1, 2010.* Specifications for filing the following forms are contained in this Revenue Procedure.

- (1) Form 1098, Mortgage Interest Statement
- (2) Form 1098-C, Contributions of Motor Vehicles, Boats, and Airplanes
- (3) Form 1098-E, Student Loan Interest Statement
- (4) Form 1098-T, Tuition Statement
- (5) Form 1099-A, Acquisition or Abandonment of Secured Property
- (6) Form 1099-B, Proceeds From Broker and Barter Exchange Transactions
- (7) Form 1099-C, Cancellation of Debt
- (8) Form 1099-CAP, Changes in Corporate Control and Capital Structure
- (9) Form 1099-DIV, Dividends and Distributions
- (10) Form 1099-G, Certain Government Payments
- (11) Form 1099-H, Health Coverage Tax Credit (HCTC) Advance Payments
- (12) Form 1099-INT, Interest Income
- (13) Form 1099-LTC, Long-Term Care and Accelerated Death Benefits
- (14) Form 1099-MISC, Miscellaneous Income
- (15) Form 1099-OID, Original Issue Discount
- (16) Form 1099-PATR, Taxable Distributions Received From Cooperatives
- (17) Form 1099-Q, Payments From Qualified Education Programs (Under Sections 529 & 530)
- (18) Form 1099-R, Distributions From Pensions, Annuities, Retirement or Profit-Sharing Plans, IRAs, Insurance Contracts, etc.
- (19) Form 1099-S, Proceeds From Real Estate Transactions
- (20) Form 1099-SA, Distributions From an HSA, Archer MSA, or Medicare Advantage MSA
- *(21) Form 3921, Exercise of a Qualified Incentive Stock Option Under Section 442(b)*
- *(22) Form 3922, Transfer of Stock Acquired Through an Employee Stock Purchase Plan Under Section 423(c)*
- (23) Form 5498, IRA Contribution Information
- (24) Form 5498-ESA, Coverdell ESA Contribution Information
- (25) Form 5498-SA, HSA, Archer MSA, or Medicare Advantage MSA Information
- *(26) Form 8935, Airline Payments Report*
- (27) Form W-2G, Certain Gambling Winnings

**.02** All data received at IRS/ECC-MTB for processing will be given the same protection as individual income tax returns (Form 1040). IRS/ECC-MTB will process the data and determine if the records are formatted and coded according to this Revenue Procedure.

**.03** Specifications for filing Forms W-2, Wage and Tax Statements, electronically are **only** available from the Social Security Administration (SSA). Filers can call 1-800-SSA-6270 to obtain the telephone number of the SSA Employer Service Liaison Officer for their area.

 **.04** IRS/ECC-MTB does **not** process Forms W-2. Paper **or** electronic filing of Forms W-2 must be sent to SSA. IRS/ECC-MTB does, however, process waiver requests (Form 8508) and extension of time to file requests (Form 8809) for Forms W-2 as well as requests for an extension of time to provide the employee copies of Forms W-2.

**.05** Generally, the box numbers on the paper forms correspond with the amount codes used to file electronically; however, if discrepancies occur, the instructions in this Revenue Procedure must be followed.

**.06** This Revenue Procedure also provides the requirements and specifications for electronic filing under the Combined Federal/State Filing Program.

**.07** The following Revenue Procedures and publications provide more detailed filing procedures for certain information returns:

- **(a)** *2009 General Instructions for Forms 1099, 1098, 3921, 3922, 5498, and W-2G* and individual form instructions.
- **(b)** Publication 1179, General Rules and Specifications for Substitute Forms 1096, 1098, 1099, 3921, 3922, 5498, 8935, W-2G, and 1042-S.
- **(c)** Publication 1239, Specifications for Filing Form 8027, Employer's Annual Information Return of Tip Income and Allocated Tips, Electronically.
- **(d)** Publication 1187, Specifications for Filing Form 1042-S, Foreign Person's U.S. Source Income Subject to Withholding, Electronically.

**.08** This Revenue Procedure supersedes Rev. Proc. 2008-30 published as Publication 1220 (Rev. 07/2008), Specifications for Filing Forms 1098, 1099, 5498, and W-2G Electronically.

#### **Sec. 2. Nature of Changes-Current Year (Tax Year** *2009***)**

**.01** In this publication, all pertinent changes for Tax Year *2009* are emphasized by the use of *italics*. Portions of text that require special attention are in boldface text. Filers are always encouraged to read the publication in its entirety.

#### **a. General**

- **(1)** Three new forms added. Forms 3921, 3922 and 8935. Form 3921 Exercise of a Qualified Incentive Stock Option Under Section 442(b), Form 3922 Transfer of Stock Acquired Through An Employee Stock Plan Under Section 423(c), and Form 8935, Airline Payments Report.
- **(2)** Form 1099-R renamed distribution code E to Distributions under Employee Plans Compliance System (EPCRS), formerly Excess Annual Additions under Section 415/Certain Excess Amounts Under Section 403(b) Plans.
- **(3)** See Part A, Sec. 8 for changes in correction procedures. Incorrect TIN, payee name and/or address requires a two step correction.
- **(4)** Technical security standards added to Part B, Sec. 7 .06 for the FIRE System.
- **(5)** Stricter edits to Combined Federal State Filing processing were put in place which could cause files to be rejected if not properly coded under the guidelines of Part A, Section 10. **Test files are recommended for all filers in the program.**

**(6)** Form 4419 Application for Filing Information Returns Electronically (FIRE), Box 3 must contain an Employer Identification Number (EIN). IRS will no longer issue Tranmitter Control Codes (TCC) to a social security number.

#### **b. Programming Changes**

- **(1)** For all Forms, Payment Year, Field Positions 2-5, for the Transmitter "T" Record, Payer "A" Record and Payee "B" Record must be incremented to update the four-digit reporting year (2008 to 2009), unless reporting prior year data.
- **(2)** In the Payee "B" Record, two amount fields added, Payment Amount F in field positions 223-234, and Payment Amount G in field positions 235-246.
- **(3)** In the End of Payer "C" Record and State Totals "K" Record, two amount fields added, Control Total F in field positions 268-285, and Control Total G in field positions 286- 303.
- **(4)** For Form 3921 in the Payer "A" Record, added "N" to Type of Return codes to field position 27.
- **(5)** For Form 3921 in the Payer "A" Record, added Amount Code indicators "3" for Exercise price per share and "4" for Fair market value of share on exercise date in field positions 28-41.
- **(6)** For the Form 3921 in the Payee "B" Record, added Date Option Granted, field positions 547-554, formatted as YYYYMMDD, added Date Option Exercised field positions 555- 562, formatted as YYYYMMDD, added Number of Shares Transferred field positions 563-570, right justify, zero fill, and added Other than Transferor Information field positions 575-614, right justify, blank fill.
- **(7)** For Form 3922 in the Payer "A" Record, added "Z" to Type of Return codes to field position 27.
- **(8)** For Form 3922 in the Payer "A" Record, added Amount Code indicators "3" for Fair market value per share on grant date, "4" for Fair market value per share on exercise date, and "5" for Exercise price per share in field positions 28-41.
- **(9)** For Form 3922 in the Payee "B" Record, added Date Option Granted to Transferor, field positions 547-554, formatted as YYYYMMDD, added Date Option Exercised by Transferor, field positions 555-562, formatted as YYYYMMDD, added Number of Shares Transferred , field positions 563-570, right-justify and zero fill, and added Date Legal Title Transferred by Transferor, field positions 571-578, formatted as YYYYMMDD.
- **(10)** For Form 8935 in the Payer "A" Record, added "U" to Type of Return codes to field position 27.
- **(11)** For Form 8935 in the Payer "A" Record, added Amount Code indicators "1" for Total amount reported, "2" for First year of reported payments, "3" for Second year of reported payments, "4" for Third year of reported payments, "5" for Fourth year of reported payments, and "6" for Fifth year of reported payments in field positions 28-41. Amounts reported for codes 2-6 should equal the amount reported for code "1".
- **(12)** For Form 8935 in the Payee "B" Record, added Year of First Payment, field positions 547-550, Year of Second Payment, field positions 551-554, Year of Third Payment, field positions 555-558, Year of Fourth Payment, field positions 559-562, Year of Fifth Payment, field positions 563-566. All years are formatted as YYYY.
- **(13)** For the Form 1099-C in the Payee "B" Record, added Personal Liability Indicator in field position 595. Use only a value of "1" if the borrower is personally liable for repayment or a blank if not personally liable.
- **(14)** For Form 1099-G in the Payer "A" Record, added Amount Code indicator "9" for Market gain commodity credit corp loans repaid on or after Jan. 1, 2007 in field positions 28-41.
- **(15)** For Form 1099-R in the Payee "B" Record field positions 545-546 added Distribution Code "U" for Distribution from an ESOP under Section 404(k). Code "U" can be paired with code "B."
- **(16)** For Form W-2G in the Payee "B" Record, changed Field Position 547 Type of Wager code "8" to Poker winnings and added code "9" for Any Other Type of Gambling Winnings.
- **(17)** For Form 5498 in the Payer "A" Record, added Amount Code indicator "B" for RMD amount, "C" for Postponed contribution, "D" for Repayments and "E" for Other contributions in field positions 28-41.
- **(18)** For Form 5498 in the Payee "B" Record changed field positions 552-555 to Year of Postponed Contribution formatted as YYYY, 556-557 to Postponed Contribution Code , 558-559 to Repayment Code, 560-561 to Bankruptcy Code and 562-569 to RMD Date.
- **(19)** For Form 1098-E in the Payee "B" Record change in field position 547 to enter a 1 if the amount reported in payment amount **does not** include loan origination fees and/or capitalized interest.

#### **Sec. 3. Where To File and How to Contact the IRS, Enterprise Computing Center - Martinsburg**

**.01** All information returns filed electronically are processed at IRS/ECC-MTB. General inquiries concerning the filing of information returns should be sent to the following address:

> IRS-Enterprise Computing Center - Martinsburg Information Reporting Program 230 Murall Drive Kearneysville, WV 25430

**.02** All requests for an extension of time to file information returns with IRS/ECC-MTB filed on Form 8809 or requests for an extension to provide recipient copies, and requests for undue hardship waivers filed on Form 8508 should be sent to the following address:

> IRS-Enterprise Computing Center - Martinsburg Information Reporting Program **Attn: Extension of Time Coordinator**  240 Murall Drive Kearneysville, WV 25430

**.03** The telephone numbers and web addresses for questions about specifications for electronic submissions are:

#### **Information Reporting Program Customer Service Section**

**TOLL-FREE 1-866-455-7438 or outside the U.S. 1-304-263-8700** 

*1-304-579-4827 - TDD*  **(Telecommunication Device for the Deaf)** 

#### **Fax Machine Toll-free within the U.S. –1-877-477-0572**  *Outside the U.S. - 304-579-4105*

**Electronic Filing – FIRE system http://fire.irs.gov**

#### **TO OBTAIN FORMS: 1-800-TAX-FORM (1-800-829-3676)**

#### **www.irs.gov** - **IRS website access to forms (See Note.)**

#### **Note: Because paper forms are scanned during processing, you cannot use forms printed from the IRS website to file Form 1096, and Copy A of Forms 1098, 1099, 3921, 3922 or 5498 with the IRS.**

**.04** The *2009 General Instructions for Forms 1099, 1098, 3921, 3922, 5498, and W-2G* are included in the Publication 1220 for your convenience. Form 1096 is used only to transmit Copy A of **paper** Forms 1099, 1098, 3921, 3922, 5498, and W-2G. If filing paper returns, follow the mailing instructions on Form 1096 and submit the paper returns to the appropriate IRS Service Center.

**.05** Make requests for paper Forms 1096, 1098, 1099, 3921, 3922, 5498, and W-2G, and publications related to electronic filing by calling the IRS toll-free number **1-800-TAX-FORM (1-800- 829-3676) or ordering online from the IRS website at www.irs.gov.**

**.06** Questions pertaining to electronic filing of Forms W-2 **must** be directed to the Social Security Administration (SSA). Filers can call 1-800-772-6270 to obtain the telephone number of the SSA Employer Service Liaison Officer for their area.

**.07** Payers **should not** contact IRS/ECC-MTB if they have received a penalty notice and need additional information or are requesting an abatement of the penalty. A penalty notice contains an IRS representative's name and/or telephone number for contact purposes; or the payer may be instructed to respond in writing to the address provided. IRS/ECC-MTB does **not** issue penalty notices and does **not** have the authority to abate penalties. For penalty information, refer to the Penalties section of the *2009 General Instructions for Forms 1099, 1098, 3921, 3922, 5498, and W-2G.* 

**.08** A taxpayer or authorized representative may request a copy of a tax return, including Form W-2 filed with a return, by submitting Form 4506, Request for Copy of Tax Return, to IRS. This form may be obtained by calling **1-800-TAX-FORM (1-800-829-3676)**. For questions regarding this form, call 1-800-829-1040.

 **.09** Electronic Products and Services Support, Information Reporting Branch, Customer Service Section (IRB/CSS), answers electronic, paper filing, and tax law questions from the payer community relating to the correct preparation and filing of business information returns (Forms 1096, 1098, 1099, 3921, 3922, 5498, 8027, 8935 and W-2G). IRB/CSS also answers questions about the electronic filing of Forms 1042-S and the tax law and paper filing instructions for Forms W-2 and W-3. Inquiries pertaining to Notices CP2100 and 972CG, backup withholding and reasonable cause requirements due to missing and incorrect taxpayer identification numbers (TINs) are also addressed by IRB/CSS. Assistance is available year-round to payers, transmitters, and employers nationwide, Monday through Friday, 8:30 a.m. to 4:30 p.m. Eastern Standard Time, by calling toll-free **1-866-455-7438.** IRB/CSS also offers an e-mail address for transmitters and electronic filers of information returns. The address is mocirp@irs.gov. When sending e-mails concerning specific file information, you must include the company name and the electronic filename or Transmitter Control Code. Please **do not** submit TINs or attachments, because electronic mail is not secure and the information may be compromised. The Telecommunications Device for the Deaf **(TDD)** toll number is *1-304-579-4827***.** Call as soon as questions arise to avoid the busy filing seasons at the end of January and February. Recipients of information returns (payees) should continue to

contact 1-800-829-1040 with any questions on how to report the information returns data on their tax returns.

**.10** IRB/CSS cannot advise filers where to send state copies of paper forms. Filers must contact the Tax Department in the state where the recipient resides to obtain the correct address and filing requirements.

**.11** Form 4419, Application for Filing Information Returns Electronically, Form 8809, Application for Extension of Time to File Information Returns, and Form 8508, Request for Waiver From Filing Information Returns Electronically, may be faxed to IRS/ECC-MTB toll-free at **1- 877-477-0572**.

#### **Sec. 4. Filing Requirements**

**.01** The regulations under section  $6011(e)(2)(A)$  of the Internal Revenue Code provide that any person, including a corporation, partnership, individual, estate, and trust, who is required to file 250 or more information returns must file such returns electronically. **The 250\* or more requirement applies separately for each type of return and separately to each type of corrected return.** *\****Even though filers may submit up to 249 information returns on paper, IRS encourages filers to transmit those information returns electronically***.*

**.02** All filing requirements that follow apply individually to each reporting entity as defined by its separate Taxpayer Identification Number (TIN). For example, if a corporation with several branches or locations uses the same EIN, the corporation must aggregate the total volume of returns to be filed for that EIN and apply the filing requirements to each type of return accordingly.

**.03** The following requirements apply separately to both originals and corrections filed electronically:

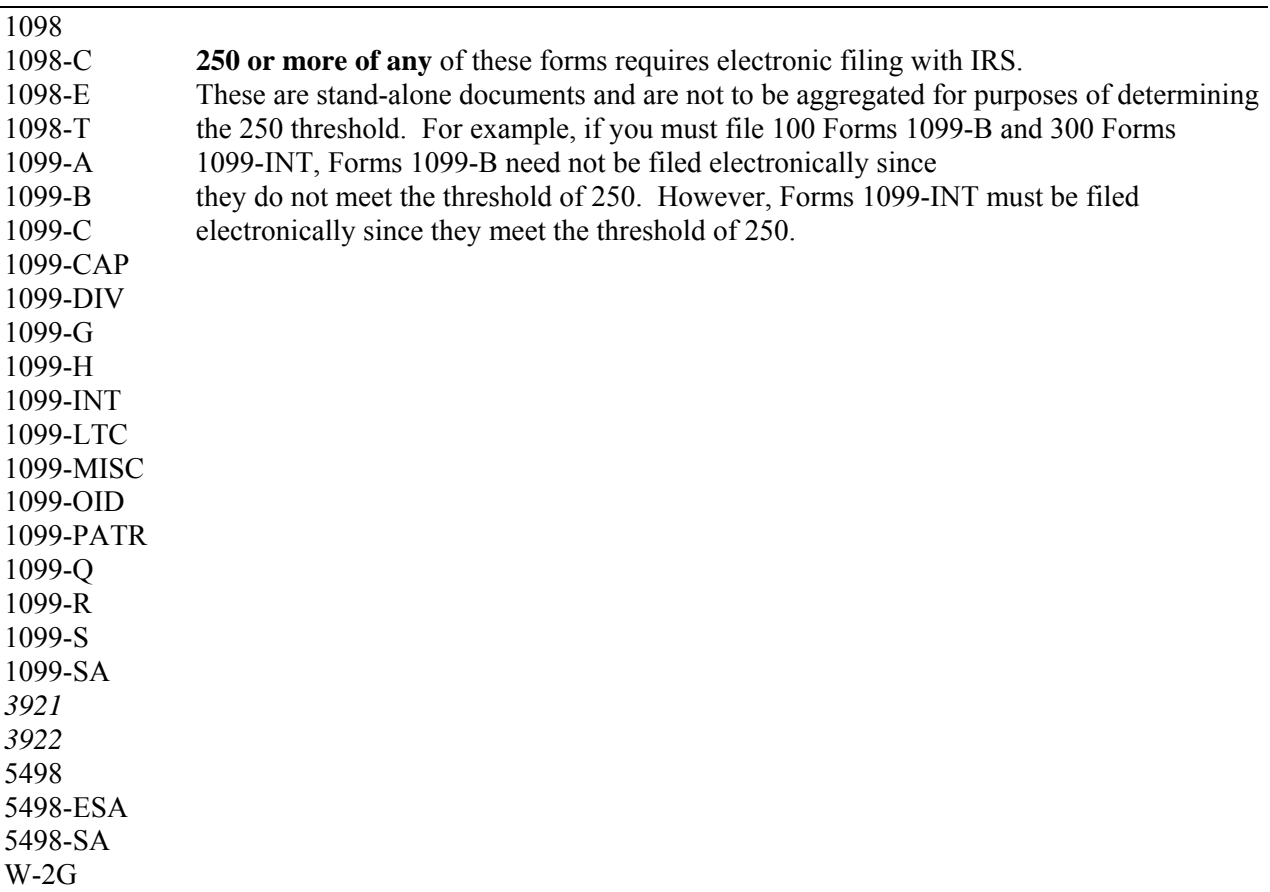

**.04** The above requirements do not apply if the payer establishes undue hardship (See Part D, Sec. 5).

#### **Sec. 5. Vendor List**

**.01** IRS/ECC-MTB prepares a publication of vendors who support electronic filing. Publication 1582 Information Returns Vendor List contains the names of service bureaus that will produce or submit files for electronic filing. It also contains the names of vendors who provide software packages for payers who wish to produce electronic files on their own computer systems. This list is compiled as a courtesy and in no way implies IRS/ECC-MTB approval or endorsement.

**.02** If filers engage a service bureau to prepare files on their behalf, the filers must not also report this data, as it will create a duplicate filing situation which may cause penalty notices to be generated.

**.03** The Vendor List, Publication 1582, is updated periodically. The most recent revision is available on the IRS website at **www.irs.gov**. For an additional list of software providers, log on to www.irs.gov and go to the Business e-file Providers link.

**.04** A vendor, who offers a software package, or has the capability to electronically file information returns for customers, and who would like to be included in Publication 1582 must submit a letter or e-mail to IRS/ECC-MTB. The request should include:

- **(a)** Company name
- **(b)** Address (include city, state, and ZIP code)
- **(c)** Telephone and FAX number (include area code)
- **(d)** E-mail address
- **(e)** Contact person
- **(f)** Website
- **(g)** Type(s) of service provided (e.g., service bureau and/or software)
- **(h)** Method of filing (only electronic filing is acceptable)
- **(i)** Type(s) of return(s)

#### **Sec. 6. Form 4419, Application for Filing Information Returns Electronically**

 **.01** Transmitters are required to submit Form 4419, Application for Filing Information Returns Electronically, to request authorization to file information returns with IRS/ECC-MTB. A single Form 4419 should be filed no matter how many types of returns the transmitter will be submitting electronically. For example, if a transmitter plans to file Forms 1099-INT, one Form 4419 should be submitted. If, at a later date, another type of form (Forms 1098, 1099, 3921, 3922, 5498, 8935 and W-2G) will be filed, the transmitter should not submit a new Form 4419. The Form 4419 is subject to review before the approval to transmit electronically is granted and may require additional documentation at the request of the IRS. If a determination is made concerning the validity of the documents transmitted electronically, IRS has the authority to revoke the Transmitter Control Code (TCC) and terminate the release of files.

**Note: EXCEPTIONS – An additional Form 4419 is required for filing each of the following types of returns: Form 1042-S, Foreign Person's U.S. Source Income Subject to Withholding and Form 8027, Employer's Annual Information Return of Tip Income and Allocated Tips. See the back of Form 4419 for detailed instructions.** 

**.02** Electronically filed returns may not be submitted to IRS/ECC-MTB until the application has been approved. Please read the instructions on the back of Form 4419 carefully. Form 4419 is included in the Publication 1220 for the filer's use. This form may be photocopied. Additional forms may be obtained by calling **1-800-TAX-FORM (1-800-829-3676)**. The form is also available on the IRS website at **www.irs.gov**.

**.03** Upon approval, a five-character alpha/numeric Transmitter Control Code (TCC) will be assigned and included in an approval letter. The TCC **must** be coded in the Transmitter "T" Record. IRS/ECC-MTB uses the TCC to identify payers/transmitters and to track their files through the processing system.

**.04** IRS/ECC-MTB encourages transmitters who file for multiple payers to submit one application and to use the assigned TCC for all payers. While not encouraged, multiple TCCs can be issued to payers with multiple TINs. Transmitters cannot use more than one TCC in a file. Each TCC must be reported in separate transmissions.

**.05** If a payer's files are prepared by a service bureau, the payer may not need to submit an application to obtain a TCC. Some service bureaus will produce files, code their own TCC in the file, and send it to IRS/ECC-MTB for the payer. Other service bureaus will prepare the file and return the file to the payer for submission to IRS/ECC-MTB. These service bureaus may require the payer to obtain a TCC, which is coded in the Transmitter "T" Record. Payers should contact their service bureau for further information.

**.06** Form 4419 may be submitted anytime during the year; however, it **must** be submitted to IRS/ECC-MTB at least 30 days before the due date of the return(s) for current year processing. This allows IRS/ECC-MTB the time necessary to process and respond to applications. Form 4419 may be faxed to IRS/ECC-MTB toll-free at *877-477-0572*. In the event that computer equipment or software is not compatible with IRS/ECC-MTB, a waiver may be requested to file returns on paper documents (See Part D, Sec. 5).

- **.07** Once a transmitter is approved to file electronically, it is not necessary to reapply **unless**:
- **(a)** The payer has discontinued filing electronically for two consecutive years. The payer's TCC may have been reassigned by IRS/ECC-MTB. Payers who know that the assigned TCC will no longer be used, are requested to notify IRS/ECC-MTB so these numbers may be reassigned.
- **(b)** The payer's files were transmitted in the past by a service bureau using the service bureau's TCC, but now the payer has computer equipment compatible with that of IRS/ECC-MTB and wishes to prepare his or her own files. The payer must request a TCC by filing Form 4419.

**.08** In accordance with Regulations section 1.6041-7(b), payments by separate departments of a health care carrier to providers of medical and health care services may be reported on separate returns filed electronically. In this case, the headquarters will be considered the transmitter, and the individual departments of the company filing reports will be considered payers. A single Form 4419 covering all departments filing electronically should be submitted. One TCC may be used for all departments.

**.09** Copies of Publication 1220 can be obtained by downloading from the IRS website at **www.irs.gov.**

**.10** If **any** of the information (name, TIN or address) on Form 4419 changes, please notify IRS/ECC-MTB in writing by fax or mail so the IRS/ECC-MTB database can be updated. The transmitter should include the TCC in all correspondence.

**.11** Approval to file does not imply endorsement by IRS/ECC-MTB of any computer software or of the quality of tax preparation services provided by a service bureau or software vendor.

#### **Sec. 7. Retention Requirements and Due Dates**

**.01 Payers should retain a copy of the information returns filed with IRS or have the ability to reconstruct the data for at least 3 years from the reporting due date, except:** 

- **(a)** Retain for 4 years all information returns when backup withholding is imposed**.**
- **(b)** A financial entity must retain a copy of Form 1099-C, Cancellation of Debt, or have the ability to reconstruct the data required to be included on the return, for at least 4 years from the date such return is required to be filed.
- **.02** Filing of information returns is on a calendar year basis, except for Forms 5498 and

5498-ESA, which are used to report amounts contributed during or after the calendar year (but no later than April 15). The following due dates will apply:

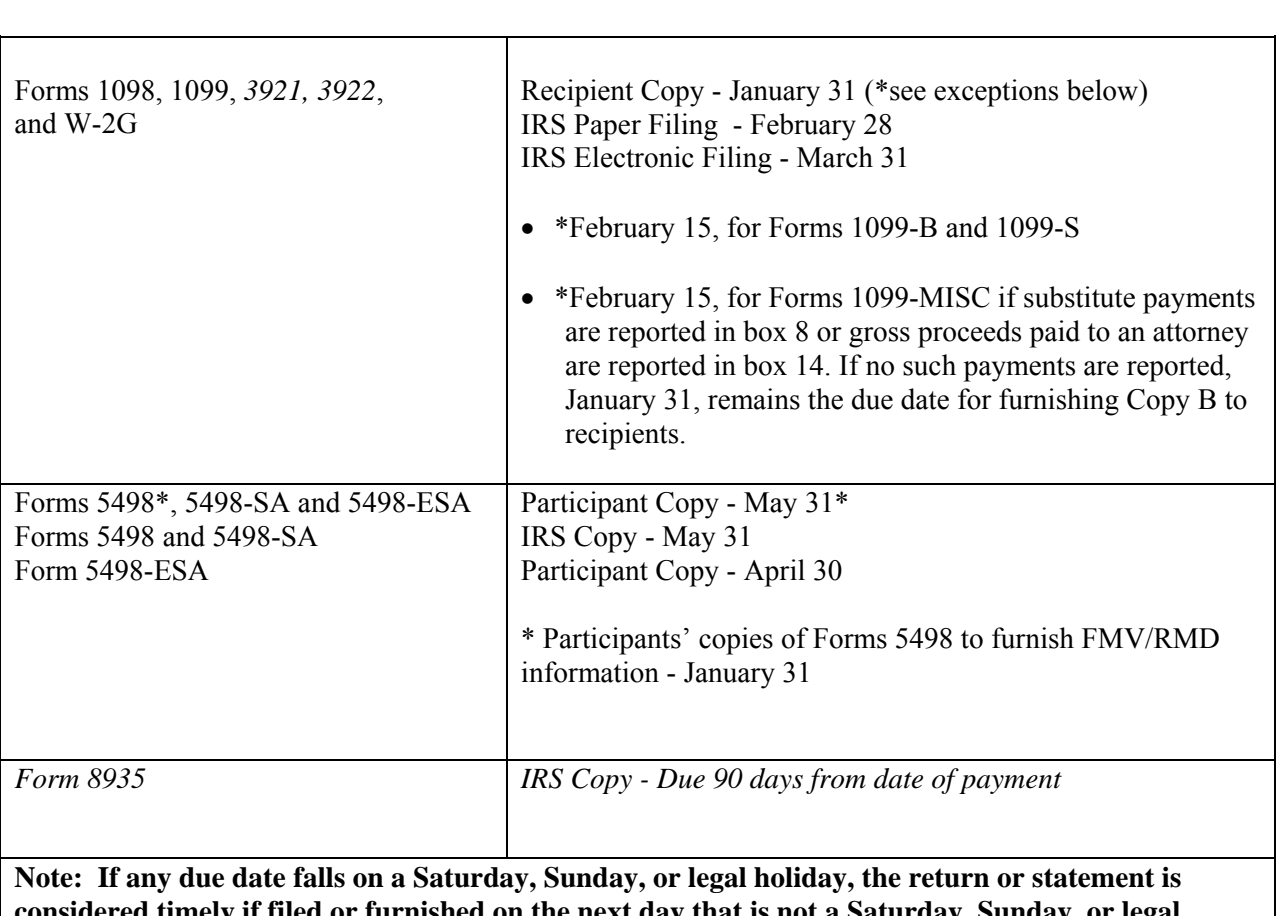

#### **Due Dates**

**considered timely if filed or furnished on the next day that is not a Saturday, Sunday, or legal holiday.**

#### **Sec. 8. Corrected Returns**

- A **correction** is an information return submitted by the transmitter to correct an information return that was previously submitted to and successfully processed by IRS/ECC-MTB, but contained erroneous information*.*
- While we encourage you to file your corrections electronically, you may file up to 249 paper corrections even though your originals were filed electronically.
- **DO NOT SEND YOUR ENTIRE FILE AGAIN.** Only correct the information returns which were erroneous.
- Information returns omitted from the original file **must not** be coded as corrections. Submit these returns under a separate Payer "A" Record as original returns.
- Be sure to use the same payee account number that was used on the original submission. The account number is used to match a correction record to the original information return.
- Before creating your correction file, review the correction guidelines chart carefully.

**.01** The electronic filing requirement of information returns of 250 or more applies separately to both original and corrected returns.

- If a payer has 100 Forms 1099-A to be corrected, they can be
- E filed on paper because they fall under the 250 threshold. However,<br>  $X$  if the naver has 300 Forms 1099-B to be corrected they must be
- if the payer has  $300$  Forms 1099-B to be corrected, they must be
- A filed electronically because they meet the 250 threshold.
- M If for some reason a payer cannot file the 300 corrections electronically,
- P to avoid penalties, a request for a waiver must be submitted before
- L filing on paper. If a waiver is approved for original documents, any corrections
- E for the same type of return will be covered under this waiver.

**.02** Corrections should be filed **as soon as possible**. Corrections filed after August 1 may be subject to the maximum penalty of \$50 per return. Corrections filed by August 1 may be subject to a lesser penalty. (For information on penalties, refer to the Penalties section of the *2009 General Instructions for Forms 1099, 1098, 3921, 3922, 5498, and W-2G*.) However, if payers discover errors after August 1, they should file corrections, as a prompt correction is a factor considered in determining whether the intentional disregard penalty should be assessed or whether a waiver of the penalty for reasonable cause may be granted. All fields must be completed with the correct information, not just the data fields needing correction. Submit corrections only for the returns filed in error, not the entire file. Furnish corrected statements to recipients as soon as possible.

#### **Note: Do NOT resubmit your entire file as corrections. This will result in duplicate filing and erroneous notices may be sent to payees. Submit only those returns which require correction.**

**.03** There are numerous types of errors, and in some cases, more than one transaction may be required to correct the initial error. If the original return was filed as an aggregate, the filers must consider this in filing corrected returns.

**.04** The payee's account number should be included on **all** correction records. This is especially important when more than one information return of the same type is reported for a payee. The account number is used to determine which information return is being corrected. It is vital that each information return reported for a payee have a unique account number. See Part C, Sec.6, Payer's Account Number For Payee.

**.05** Corrected returns may be included on the same transmission as original returns; however, separate "A" Records are required. If filers discover that certain information returns were omitted on their original file, they must **not** code these documents as corrections. The file must be coded and submitted as originals.

*.***06** If a payer realizes duplicate reporting has occurred, IRS/ECC-MTB should be contacted **immediately** for instructions on how to avoid notices. The standard correction process will not resolve duplicate reporting.

**.07** If a payer discovers errors that affect a large number of payees, in addition to sending IRS the corrected returns and notifying the payees, IRS/ECC-MTB underreporter section should be contacted tollfree 1-866-455-7438 for additional requirements. Corrections must be submitted on actual information return documents or filed electronically.

**.08** Prior year data, original and corrected, **must** be filed according to the requirements of this Revenue Procedure. When submitting prior year data, use the record format for the current year. Each tax year must be electronically filed in separate transmissions. However, use the actual year designation of the data in field positions 2-5 of the "T", "A", and "B" Records. Field position 6, Prior Year Data Indicator, in the Transmitter "T" Record must contain a "P." If filing electronically, a separate transmission must be made for each tax year.

**.09** In general, filers should submit corrections for returns filed within the last 3 calendar years (4 years if the payment is a reportable payment subject to backup withholding under section 3406 of the Code and also for Form 1099-C, Cancellation of Debt).

**.10** All paper returns, whether original or corrected, must be filed with the appropriate service center. **IRS/ECC-MTB does not process paper returns.**

**.11** If a payer discovers an error(s) in reporting the **payer (not recipient)** name and/or TIN, write a letter to IRS/ECC-MTB (See Part A, Sec. 3) containing the following information:

**(a)** Name and address of payer

- **(b)** Type of error (please include the incorrect payer name/TIN that was reported)
- **(c)** Tax year
- **(d)** Payer TIN
- **(e)** TCC
- **(f)** Type of return
- **(g)** Number of payees
- **(h)** Filing method, paper or electronic
- *(i) Was Federal income tax withheld*

**.12** The "B" Record provides a 20-position field for a unique Payer's Account Number for Payee. If a payee has more than one reporting of the same document type, it is vital that each reporting is assigned a unique account number. This number will help identify the appropriate incorrect return if more than one return is filed for a particular payee. **Do not enter a TIN in this field.** A payer's account number for the payee may be a checking account number, savings account number, serial number, or any other number assigned to the payee by the payer that will distinguish the specific account. This number should appear on the initial return and on the corrected return in order to identify and process the correction properly.

**.13** The record sequence for filing corrections is the same as for original returns.

**.14** Review the chart that follows. Errors normally fall under one of the two categories listed. Next to each type of error is a list of instructions on how to file the corrected return.

# **Guidelines for Filing Corrected Returns Electronically One transaction is required to make the following corrections properly. (See Note 4.)**

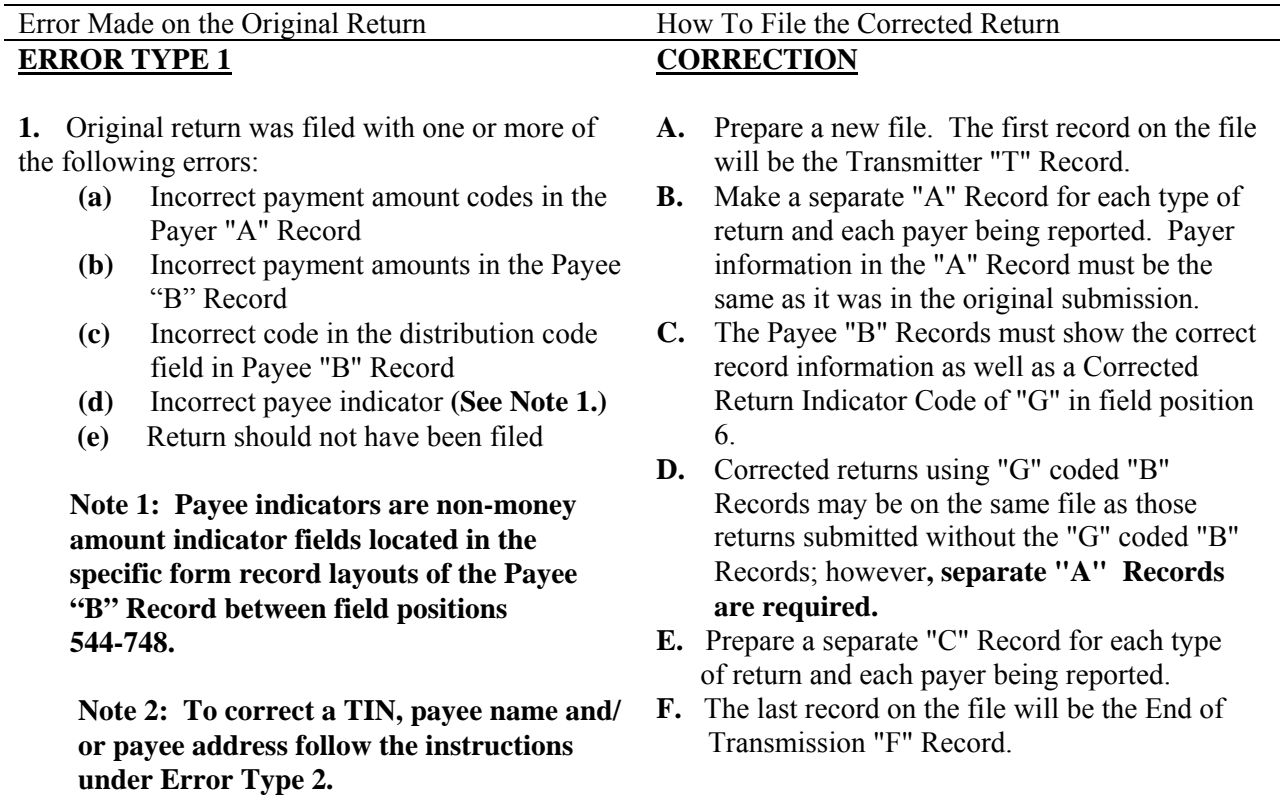

# File layout **one** step corrections

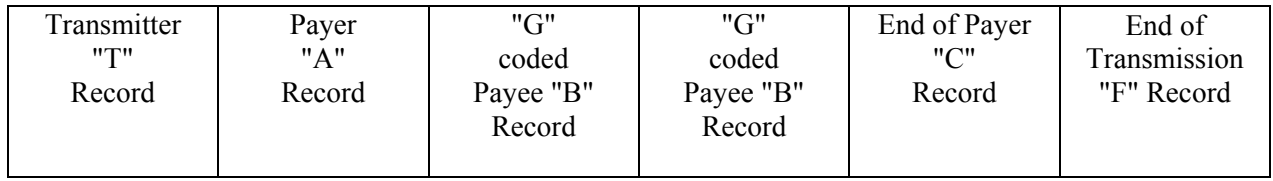

#### **Guidelines for Filing Corrected Returns Electronically (Continued)**

**Two (2) separate transactions are required to make the following corrections properly. Follow the directions for both Transactions 1 and 2. (See Note 4.) DO NOT use the two step correction process to correct money amounts.**

Error Made on the Original Return How To File the Corrected Return

#### **ERROR TYPE 2**

- **1**. Original return was filed with one or more of the following errors:
	- **(a)** No payee TIN (SSN, EIN, ITIN, QI-EIN)
	- **(b)** Incorrect payee TIN
	- **(c)** *Incorrect payee name*
	- **(d)** *Incorrect payee address*
	- **(e)** Wrong type of return indicator

**Note 3: The Record Sequence Number will be different since this is a counter number and is unique to each file. For Form 1099-R corrections, if the corrected amounts are zeros, certain indicators will not be used.** 

#### **ERROR TYPE 2**

#### **CORRECTION**

**Transaction 1:** Identify incorrect returns.

- **A.** Prepare a new file. The first record on the file will be the Transmitter "T" Record.
- **B.** Make a separate "A" Record for each type of return and each payer being reported. The information in the "A" Record will be **exactly** the same as it was in the original submission. **(See Note 3.)**
- **C.** The Payee "B" Records must contain **exactly the same** information as submitted previously, **except**, insert a Corrected Return Indicator Code of "G" in field position 6 of the "B" Records, and enter "0" (zeros) in all payment amounts. **(See Note 3.)**
- **D.** Corrected returns using "G" coded "B" Records may be on the same file as those returns submitted with a "C" code; **however, separate "A" Records are required.**
- **E.** Prepare a separate "C" Record for each type of return and each payer being reported.
- **F.** Continue with Transaction 2 to complete the correction.

#### **CORRECTION**

**Transaction 2:** Report the correct information.

- **A.** Make a separate "A" Record for each type of return and each payer being reported.
- **B.** The Payee "B" Records must show the correct information as well as a Corrected Return Indicator Code of "C" in field position 6. Corrected returns submitted to IRS/ECC-MTB using "C" coded "B" Records may be on the same file as those returns submitted with "G" codes; **however, separate "A" Records are required.**

#### **Guidelines for Filing Corrected Returns Electronically (Continued)**

**Two (2) separate transactions are required to make the following corrections properly. Follow the directions for both Transactions 1 and 2. (See Note 4.) DO NOT use the two step correction process to correct money amounts.** 

Error Made on the Original Return How To File the Corrected Return

**C.** Prepare a separate "C" Record for each type of return and each payer being reported.

**D.** The last record on the file will be the End of Transmission "F" Record.

**Note 4: See the** *2009 General Instructions for Forms 1099, 1098, 3921, 3922, 5498, and W-2G* **for additional information on regulations affecting corrections and related penalties.** 

#### File layout **two** step corrections

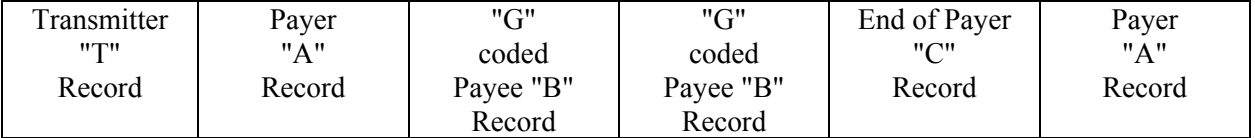

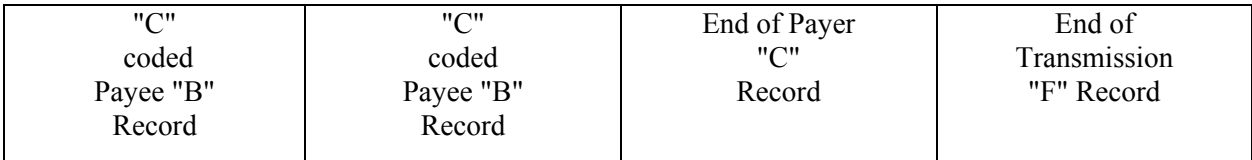

**Note 5: If a filer is reporting "G" coded, "C" coded, and/or "Non-coded" (original) returns on the same file, each category must be reported under separate "A" Records**.

#### **Sec. 9. Effect on Paper Returns and Statements to Recipients**

**.01** Electronic reporting of information returns eliminates the need to submit paper documents to the IRS. **CAUTION: Do not send Copy A of the paper forms to IRS/ECC-MTB for any forms filed electronically.** This will result in duplicate filing; therefore, erroneous notices could be generated.

**.02** Payers are responsible for providing statements to the payees as outlined in the *2009 General Instructions for Forms 1099, 1098, 3921,3922, 5498, and W-2G*. Refer to those instructions for filing information returns on paper with the IRS and furnishing statements to recipients.

**.03** Statements to recipients should be clear and legible. If the official IRS form is not used, the filer must adhere to the specifications and guidelines in Publication 1179, General Rules and Specifications for Substitute Forms 1096, 1098, 1099, 3921, 3922, 5498, 8935, W-2G and 1042-S.

#### **Sec. 10. Combined Federal/State Filing Program**

• Through the Combined Federal/State Filing (CF/SF) Program, IRS/ECC-MTB will forward original and corrected information returns filed electronically to participating states for approved filers.

- For approval, the filer must submit a test file coded for this program. See Part B, Sec. 3, Test Files.
- Approved filers are sent Form 6847, Consent for Internal Revenue Service to Release Tax Information, which must be completed and returned to IRS/ECC-MTB. A separate form is required for each payer. This form does not have to be filed every year, only when payer information changes.

**.01** The Combined Federal/State Filing (CF/SF) Program was established to simplify information returns filing for the taxpayer. IRS/ECC-MTB will forward this information to participating states free of charge for approved filers. Separate reporting to those states is not required. The following information returns may be filed under the Combined Federal/State Filing Program:

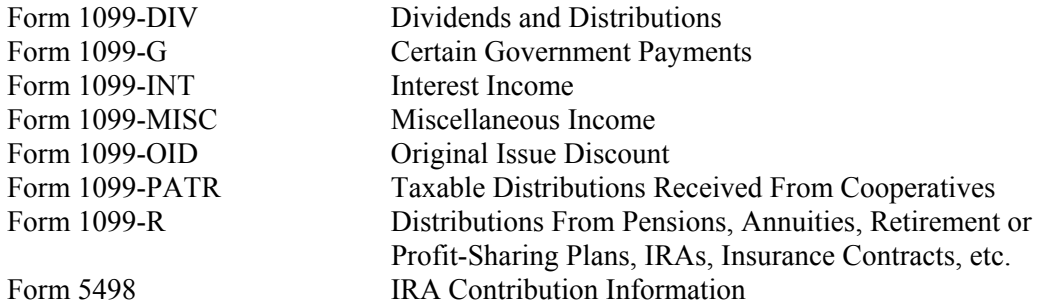

**.02** To request approval to participate, an electronic test file coded for this program **must** be submitted to IRS/ECC-MTB between *November 1, 2009,* and *February 15, 2010*.

**.03** If the test file is coded for the Combined Federal/State Filing Program and is acceptable, an approval letter and Form 6847, Consent For Internal Revenue Service to Release Tax Information, will be sent to the filer.

**.04** Form 6847, Consent for Internal Revenue Service to Release Tax Information, **must** be completed and signed by the payer, and returned to IRS/ECC-MTB before any tax information can be released to the state. Filers must write their TCC on Form 6847.

**.05** While a test file is only required for the first year when a filer applies to participate in the Program, it is highly recommended that a test be sent every year you participate in the Combined Federal/State Filing program. Each record, both in the test and the actual data file, must conform to the current Revenue Procedure.

**.06** Within 1-2 days after your file has been sent, you will be notified via e-mail as to the acceptability of your file if you provide a valid e-mail address on the "Verify Your Filing Information" screen. If you are using e-mail filtering software, configure your software to accept e-mail from fire@irs.gov and irs.e-helpmail@irs.gov. If the file is bad, the filer must return to http://fire.irs.gov to determine what the errors are in the file by clicking on CHECK FILE STATUS. If the test file was unacceptable a new file can be transmitted up to February 15, 2010.

**.07** A separate Form 6847 is **required** for each payer. A transmitter may not combine payers on one Form 6847 even if acting as Attorney-in-Fact for several payers. Form 6847 may be computergenerated as long as it includes all information on the original form, or it may be photocopied. If Form 6847 is signed by an Attorney-in-Fact, the written consent from the payer must clearly indicate that the Attorney-in-Fact is empowered to authorize release of the information.

**.08** Only code the records for participating states and for those payers who have submitted Form 6847.

**.09** If a payee has a reporting requirement for more than one state, separate "B" Records must be created for each state. Payers must prorate the amounts to determine what should be reported to each state. Do **not** report the total amount to each state. This will cause duplicate reporting.

**.10** Some participating states require separate notification that the payer is filing in this manner. Since IRS/ECC-MTB acts as a forwarding agent only, it is the payer's responsibility to contact the appropriate states for further information.

**.11** All corrections properly coded for the Combined Federal/State Filing Program will be forwarded to the participating states. Only send corrections which affect the Federal reporting or affect Federal and State reporting.. Errors which apply only to the state filing requirement should be sent directly to the state.

**.12** Participating states and corresponding valid state codes are listed in **Table 1** of this section. The appropriate state code **must** be entered for those documents that meet the state filing requirements; **do not use state abbreviations.**

**.13** Each state's filing requirements are subject to change by the state. It is the payer's responsibility to contact the participating states to verify their criteria.

**.14** Upon submission of the actual files, the transmitter **must** be sure of the following:

- **(a)** All records are coded exactly as required by this Revenue Procedure.
- **(b)** A State Total "K" Record(s) for each state(s) being reported follows the "C" Record.
- **(c)** Payment amount totals and the valid participating state code are included in the State Totals "K" Record(s)**.**
- **(d)** The last "K" Record is followed by an "A" Record or an End of Transmission "F" Record (if this is the last record of the entire file).

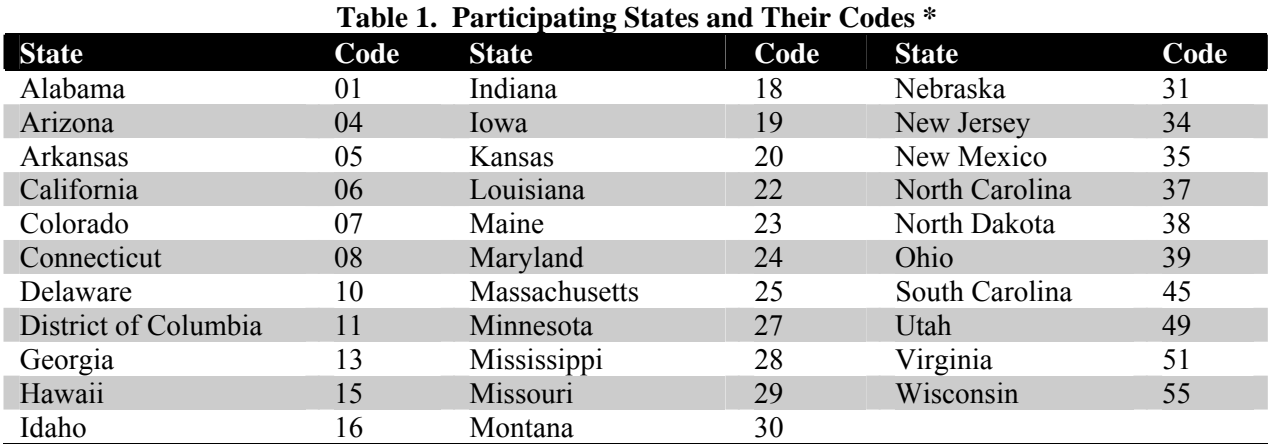

**\* The codes listed above are correct for the IRS Combined Federal/State Filing Program and may not correspond to the state codes of other agencies or programs.** 

#### **Sample File Layout for Combined Federal/State Filer**

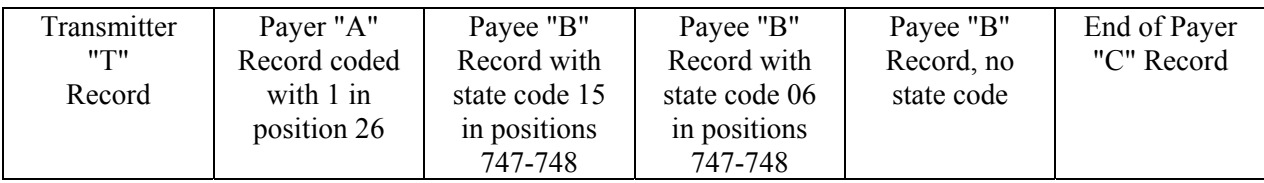

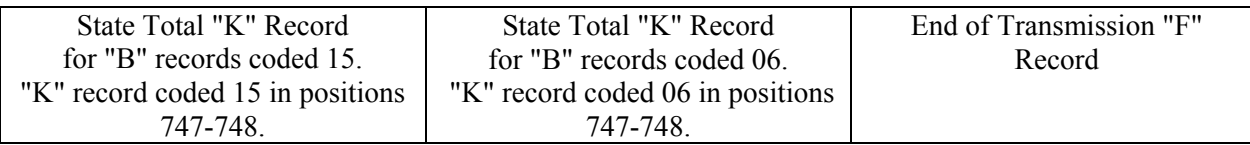

#### **Sec. 11. Penalties Associated With Information Returns**

**.01** The following penalties generally apply to the person required to file information returns. The penalties apply to electronic filers as well as to paper filers.

**.02 Failure To File Correct Information Returns by the Due Date (Section 6721).** If you fail to file a correct information return by the due date and you cannot show reasonable cause, you may be subject to a penalty. The penalty applies if you fail to file timely, you fail to include all information required to be shown on a return, or you include incorrect information on a return. The penalty also applies if you file on paper when you were required to file electronically, you report an incorrect TIN or fail to report a TIN, or you fail to file paper forms that are machine readable.

is:

- The amount of the penalty is based on when you file the correct information return. The penalty
- \$15 per information return if you correctly file within 30 days of the due date of the return (See Part A, Sec. 7 .02); maximum penalty \$75,000 per year (\$25,000 for small businesses).
- **\$30** per information return if you correctly file more than 30 days after the due date but by August 1; maximum penalty \$150,000 per year (\$50,000 for small businesses).
- **\$50** per information return if you file after August 1 or you do not file required information returns; maximum penalty \$250,000 per year (\$100,000 for small businesses).

**.03** A late filing penalty may be assessed for a replacement file which is not transmitted by the required date. See Part B, Sec. 4 .06, for more information on replacement files.

**.04 Intentional disregard of filing requirements.** If failure to file a correct information return is due to intentional disregard of the filing or correct information requirements, the penalty is at least \$100 per information return with no maximum penalty.

**.05 Failure To Furnish Correct Payee Statements (Section 6722).** For information regarding penalties which may apply to failure to furnish correct payee statements, see *2009 General Instructions for Forms 1099, 1098, 3921, 3922, 5498, and W-2G*.

#### **Sec. 12. State Abbreviations**

**.01** The following state and U.S. territory abbreviations are to be used when developing the state code portion of address fields. This table provides state and territory abbreviations only, and does not represent those states participating in the Combined Federal/State Filing Program.

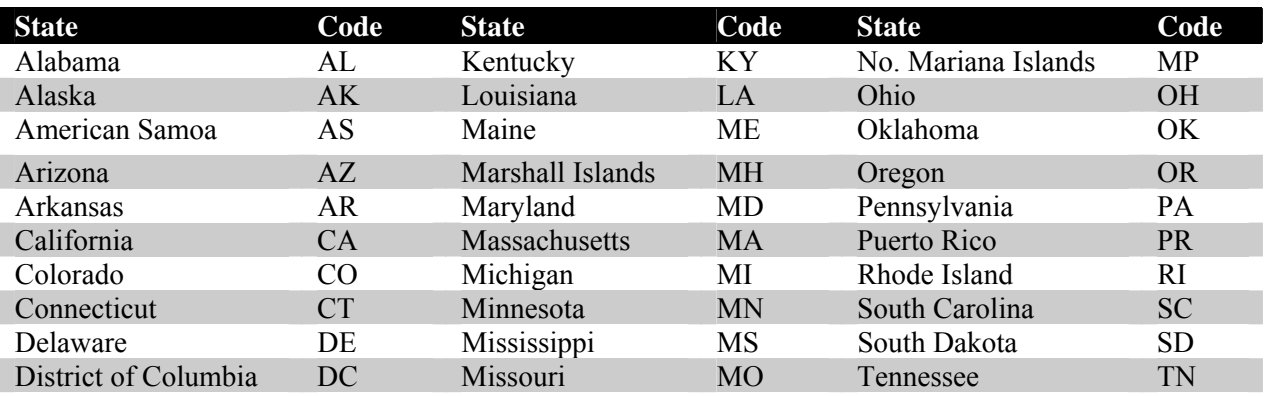

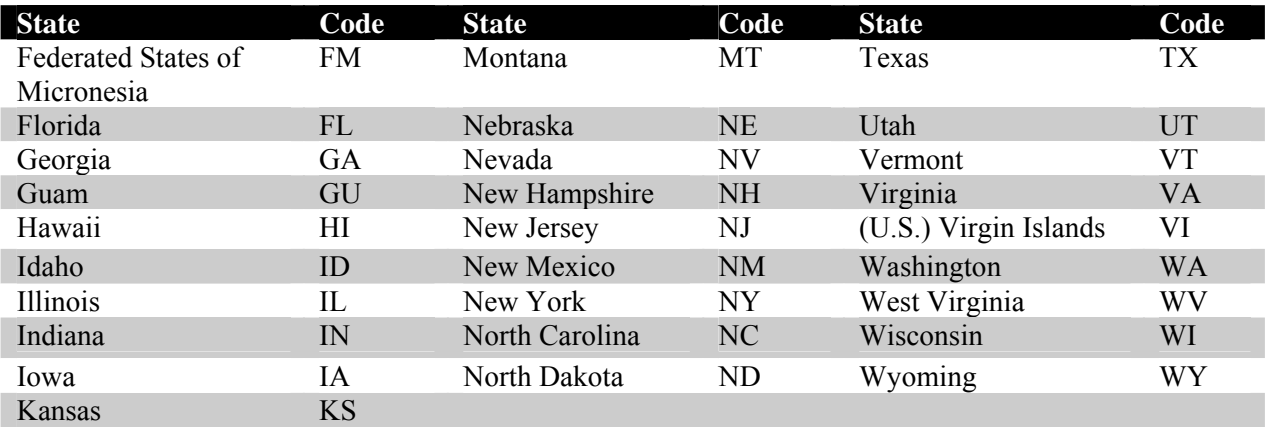

**.02** Filers must adhere to the city, state, and ZIP Code format for U.S. addresses in the "B" Record. This also includes American Samoa, Federated States of Micronesia, Guam, Marshall Islands, Northern Mariana Islands, Puerto Rico, and the U. S. Virgin Islands.

**.03** For foreign country addresses, filers may use a 51 position free format which should include city, province or state, postal code, and name of country in this order. This is allowable only if a "1" (one) appears in the Foreign Country Indicator, Field Position 247, of the "B" Record.

**.04** When reporting APO/FPO addresses, use the following format:

#### **EXAMPLE**:

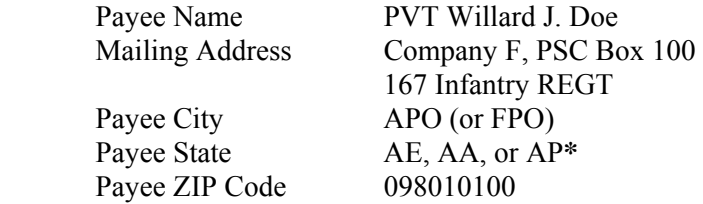

**\***AE is the designation for ZIPs beginning with 090-098, AA for ZIP 340, and AP for ZIPs 962-966.

#### **Part B. Electronic Filing Specifications**

**Note 1: The FIRE System DOES NOT provide fill-in forms, except for Form 8809, Application for Extension of Time to File Information Returns. Filers must program files according to the Record Layout Specifications contained in this publication. For a list of software providers, log on to www.irs.gov and go to the Approved IRS e-file for Business Providers link. Also, see Part A, Sec. 5 .03.**

*Note 2: The FIRE System may be down every Wednesday from 3:00 a.m. to 5:00 a.m. EST for maintenance.*

#### **Sec. 1. General**

**.01** Electronic filing of Forms 1098, 1099, *3921, 3922*, 5498, and W-2G information returns, originals, corrections, and replacements is the method of filing for payers who meet the 250 returns filing requirement.

Payers who are under the filing threshold requirement, are encouraged to file electronically. Form 8935, Airline Payments Report, may also be filed electronically.

**.02** All electronic filing of information returns are received at IRS/ECC-MTB via the FIRE (Filing Information Returns Electronically) System. To connect to the FIRE System, point your browser to http://fire.irs.gov. The system is designed to support the electronic filing of information returns only.

**.03** The electronic filing of information returns is not affiliated with any other IRS electronic filing programs. Filers must obtain separate approval to participate in each program. Only inquiries concerning electronic filing of information returns should be directed to IRS/ECC-MTB.

 **.04** Files submitted to IRS/ECC-MTB electronically must be in standard ASCII code. Do not send paper forms with the same information as electronically submitted files. This would create duplicate reporting resulting in penalty notices.

 **.05** See Part C, Record Format Specifications and Record Layouts for the proper record format.

**.06** Form 8809, Application for Extension of Time to File Information Returns, is available as a fill-in form via the FIRE System. If you do not already have a User ID and password refer to Section 7. At the Main Menu, click "Extension of Time Request" and then click "Fill-in Extension Form". This option is only used to request an automatic 30-day extension and must be completed by the due date of the return for each payer requesting an extension. Print the approval page for your records. Refer to Part D for additional details.

#### **Sec. 2. Electronic Filing Approval Procedure**

 **.01** Filers must obtain a Transmitter Control Code (TCC) prior to submitting files electronically. Refer to Part A, Sec. 6, for information on how to obtain a TCC.

 **.02** Once a TCC is obtained, electronic filers create their own User ID, password and PIN (Personal Identification Number) and do not need prior or special approval. See Part B, Sec. 5, for more information on the PIN.

**.03** If a filer is submitting files for more than one TCC, it is **not** necessary to create a separate User ID and password for each TCC.

 **.04** For all passwords, it is the user's responsibility to remember the password and not allow the password to be compromised. Passwords are user created at first logon and must be 8 alpha/numerics containing at least 1 uppercase, 1 lowercase, and 1 numeric. However, filers who forget their password or PIN, can call **toll-free 1– 866-455-7438** for assistance. The FIRE System will require users to change their passwords periodically. Users can change their passwords at any time from the Main Menu. Prior passwords cannot be used.

#### **Sec. 3. Test Files**

 **.01** Filers are not required to submit a test file; however, the submission of a test file is encouraged for all new electronic filers to test hardware and software. If filers wish to submit an electronic test file for Tax Year *2009* (returns to be filed in *2010*), it **must** be submitted to IRS/ECC-MTB **no earlier than** November 1, *2009*, and **no later than** February 15, *2010*.

**.02** IRS/ECC-MTB encourages first time electronic filers to submit a test. Test files are **required** for filers wishing to participate in the Combined Federal/State Filing Program. See Part A, Sec. 10, for further information on the Combined Federal/State Filing Program.

**.03** The test file **must** consist of a sample of each type of record:

- **(a)** Transmitter "T" Record (all fields marked required must include transmitter information)
- **(b)** Payer "A" Record
- **(c)** Multiple Payee "B" Records **(at least 11 "B" Records per each "A" Record)**
- **(d)** End of Payer "C" Record
- **(e)** State Totals "K" Record, if participating in the Combined Federal/State Filing Program
- **(f)** End of Transmission "F" Record (See Part C for record formats.)

**.04** Use the Test Indicator "T" in Field Position 28 of the "T" Record to show this is a test file.

**.05** IRS/ECC-MTB will check the file to ensure it meets the specifications of this Revenue Procedure. For current filers, sending a test file will provide the opportunity to ensure their software reflects any programming changes.

 **.06** Filers who encounter problems while transmitting the electronic test file can contact IRS/ECC-MTB **toll-free 1-866-455-7438** for assistance**.**

 **.07** Within 1-2 days after your file has been sent, you will be notified via e-mail as to the acceptability of your file if you provide a valid e-mail address on the "Verify Your Filing Information" screen. If you are using email filtering software, configure your software to accept e-mail from fire@irs.gov and irs.e-helpmail@irs.gov. If the file is bad, the filer must return to http://fire.irs.gov to determine what the errors are in the file by clicking on CHECK FILE STATUS. If your results indicate:

- **(a)** "**Good, Federal Reporting**" Your test file is good for federal reporting only. Click on the filename for additional details.
- **(b)** "**Good, Federal/State Reporting**" Your file is good for the Combined Federal and State Filing Program (see Part A, Section 10 for further details). Click on the filename for additional details.
- **(c)** "**Bad**" This means that your test file contained errors. Click on the filename for a list of the errors. If you want to send another test file, send it as a test (not a replacement, original or correction).
- **(d)** "**Not Yet Processed**" The file has been received, but we do not have results available yet. Please allow another day for results.

#### **Sec. 4. Electronic Submissions**

 **.01** Electronically filed information may be submitted to IRS/ECC-MTB 24 hours a day, 7 days a week. Technical assistance is available Monday through Friday between 8:30 a.m. and 4:30 p.m. EST by calling **toll-free 1-866-455-7438.**

 **.02 The FIRE System will be down from 2 p.m. EST December 22, 2009, through January 4, 2010.** This allows IRS/ECC-MTB to update its system to reflect current year changes. *In addition*, *the FIRE System may be down every Wednesday from 3:00 a.m. to 5:00 a.m. EST for maintenance.*

 **.03** Your file size cannot exceed 2.5 million records. If you are sending files larger than 10,000 records electronically, data compression is encouraged. WinZip and PKZIP are the only acceptable compression packages. IRS/ECC-MTB cannot accept self-extracting zip files or compressed files containing multiple files. The time required to transmit information returns electronically will vary depending upon the type of connection to the Internet and if data compression is used. **The time required to transmit a file can be reduced up to 95 percent by using compression.** 

 **.04** The FIRE System can accept multiple files for the same type of return providing duplicate data is not transmitted. For example, if your company has several branches issuing 1099-INT forms, it is not necessary to consolidate all the forms into one transmission. Each file may be sent separately, **providing duplicate data is not transmitted.**

**.05** Transmitters may create files using self assigned filename(s). Files submitted electronically will be assigned a new unique filename by the FIRE System. The filename assigned by the FIRE System will consist of submission type (TEST, ORIG [original], CORR [correction], and REPL [replacement]), the filer's TCC and a four-digit number sequence. The sequence number will be incremented for every file sent. For example, if it is your first original file for the calendar year and your TCC is 44444, the IRS assigned filename would be ORIG.44444.0001. **Record the file name.** This information will be needed by IRS/ECC-MTB to identify the file, if assistance is required.

 **.06** If a file submitted timely is bad, the filer will have up to 60 days from the day the file was transmitted to submit an acceptable **replacement** file. If an acceptable replacement file is not received within 60 days, the payer could be subject to late filing penalties. This only applies to files originally submitted electronically.

**.07** The following definitions have been provided to help distinguish between a correction and a replacement:

> • A **correction** is an information return submitted by the transmitter to correct an information return that was previously submitted to and processed by IRS/ECC-MTB, but contained erroneous information. **(See Note.)**

#### **Note**: **Corrections should only be made to records that have been submitted incorrectly, not the entire file**.

• A **replacement** is an information return file sent by the filer because the CHECK FILE STATUS option on the FIRE System indicated the original/correction file was bad. After the necessary changes have been made, the file must be transmitted through the FIRE System. (**See Note.**)

#### **Note: Filers should never transmit anything to IRS/ECC-MTB as a "Replacement" file unless the CHECK FILE STATUS option on the FIRE System indicates a previous file is bad.**

#### **Sec. 5. PIN Requirements**

 **.01** The user will be prompted to create a PIN consisting of 10 numeric characters when establishing their initial User ID name and password.

**.02** The PIN is required each time an ORIGINAL, CORRECTION, or REPLACEMENT file is sent electronically and is permission to release the file. It is not needed for a TEST file. An authorized agent may enter their PIN; however, the payer is responsible for the accuracy of the returns. The payer will be liable for penalties for failure to comply with filing requirements. If you forget your PIN, please call **toll-free 1-866-455-7438** for assistance.

 **.03** If the file is good, it is released for mainline processing after 10 calendar days from receipt. Contact us **toll-free 1-866-455-7438** within this 10-day period if there is a reason the file should not be released for further processing. If the file is bad, follow normal replacement procedures.

#### **Sec. 6. Electronic Filing Specifications**

 **.01** The FIRE System is designed exclusively for the filing of Forms 1042-S, 1098, 1099, *3921, 3922*, 5498, 8027, *8935* and W-2G.

 **.02** A transmitter must have a TCC (see Part A, Sec. 6) before a file can be transmitted.

 **.03** After 1-2 business days, the results of the electronic transmission will be e-mailed to you providing you provide an accurate e-mail address on the "Verify Your Filing Information" screen. If you are using e-mail filtering software, configure your software to accept e-mail from fire $\omega$ irs.gov and irs.e-helpmail $\omega$ irs.gov. If after receiving the e-mail it indicates that your file is bad, you must log into the FIRE System and go to the CHECK FILE STATUS area of the FIRE System to determine what the errors are in your file.

#### **Sec. 7. Connecting to the FIRE System**

- **.01** Before connecting, have your TCC and TIN available.
- **.02** Filers should turn off pop-up blocking software before transmitting their files.
- **.03** Your browser must support the security standards listed below.
- **.04** Your browser must be set to receive "cookies." Cookies are used to preserve your User ID status.
- **.05** Point your browser to http://fire.irs.gov to connect to the FIRE System.
- **.***06 FIRE Internet Security Technical Standards are:*

*HTTP 1.1 Specification (http://www.w3.org/Protocols/rfc2616/rfc2616.txt)*

*SSL 3.0 or TLS 1.0. SSL and TLS are implemented using SHA and RSA 1024 bits during the asymmetric handshake.*

*SSL 3.0 Specifications (http://wp/netscape.com/eng/ssl3) TLS 1.0 Specifications (http://www.ief.org/rfc/rfc2246.txt)*

*The filer can use one of the following encryption algorithms, listed in order of priority, using SSL or TLS: \*AES 256-bit (FIPS-197) \*AES 128-bit (FIPS-197) TDES 168-bit (FIPS-46-3) \*\*RC4 128-bit* 

 *\*IRS intends to start offering this sometime during the period of this publication. If you plan to use it, please contact us to see if it is available.* 

*\*\* IRS intends to drop this non-FIPS algorithm during the period of this publication after the Service starts offering AES.* 

**First time connection to the FIRE System** (If you have logged on previously, skip to Subsequent Connections to the FIRE System.)

> Click *"Create New Account."* Fill out the registration form and click *"Submit."* Create your *User ID* Create and verify your *password* (the password is user created and must be 8 alpha/numerics, containing at least 1 uppercase, 1 lowercase and 1 numeric). FIRE will require you to change the password *periodically*. Click *"Create."* If you receive the message **"Account Created,"** click *"OK."* Create and verify your 10-digit self-assigned PIN (Personal Identification Number). Click *"Submit.*" If you receive the message **"Your PIN has been successfully created!,"** click *"OK."* Read the bulletin(s) and/or "**Click here to continue.**"

#### **Subsequent connections to the FIRE System**

Click *"Log On."* Enter your *User ID.* Enter your *password* (the password is case sensitive). Read the bulletin(s) and/or "**Click here to continue.**"

#### **Uploading your file to the FIRE System**

At Menu Options: Click *"Send Information Returns"* Enter your *TCC:* Enter your *TIN:*

Click *"Submit."*

The system will then display the company name, address, city, state, ZIP code, telephone number, contact and e-mail address. This information will be used to e-mail the transmitter regarding their transmission. Update as appropriate and/or Click *"Accept."*

**Note: Please ensure that the e-mail address is accurate so that the correct person receives the e-mail and it does not return to us undeliverable. If you are using SPAM filtering software, configure it to allow an e-mail from fire@irs.gov and irs.ehelpmail@irs.gov.**

Click one of the following: *Original File Correction File Test File (This option will only be available from 11/1/2009 - 02/15/2010.) Replacement File*

- **Electronic Replacement** (file was originally transmitted on this system) Click the file to be replaced.
- **Mag Media Replacement** (file was originally sent on some type of magnetic media) Enter the alpha character from the letter (L-2494) that was returned. It is located on the top right on the letter under "Refer Reply To:" For example, if the letter indicates TCC 44444A, the alpha code that would be entered is "A." Click "**Submit."**

Enter your 10-digit PIN (not prompted for this if a test is being sent). Click *"Submit."* Click *"Browse"* to locate the file and open it. Click *"Upload."*

**When the upload is complete, the screen will display the total bytes received and tell you the name of the file you just uploaded. Print this page and keep it for your records.** 

If you have more files to upload for that TCC: Click *"File Another?;"* otherwise*,* Click *"Main Menu."*

**It is your responsibility to check the acceptability of your file; therefore, be sure to check back into the system in 1-2 business days using the CHECK FILE STATUS option.** 

#### **Checking your FILE STATUS**

If the correct e-mail address was provided on the "Verify Your Filing Information" screen when the file was sent, an e-mail will be sent regarding your FILE STATUS. If the results in the e-mail indicate "Good, not Released" and you agree with the "Count of Payees", then you are finished with this file. If you have any other results, please follow the instructions below.

> At the Main Menu: Click *"Check File Status."* Enter your *TCC:* Enter your *TIN:* Click *"Search."*

If "Results" indicate:

*"Good, Not Released" -* and you agree with the "Count of Payees", you are finished with this file. The file will automatically be released after 10 calendar days unless you contact us within this timeframe.

*"Good, Released" –* File has been released to our mainline processing.

*"Bad" –* Click on filename to view error message(s*).* Correct the errors and timely resubmit the file as a "replacement".

*"Not yet processed" -* File has been received, but we do not have results available yet. Please check back in a few days.

Click on the desired file for a detailed report of your transmission. When you are finished, click on *Main Menu. Click "Log Out."* Close your Web Browser*.*

#### **Sec. 8. Common Problems and Questions**

 IRS/ECC-MTB encourages filers to verify the format and content of each type of record to ensure the accuracy of the data. This may eliminate the need for IRS/ECC-MTB to request replacement files. This may be important for those payers who have either had their files prepared by a service bureau or who have purchased software packages.

**Filers who engage a service bureau to transmit files on their behalf should be careful not to report duplicate data, which may generate penalty notices**.

 This section lists some of the problems most frequently encountered with electronic files submitted to IRS/ECC-MTB. These problems may result in IRS/ECC-MTB requesting replacement files.

#### **1. Discrepancy Between IRS/ECC-MTB Totals and Totals in Payer "C" Records**

The "C" Record is a summary record for a type of return for a given payer. IRS compares the total number of payees and payment amounts in the "B" records with totals in the "C" Records. The two totals **must** agree. Do **NOT** enter negative amounts except when reporting Forms 1099-B or 1099-Q. Money amounts must be all numeric, right-justified and zero (0) fill unused positions. **Do Not Use Blanks.** 

#### **2. Missing Correction Indicator in Payee "B" Record.**

When a file is submitted as a correction file, there must be a correction indicator, "G" or "C" in position 6 of the Payee "B" record. See Part A, Sec. 8.

### **3. Incorrect TIN in Payer "A" Record.**

The Payer's TIN reported in positions 12-20 of the "A" record must be a nine-digit number. **(Do Not Enter Hyphens.)** The TIN and the First Payer Name Line provided in the "A" record must correspond.

#### **4. Incorrect Tax Year in the Transmitter "T" Record, Payer "A" Record and the Payee "B" Records.**

The tax year in the transmitter, payer and payee records should reflect the tax year of the information return being reported. For prior tax year data, there must be a "P" in position 6 of the Transmitter "T" Record. This position must be blank for current tax year data.

#### **5. Incorrect use of Test Indicator.**

When sending a test file, position 28 of the Transmitter "T" record should contain a "T", otherwise blank fill. Do not populate this field with a "T" if sending an original, replacement or correction file.

#### **6. Incorrect Format for TINs in the Payee "B" Record.**

TINs entered in positions 12-20 of the Payee "B" record must consist of nine numerics only. **(Do Not Enter Hyphens.**) Incorrect formatting of TINs may result in a penalty.

#### **7. Distribution Codes for Form 1099-R reported incorrectly.**

For Form 1099-R, there must be valid Distribution Code(s) in positions 545-546 of the Payee "B" Record. For valid codes (and combinations), see Guide to Distribution Codes in Part C. If only one distribution code is required, it must be entered in position 545 and position 546 must be blank. A blank in position 545 is not acceptable.

#### **8. The Payment Amount Fields in the "B" Record Do Not Correspond to the Amount Codes in the "A" Record.**

The Amount Codes used in the "A" Record **MUST** correspond with the payment amount fields used in the "B"Records. The amount codes must be left-justified, in ascending order with the unused positions blank. For Example: If the "B" Records show payment amounts in Payment Amount fields 2, 4, and 7, then the "A" Record must correspond with 2, 4, and 7 in the Amount Codes field.

#### **NON-FORMAT ERRORS**

#### **1. SPAM filters are not set to receive e-mail from fire@irs.gov and irs.e-helpmail@irs.gov.**

If you want to receive e-mails concerning your files, processing results, reminders and notices, set your SPAM filter to receive e-mail from fire@irs.gov and irs.e-helpmail@irs.gov.

#### **2. Incorrect e-mail address provided.**

When the "Verify Your Filing Information" screen is displayed, make sure your correct e-mail address is listed. If not, please update with the correct e-mail address.

#### **3. Transmitter does not check the FIRE System to determine why the file is bad.**

The results of your file transfer are posted to the FIRE System within two business days. If the correct email address was provided on the "Verify Your Filing Information" screen when the file was sent, an email will be sent regarding your FILE STATUS. If the results in the e-mail indicate "Good, not Released" and you agree with the "Count of Payees", then you are finished with this file. If you have any other

results, please follow the instructions in the Check File Status option*.* If the file contains errors, you can get an online listing of the errors. Date received and number of payee records are also displayed. If the file is good, but you do not want the file processed, you must contact IRS/ECC-MTB within 10 calendar days from the transmission of your file.

#### **4***.* **Incorrect file is not replaced timely.**

If your file is bad, correct the file and timely resubmit as a replacement.

#### **5. Transmitter sends an original file that is good, and then sends a correction file for the entire file even though there are only a few changes.**

The correction file, containing the proper coding, should only contain the records needing correction, not the entire file.

#### **6. Transmitter sends a file and CHECK FILE STATUS indicates that the file is good, but the transmitter wants to send a replacement or correction file to replace the original/correction/replacement file.**

Once a file has been transmitted, you cannot send a replacement file unless CHECK FILE STATUS indicates the file is bad (1-2 business days after file was transmitted). If you do not want us to process the file, you must first contact us **toll-free 1-866-455-7438** to see if this is a possibility.

#### **7. Transmitter compresses several files into one.**

Only compress one file at a time. For example, if you have 10 uncompressed files to send, compress each file separately and send 10 separate compressed files.

#### **8. File is formatted as EBCDIC.**

All files submitted electronically must be in standard ASCII code.

#### **9. Transmitter has one TCC number, but is filing for multiple companies, which TIN should be used when sending the file?**

When sending the file electronically, you will need to enter the TIN of the company assigned to the TCC. When you upload the file, it will contain the TINs of the other companies for which you are filing. This is the information that will be passed forward.

#### **10. Transmitter sent the wrong file, what should be done?**

Call us as soon as possible toll-free at **1-866-455-7438.** We may be able to stop the file before it has been processed. **Please do not send a replacement for a file that is marked as a good file.** 

**Part C. Record Format Specification and Record Layouts** 

**Sec. 1. File Layout Diagram** 

# File Format

Each record must be 750 positions.

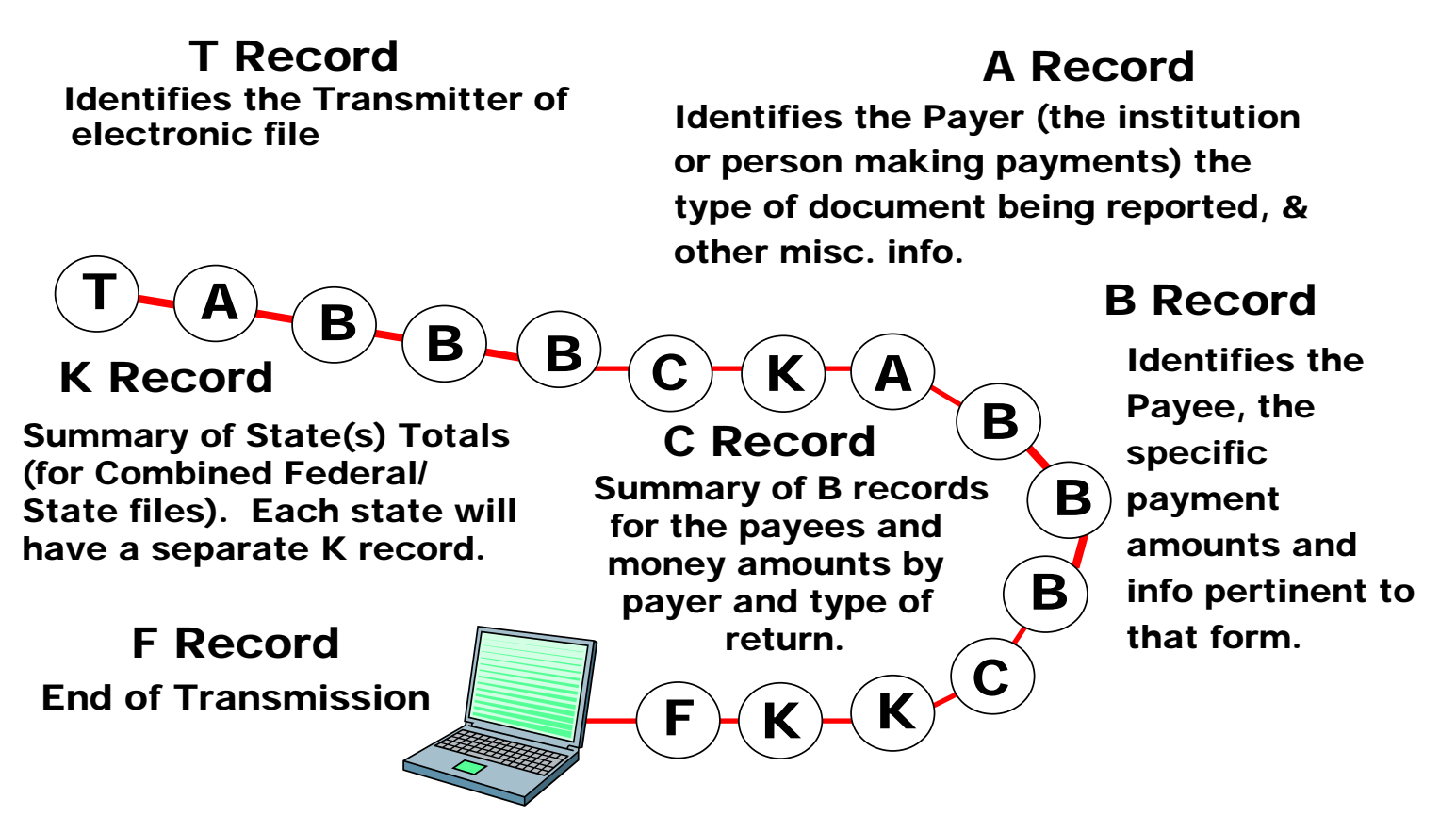

**Sec. 2. General** 

**.01** The specifications contained in this part of the Revenue Procedure define the required formation and contents of the records to be included in the electronic files.

**.02** A provision is made in the "B" Records for entries which are optional. If the field is not used, enter blanks to maintain a fixed record length of 750 positions. Each field description explains the intended use of specific field positions.

#### **Sec. 3. Transmitter "T" Record - General Field Descriptions**

**.01** The Transmitter "T" Record identifies the entity transmitting the electronic file and contains information which is critical if it is necessary for IRS/ECC-MTB to contact the filer.

**.02** The Transmitter "T" Record is the first record on each file and is followed by a Payer "A" Record. A file format diagram is located at the beginning of Part C. A replacement file will be requested by IRS/ECC-MTB if the "T" Record is not present.

**.03** For all fields marked **"Required,"** the transmitter must provide the information described under Description and Remarks. For those fields not marked **"Required,"** a transmitter must allow for the field but may be instructed to enter blanks or zeros in the indicated field positions and for the indicated length.

**.04** All records must be a fixed length of 750 positions.

**.05** All alpha characters entered in the "T" Record must be upper-case, except e-mail addresses which may be case sensitive. **Do not** use punctuation in the name and address fields.

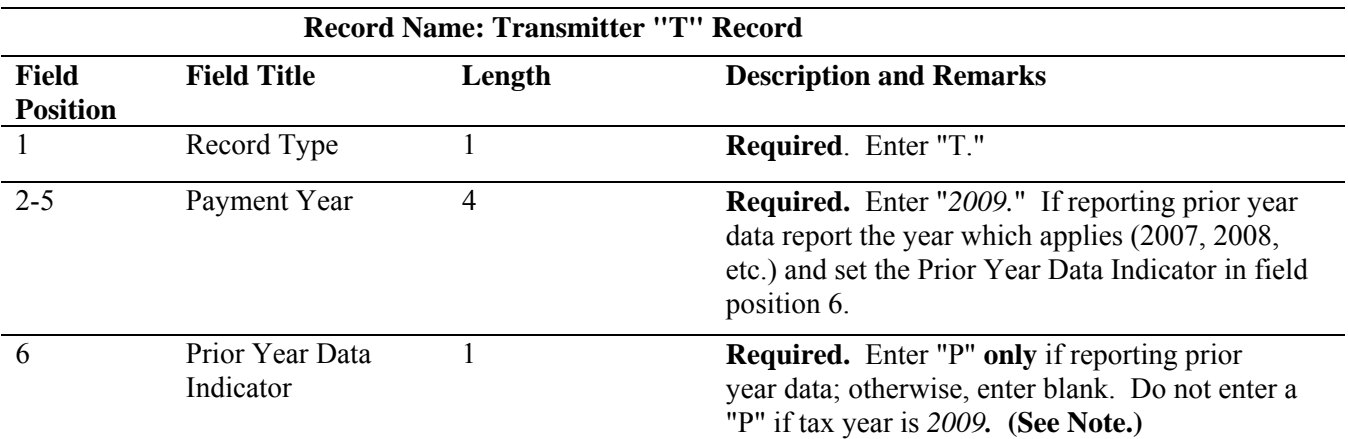

**Note: Electronic files SENT December 21 or later must be coded with a "P." Current year processing ends in December and programs are converted for the next processing year.** 

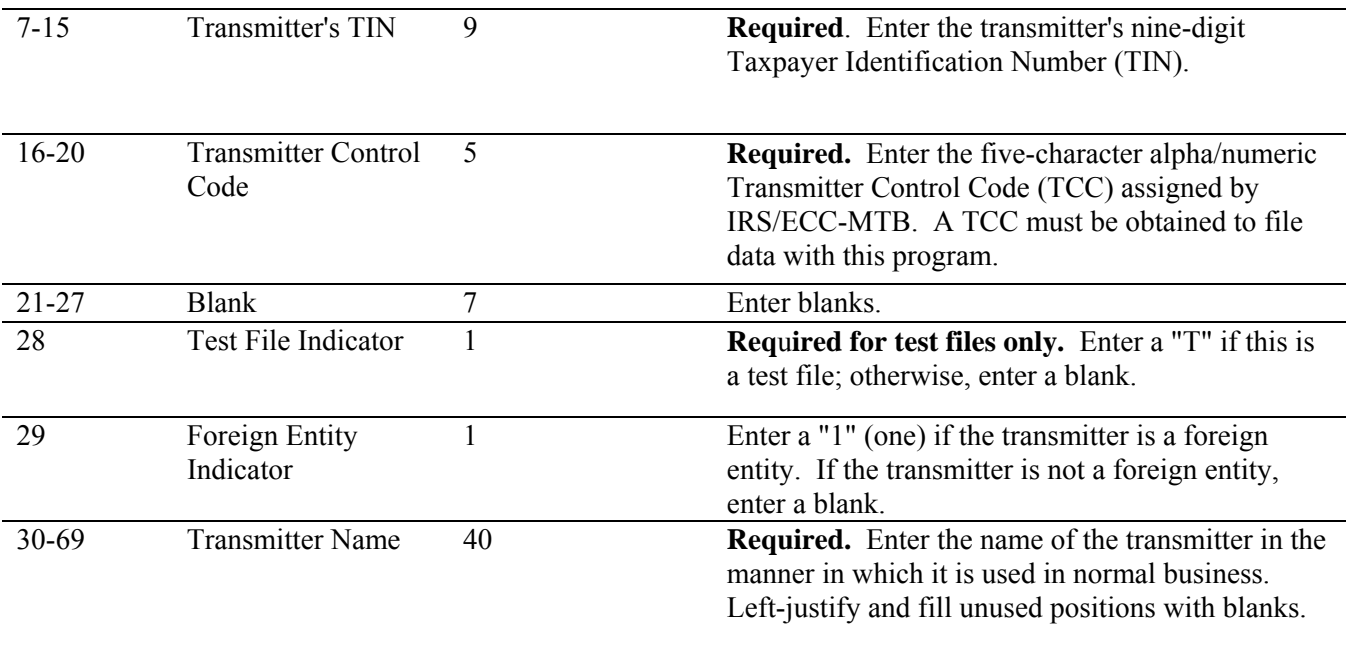

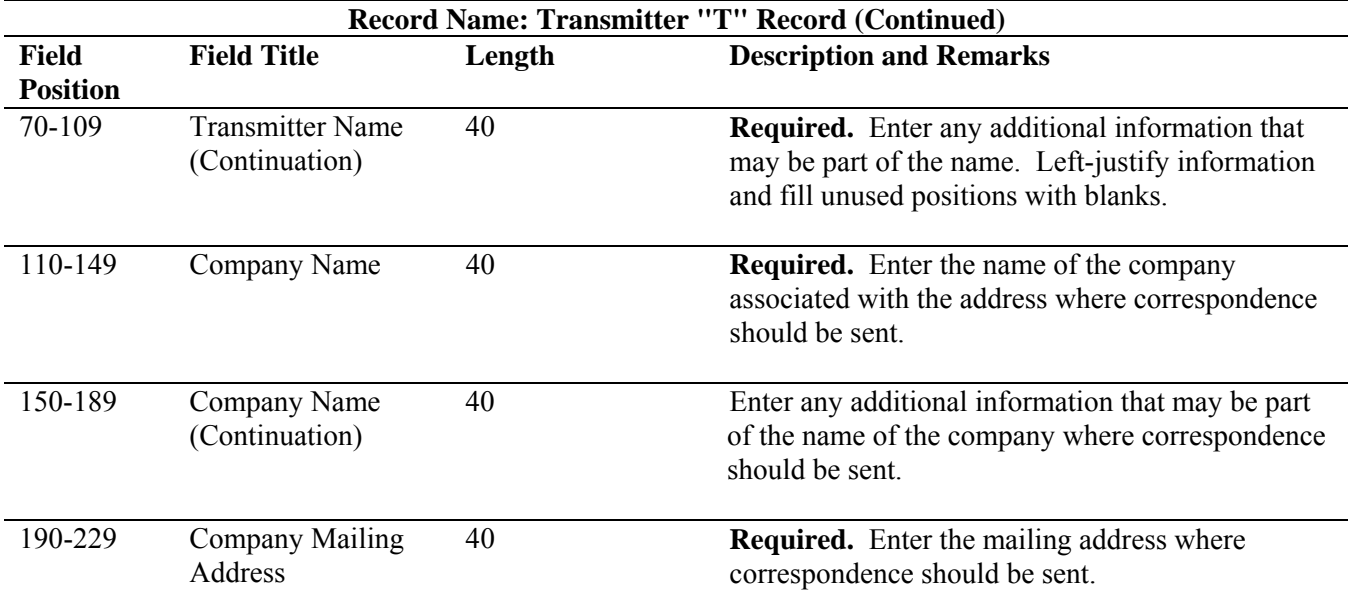

**Note: Any correspondence relating to problem electronic files will be sent to this address. For U.S. addresses**, the payer city, state, and ZIP Code must be reported as a 40, 2, and 9-position field, respectively. **Filers must adhere to the correct format for the payer city, state, and ZIP Code. For foreign addresses,** filers may use the payer city, state, and ZIP Code as a continuous 51-position field. Enter information in the following order: city, province or state, postal code, and the name of the country. When reporting a foreign address, the Foreign Entity Indicator in position 29 must contain a "1" (one).

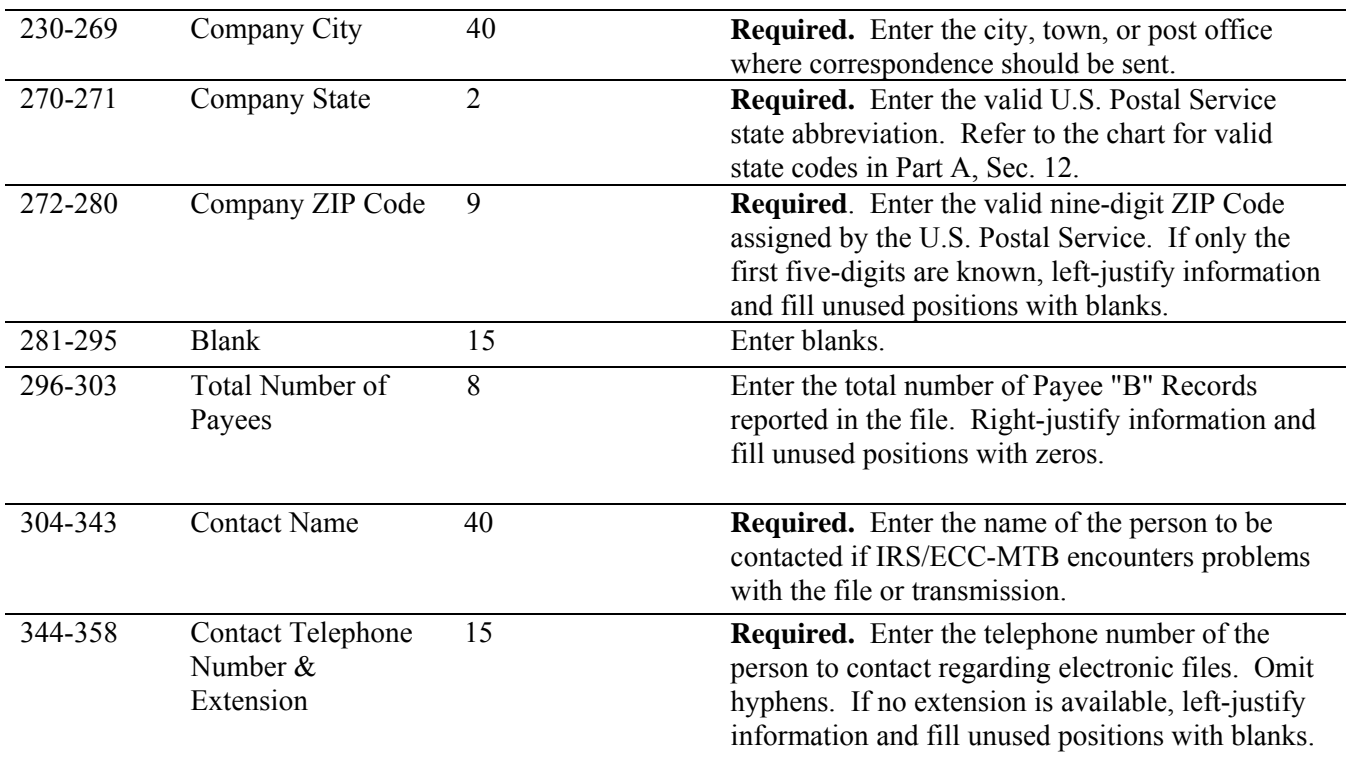
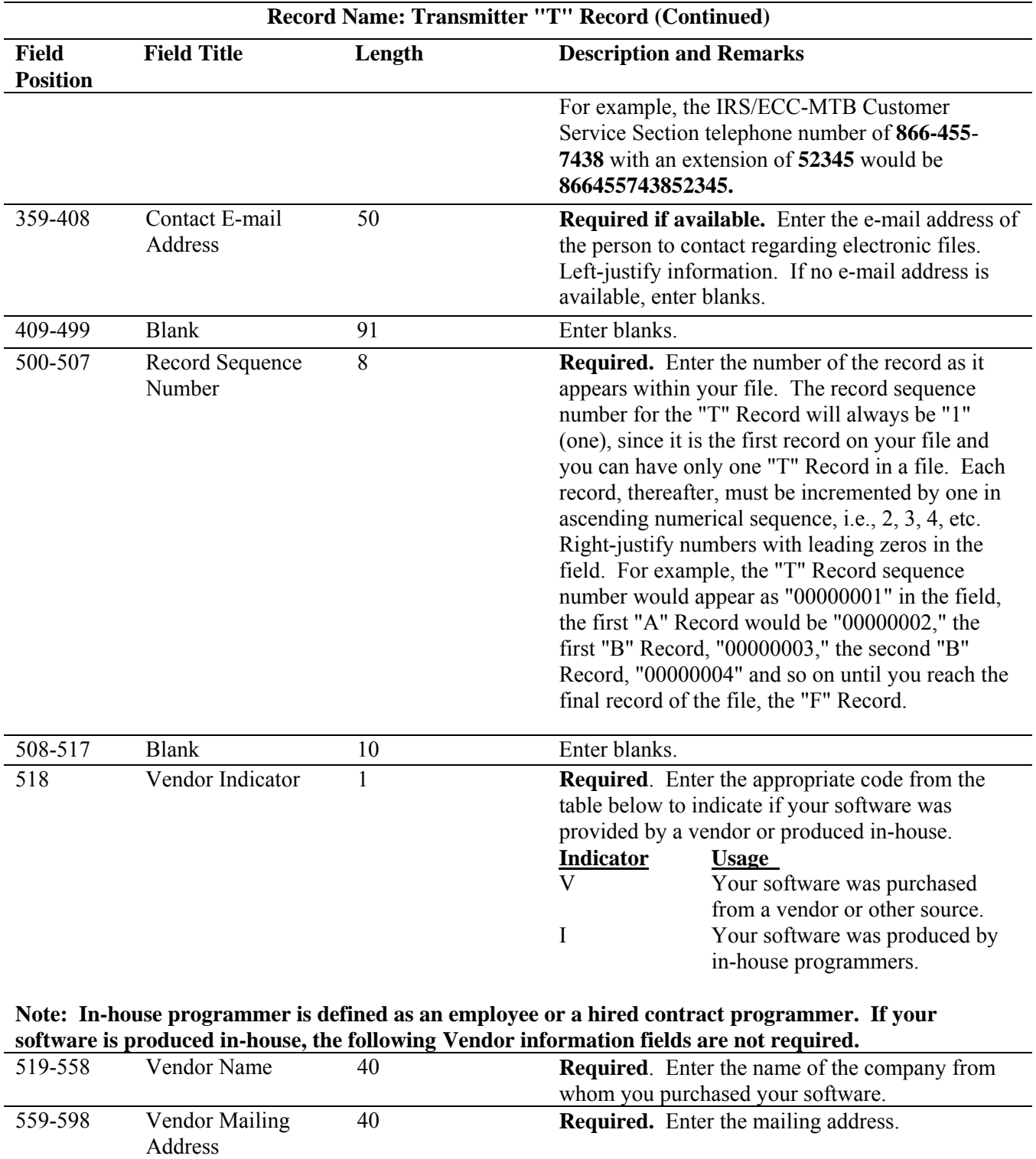

**For U.S. addresses**, the vendor city, state, and ZIP Code must be reported as a 40, 2, and 9-position field, respectively. **Filers must adhere to the correct format for the payer city, state, and ZIP Code. For foreign addresses,** filers may use the payer city, state, and ZIP Code as a continuous 51-position field. Enter information in the following order: city, province or state, postal code, and the name of the country.

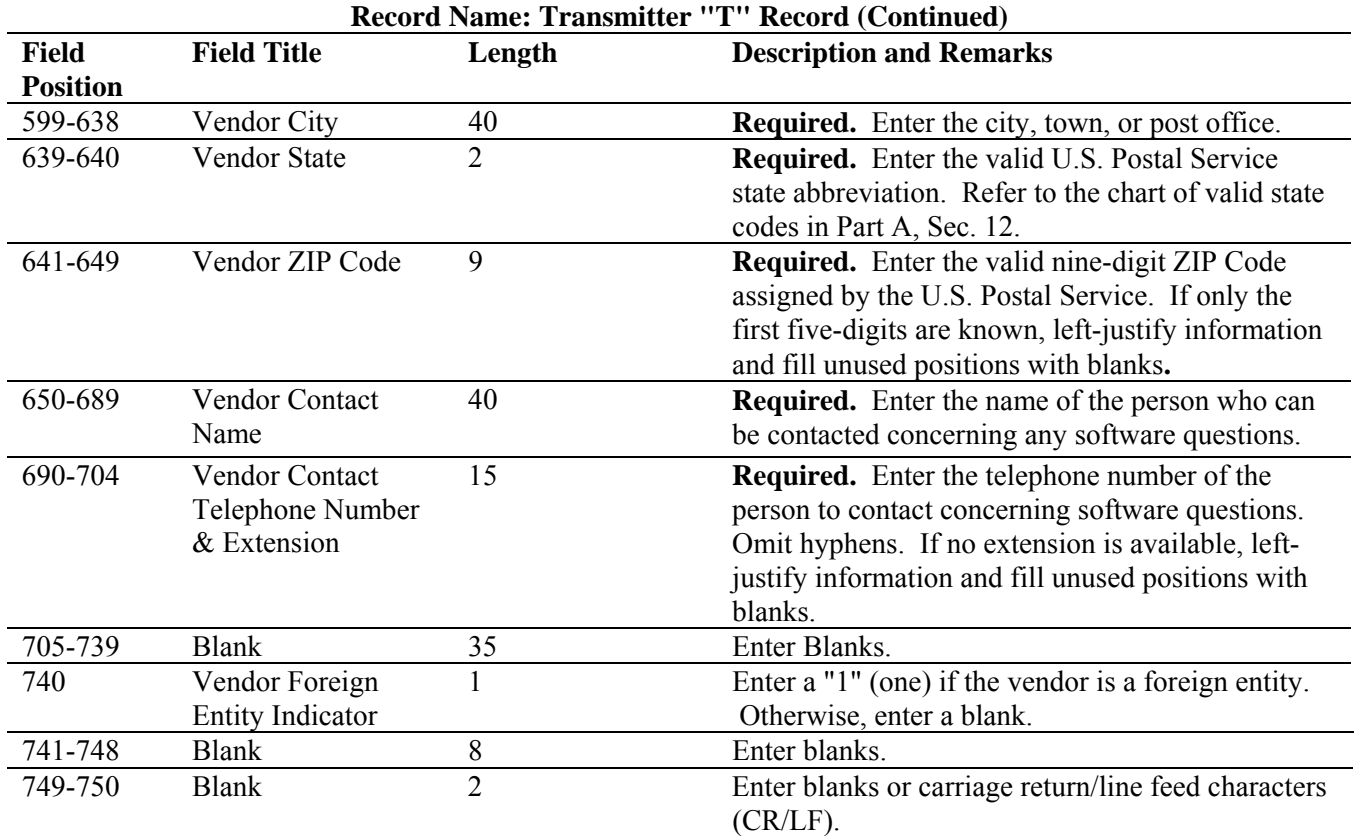

# **Sec. 4. Transmitter "T" Record - Record Layout**

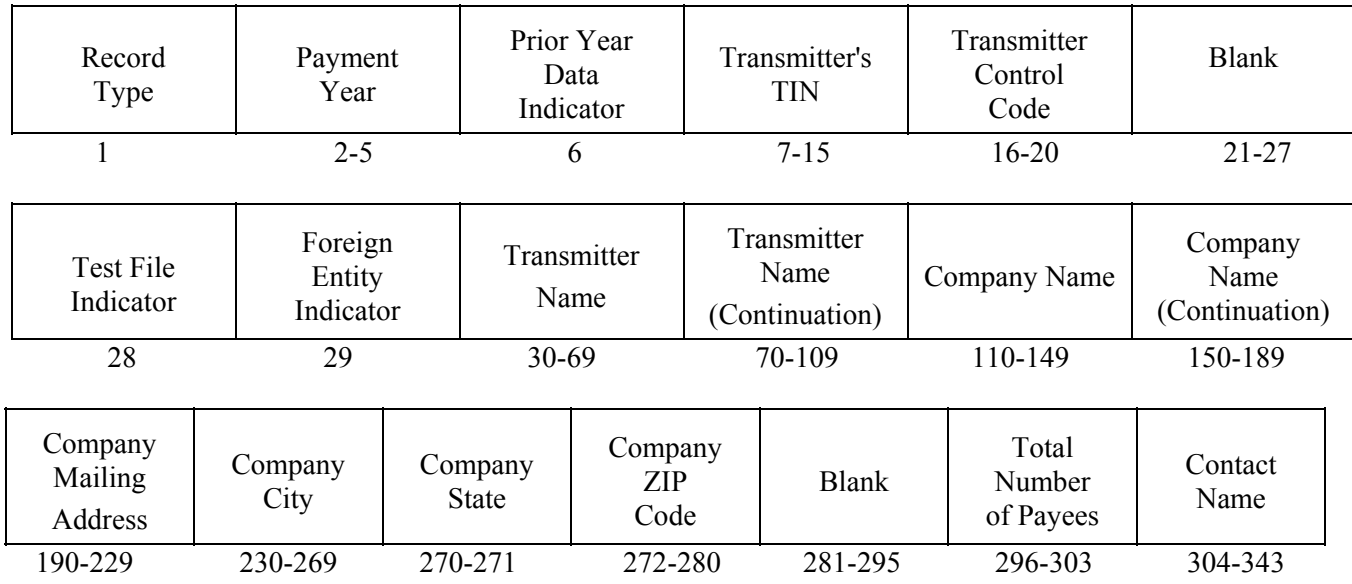

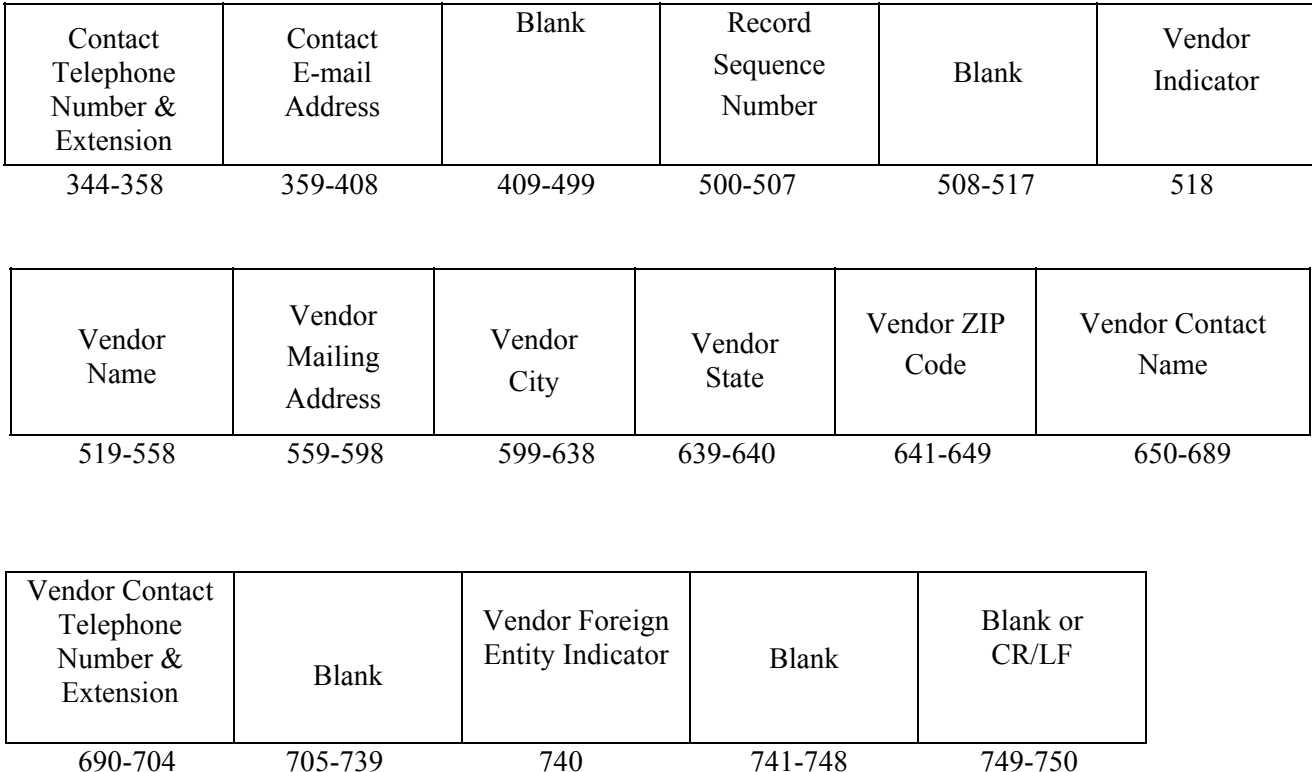

#### **Sec. 5. Payer "A" Record - General Field Descriptions**

**.01** The Payer "A" Record identifies the person making payments, a recipient of mortgage or student loan interest payments, an educational institution, a broker, a person reporting a real estate transaction, a barter exchange, a creditor, a trustee or issuer of any IRA or MSA plan, and a lender who acquires an interest in secured property or who has a reason to know that the property has been abandoned. The payer will be held responsible for the completeness, accuracy, and timely submission of electronic files.

**.02** The second record on the file must be an "A" Record. A transmitter may include Payee "B" Records for more than one payer in a file. However, **each group** of "B" Records must be preceded by an "A" Record and followed by an End of Payer "C" Record. A single file may contain different types of returns but the types of returns **must not** be intermingled. A separate "A" Record is required for each payer and each type of return being reported.

**.03** The number of "A" Records depends on the number of payers and the different types of returns being reported. Do not submit separate "A" Records for each payment amount being reported. For example, if a payer is filing Form 1099-DIV to report Amount Codes 1, 2, and 3, all three amount codes should be reported under one "A" Record, not three separate "A" Records.

**.04** The maximum number of "A" Records allowed on a file is 90,000.

**.05** All records must be a fixed length of 750 positions.

**.06** All alpha characters entered in the "A" Record must be upper case**.**

**.07** For all fields marked **"Required,"** the transmitter must provide the information described under Description and Remarks. For those fields not marked **"Required,"** a transmitter must allow for the field, but may be instructed to enter blanks or zeros in the indicated field position(s) and for the indicated length.

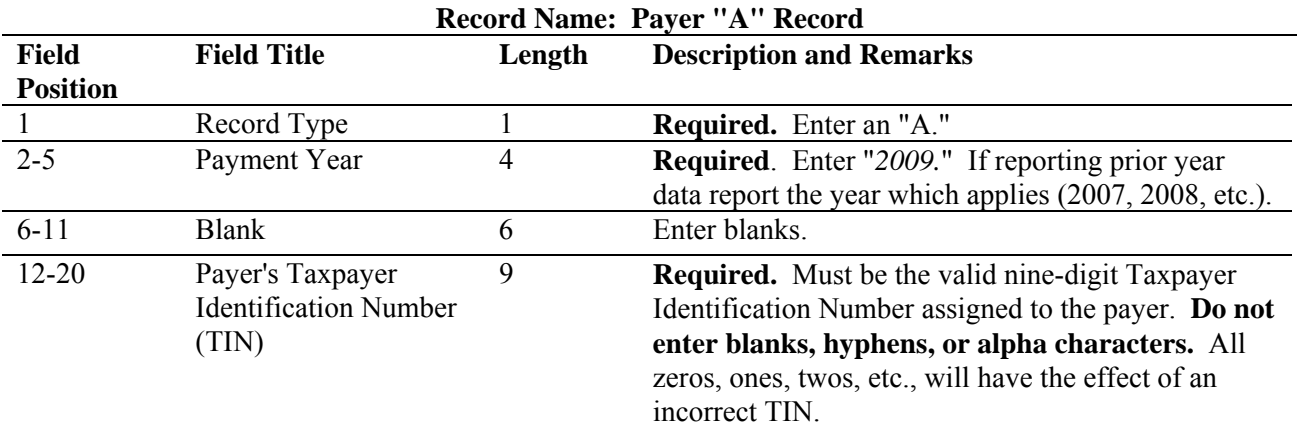

**Note**: **For foreign entities that are not required to have a TIN, this field must be blank. However, the Foreign Entity Indicator, position 52 of the "A" Record, must be set to "1" (one).** 

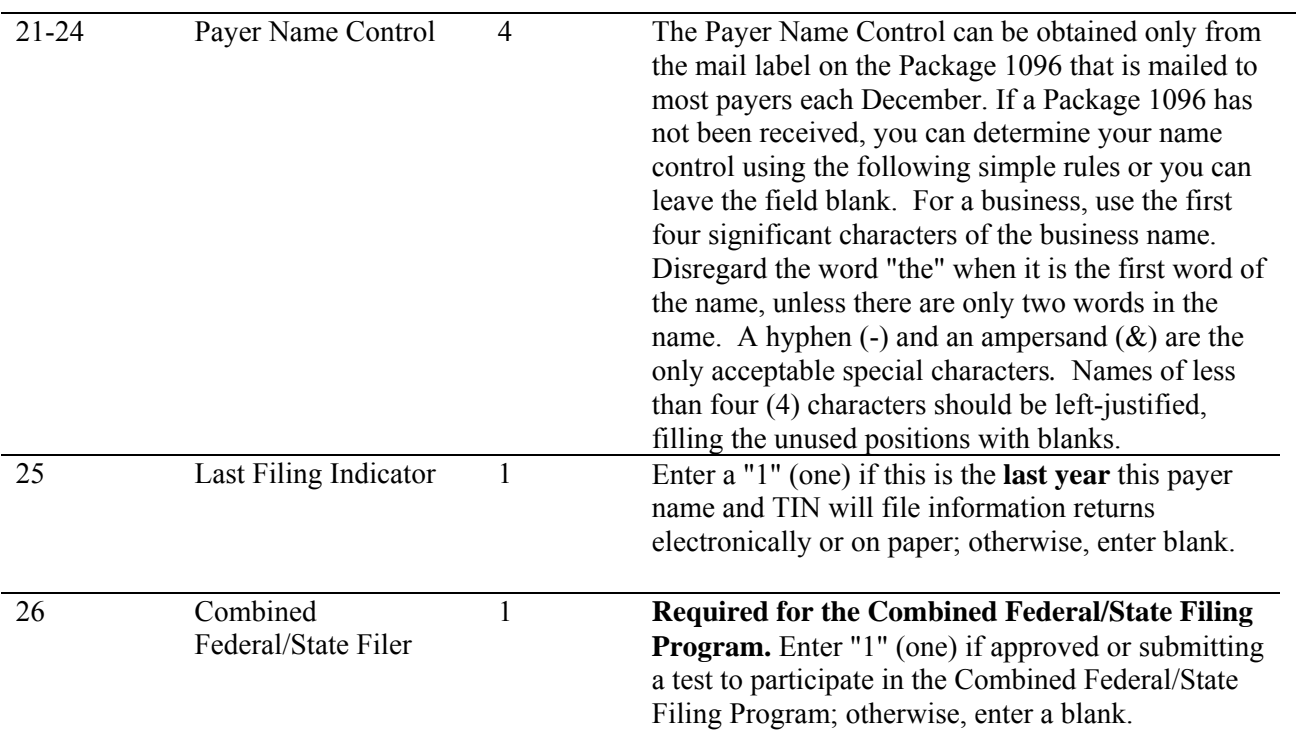

**Note 1**: **If the Payer "A" Record is coded for Combined Federal/State Filing Program there must be coding in the Payee "B" Records and the State Totals "K" Records.** 

**Note 2: If you entered "1" (one) in this field position, be sure to code the Payee "B" Records with the appropriate state code. Refer to Part A, Sec. 10, for further information.** 

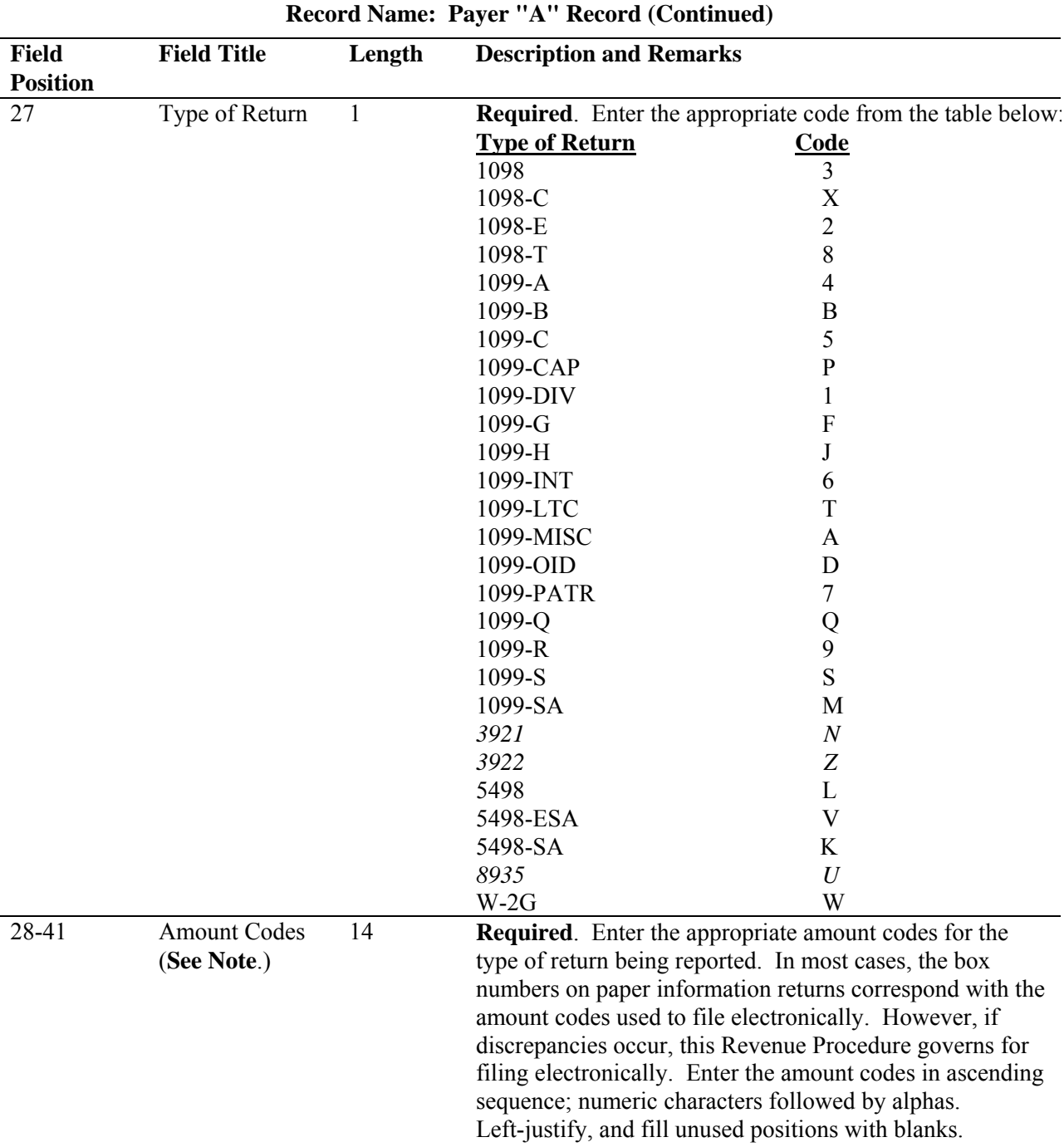

**Note: A type of return and an amount code must be present in every Payer "A" Record even if no money amounts are being reported. For a detailed explanation of the information to be reported in each amount code, refer to the appropriate paper instructions for each form.** 

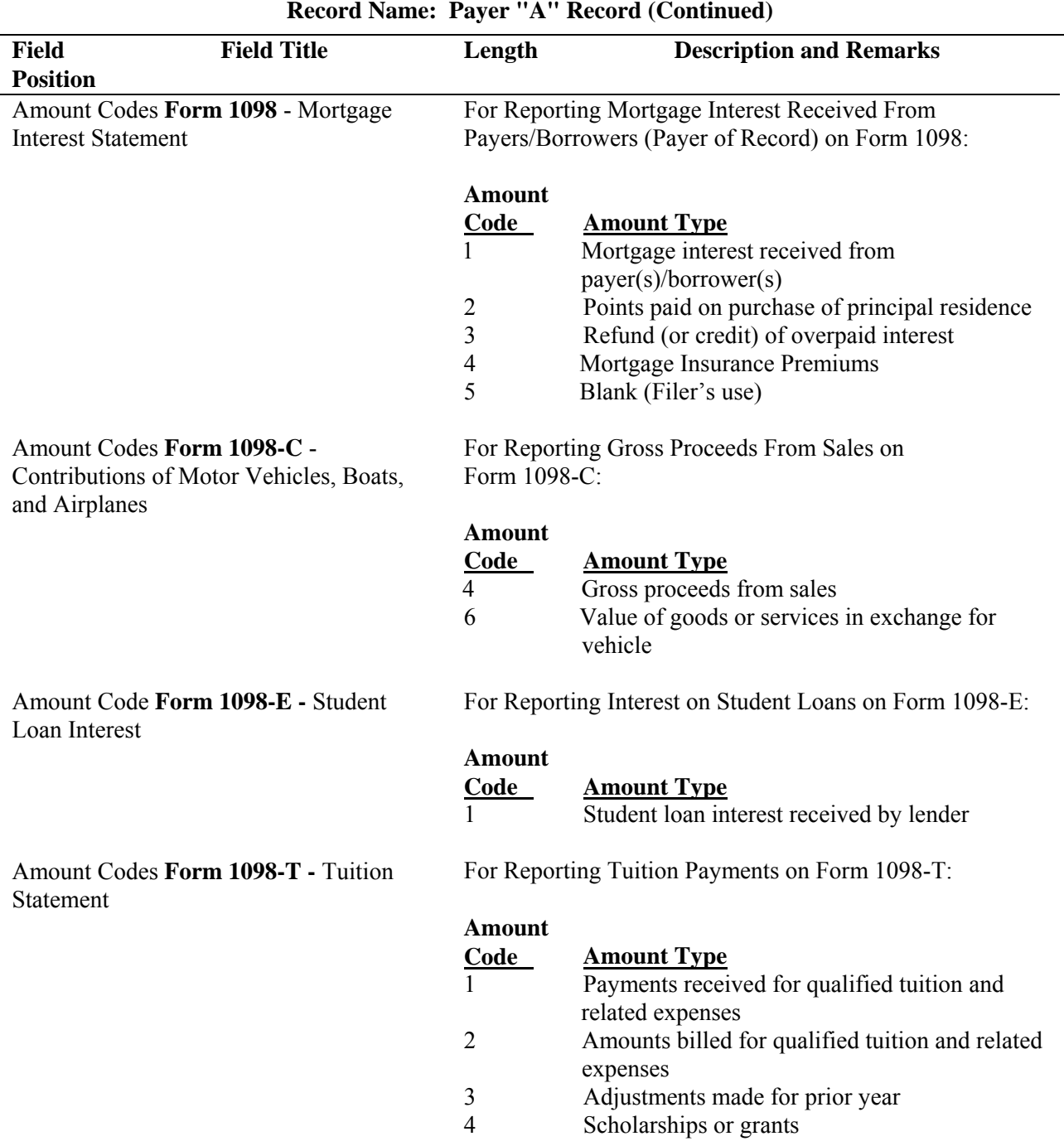

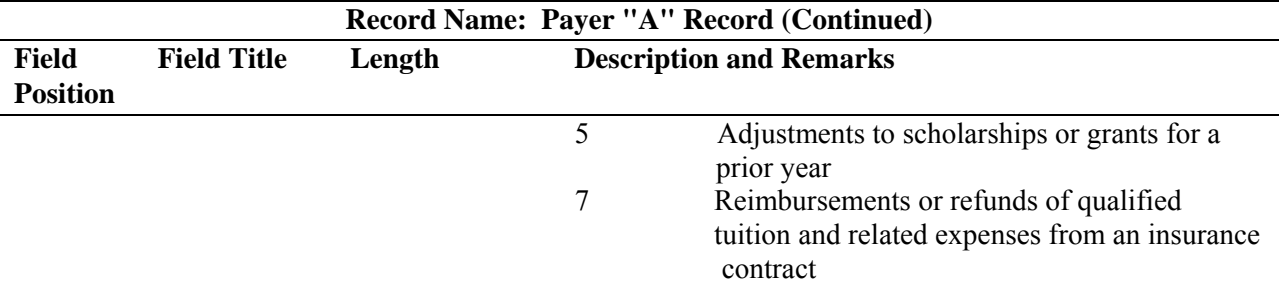

**Note 1: For Amount Codes 1 and 2 enter either payments received OR amounts billed. DO NOT report both.** 

**Note 2: Amount Codes 3 and 5 are assumed to be negative. It is not necessary to code with an over punch or dash to indicate a negative reporting.**

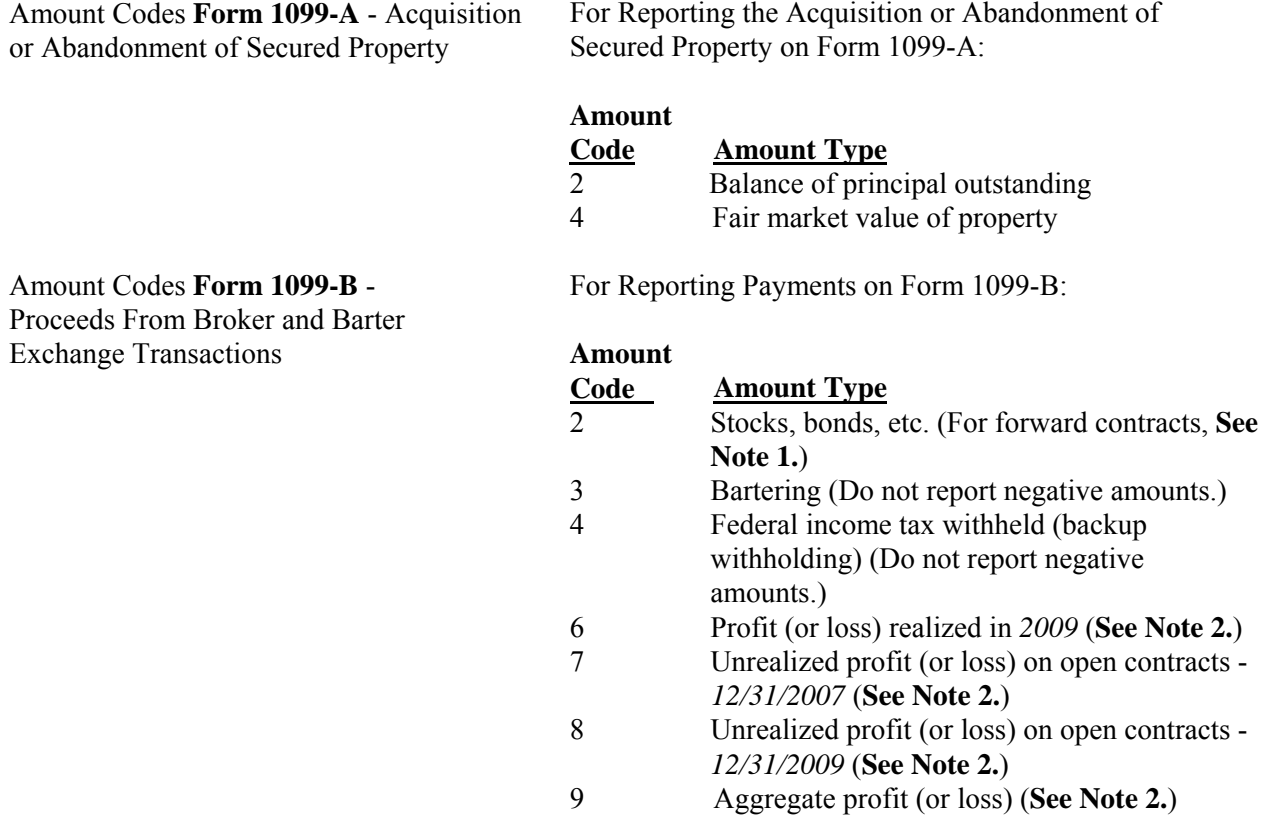

**Note 1: The payment amount field associated with Amount Code 2 may be used to report a loss from a closing transaction on a forward contract. Refer to the "B" Record – General Field Descriptions and Record Layouts, Payment Amount Fields, for instructions on reporting negative amounts**.

**Note 2: Payment Amount Fields 6, 7, 8, and 9 are to be used for the reporting of regulated futures or foreign currency contracts**.

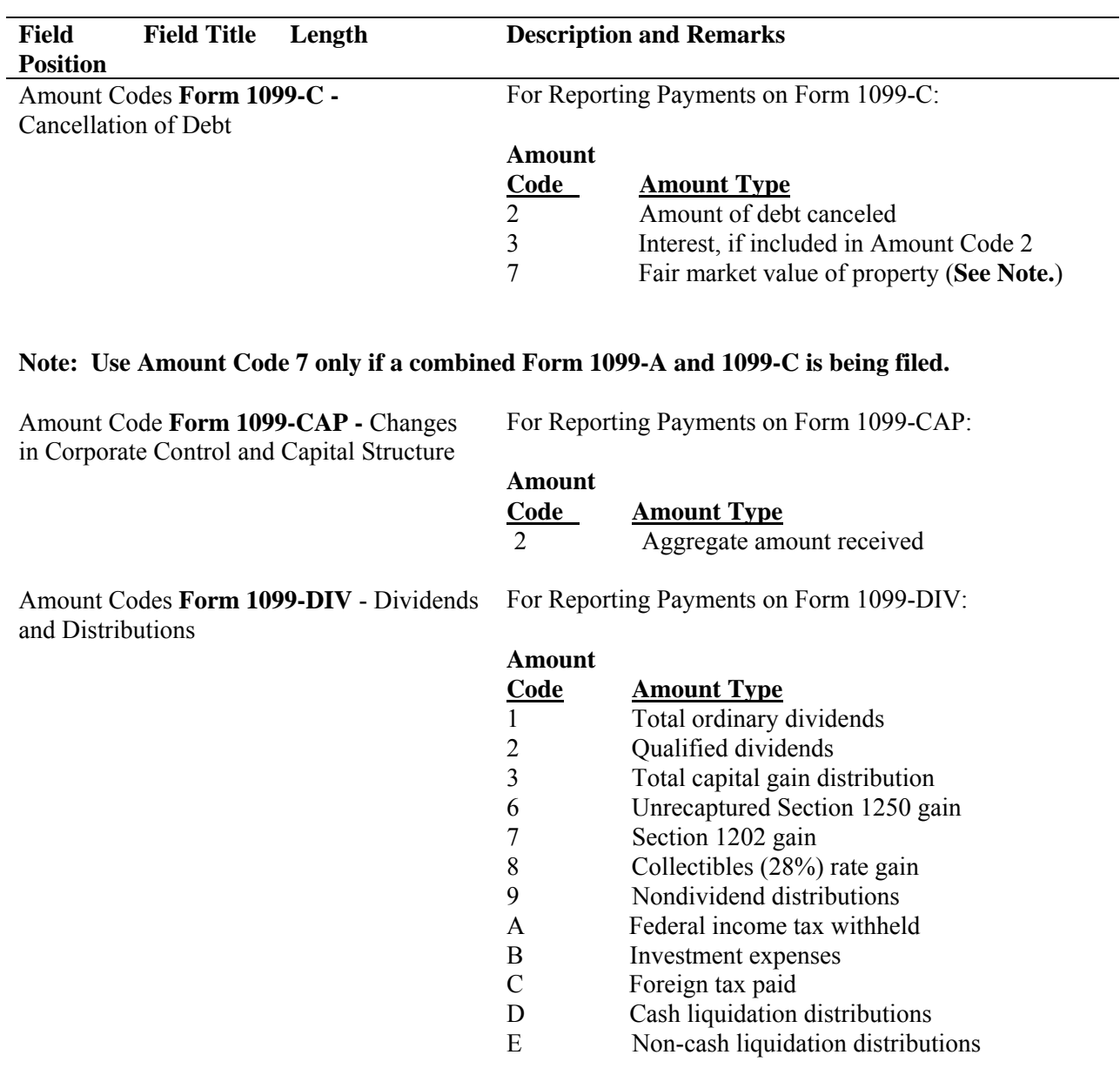

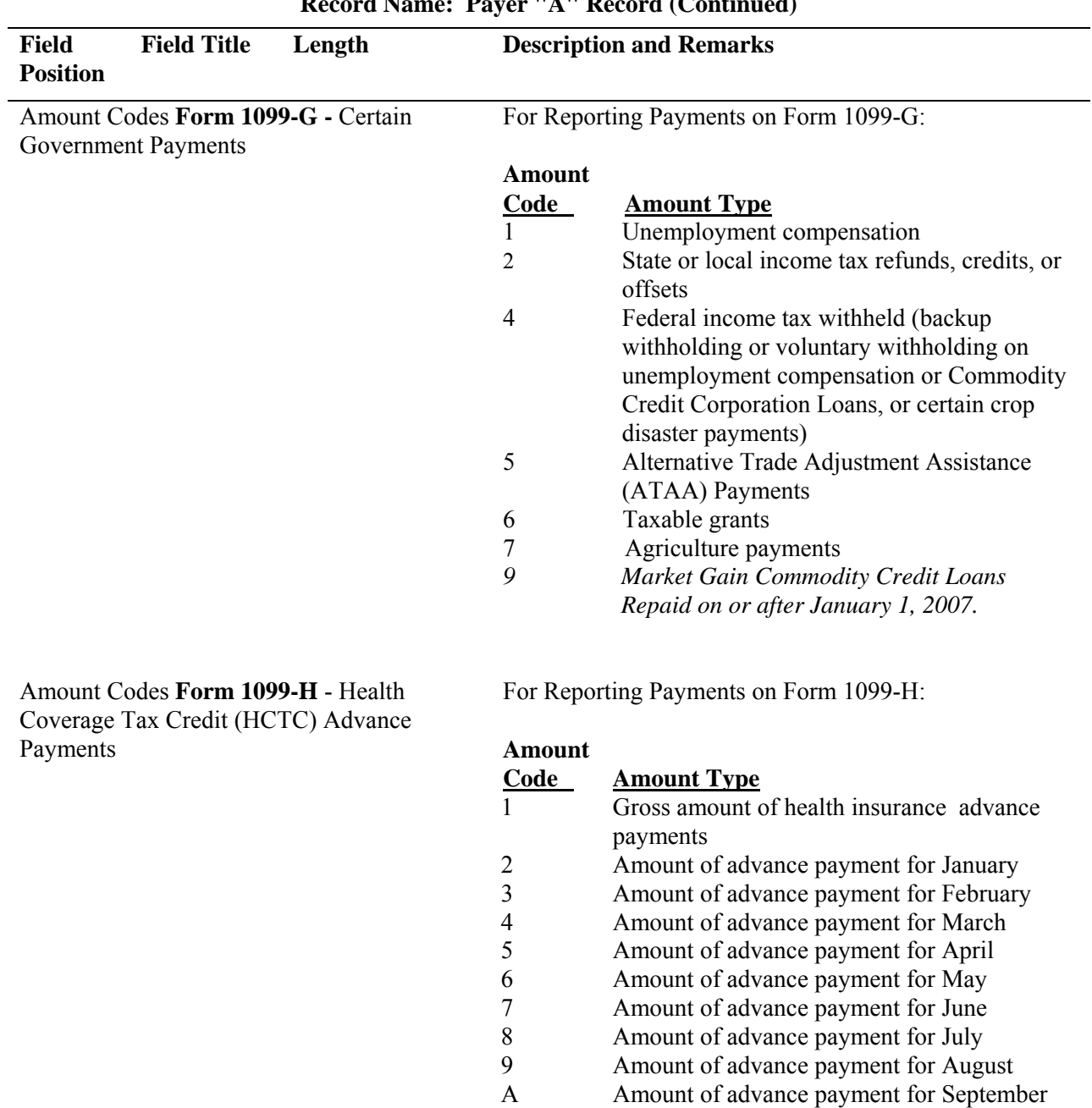

B Amount of advance payment for October C Amount of advance payment for November D Amount of advance payment for December

## **Record Name: Payer "A" Record (Continued)**

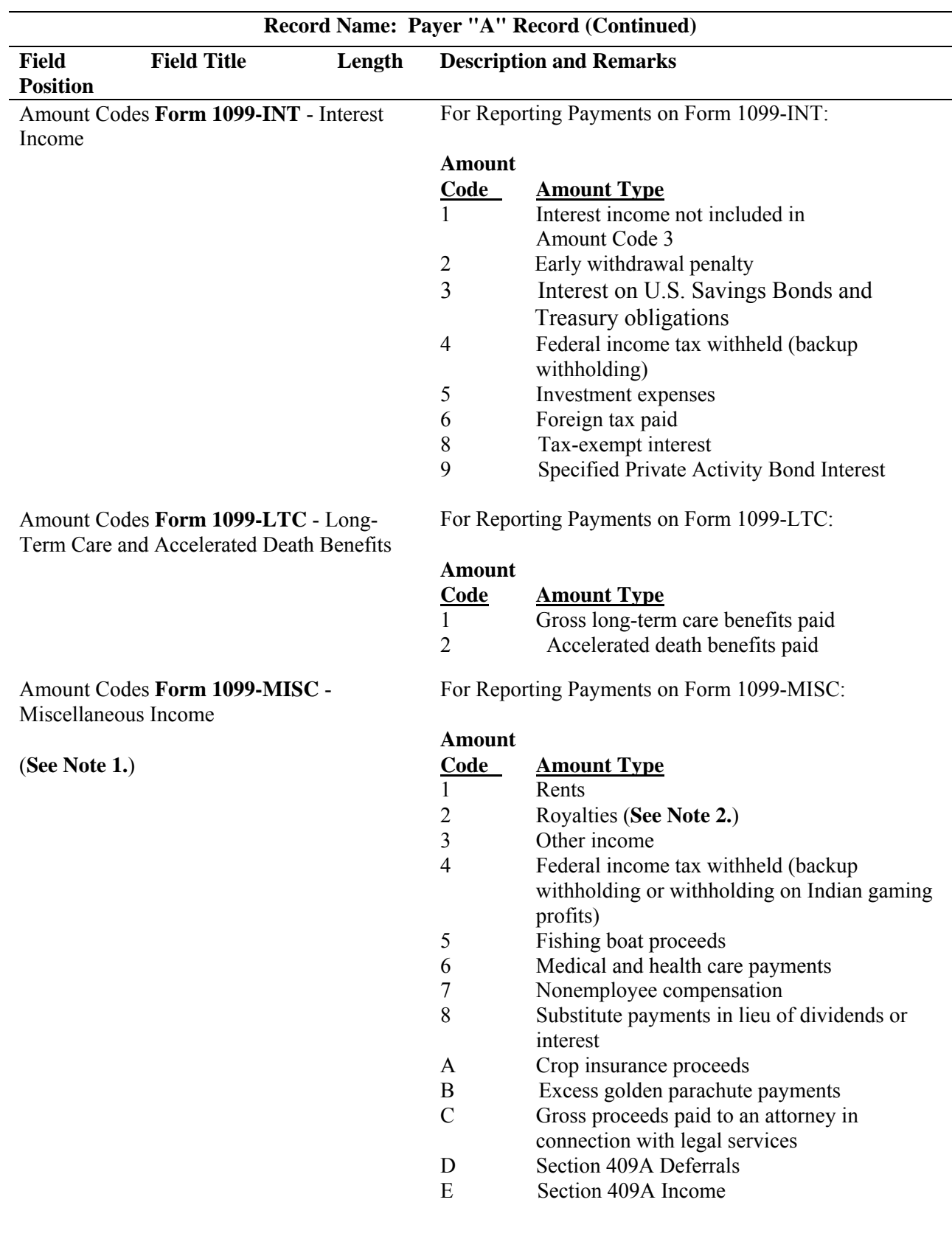

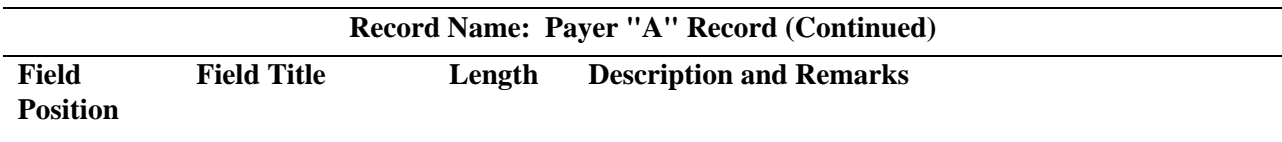

**Note 1: If reporting a direct sales indicator** *only***, use Type of Return "A" in Field Position 27, and Amount Code 1 in Field Position 28 of the Payer "A" Record. All payment amount fields in the Payee "B" Record will contain zeros.**

**Note 2: Do not report timber royalties under a "pay-as-cut" contract; these must be reported on Form**

**1099-S**.

Amount Codes **Form 1099-OID** - Original Issue Discount

For Reporting Payments on Form 1099-OID:

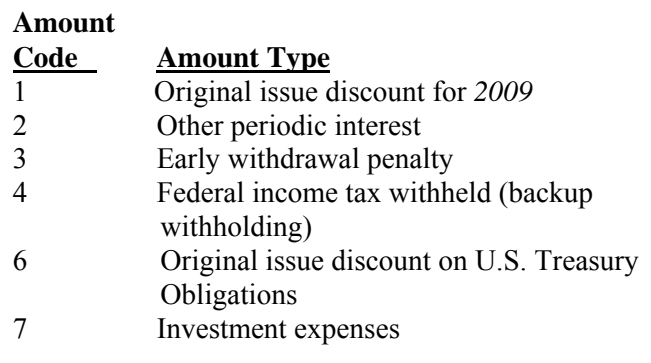

Amount Codes **Form 1099-PATR** - Taxable Distributions Received From Cooperatives

For Reporting Payments on Form 1099-PATR:

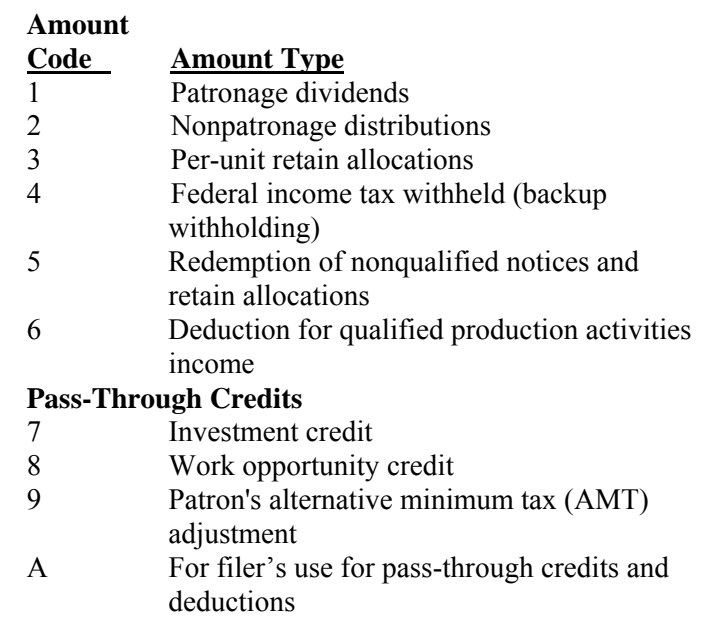

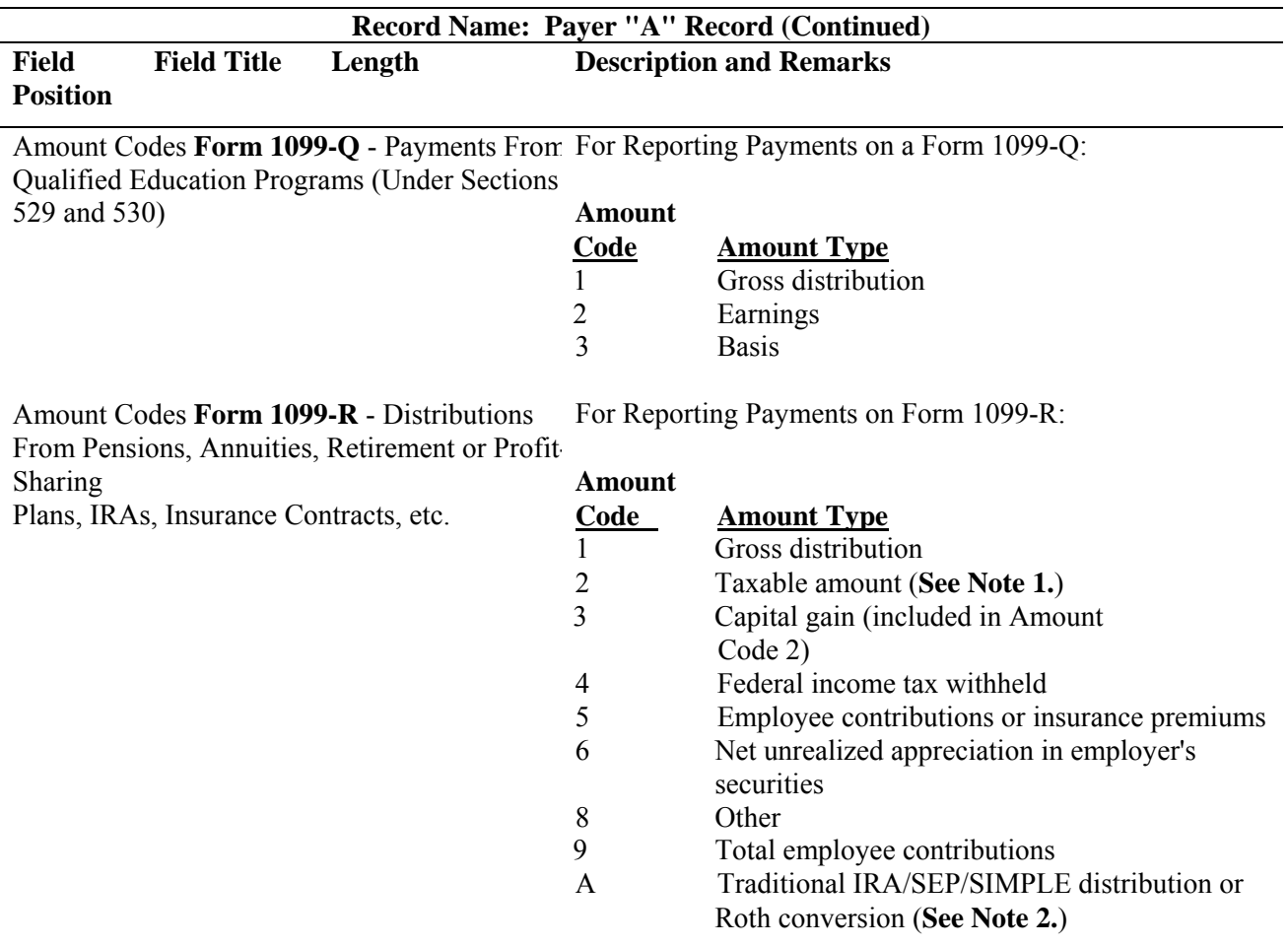

**Note 1: If the taxable amount cannot be determined, enter a "1" (one) in position 547 of the "B" Record. Payment Amount 2 must contain zeros.** 

**Note 2: For Form 1099-R, report the Roth conversion or total amount distributed from an IRA, SEP, or SIMPLE in Payment Amount Field A (IRA/SEP/SIMPLE distribution or Roth conversion) of the Payee "B" Record, and generally, the same amount in Payment Amount Field 1 (Gross Distribution). The IRA/SEP/SIMPLE indicator should be set to "1" (one) in Field Position 548 of the Payee "B" Record.**

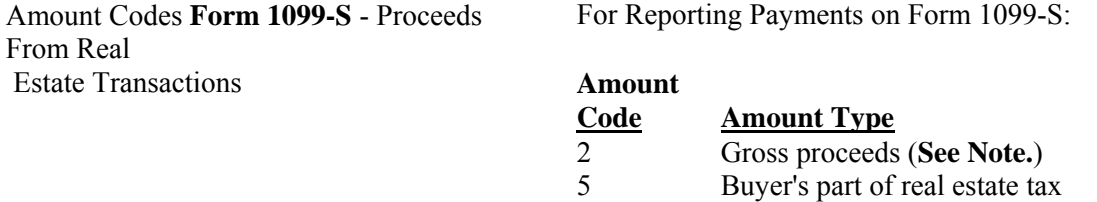

**Note: Include payments of timber royalties made under a "pay-as-cut" contract, reportable under IRC section 6050N. If timber royalties are being reported, enter "TIMBER" in the description field of the "B" Record.** 

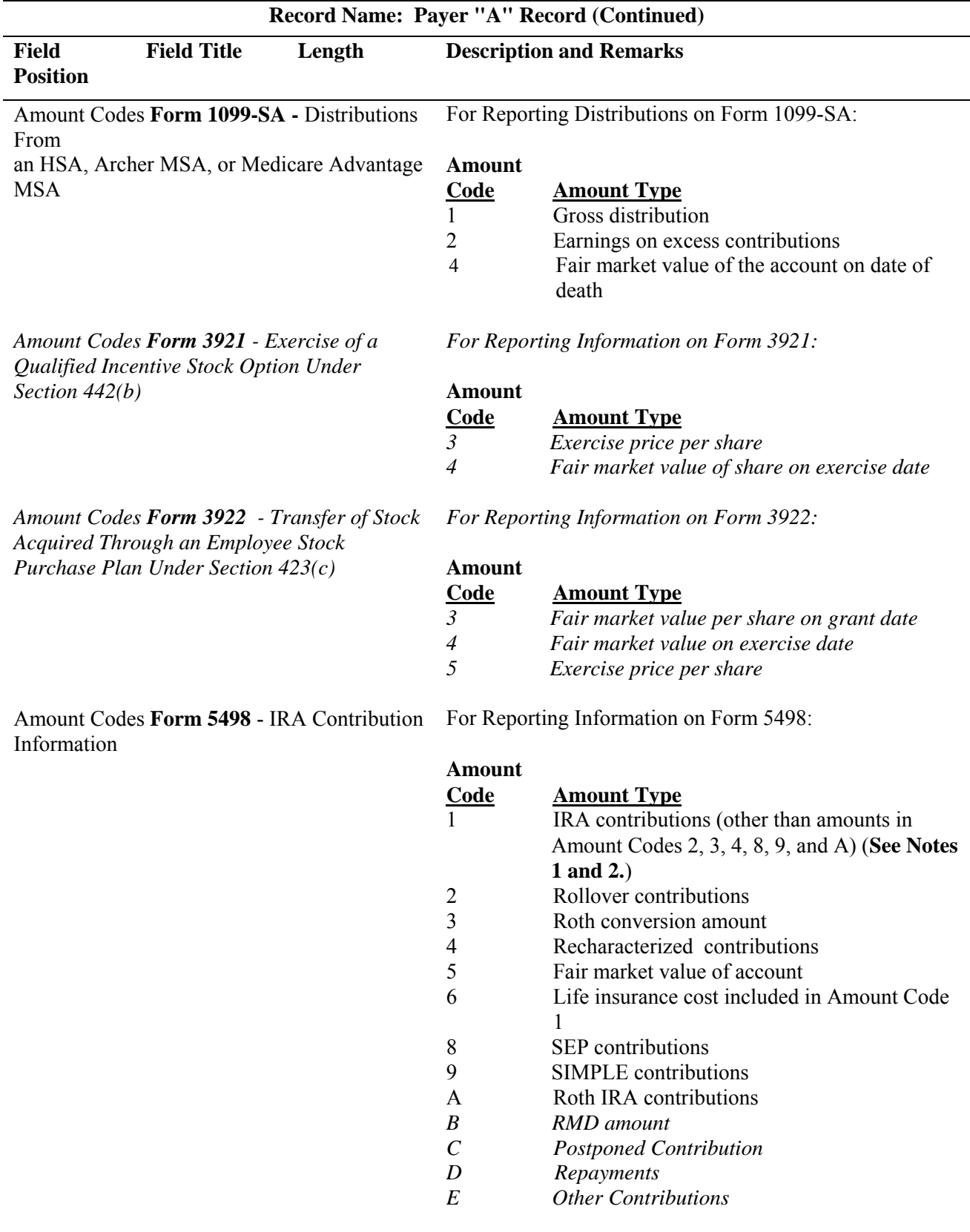

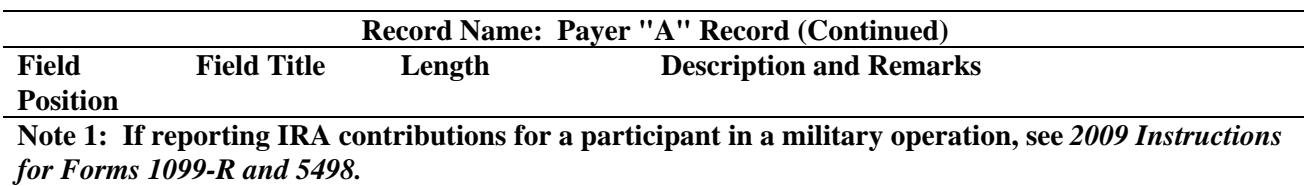

**Note 2: Also include employee contributions to an IRA under a SEP plan but not salary reduction contributions. DO NOT include EMPLOYER contributions; these are included in Amount Code 8.**

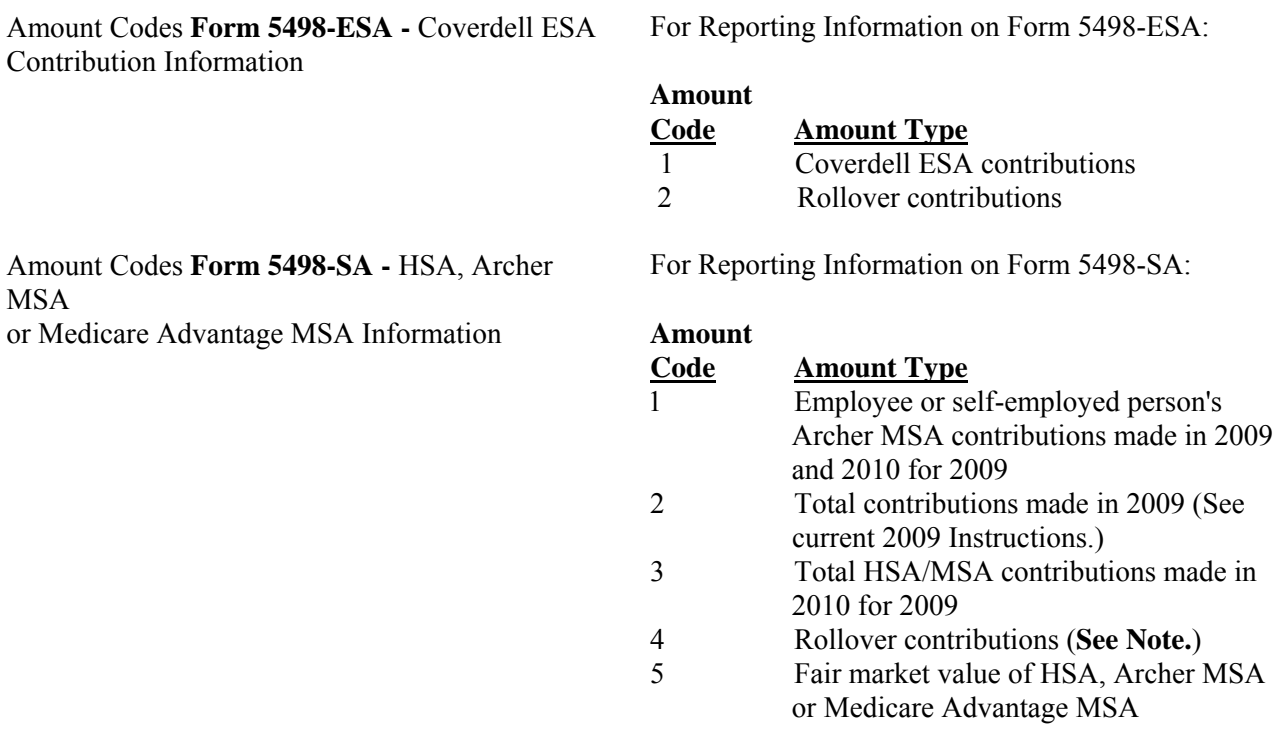

**Note: This is the amount of any rollover made to this MSA in** *2009* **after a distribution from another MSA. For detailed information on reporting, see the** *200***9** *Instructions for Forms 1099-SA and 5498- SA.*

*Amount Codes Form 8935 - Airline Payments Report*

*For Reporting Information on Form 8935* 

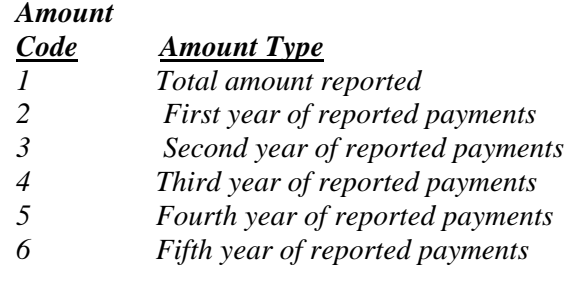

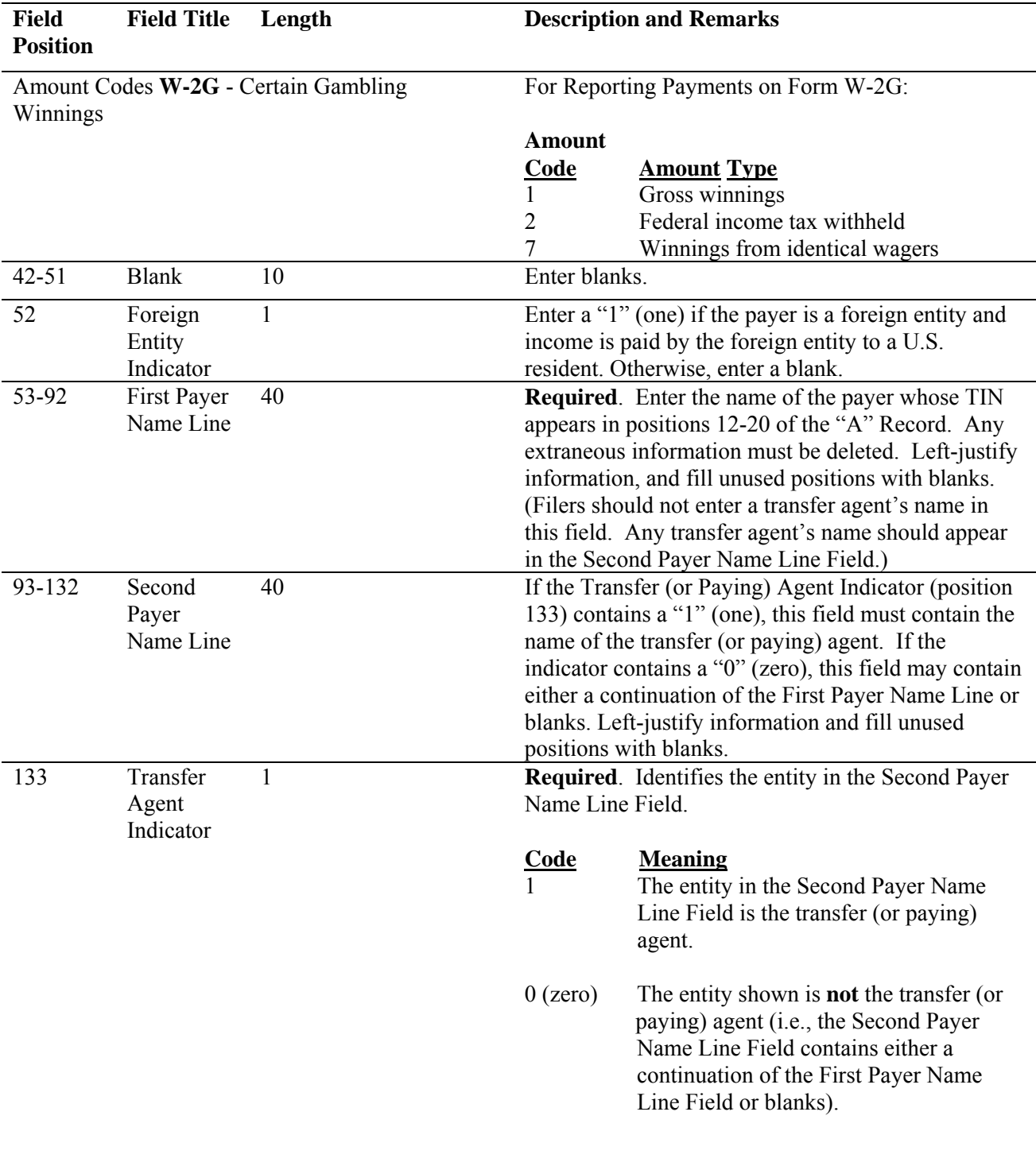

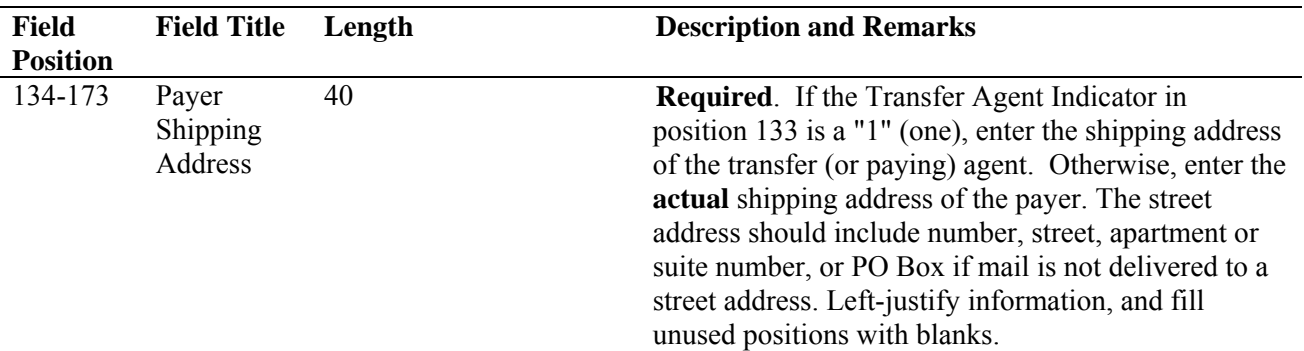

**For U.S. addresses**, the payer city, state, and ZIP Code must be reported as a 40, 2, and 9-position field, respectively. **Filers must adhere to the correct format for the payer city, state, and ZIP Code. For foreign addresses,** filers may use the payer city, state, and ZIP Code as a continuous 51-position field. Enter information in the following order: city, province or state, postal code, and the name of the country. When reporting a foreign address, the Foreign Entity Indicator in position 52 must contain a "1" (one).

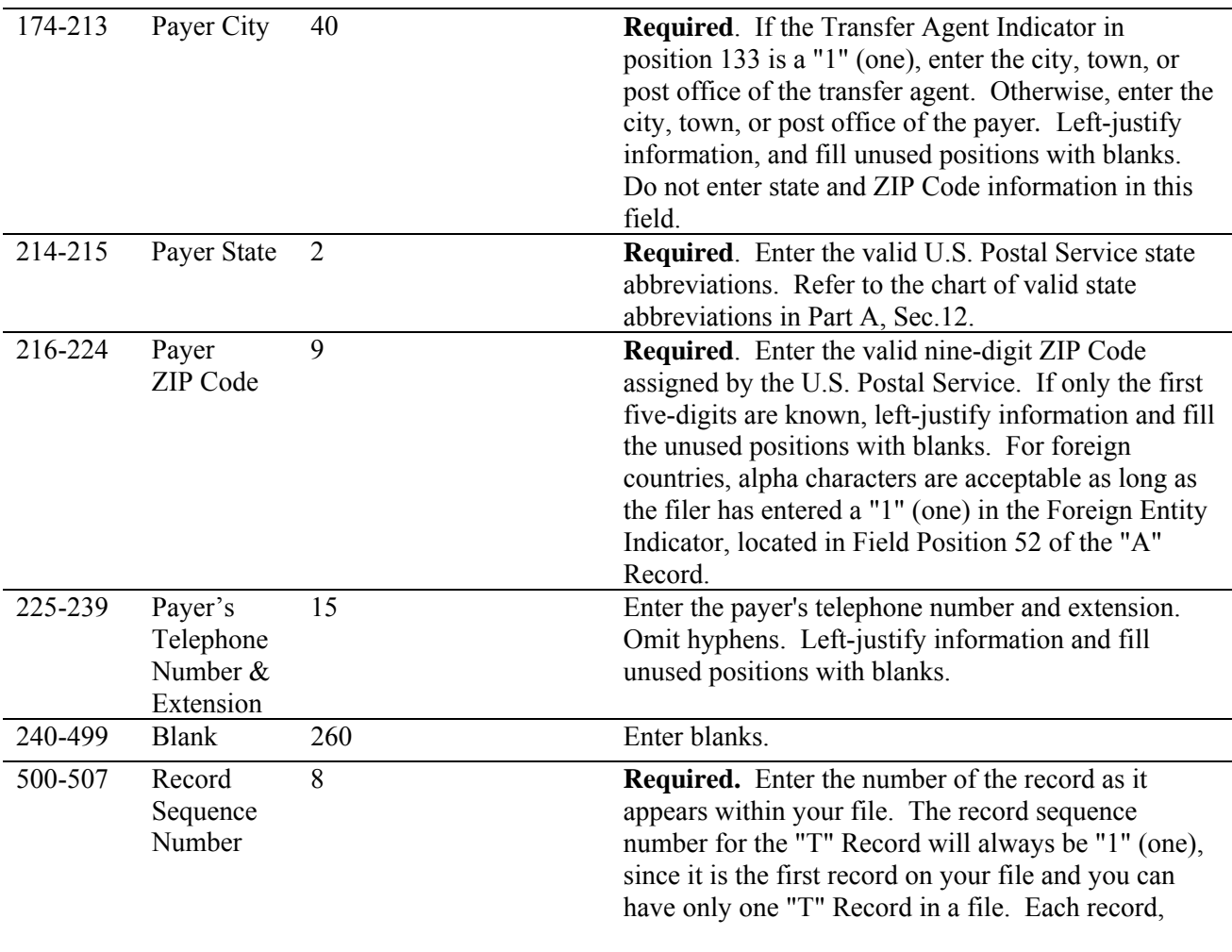

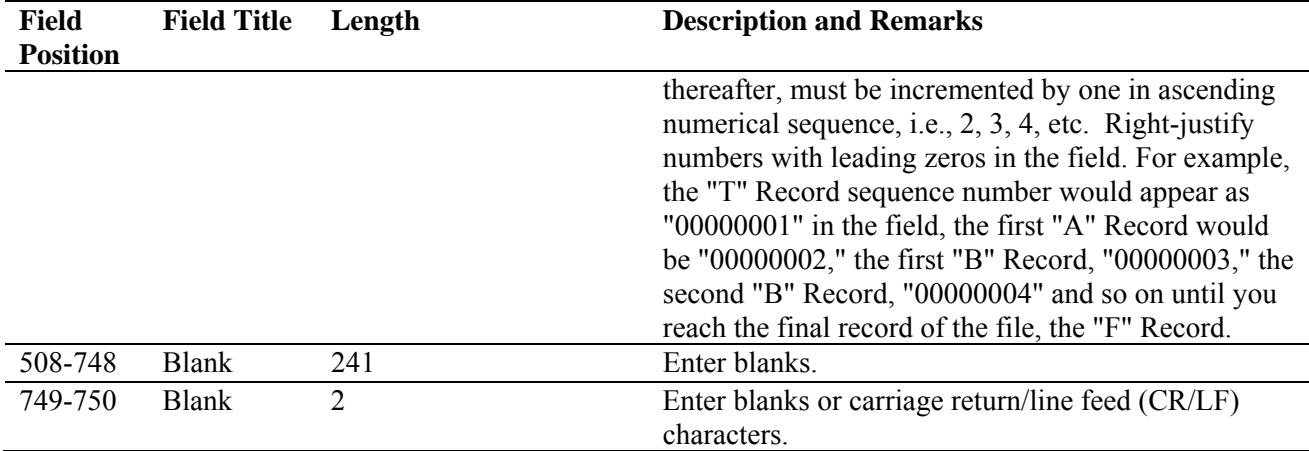

#### **Sec. 6. Payer "A" Record - Record Layout**

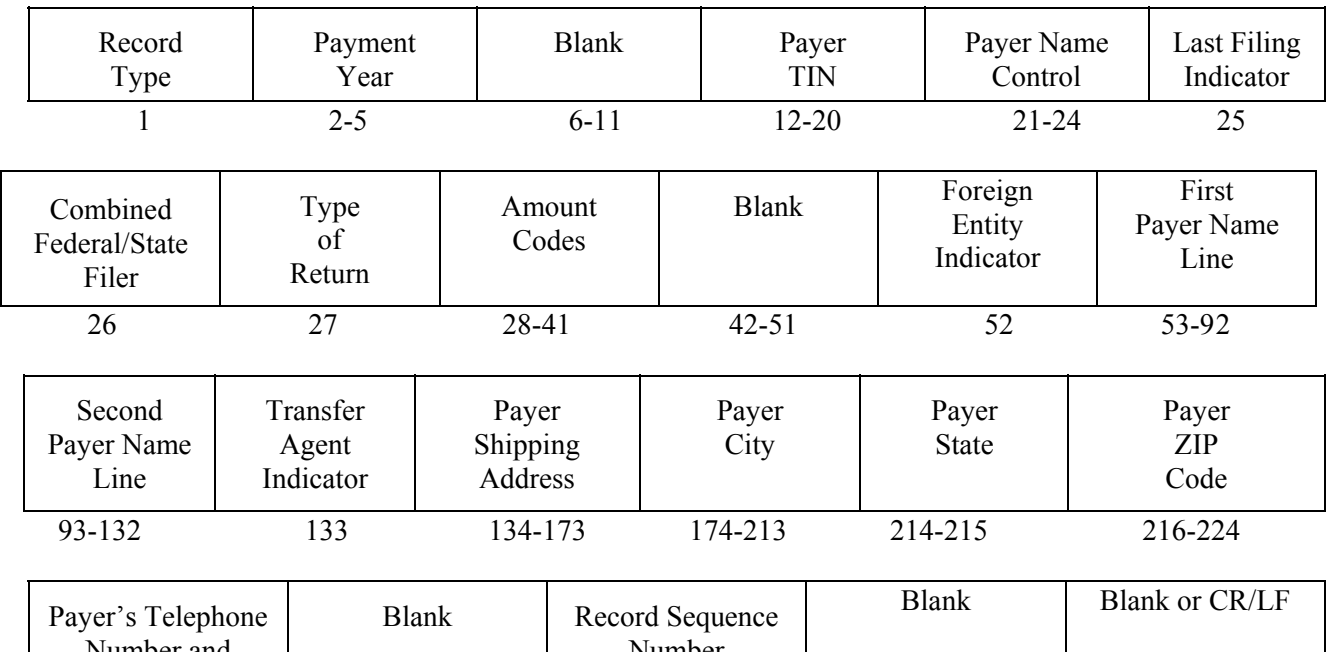

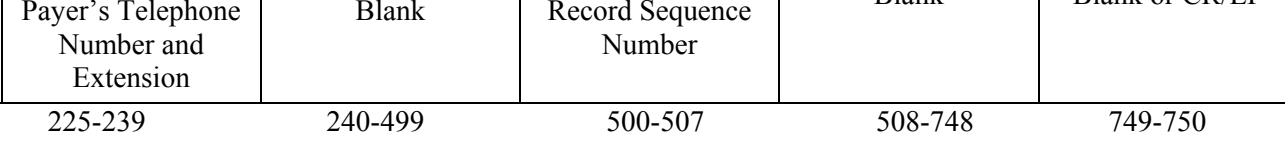

#### **Sec. 7. Payee "B" Record - General Field Descriptions and Record Layouts**

**.01** The "B" Record contains the payment information from the information returns. The record layout for field positions 1 through 543 is the same for all types of returns. Field positions 544 through 750 vary for each type of return to accommodate special fields for individual forms. In the "B" Record, the filer **must** allow for all **fourteen** Payment Amount Fields. **For those fields not used, enter "0s" (zeros).** 

**.02** The following specifications include a field in the payee records called "Name Control" in which the first four characters of the payee's surname are to be entered by the filer:

- **(a)** If filers are unable to determine the first four characters of the surname, the Name Control Field may be left blank. Compliance with the following will facilitate IRS computer programs in identifying the correct name control:
	- **1.** The surname of the payee whose TIN is shown in the "B" Record should always appear first. If, however, the records have been developed using the first name first, the filer must leave a blank space between the first and last names.
	- **2.** In the case of multiple payees, the surname of the payee whose TIN (SSN, EIN, ITIN, or ATIN) is shown in the "B" Record must be present in the First Payee Name Line. Surnames of any other payees may be entered in the Second Payee Name Line.

**.03** For all fields marked **"Required,"** the transmitter must provide the information described under "Description and Remarks". For those fields not marked **"Required,"** the transmitter must allow for the field, but may be instructed to enter blanks or zeros in the indicated field position(s) and for the indicated length.

**.04** All records must be a fixed length of 750 positions.

**.05** A field is also provided in these specifications for Special Data Entries. This field may be used to record information required by state or local governments, or for the personal use of the filer. IRS does not use the data provided in the Special Data Entries Field; therefore, the IRS program does not check the content or format of the data entered in this field. It is the filer's option to use the Special Data Entry Field.

**.06** Following the Special Data Entries Field in the "B" Record, payment fields have been allocated for State Income Tax Withheld and Local Income Tax Withheld. These fields are for the convenience of the filers. The information will not be used by IRS/ECC-MTB.

 **.07** Those payers participating in the Combined Federal/State Filing Program must adhere to all of the specifications in Part A, Sec. 10, to participate in this program.

**.08** All alpha characters in the "B" Record must be uppercase.

**.09 Do not** use decimal points (.) to indicate dollars and cents. Payment Amount Fields must be all numeric characters.

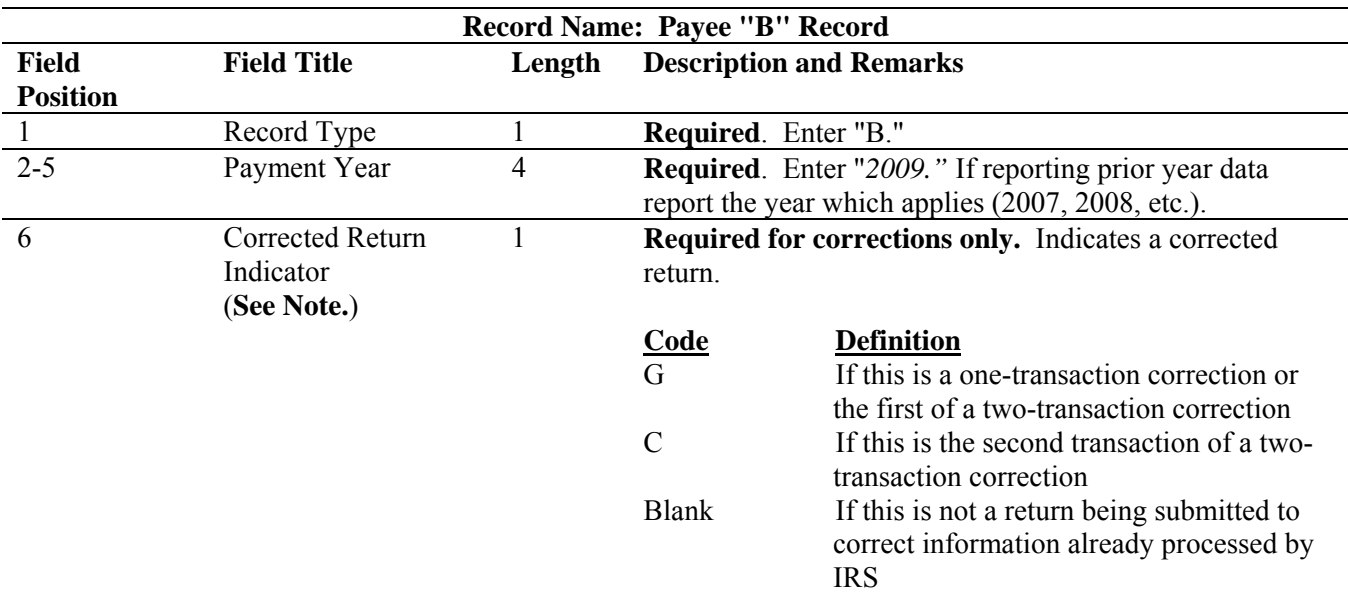

**Note: C, G, and non-coded records must be reported using separate Payer "A" Records. Refer to Part A, Sec. 8, for specific instructions on how to file corrected returns.** 

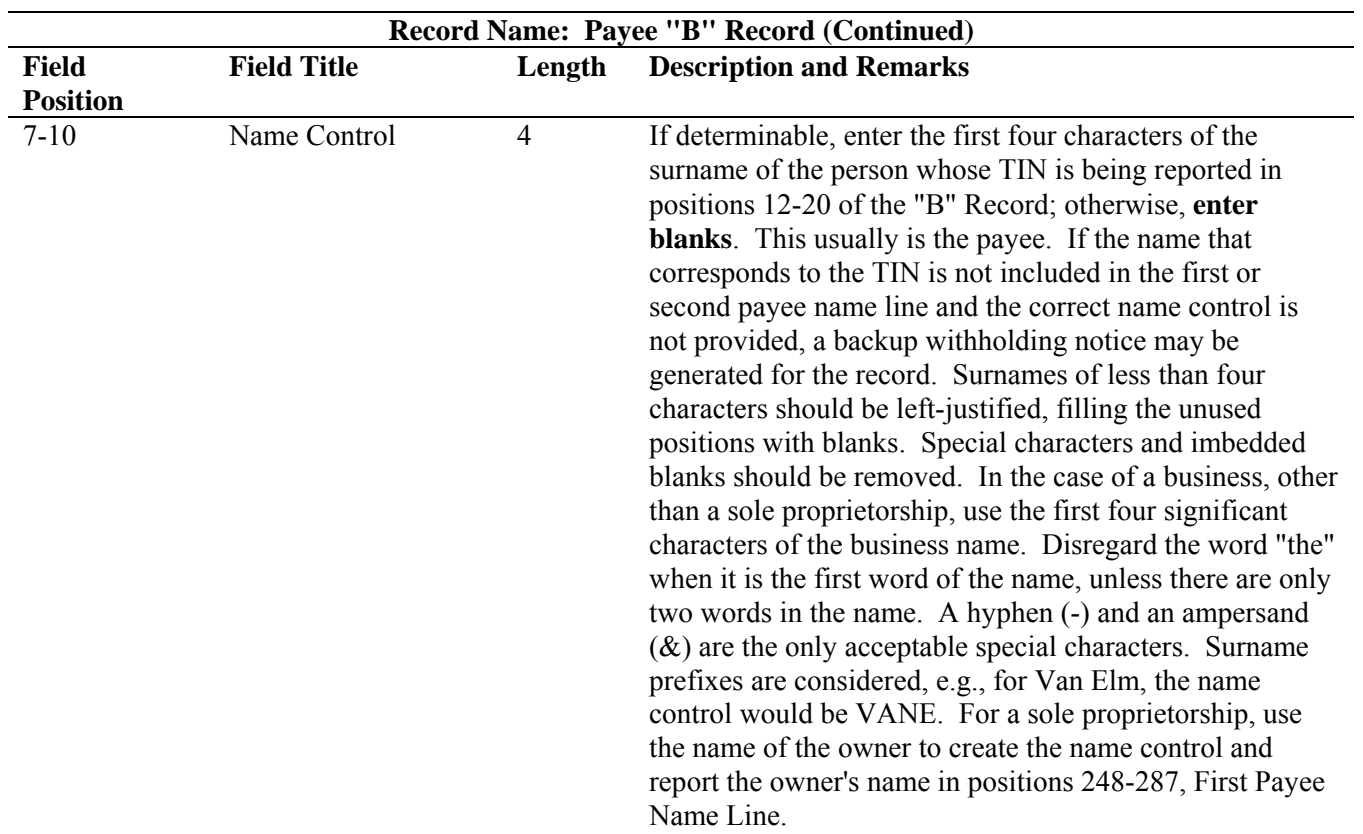

**Note**: **Imbedded blanks, extraneous words, titles, and special characters (i.e., Mr., Mrs., Dr., period [.], apostrophe [']) should be removed from the Payee Name Lines. A hyphen (-) and an ampersand (&) are the only acceptable special characters.** 

The following examples may be helpful to filers in developing the Name Control:

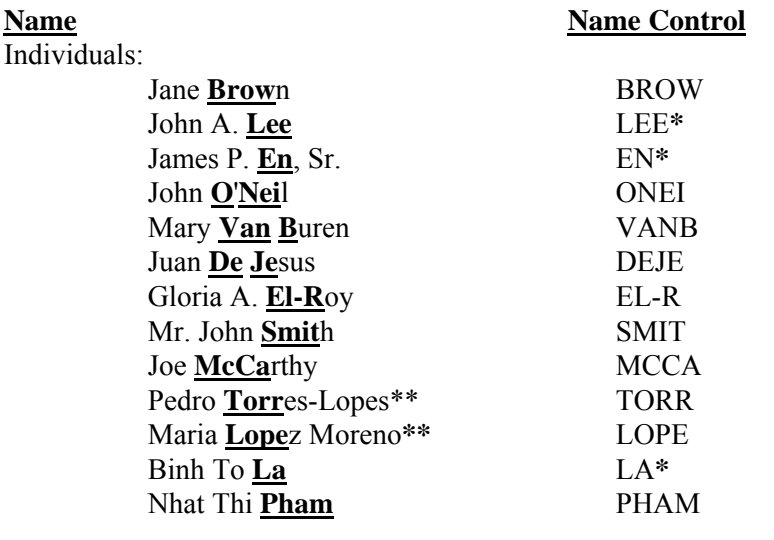

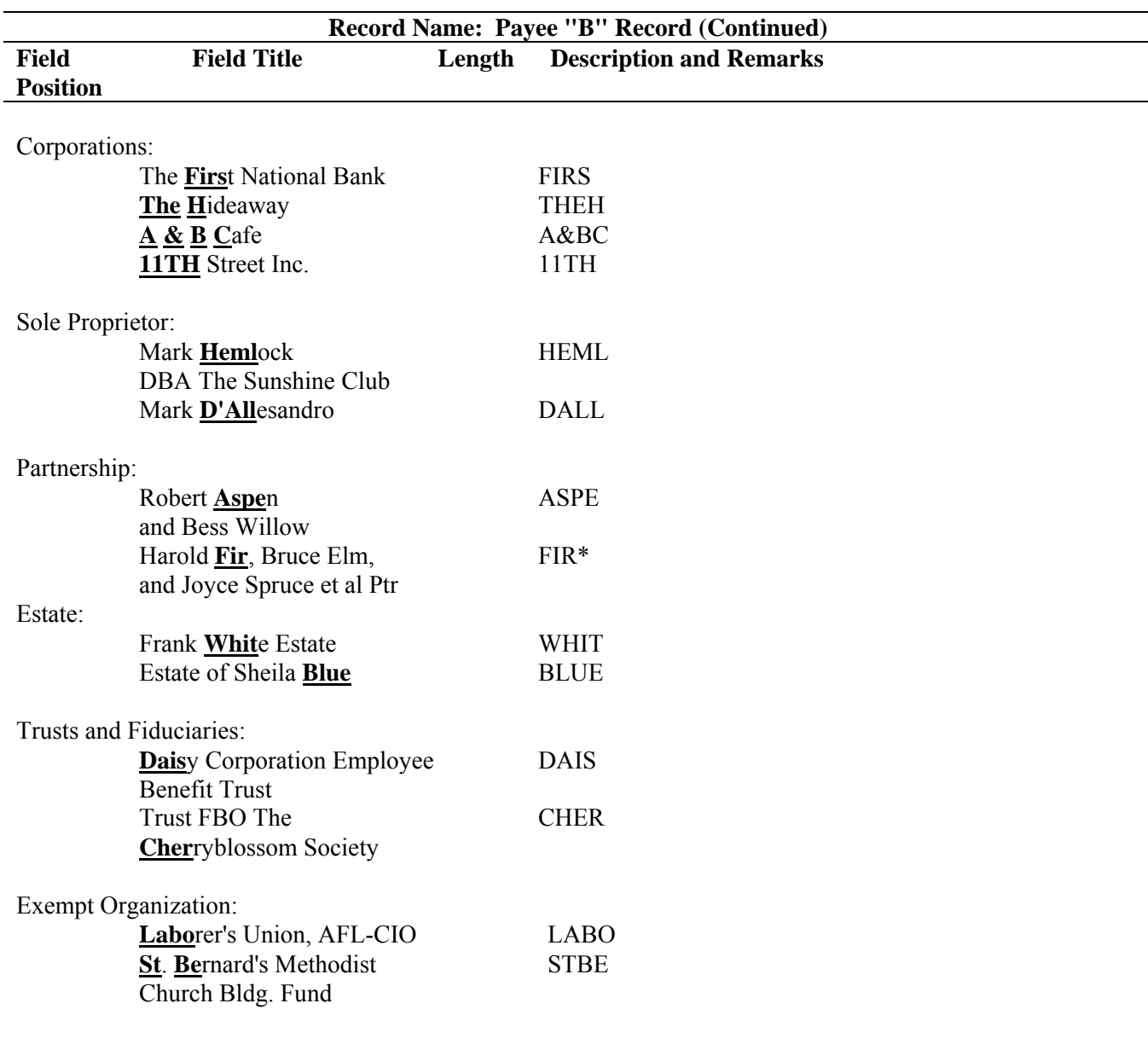

**\*** Name Controls of less than four significant characters must be left-justified and blank-filled. **\*\***For Hispanic names, when two last names are shown for an individual, derive the name control from the first

last name.

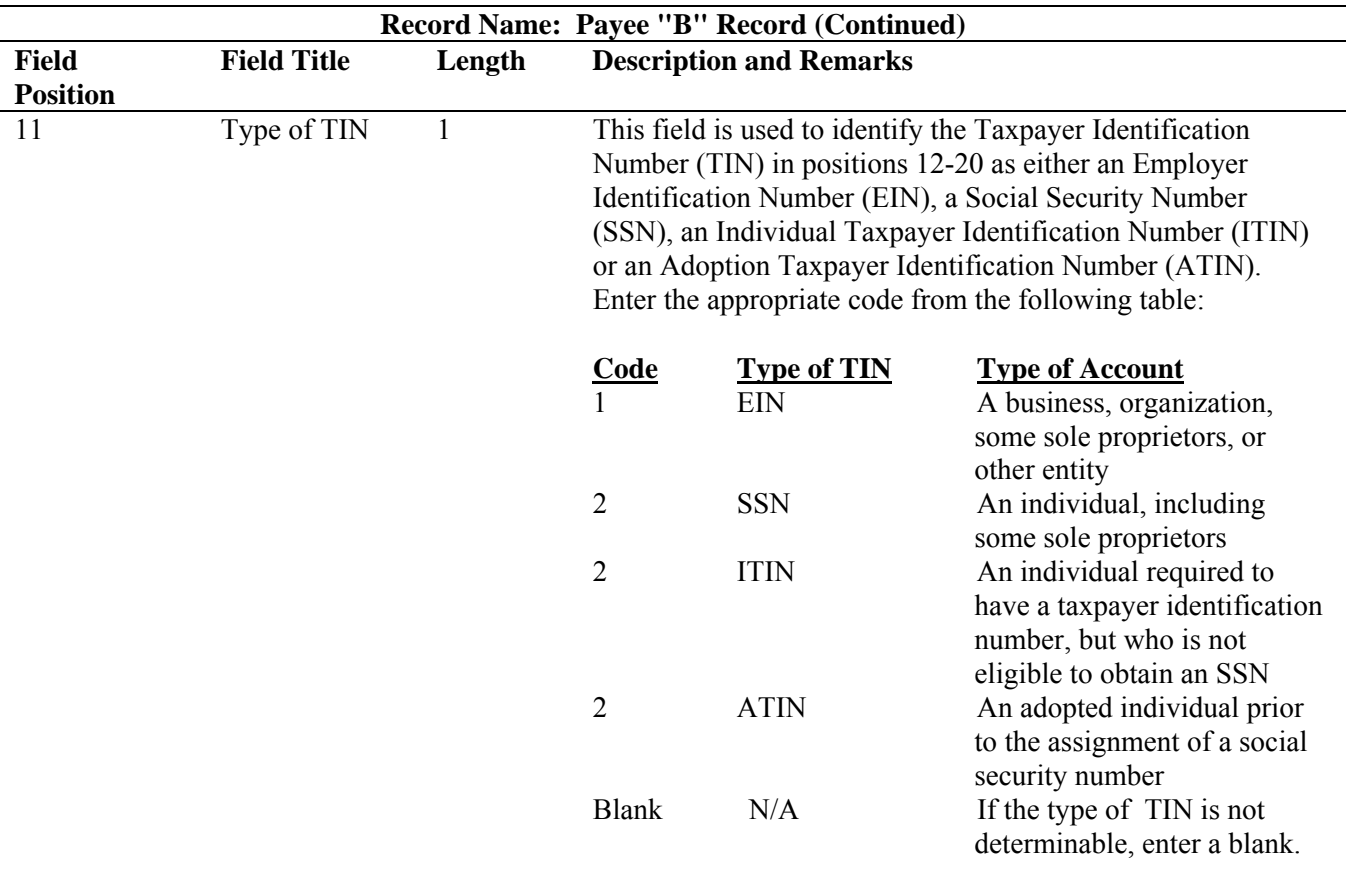

12-20 Payee's Taxpayer Identification Number (TIN) 9 **Required**. Enter the nine-digit Taxpayer Identification Number of the payee (SSN, ITIN, ATIN, or EIN). If an identification number has been applied for but not received, enter blanks. **Do not enter hyphens or alpha characters.** All zeros, ones, twos, etc., will have the effect of an incorrect TIN. If the TIN is not available, enter blanks**.**

**Note: If you are required to report payments made through Foreign Intermediaries and Foreign Flow-Through Entities on Form 1099, see the** *2009 General Instructions for Forms 1099, 1098, 3921, 3922, 5498, and W-2G* **for reporting requirements.** 

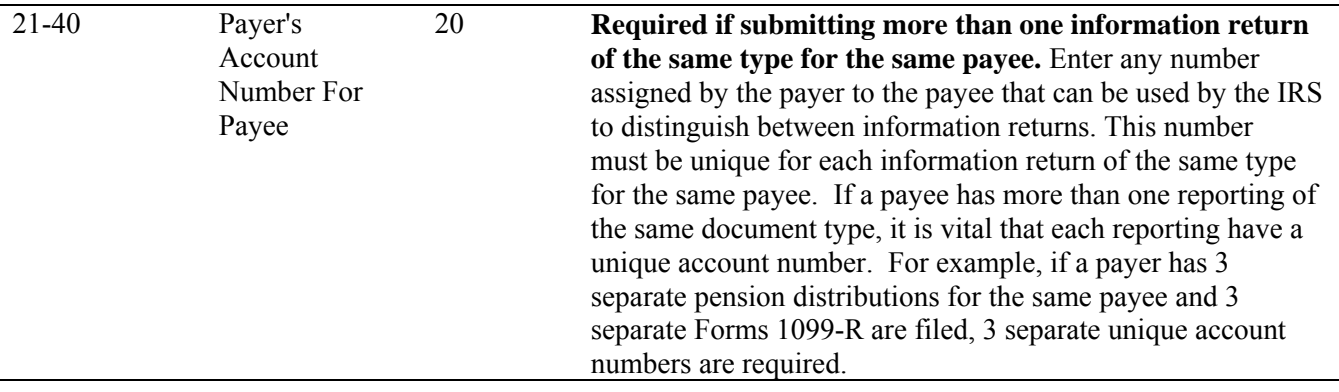

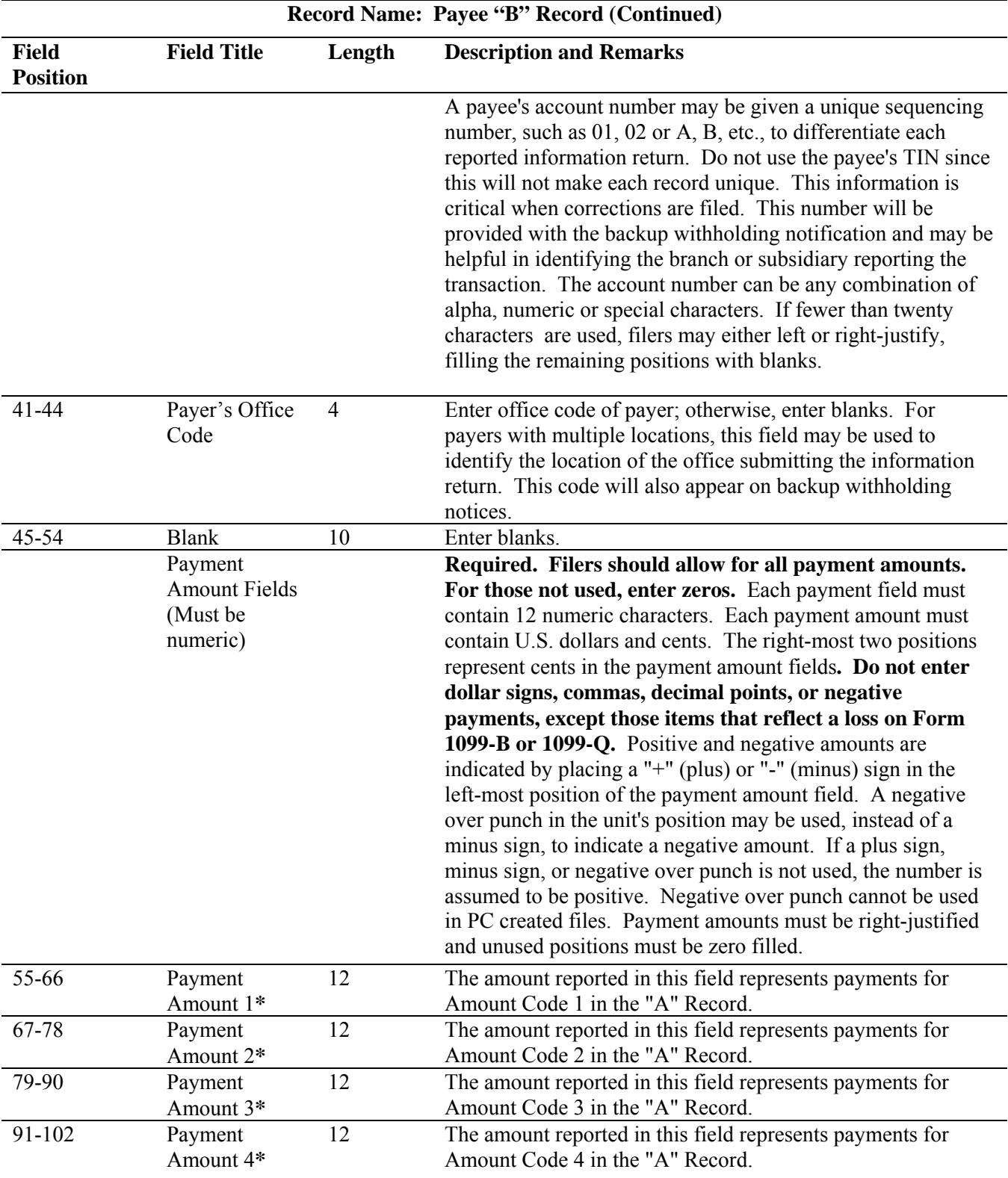

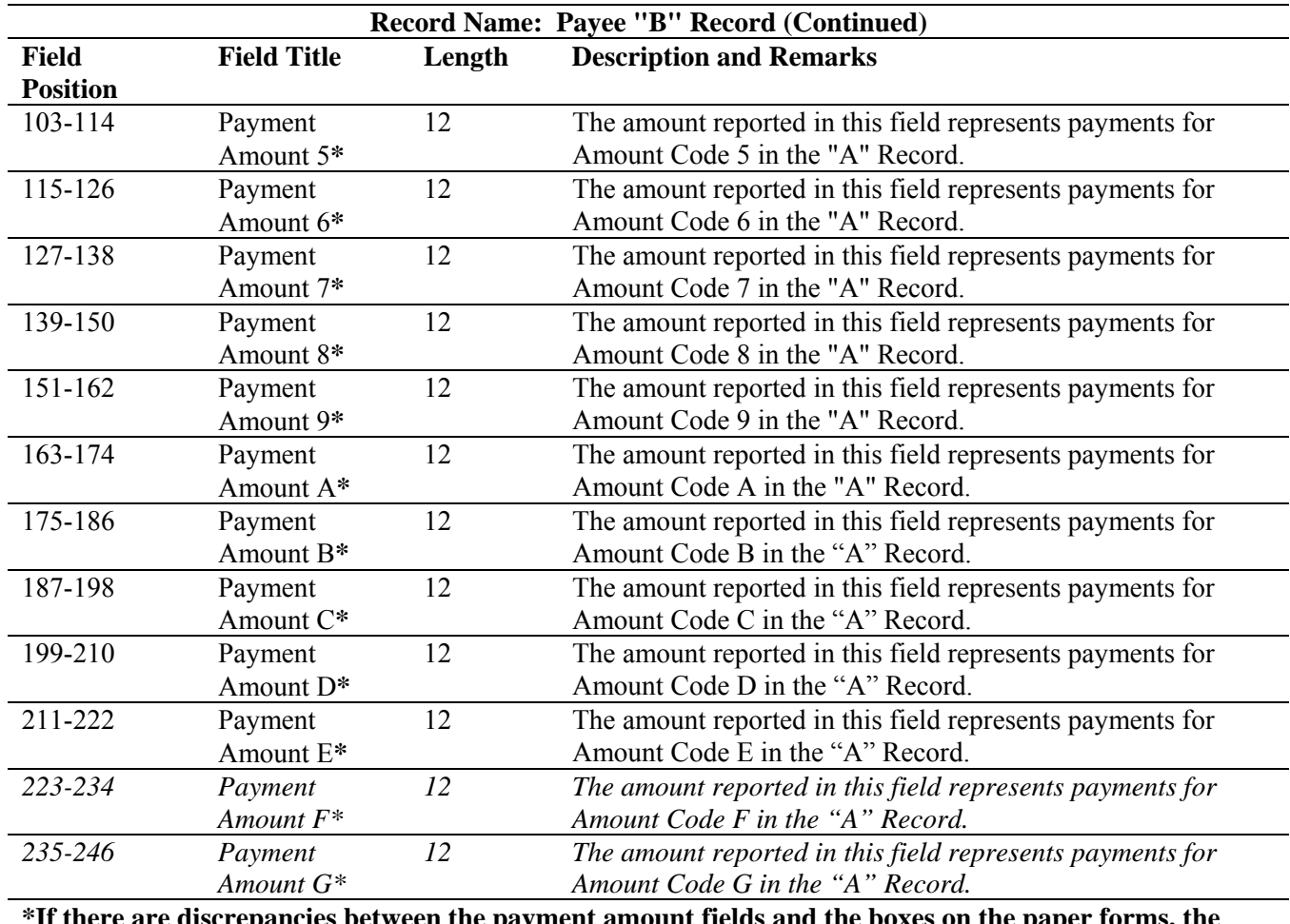

**\*If there are discrepancies between the payment amount fields and the boxes on the paper forms, the instructions in this Revenue Procedure must be followed for electronic filing.** 

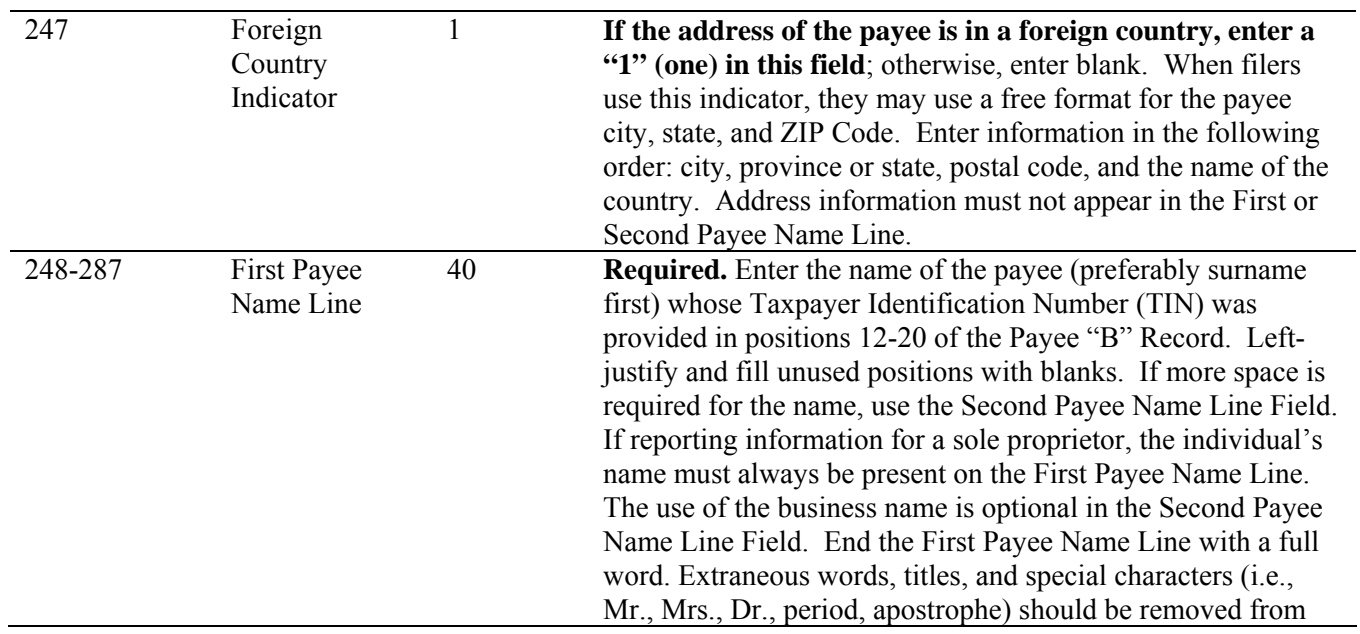

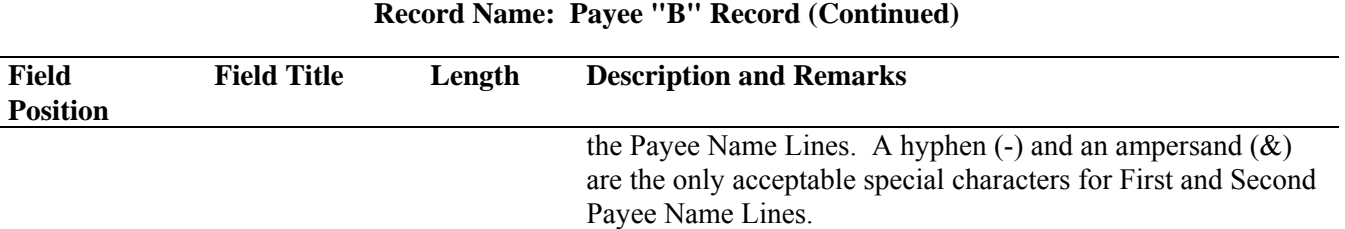

**Note: If you are required to report payments made through Foreign Intermediaries and Foreign Flow-Through Entities on Form 1099, see the** *2009 General Instruction for Forms 1099, 1098, 3921, 3922, 5498, and W-2G* **for reporting requirements.** 

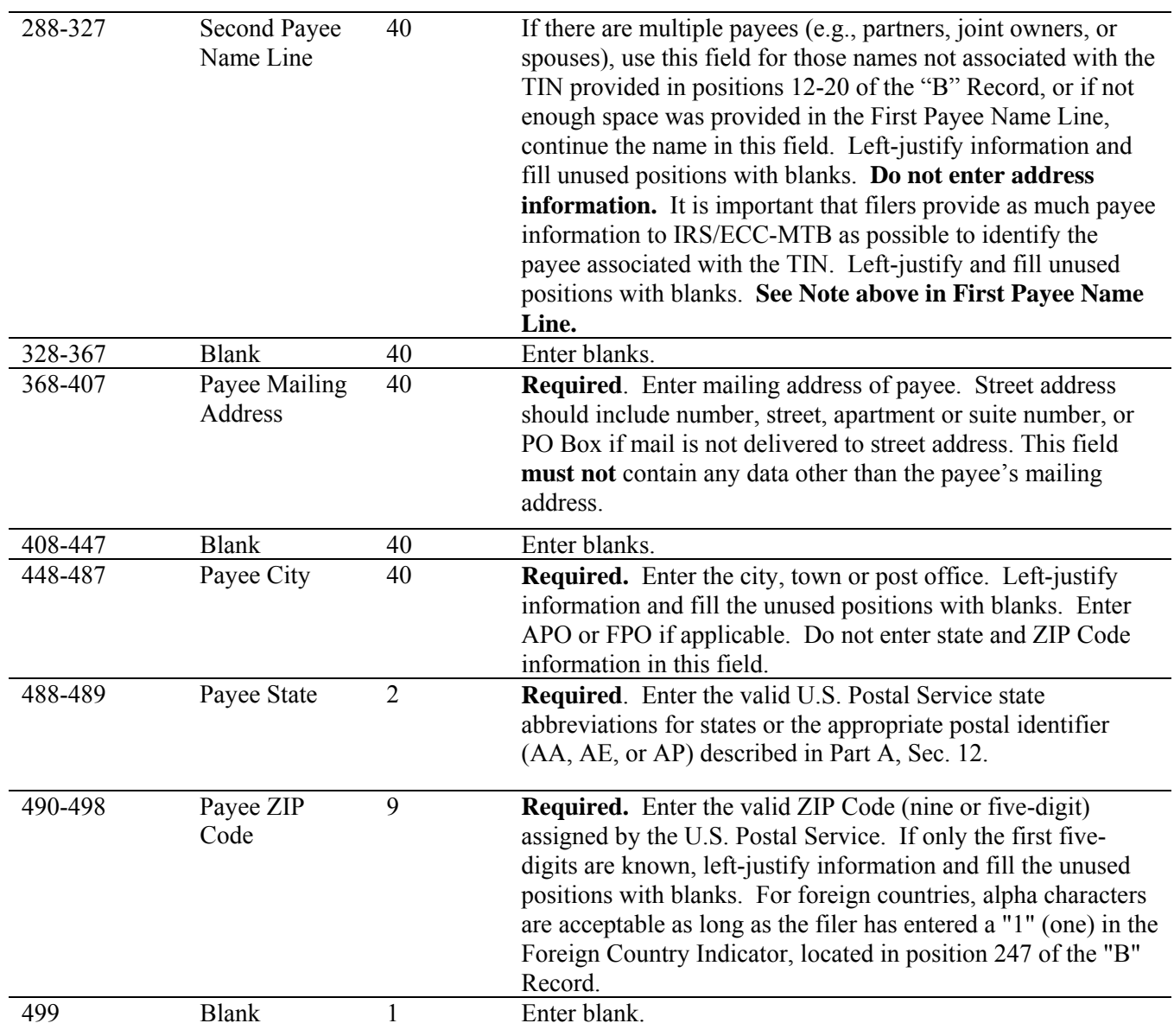

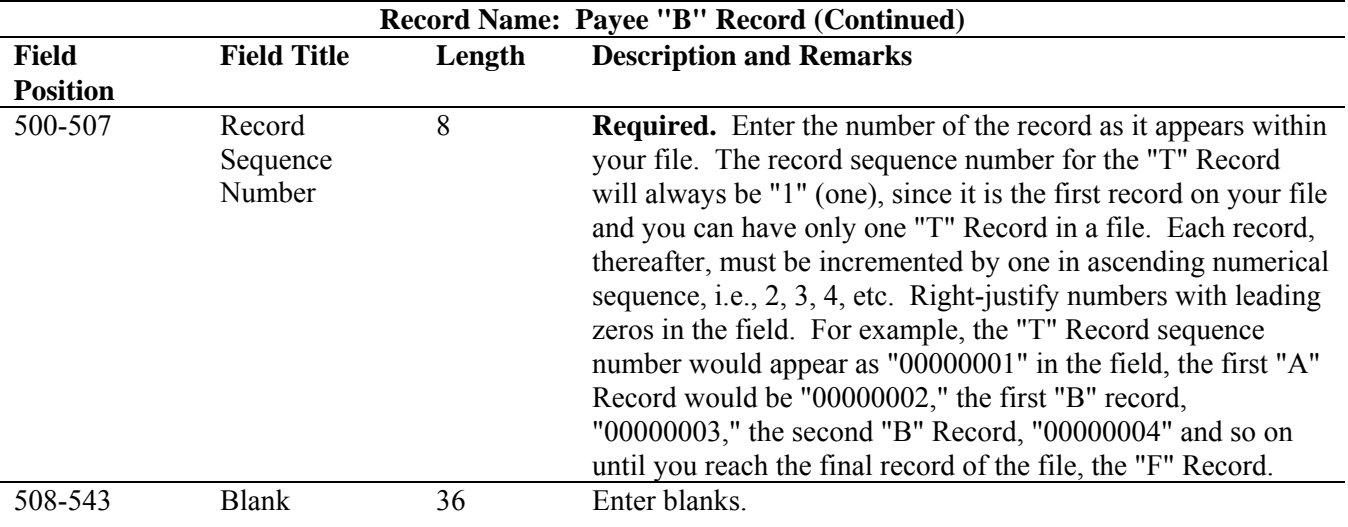

#### **Standard Payee "B" Record Format For All Types of Returns, Positions 1-543**

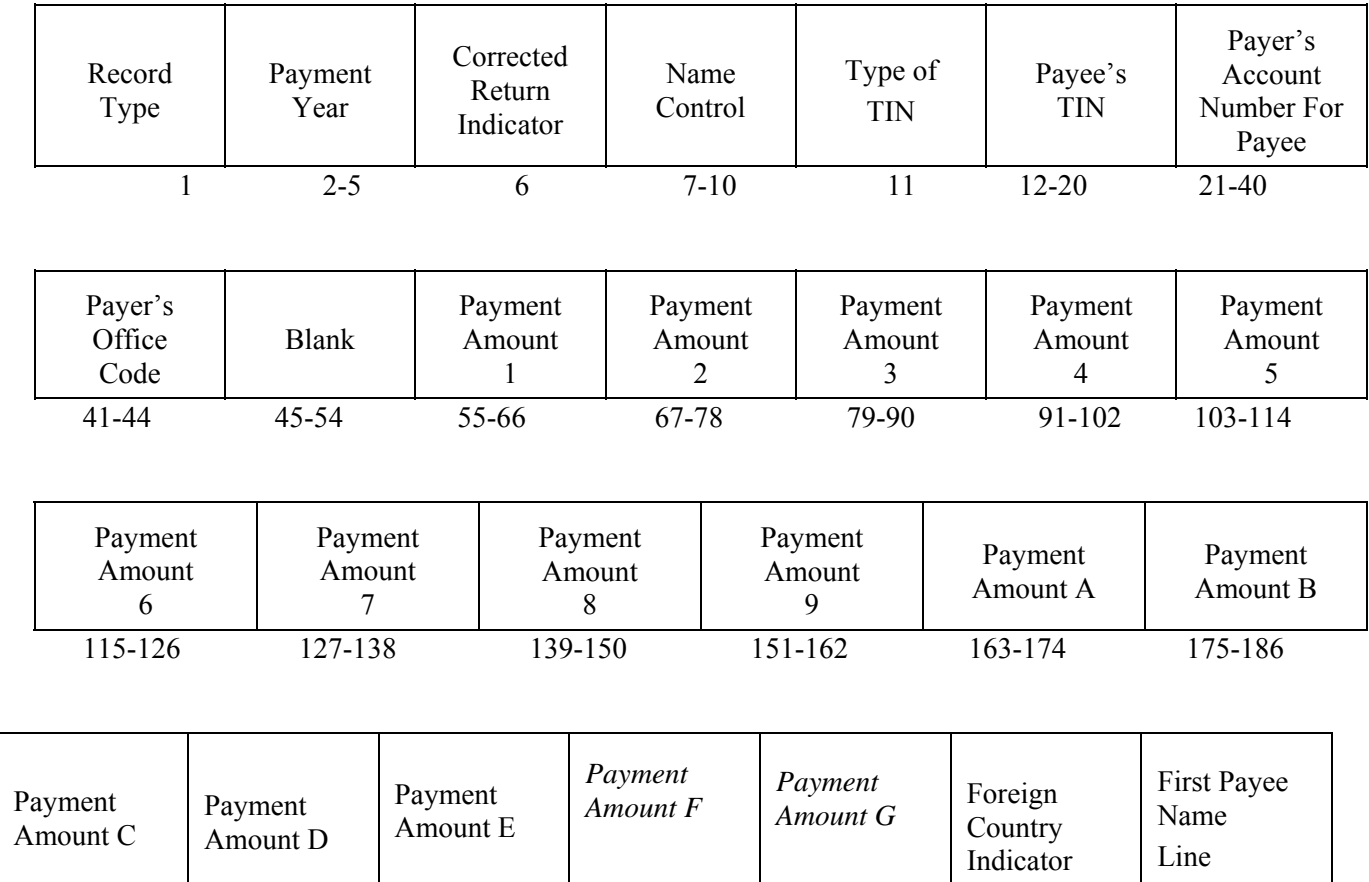

187-198 199-210 211-222 *223-234 235-246* 247 248-287

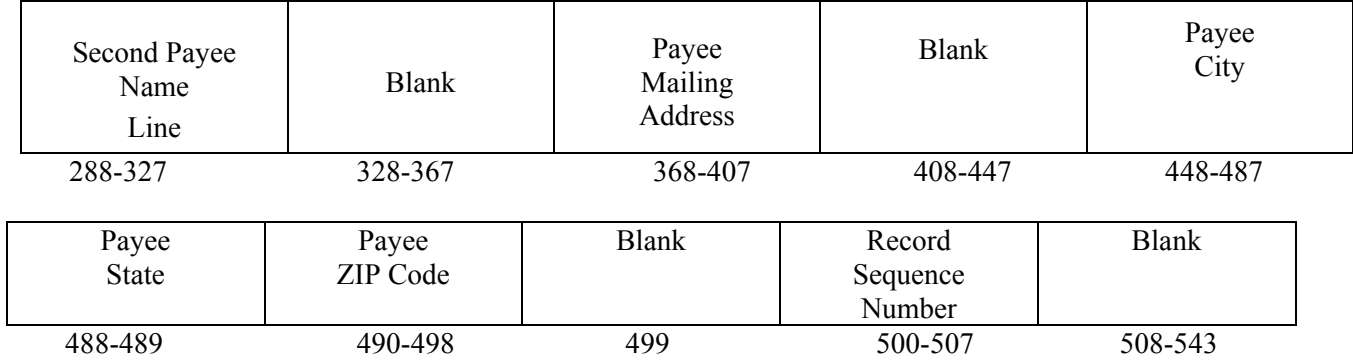

#### **The following sections define the field positions for the different types of returns in the Payee "B" Record (positions 544-750):**

- (1) Form 1098
- (2) Form 1098-C
- (3) Form 1098-E
- (4) Form 1098-T
- (5) Form 1099-A
- (6) Form 1099-B
- (7) Form 1099-C
- (8) Form 1099-CAP
- (9) Form 1099-DIV\*
- (10) Form 1099-G\*
- (11) Form 1099-H
- (12) Form 1099-INT\*
- (13) Form 1099-LTC
- (14) Form 1099-MISC\*
- (15) Form 1099-OID\*
- (16) Form 1099-PATR\*
- (17) Form 1099-Q
- (18) Form 1099-R\*
- (19) Form 1099-S
- (20) Form 1099-SA
- *(21) Form 3921*
- *(22) Form 3922*
- (23) Form 5498\*
- (24) Form 5498-ESA
- (25) Form 5498-SA
- *(26) Form 8935*
- (27) Form W-2G

\* These forms may be filed through the Combined Federal/State Filing Program. IRS/ECC-MTB will forward these records to participating states for filers who have been approved for the program. See Part A, Sec. 10, for information about the program, including specific codes for the record layouts.

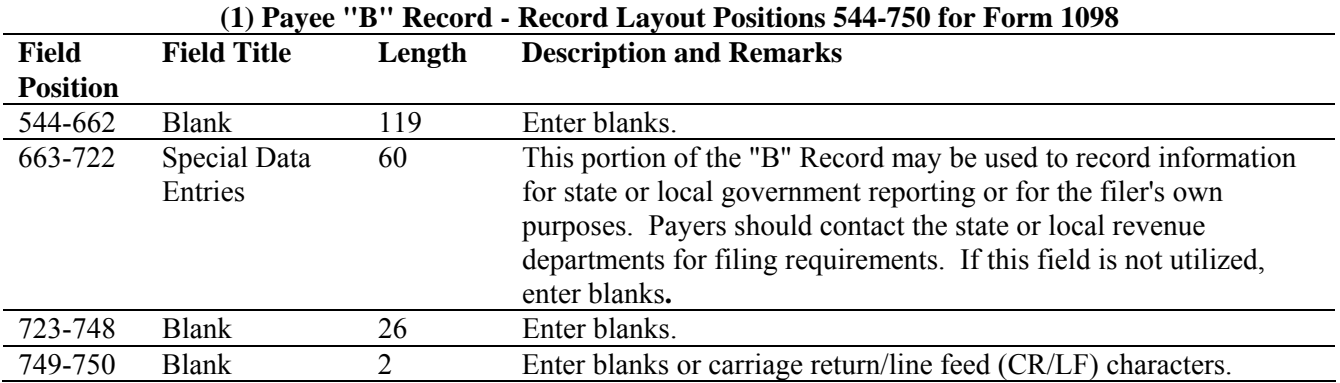

## **Payee "B" Record - Record Layout Positions 544-750 for Form 1098**

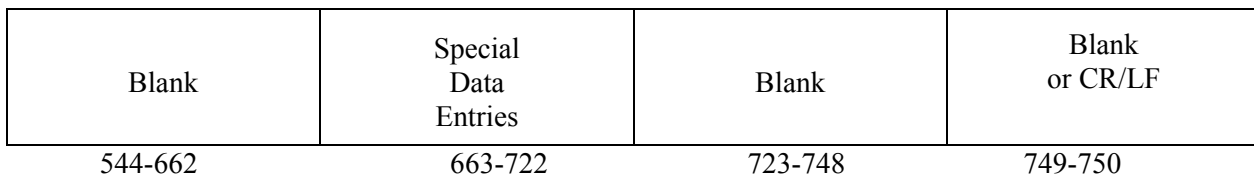

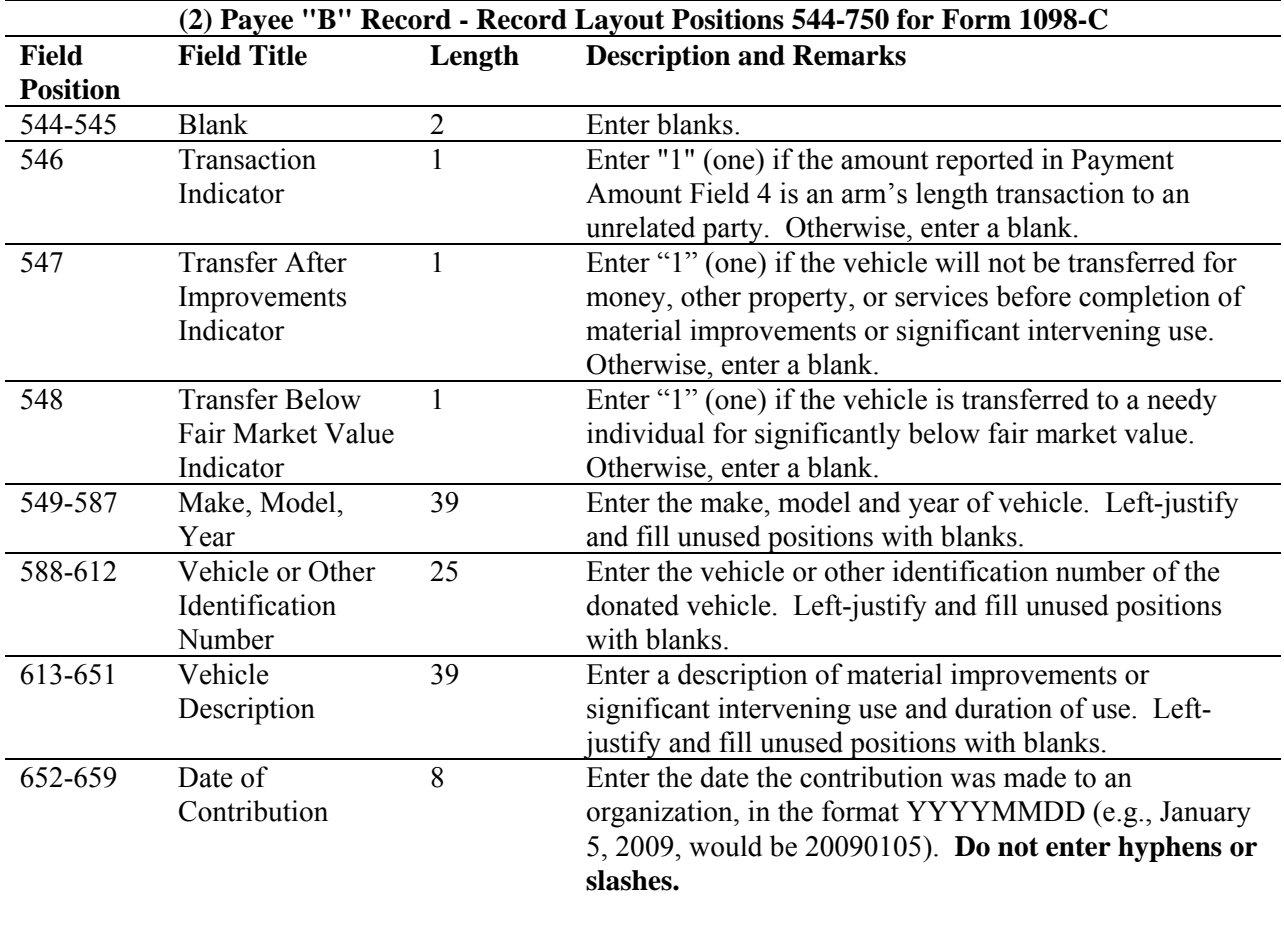

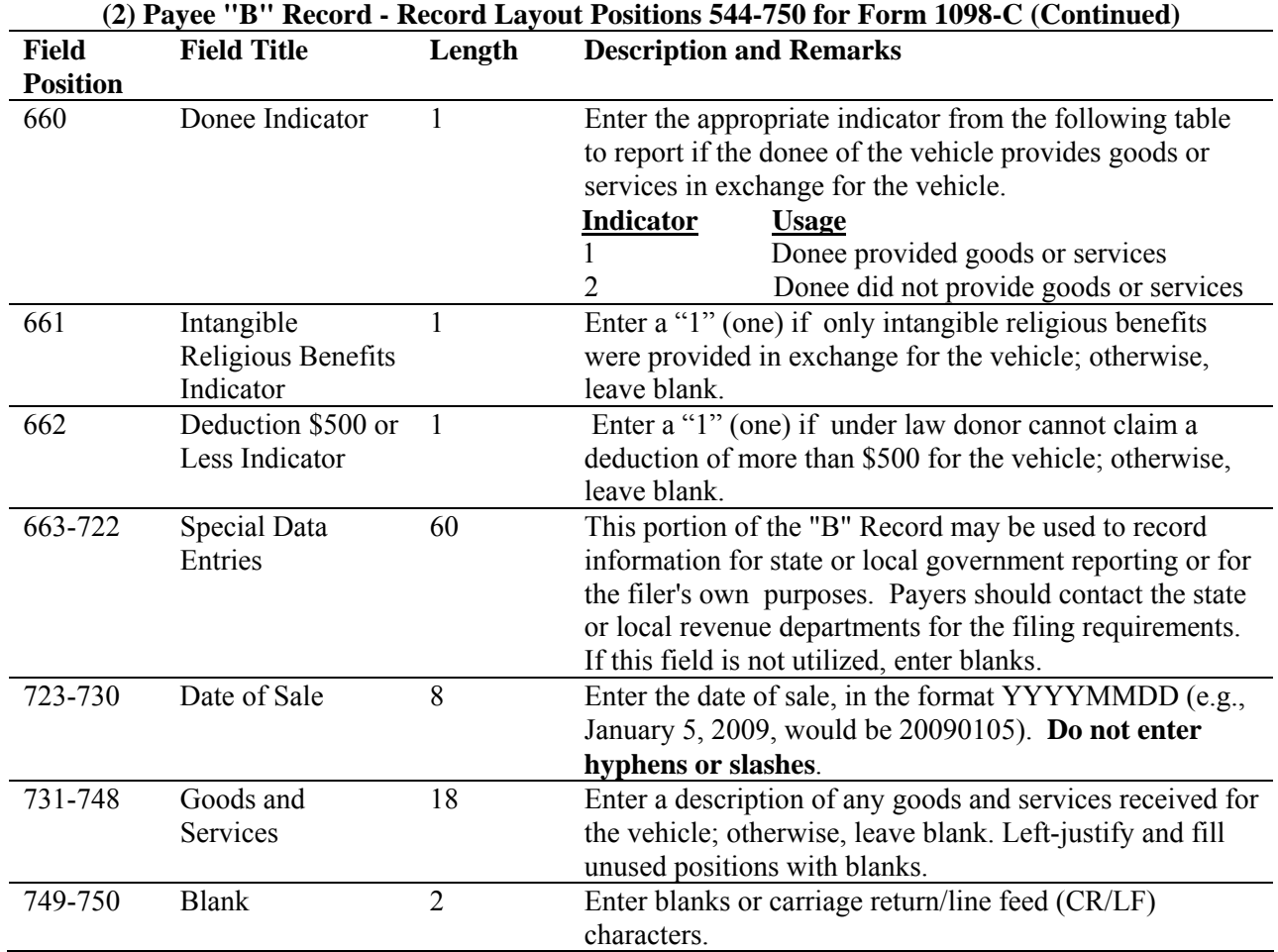

## **Payee "B" Record - Record Layout Positions 544-750 for Form 1098-C**

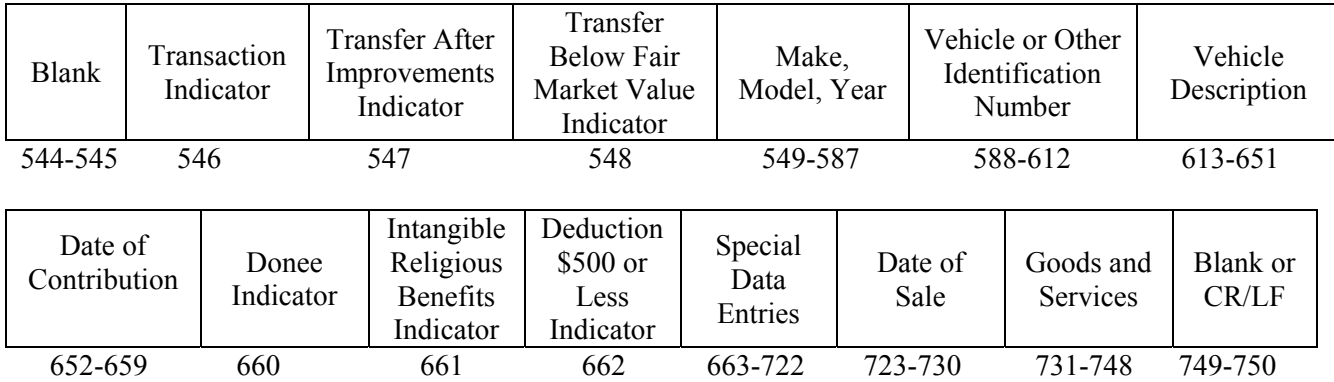

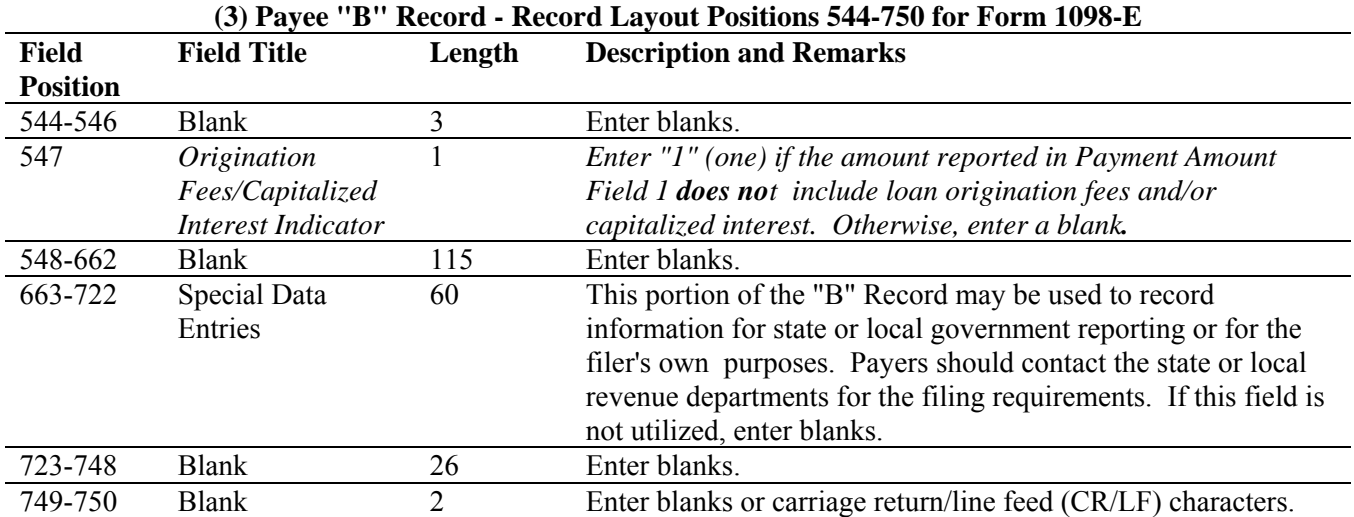

#### **Payee "B" Record - Record Layout Positions 544-750 for Form 1098-E**

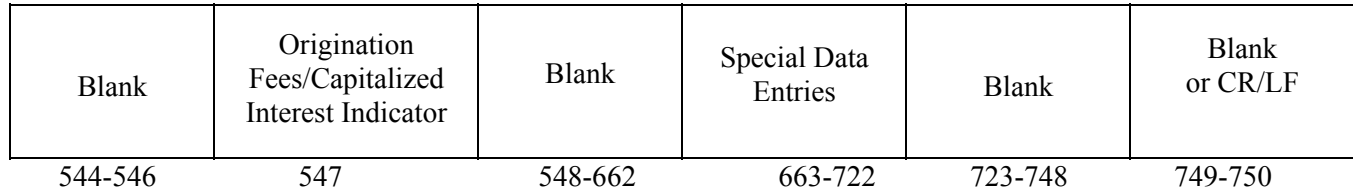

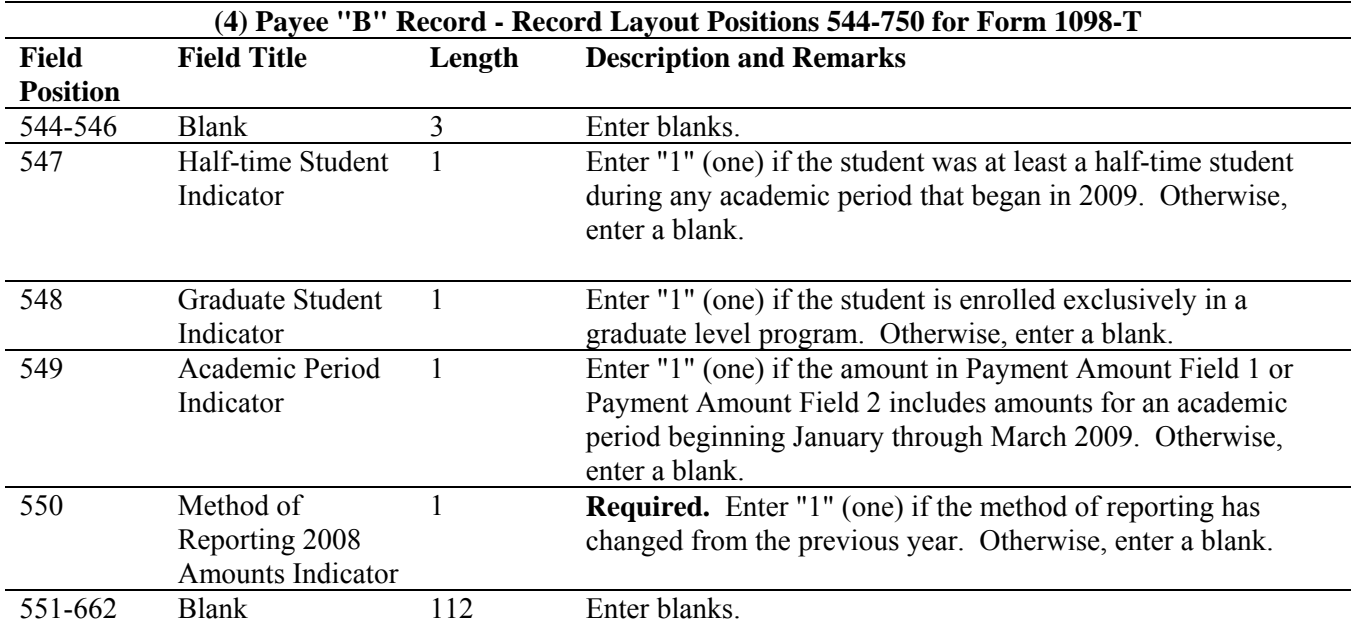

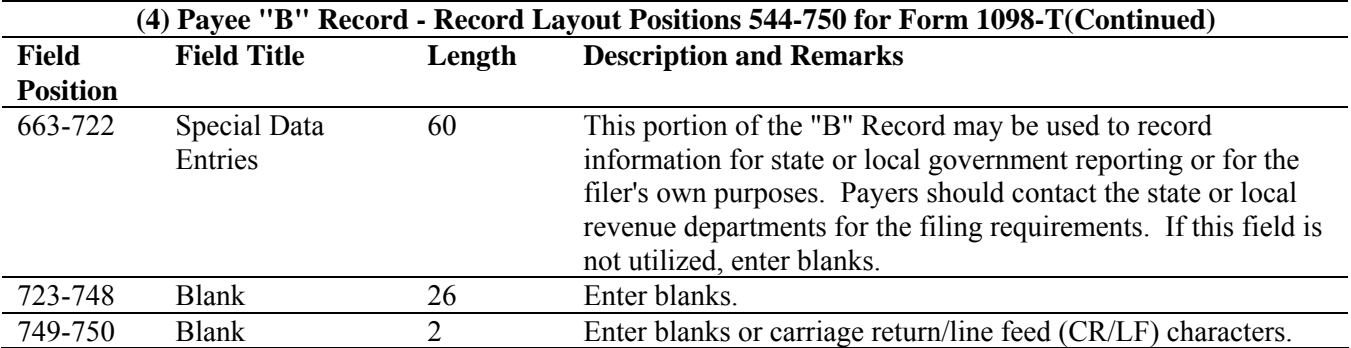

## **Payee "B" Record – Record Layout Positions 544-750 for Form 1098-T**

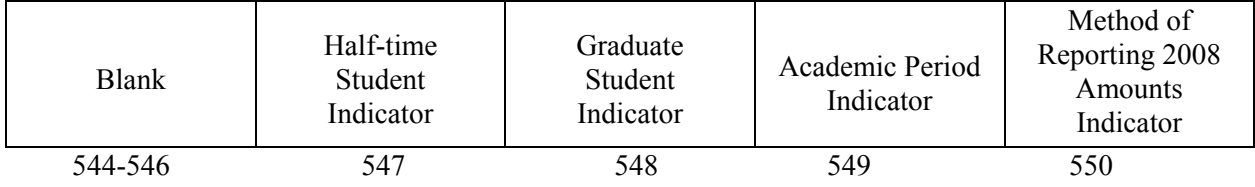

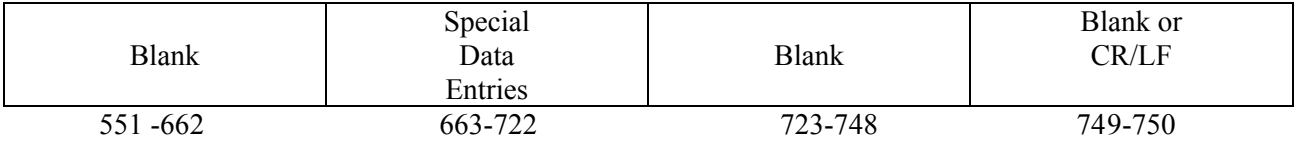

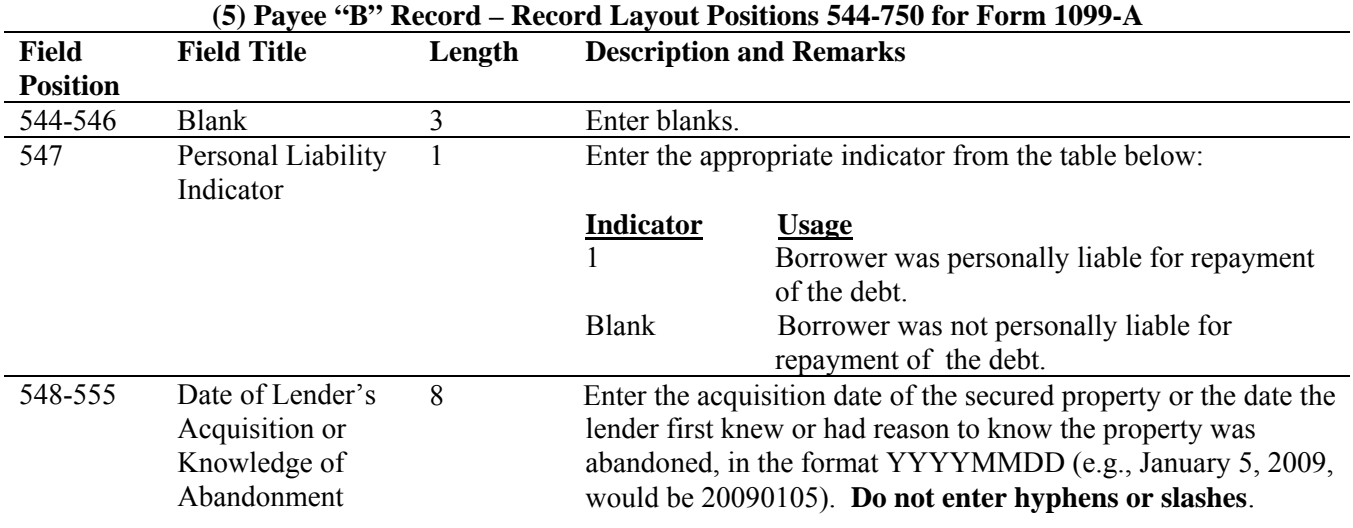

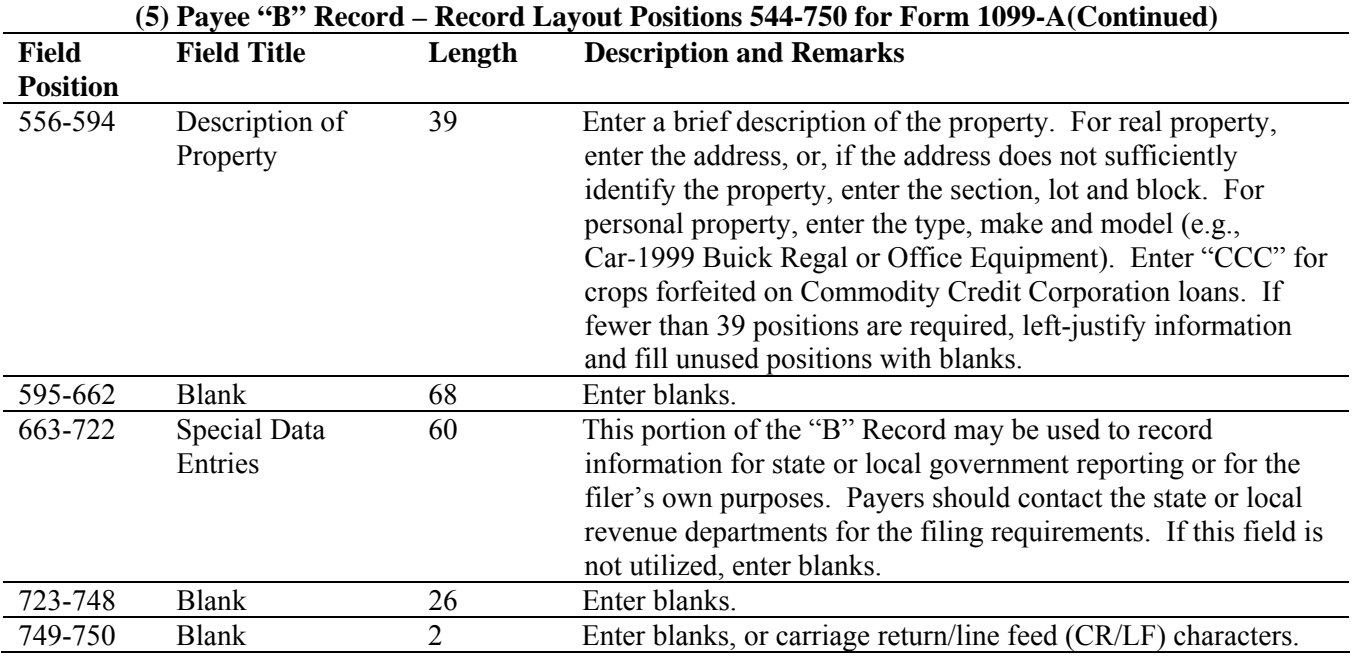

#### **Payee "B" Record – Record Layout Positions 544-750 for Form 1099-A**

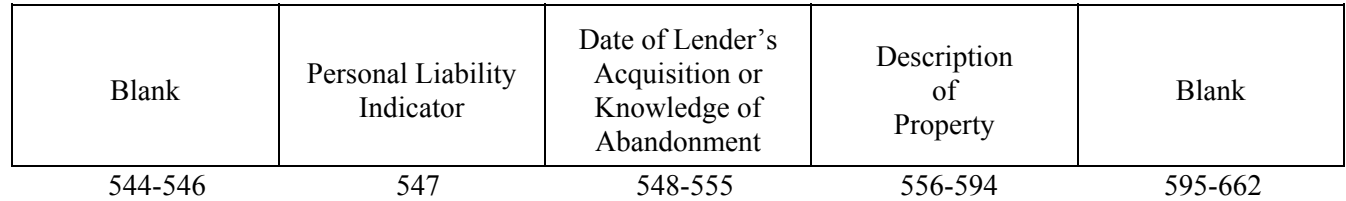

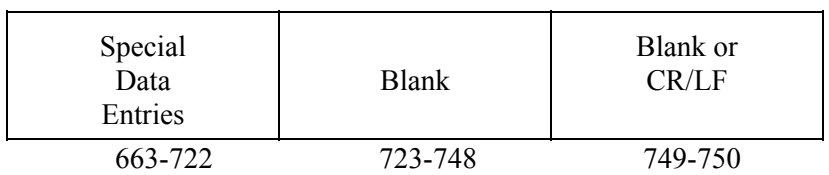

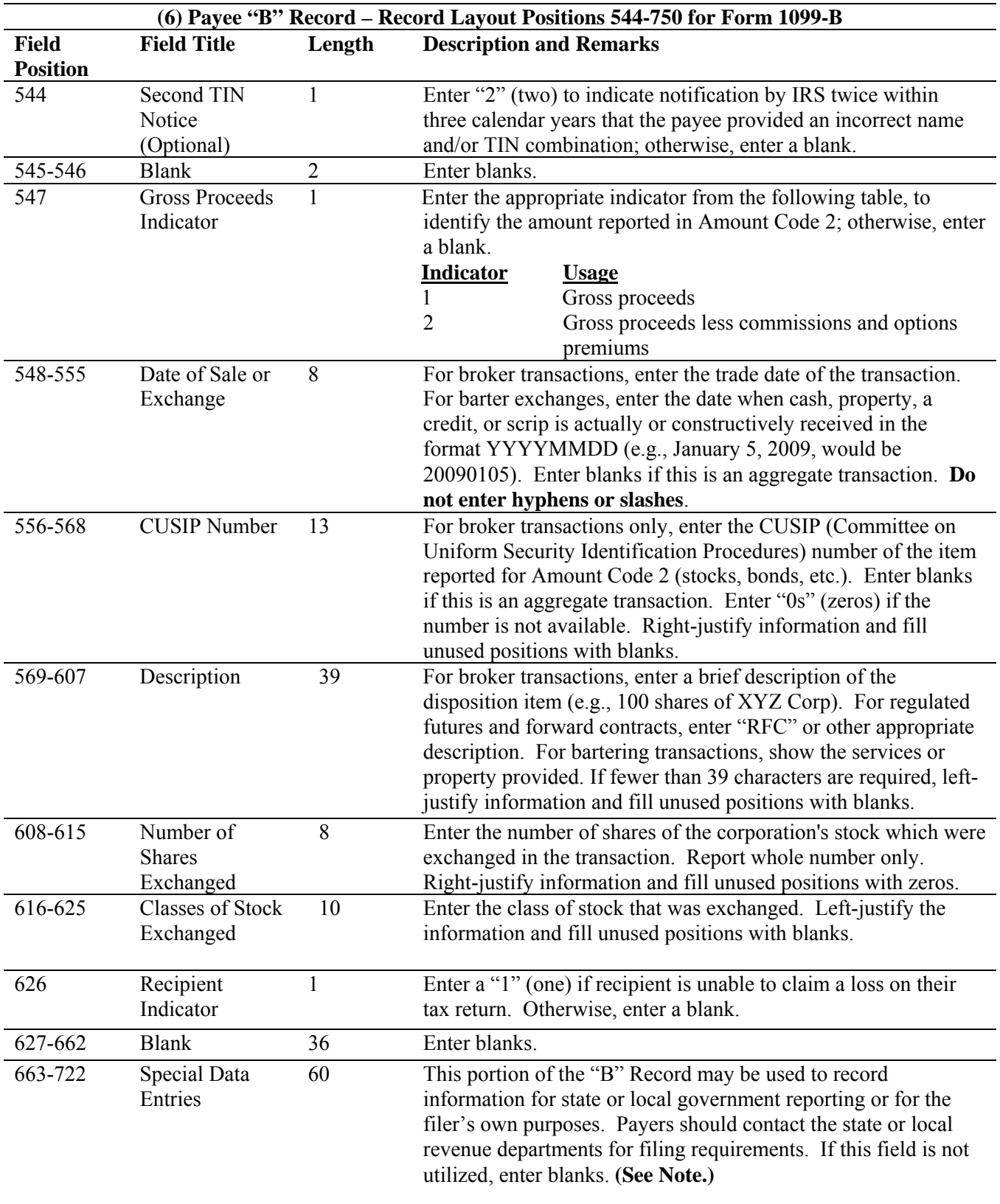

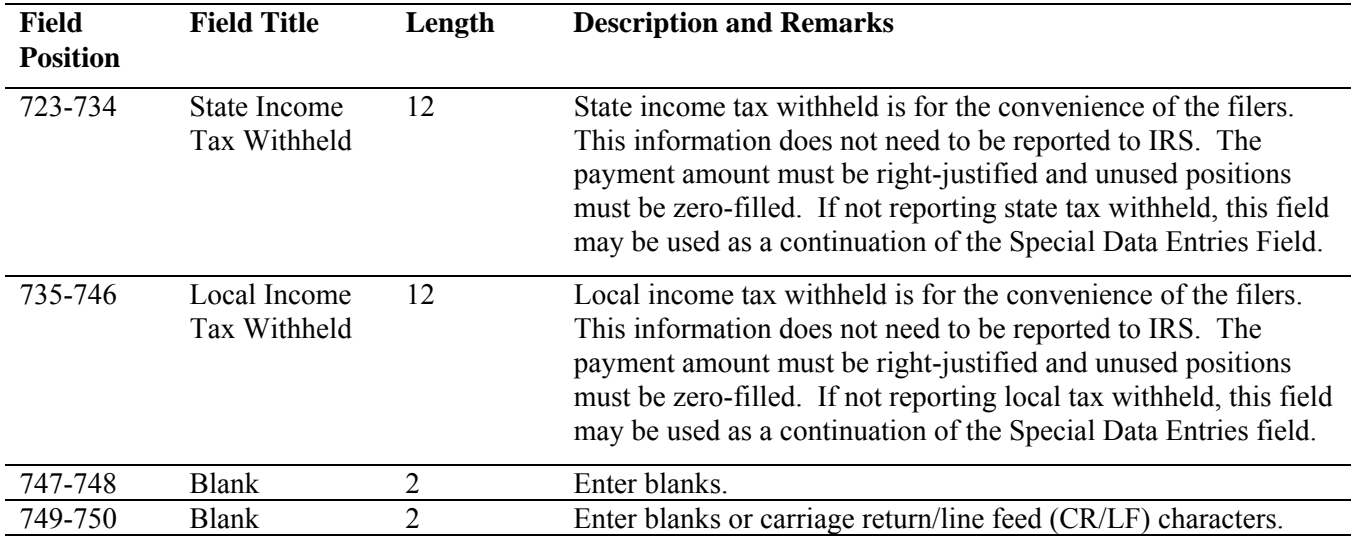

# **(6) Payee "B" Record - Record Layout Positions 544-750 for Form 1099-B (Continued)**

## **Note: Report the Corporation's Name, Address, City, State, and ZIP in the Special Data Entry field.**

#### **Payee "B" Record - Record Layout Positions 544-750 for Form 1099-B**

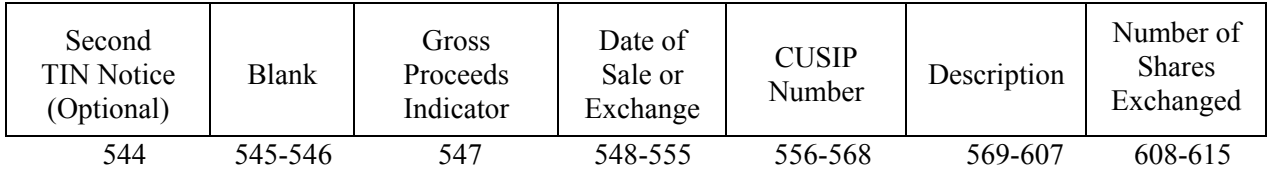

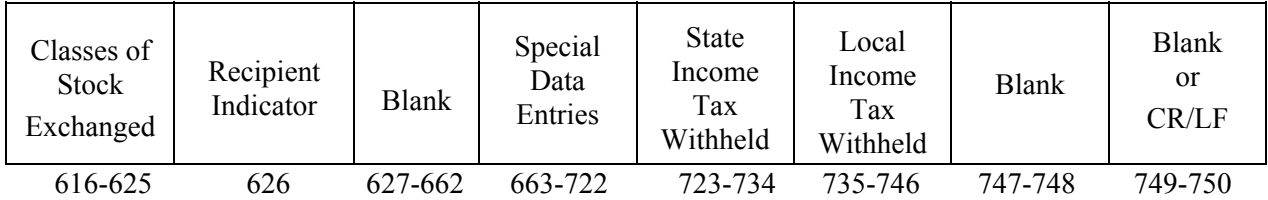

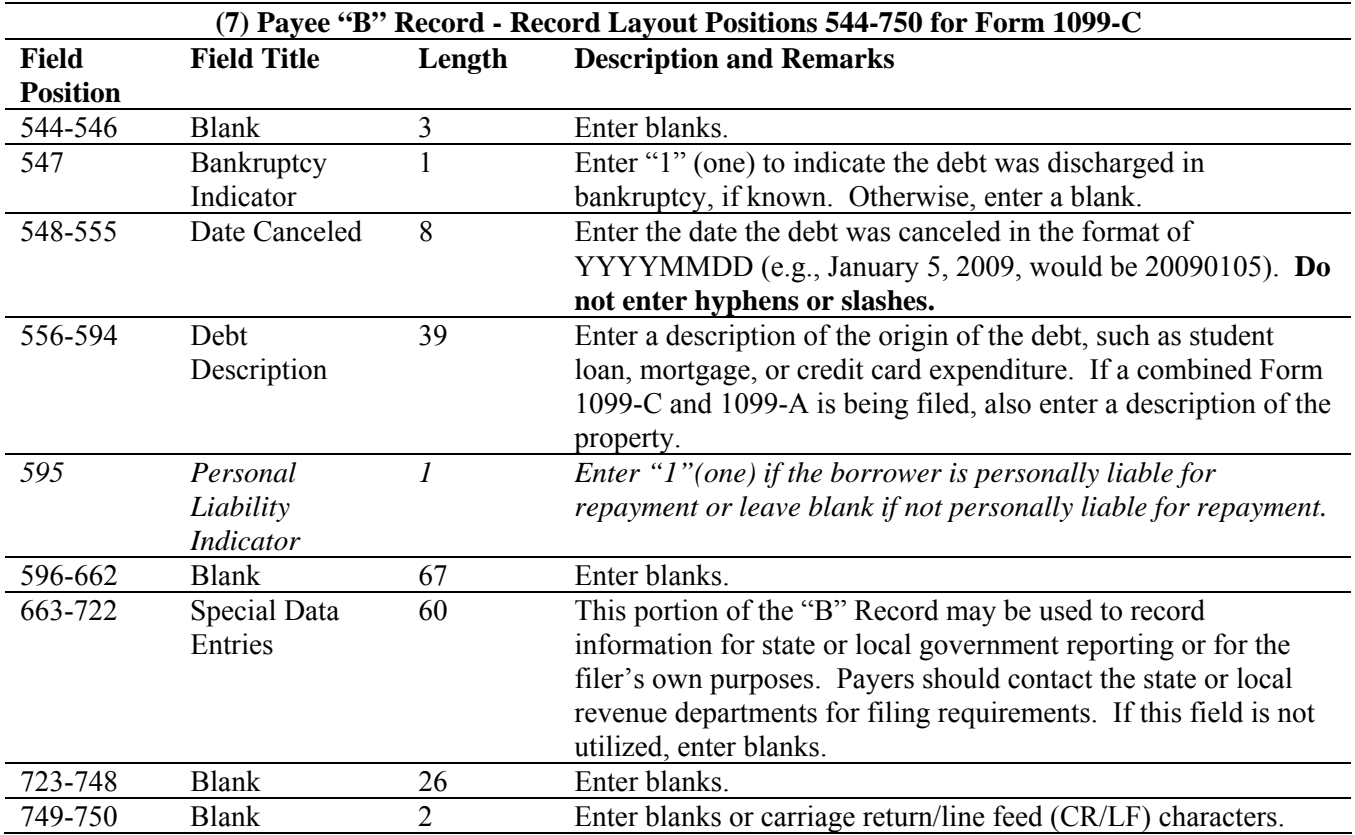

## **Payee "B" Record - Record Layout Positions 544-750 for Form 1099-C**

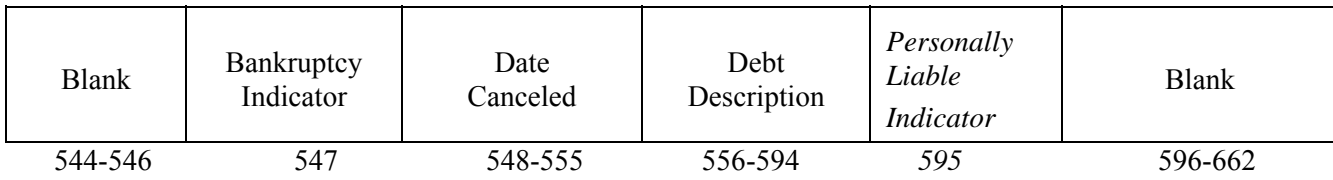

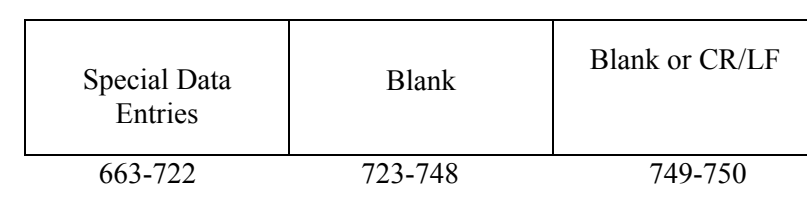

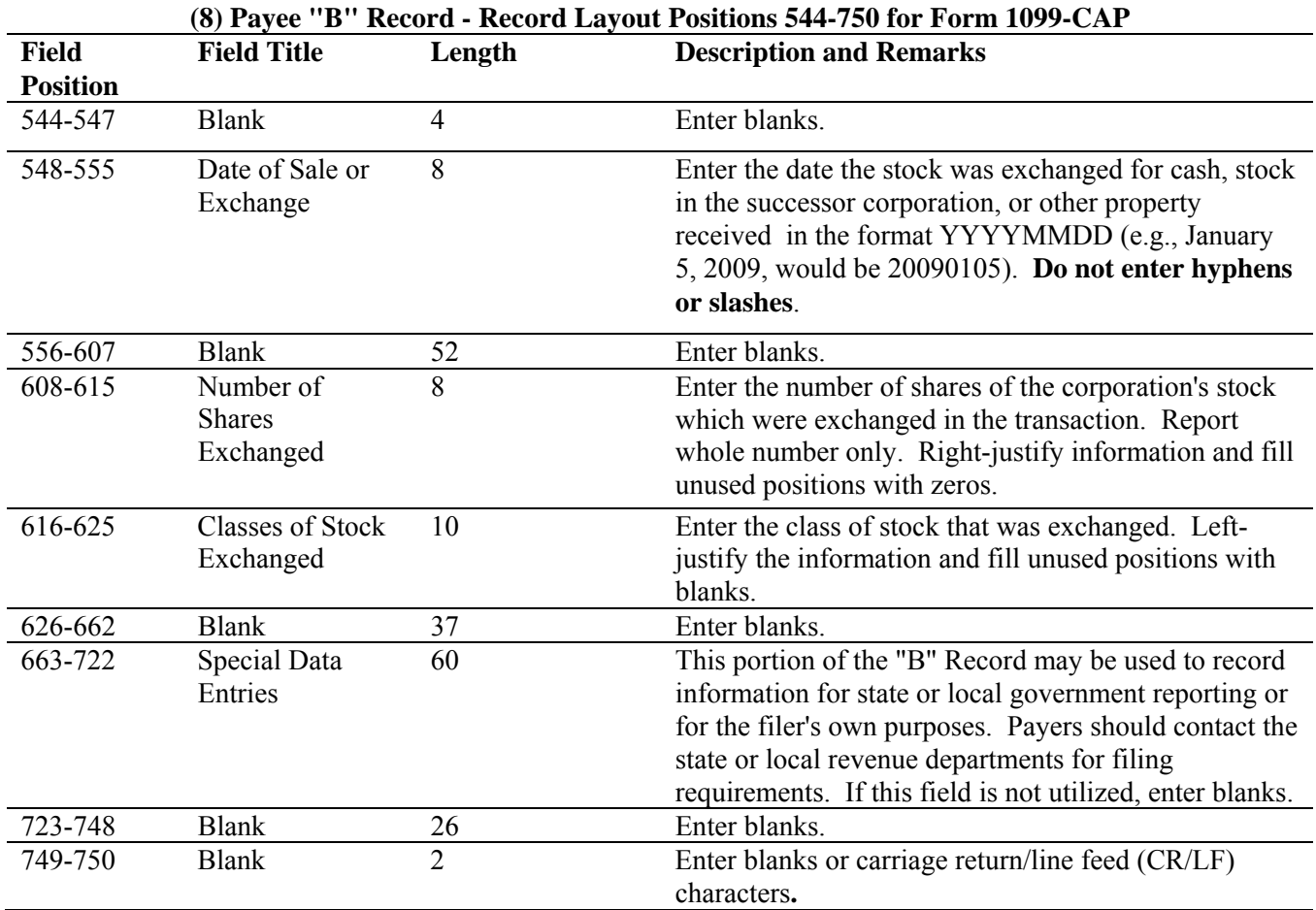

#### **Payee "B" Record - Record Layout Positions 544-750 for Form 1099-CAP**

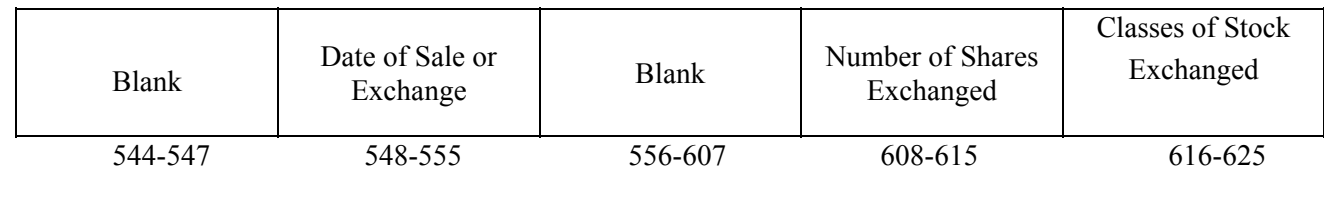

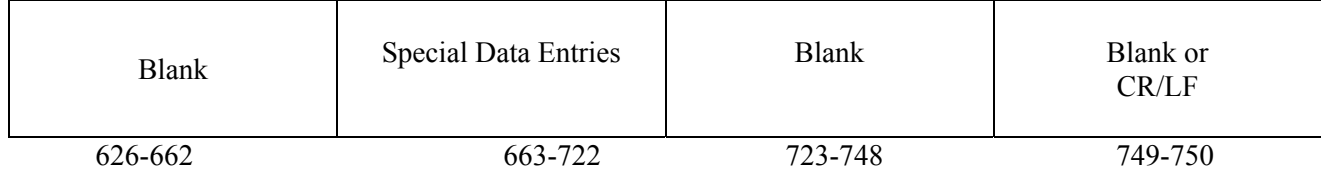

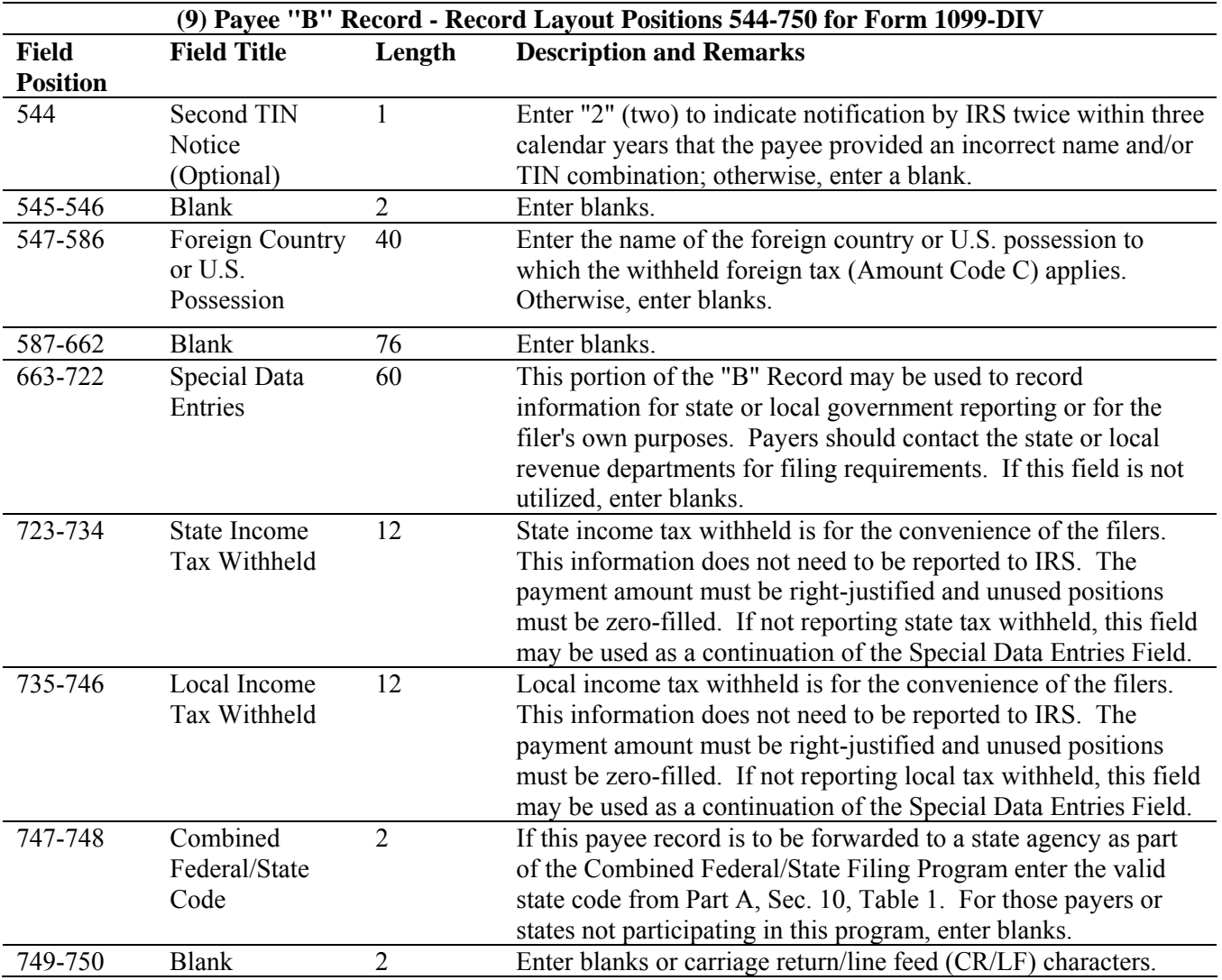

## **Payee "B" Record - Record Layout Positions 544-750 for Form 1099-DIV**

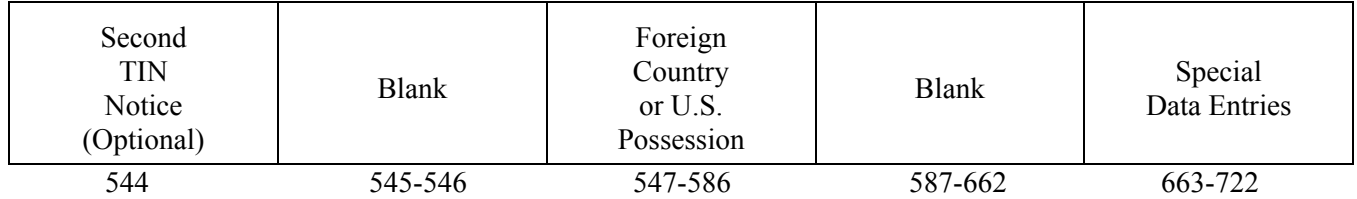

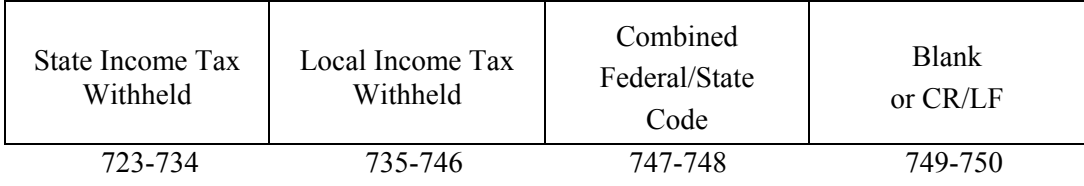
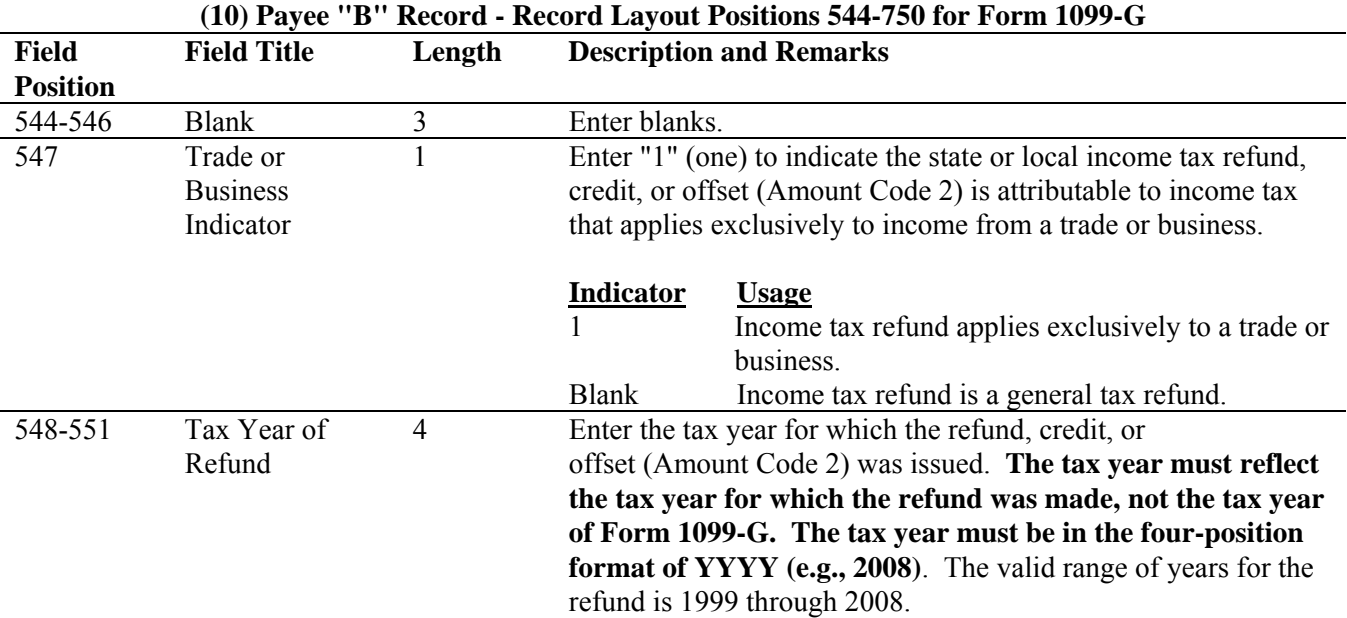

#### **Note: This data is not considered prior year data since it is required to be reported in the current tax year. Do NOT enter "P" in field position 6 of the Transmitter "T" Record.**

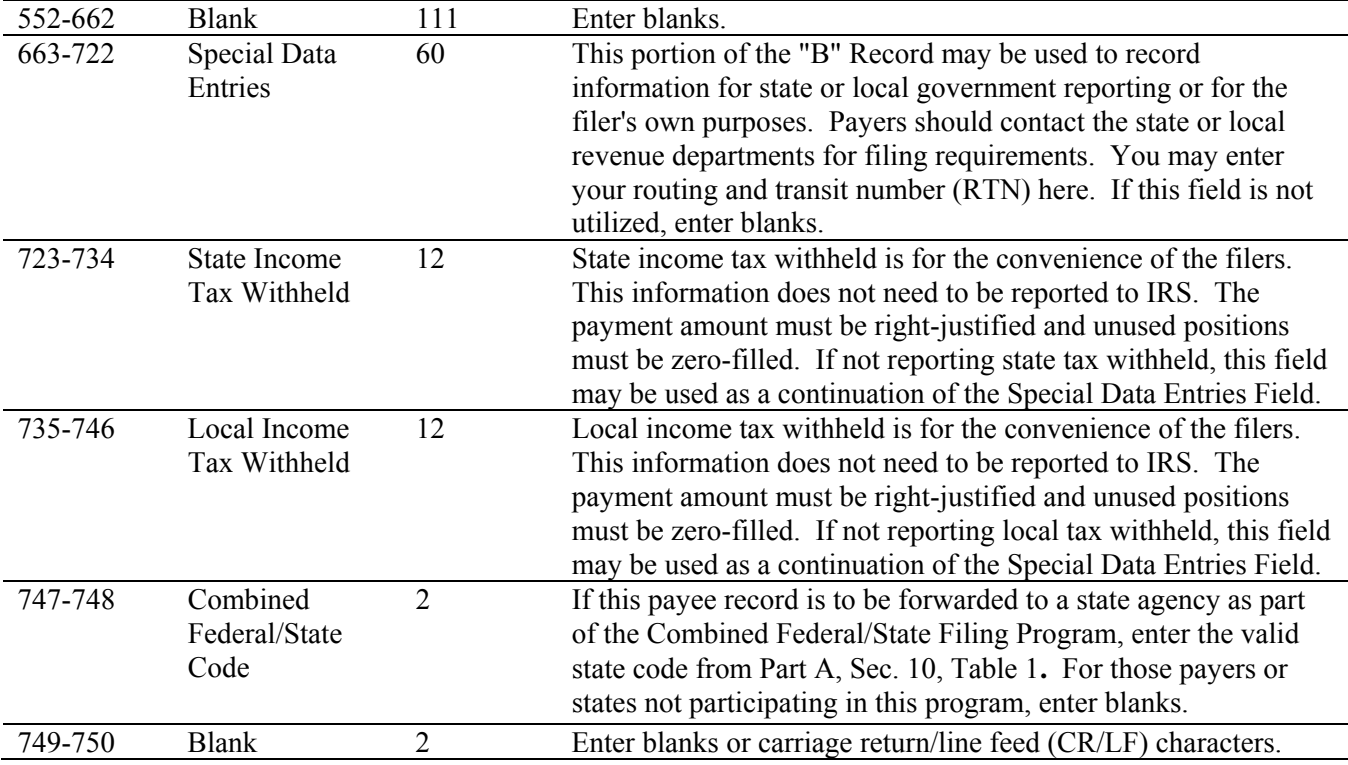

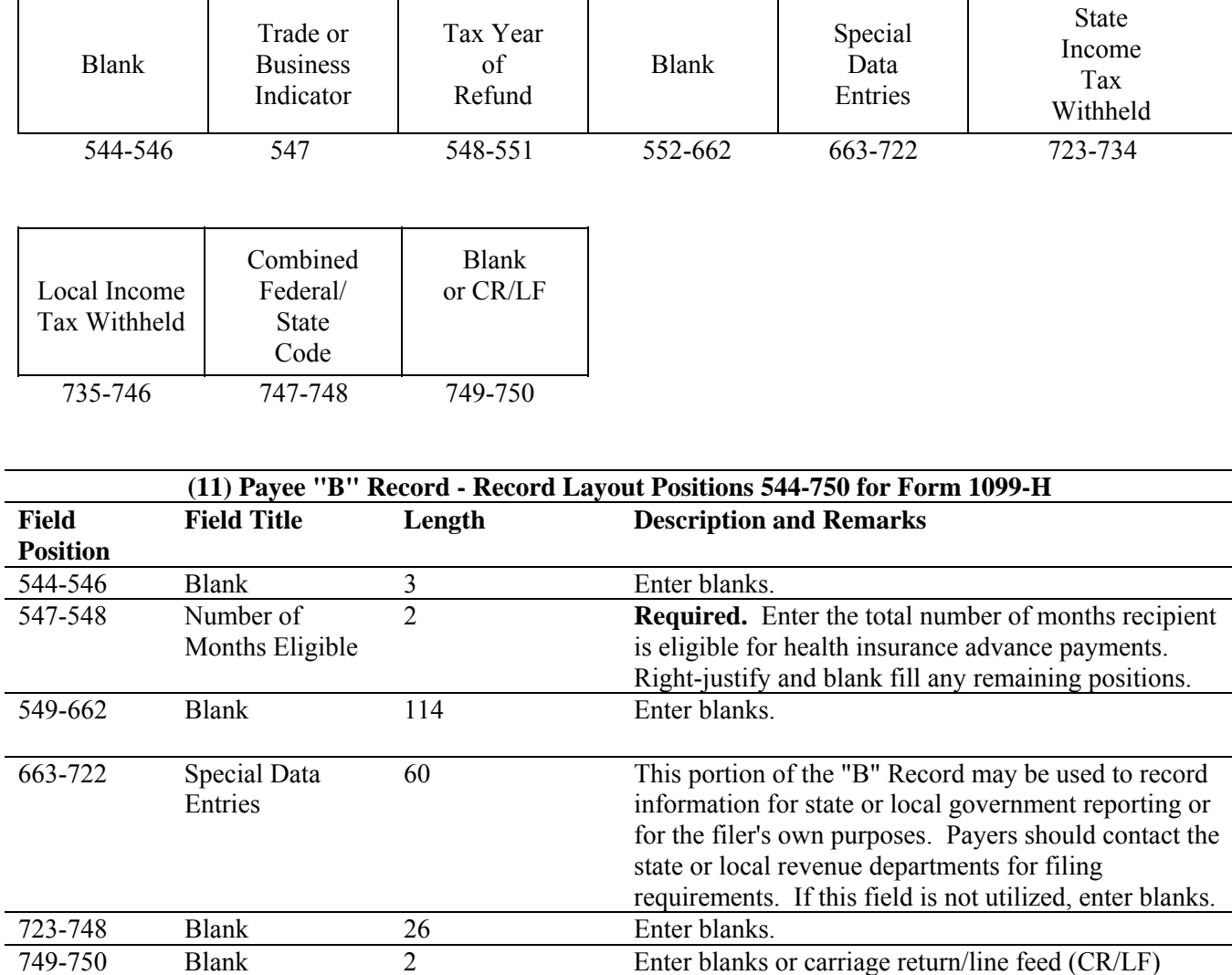

# **Payee "B" Record - Record Layout Positions 544-750 for Form 1099-G**

 $\mathsf{r}$ 

# **Payee "B" Record - Record Layout Positions 544-750 for Form 1099-H**

characters**.**

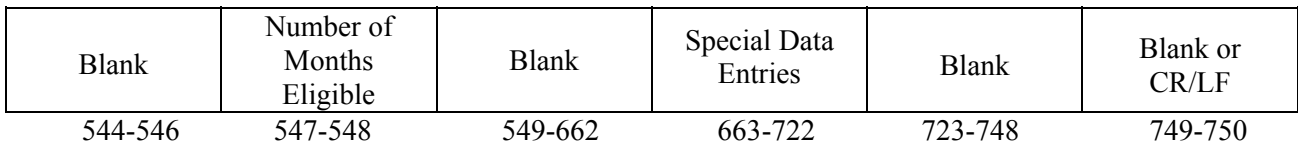

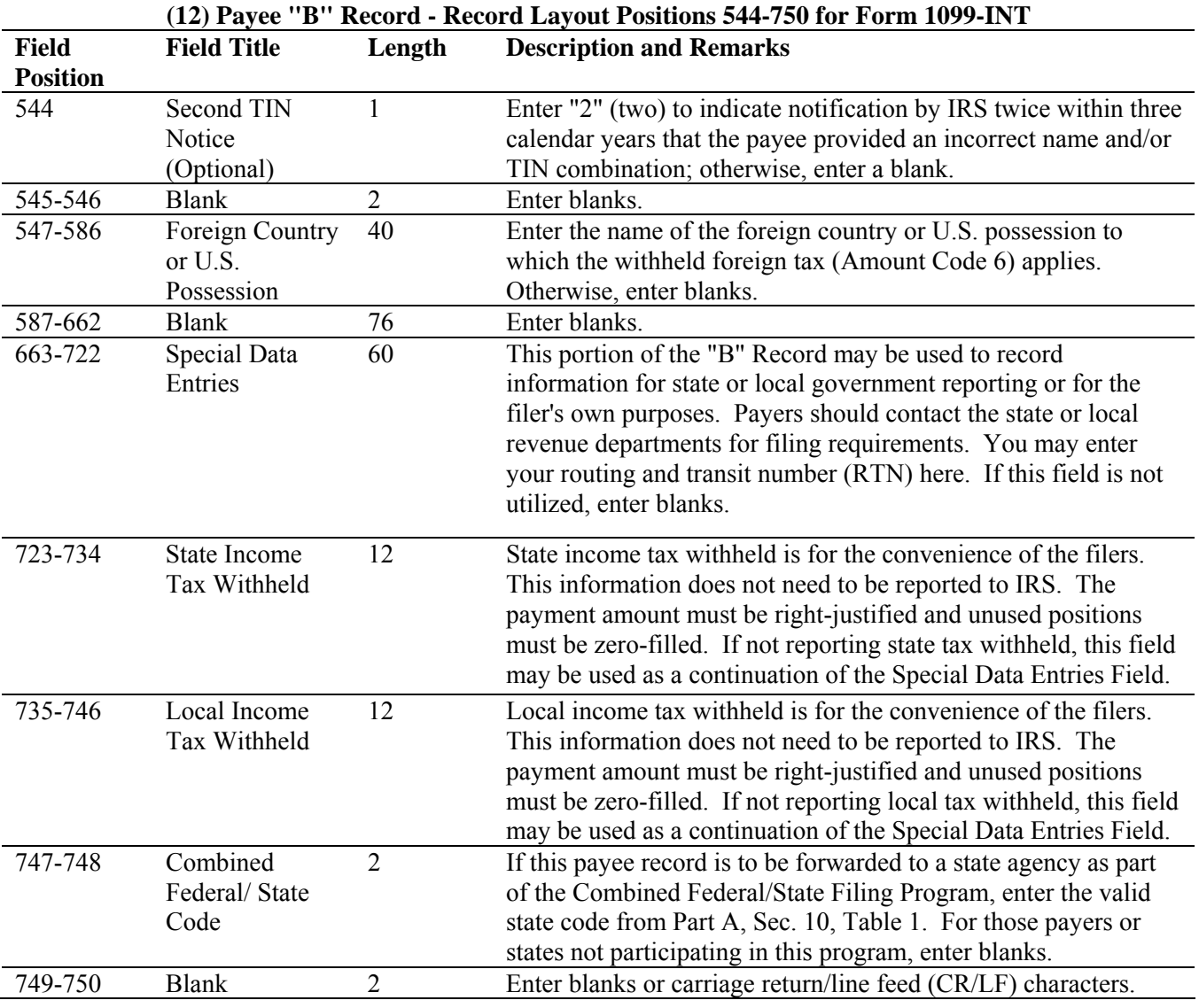

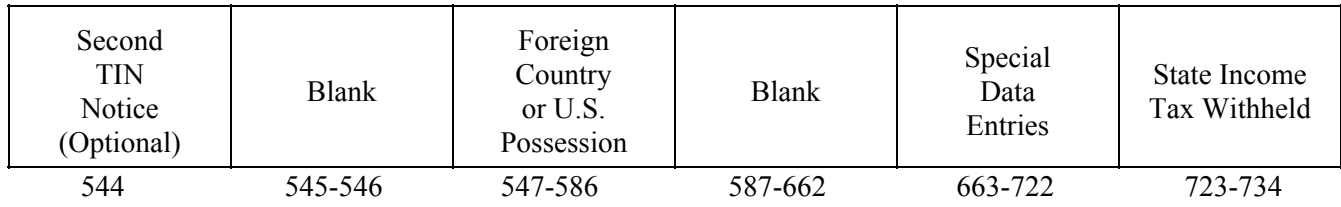

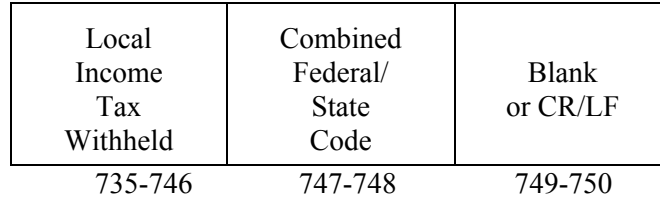

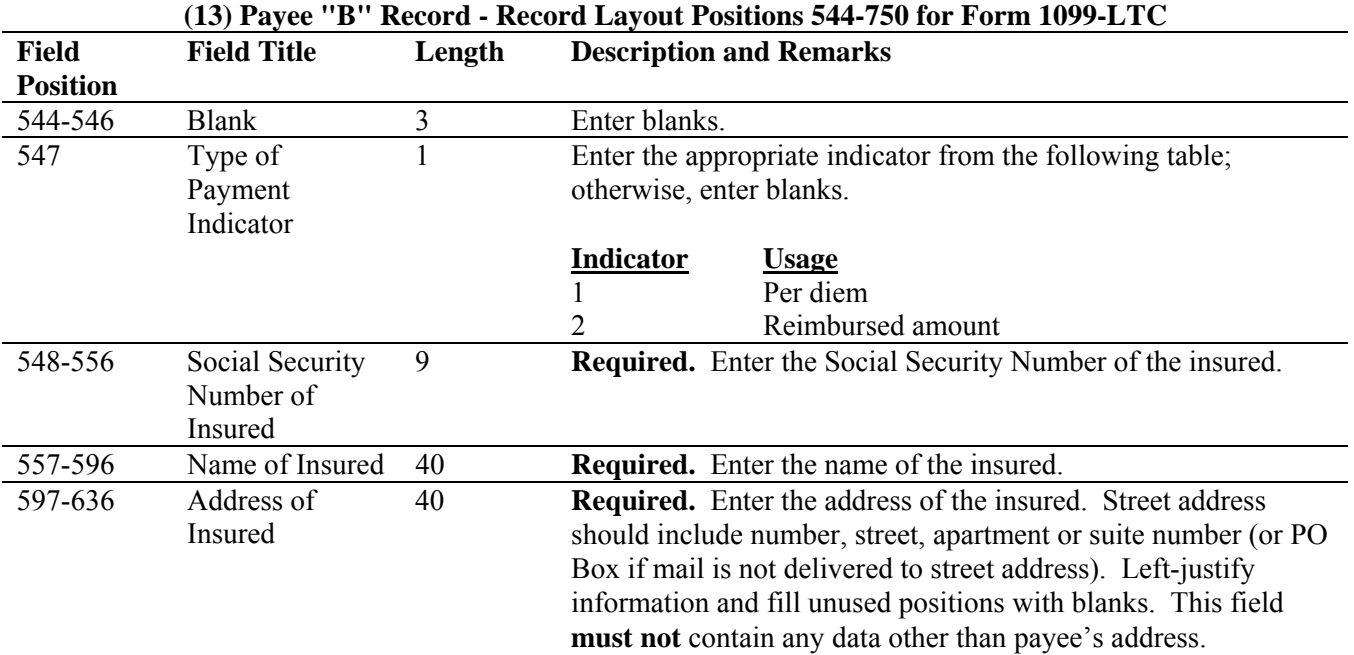

**For U.S. addresses**, the payee city, state, and ZIP Code must be reported as a 40, 2, and 9-position field, respectively. **Filers must adhere to the correct format for the insured's city, state, and ZIP Code. For foreign addresses,** filers may use the insured's city, state, and ZIP Code as a continuous 51-position field. Enter information in the following order: city, province or state, postal code, and the name of the country. When reporting a foreign address, the Foreign Country Indicator in position 247 must contain a "1" (one).

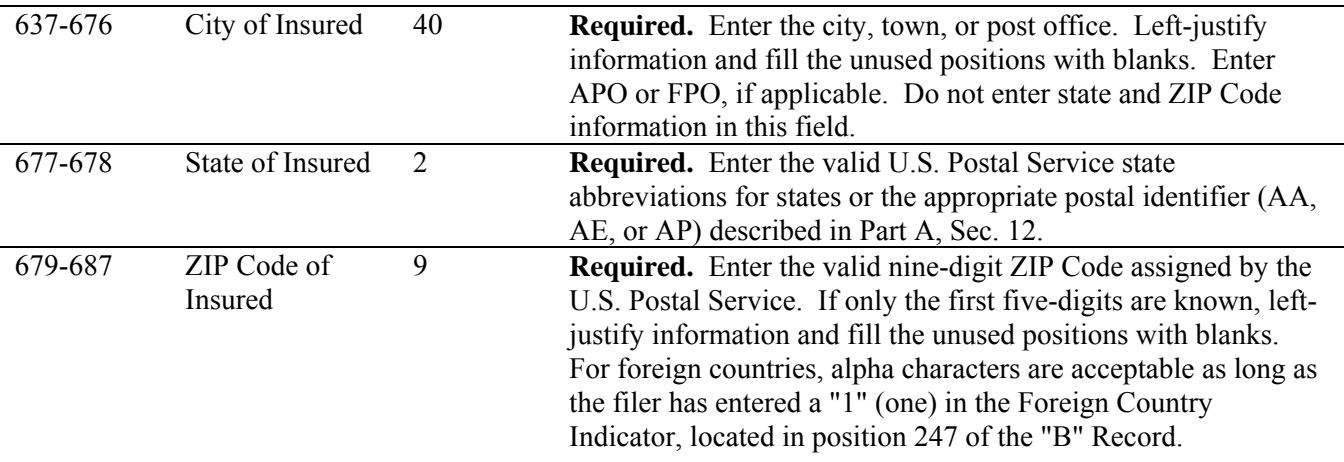

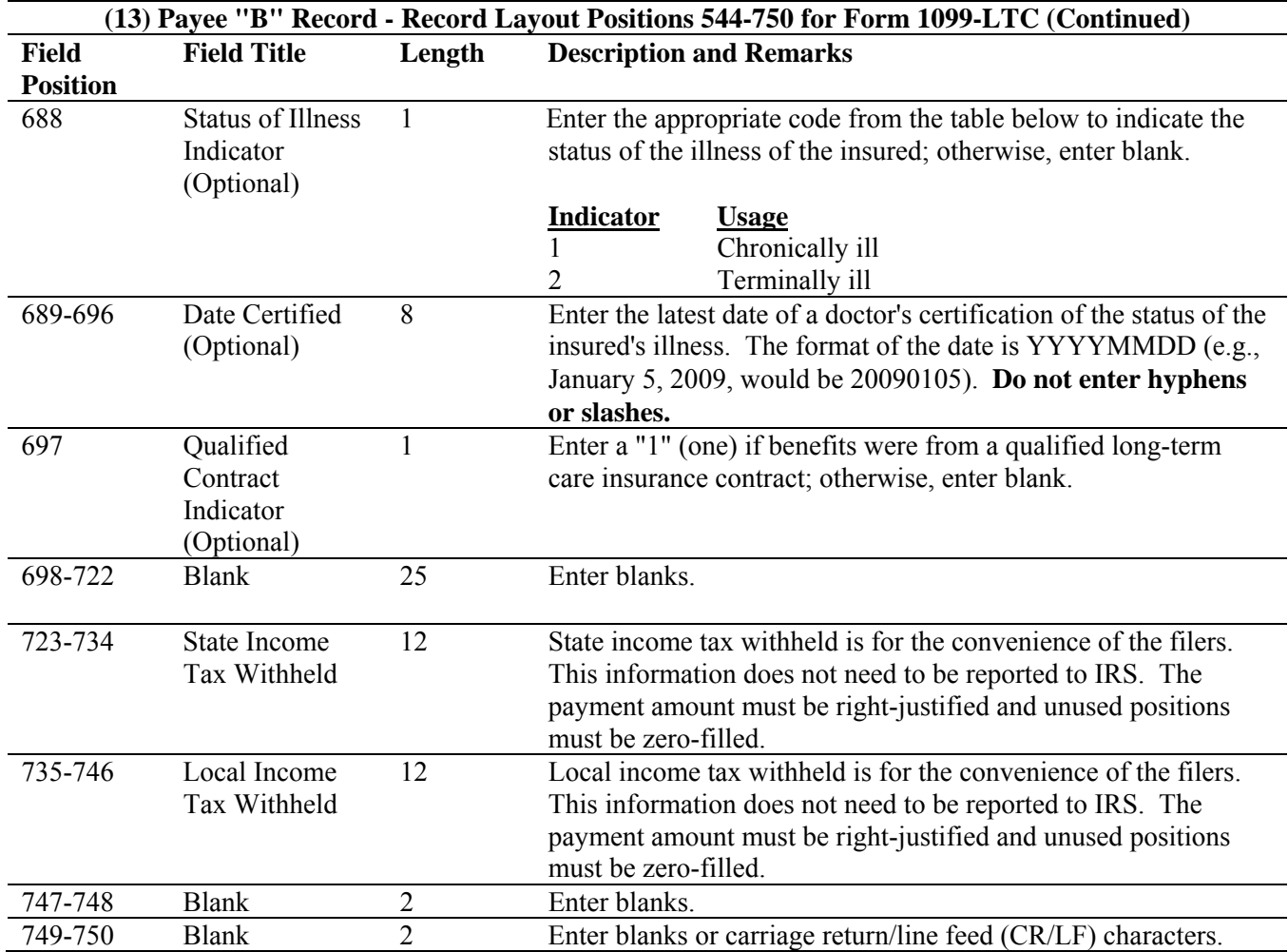

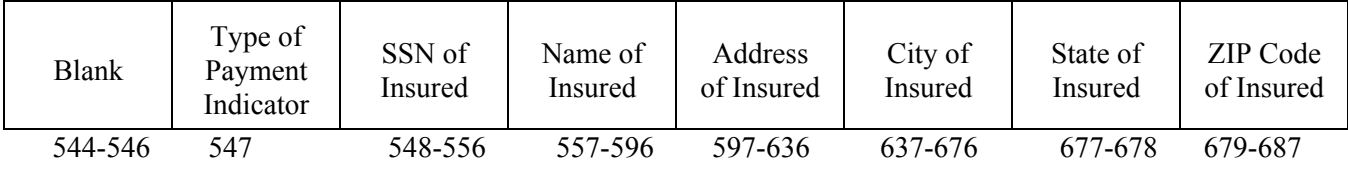

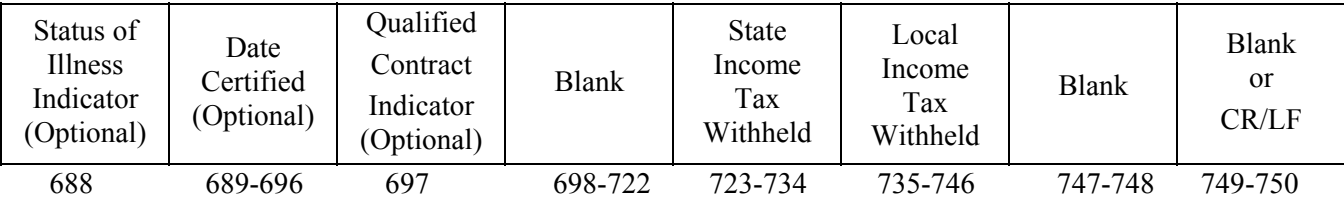

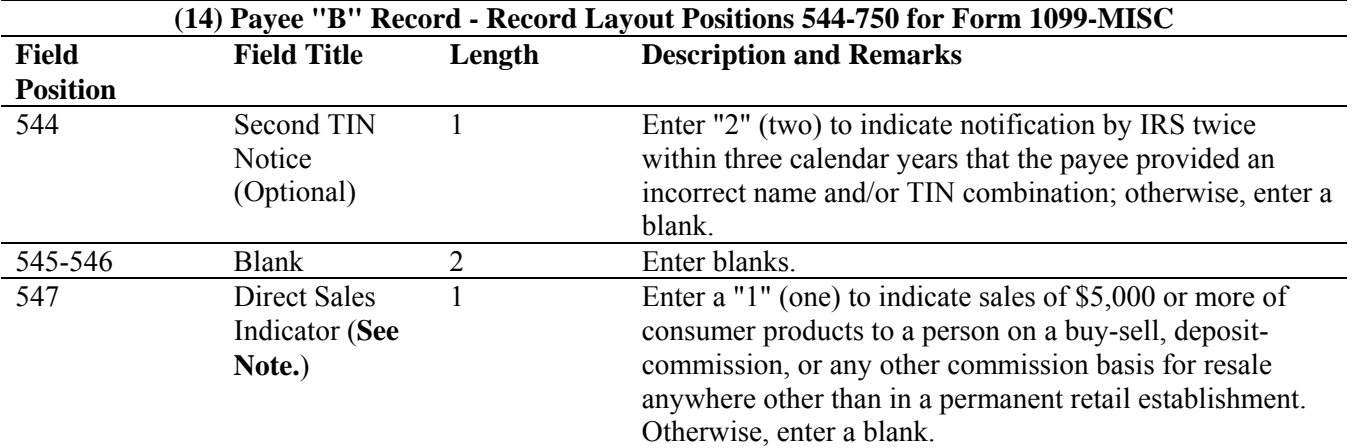

**Note: If reporting a direct sales indicator** *only***, use Type of Return "A" in Field Position 27, and Amount Code 1 in Field Position 28 of the Payer "A" Record. All payment amount fields in the Payee "B" Record will contain zeros.** 

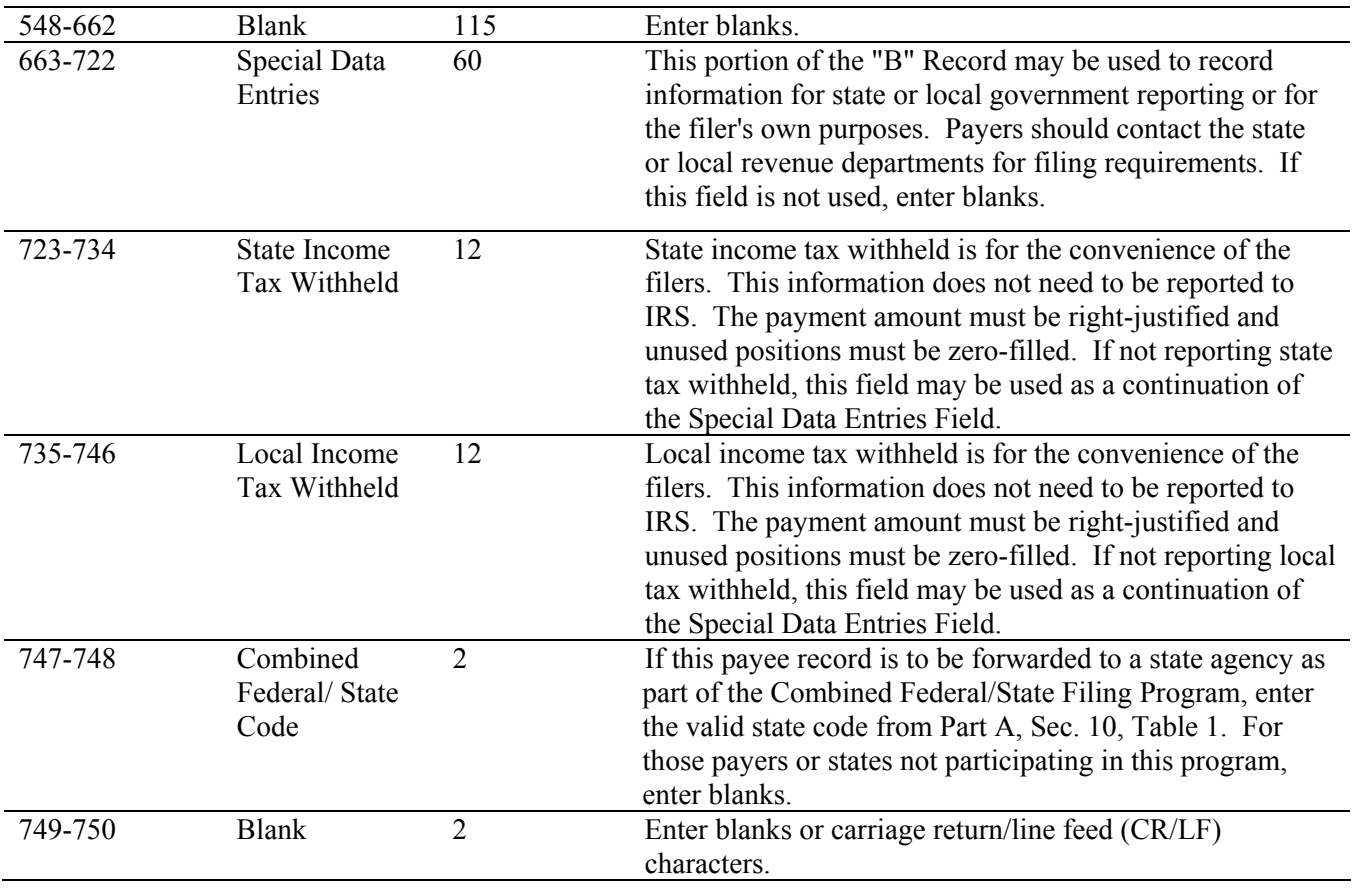

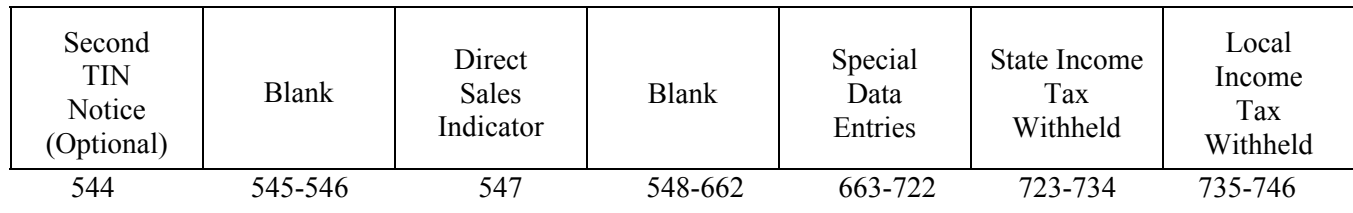

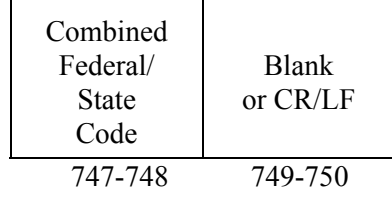

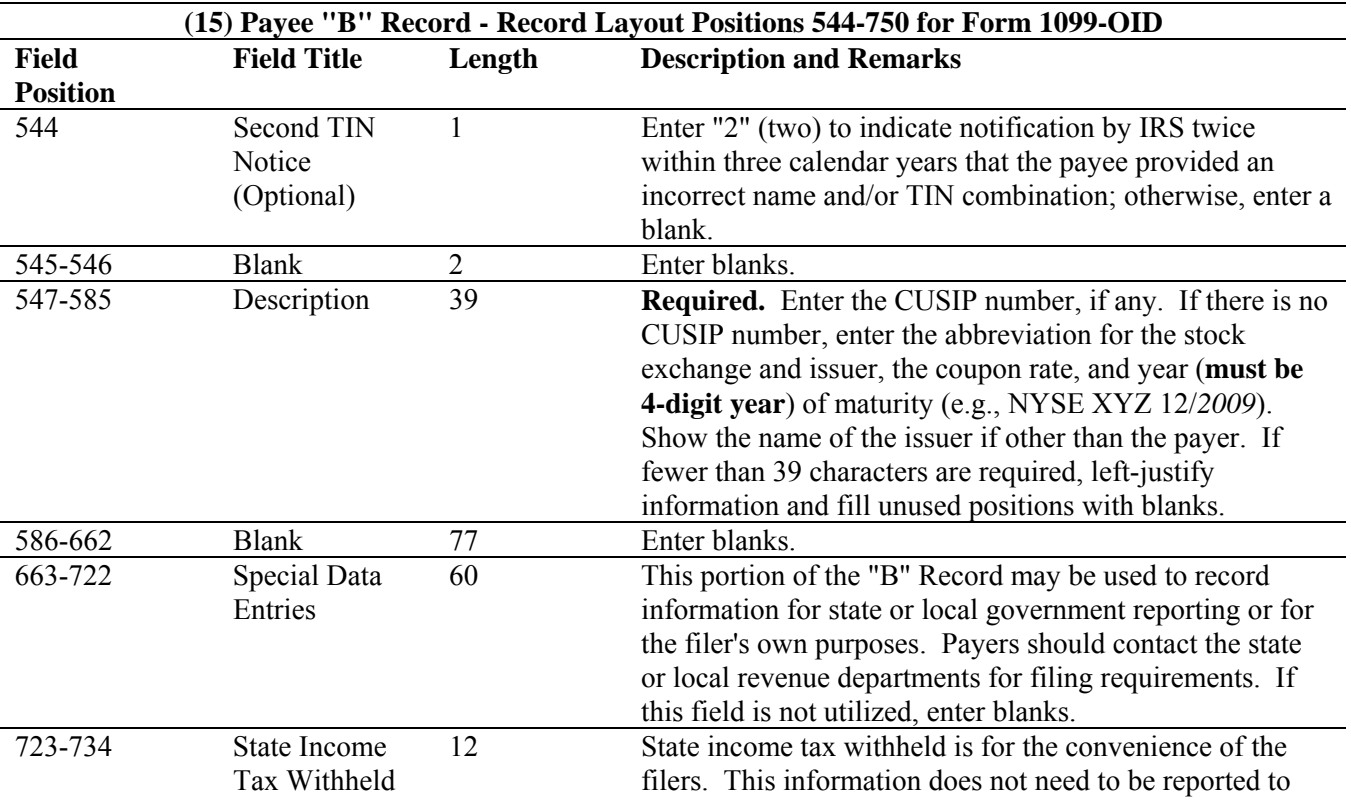

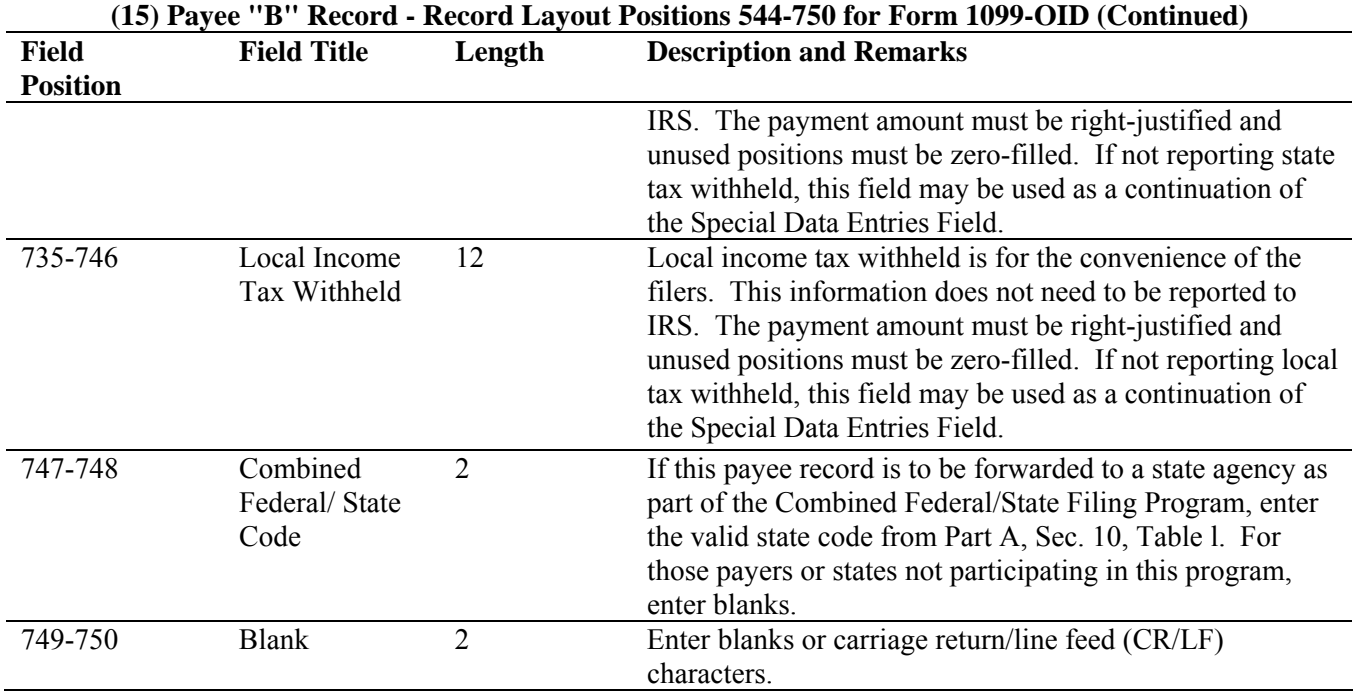

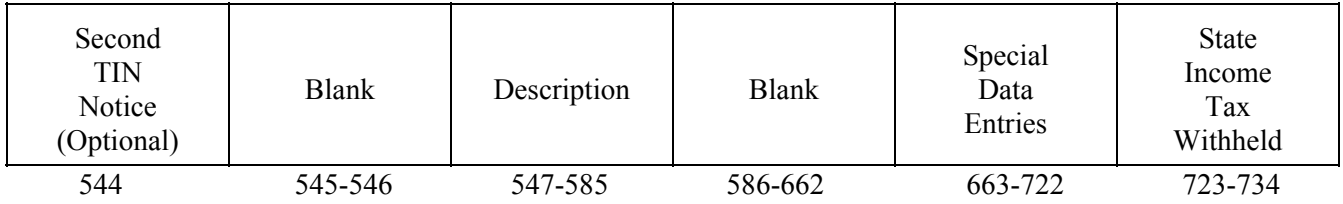

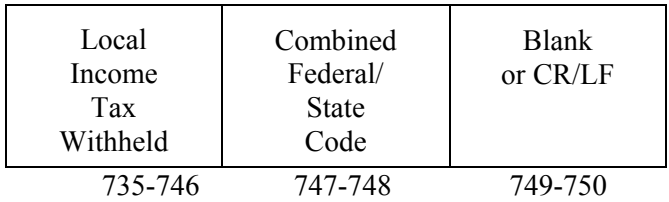

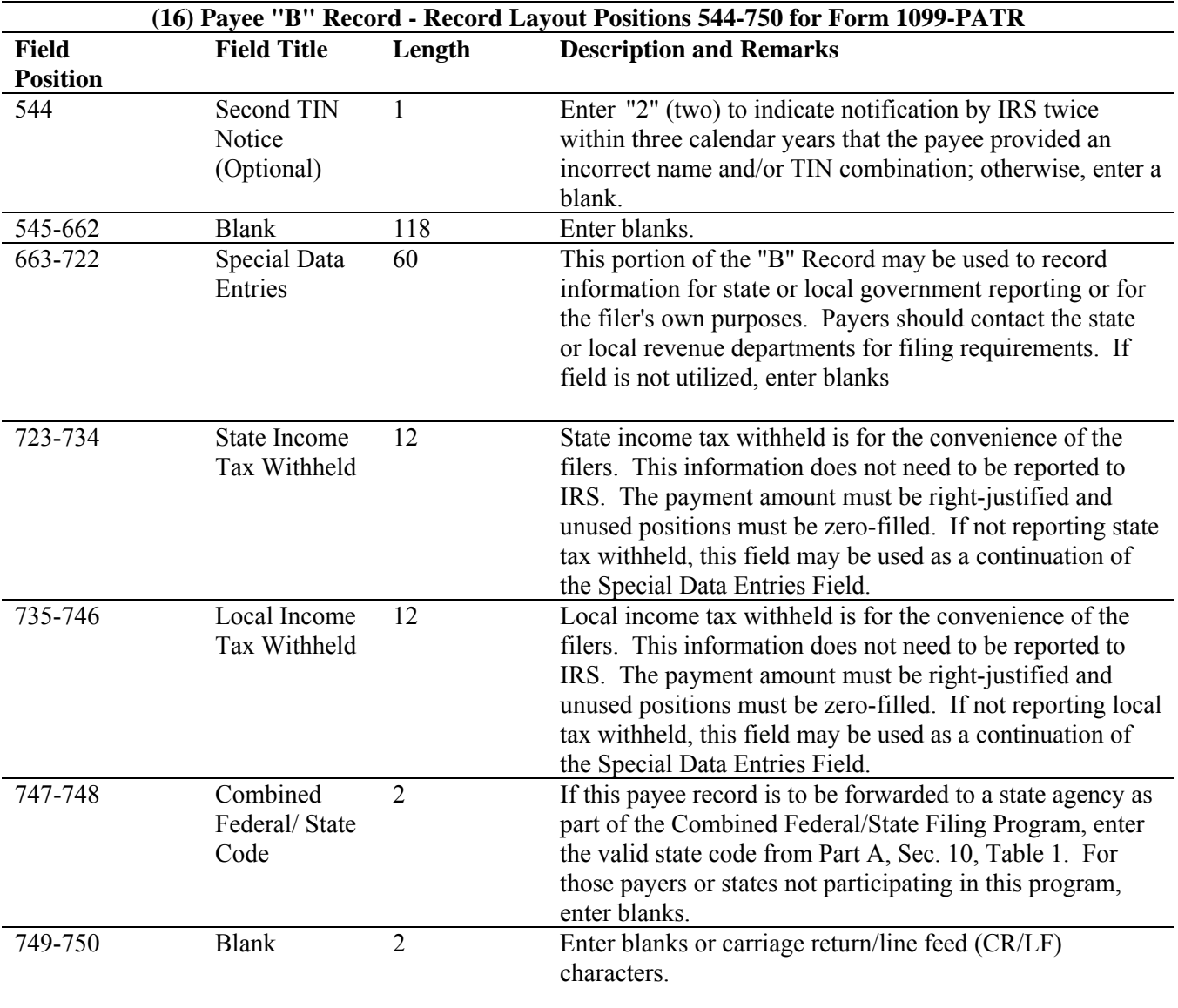

## **Payee "B" Record - Record Layout Positions 544-750 for 1099-PATR**

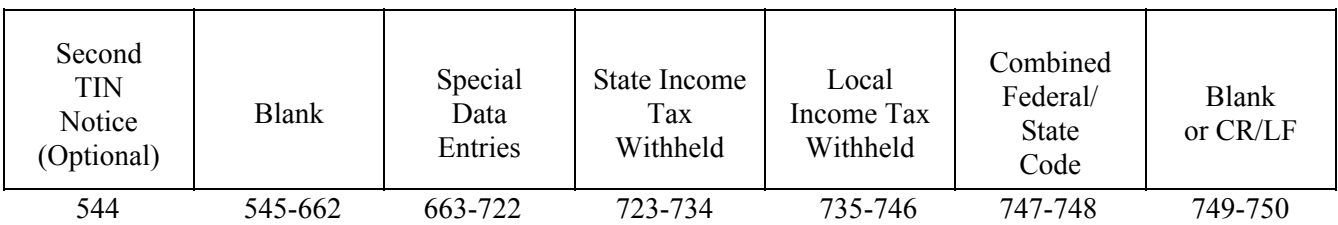

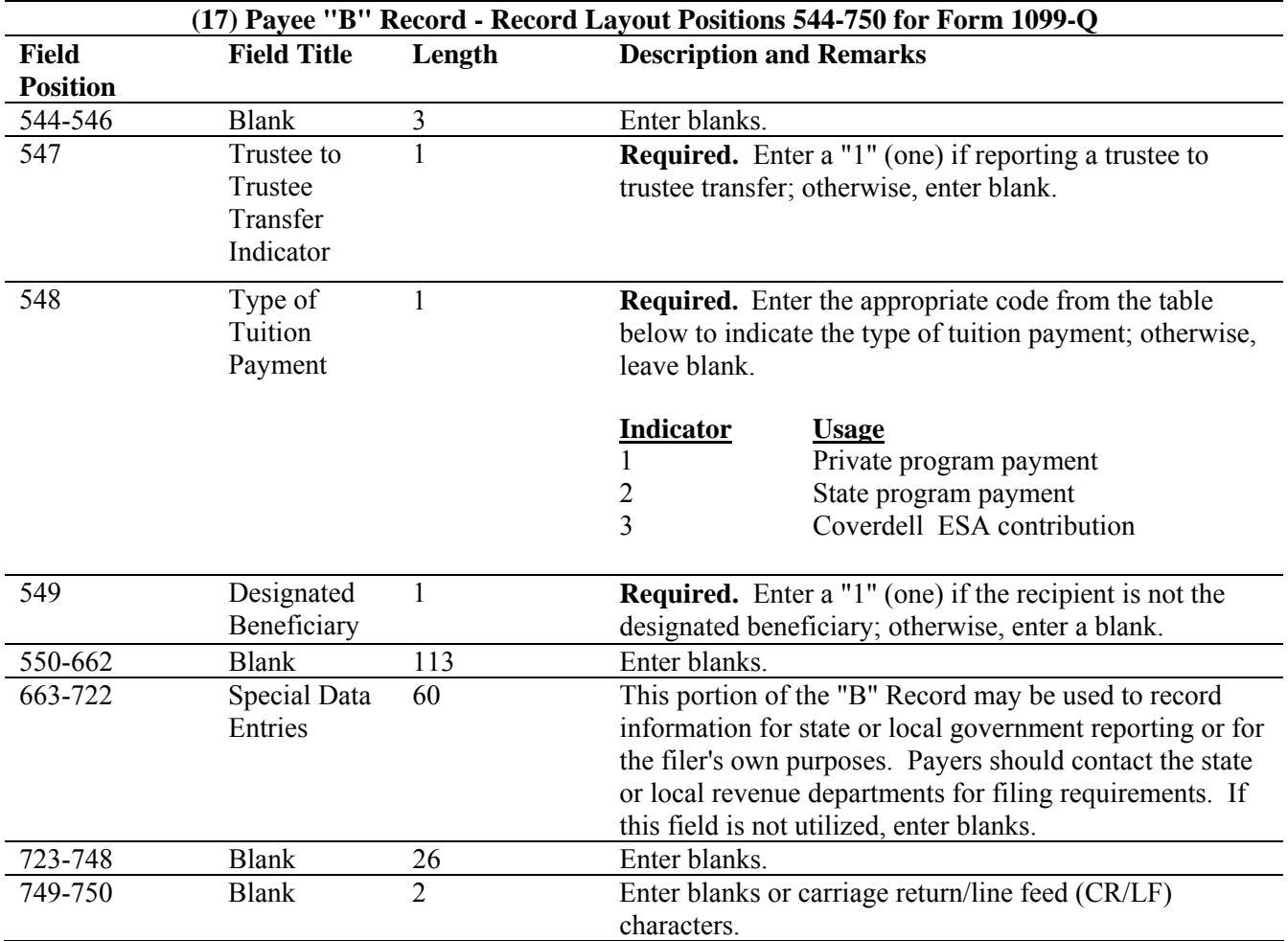

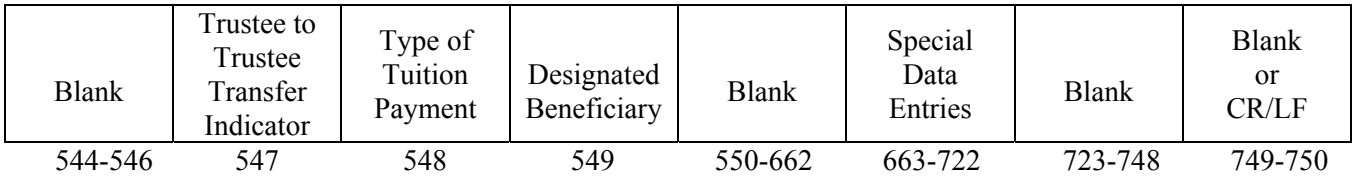

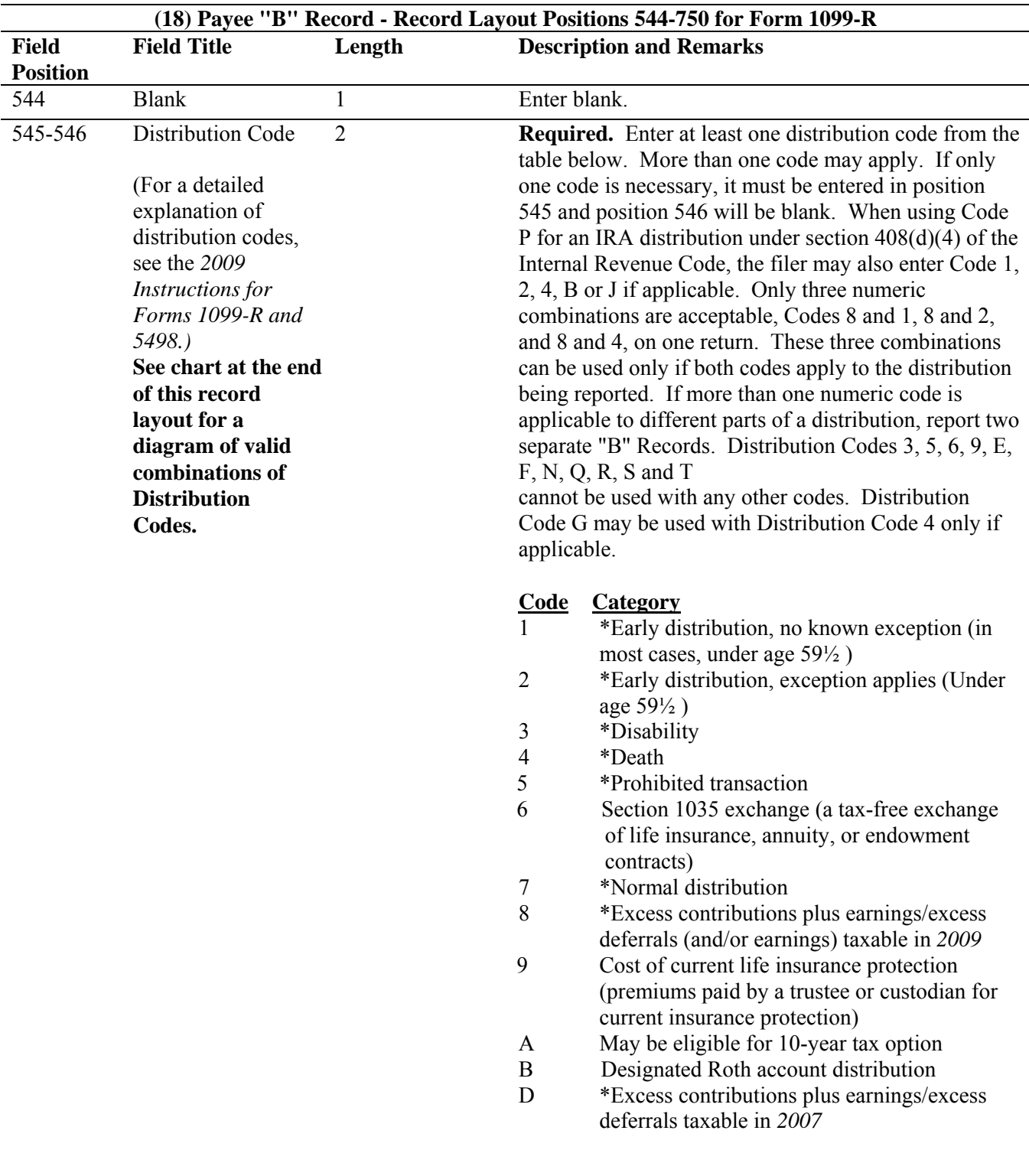

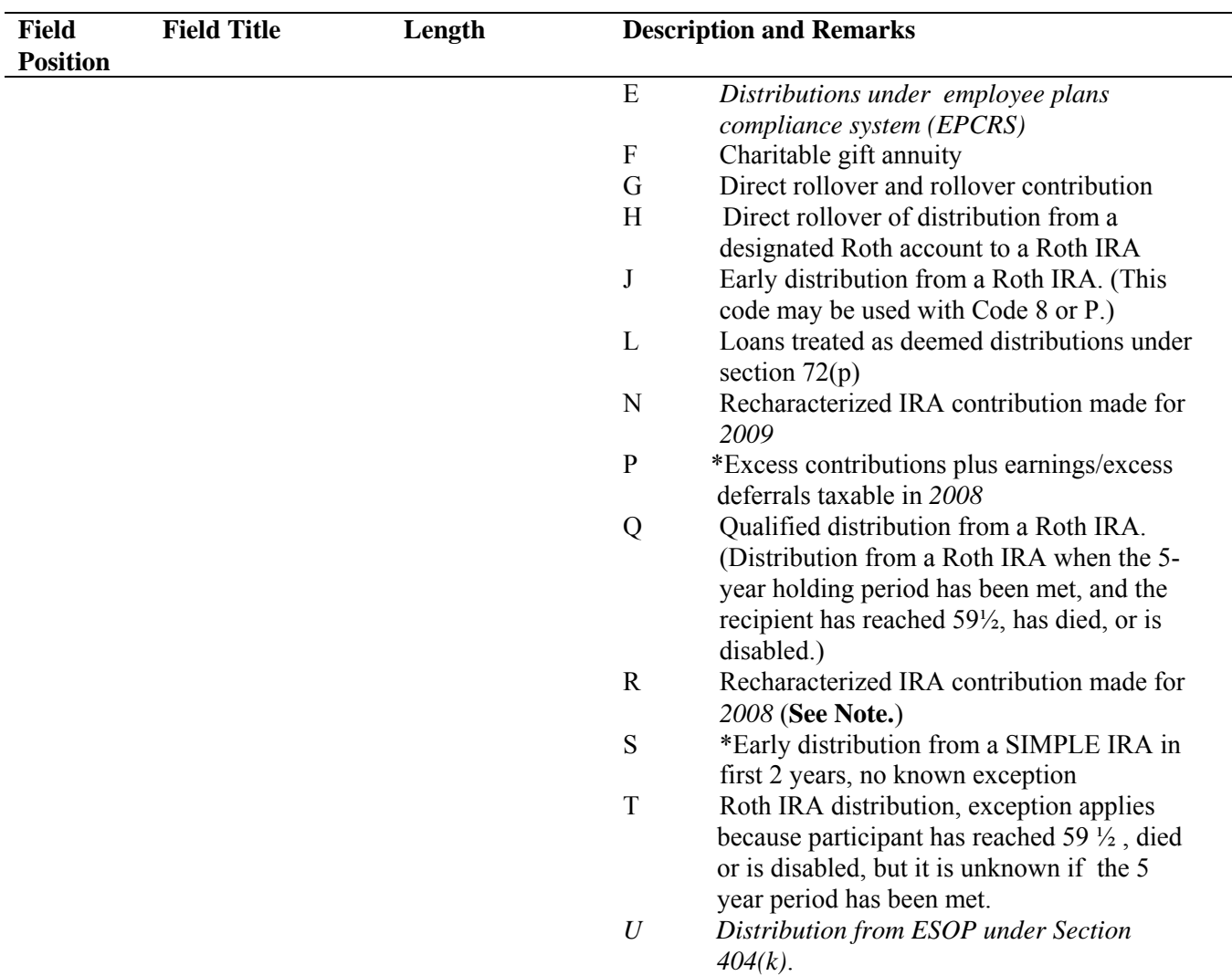

# **(18) Payee "B" Record – Record Layout Positions 544-750 for Form 1099-R (Continued)**

**\*If reporting a traditional IRA, SEP, or SIMPLE distribution or a Roth conversion, use the IRA/SEP/SIMPLE Indicator of "1" (one) in position 548 of the Payee "B" Record.** 

**Note: The trustee of the first IRA must report the recharacterization as a distribution on Form 1099-R (and the original contribution and its character on Form 5498).** 

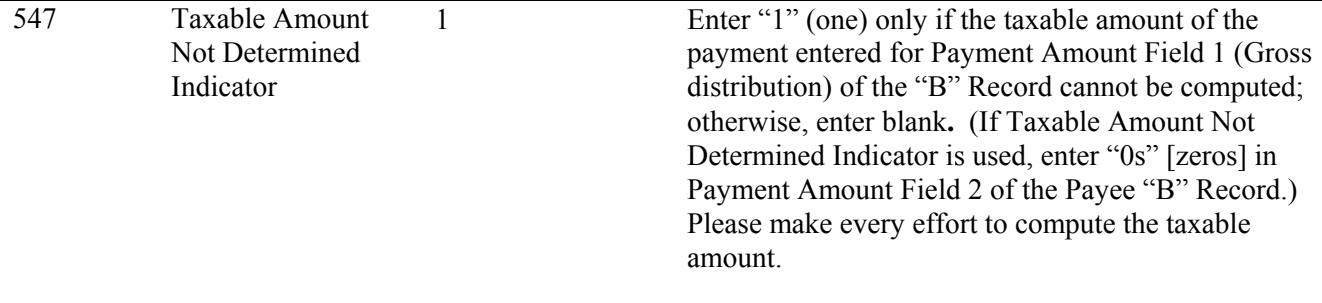

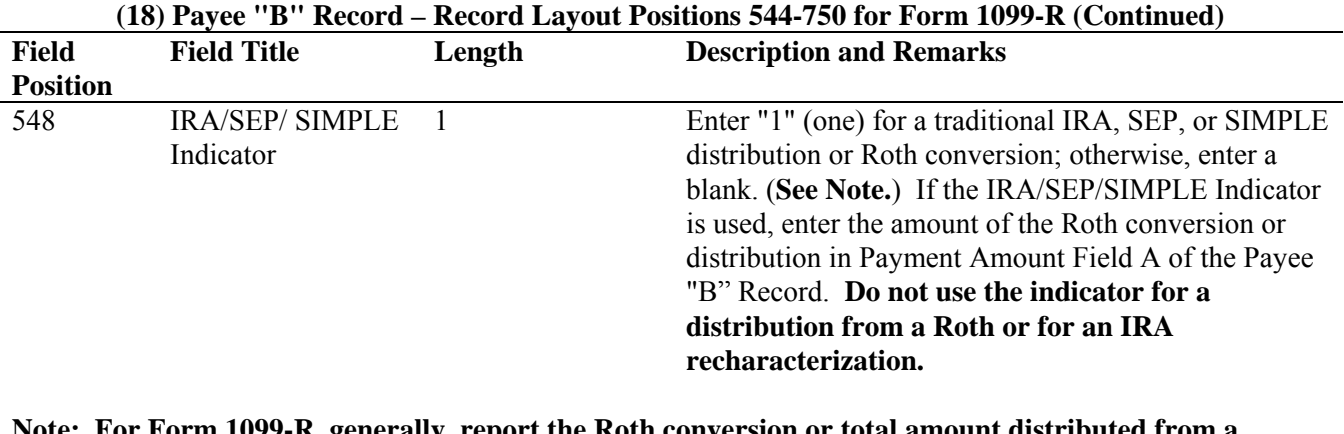

**Note: For Form 1099-R, generally, report the Roth conversion or total amount distributed from a traditional IRA, SEP, or SIMPLE in Payment Amount Field A (traditional IRA/SEP/SIMPLE distribution or Roth conversion), as well as Payment Amount Field 1 (Gross Distribution) of the "B" Record. Refer to the** *2009 Instructions for Forms 1099-R and 5498* **for exceptions (Box 2a instructions)**.

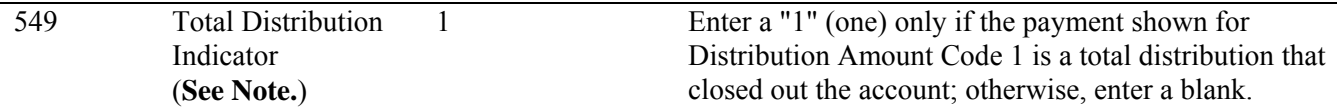

**Note: A total distribution is one or more distributions within one tax year in which the entire balance of the account is distributed. Any distribution that does not meet this definition is not a total distribution.** 

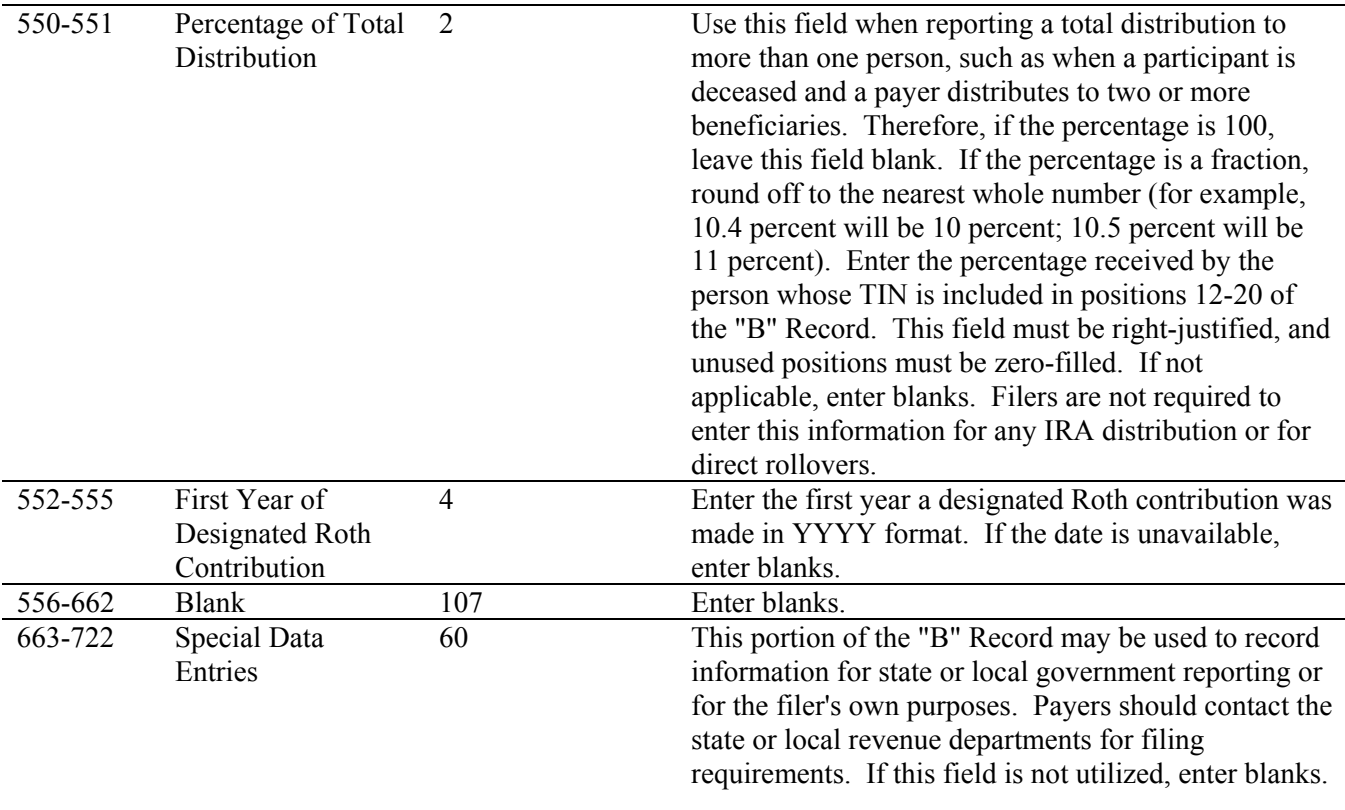

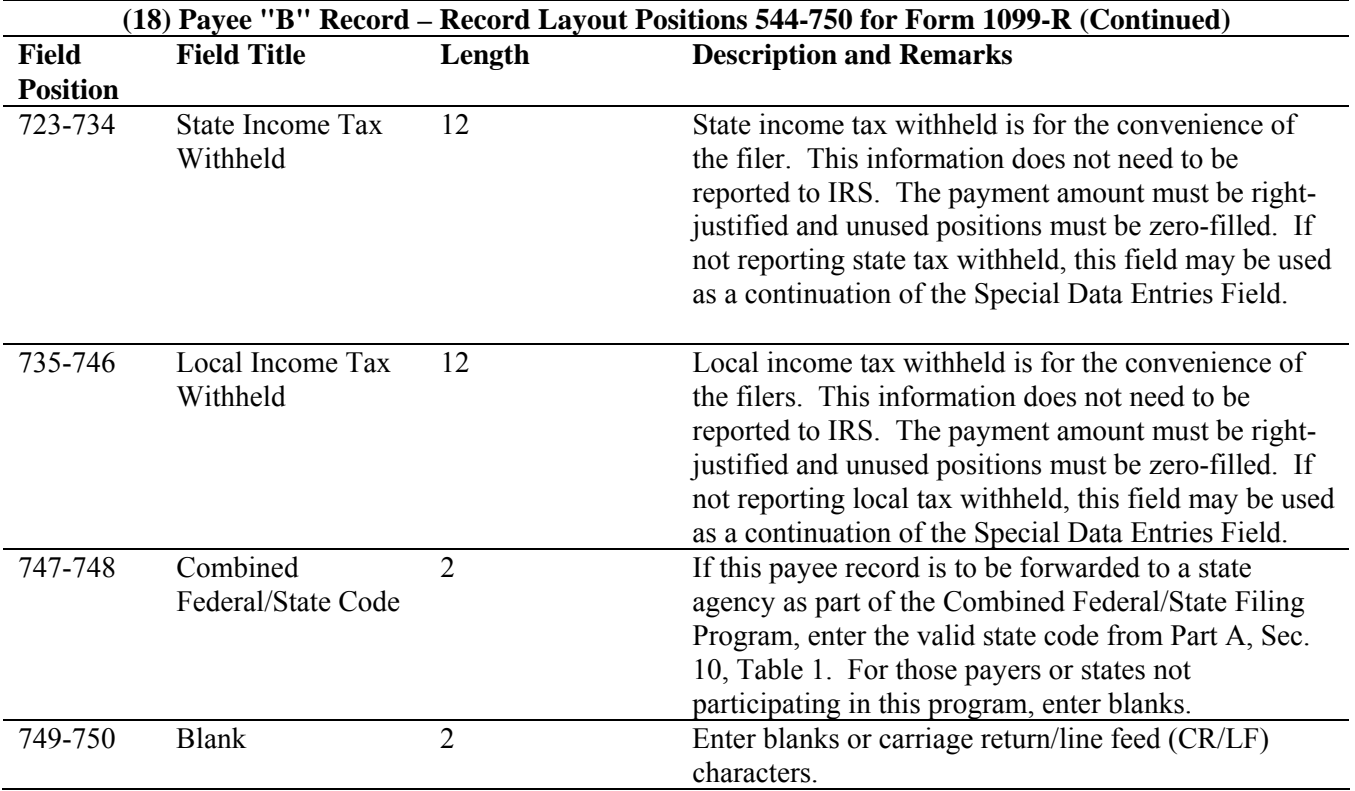

# **FORM 1099-R DISTRIBUTION CODE CHART 2009**

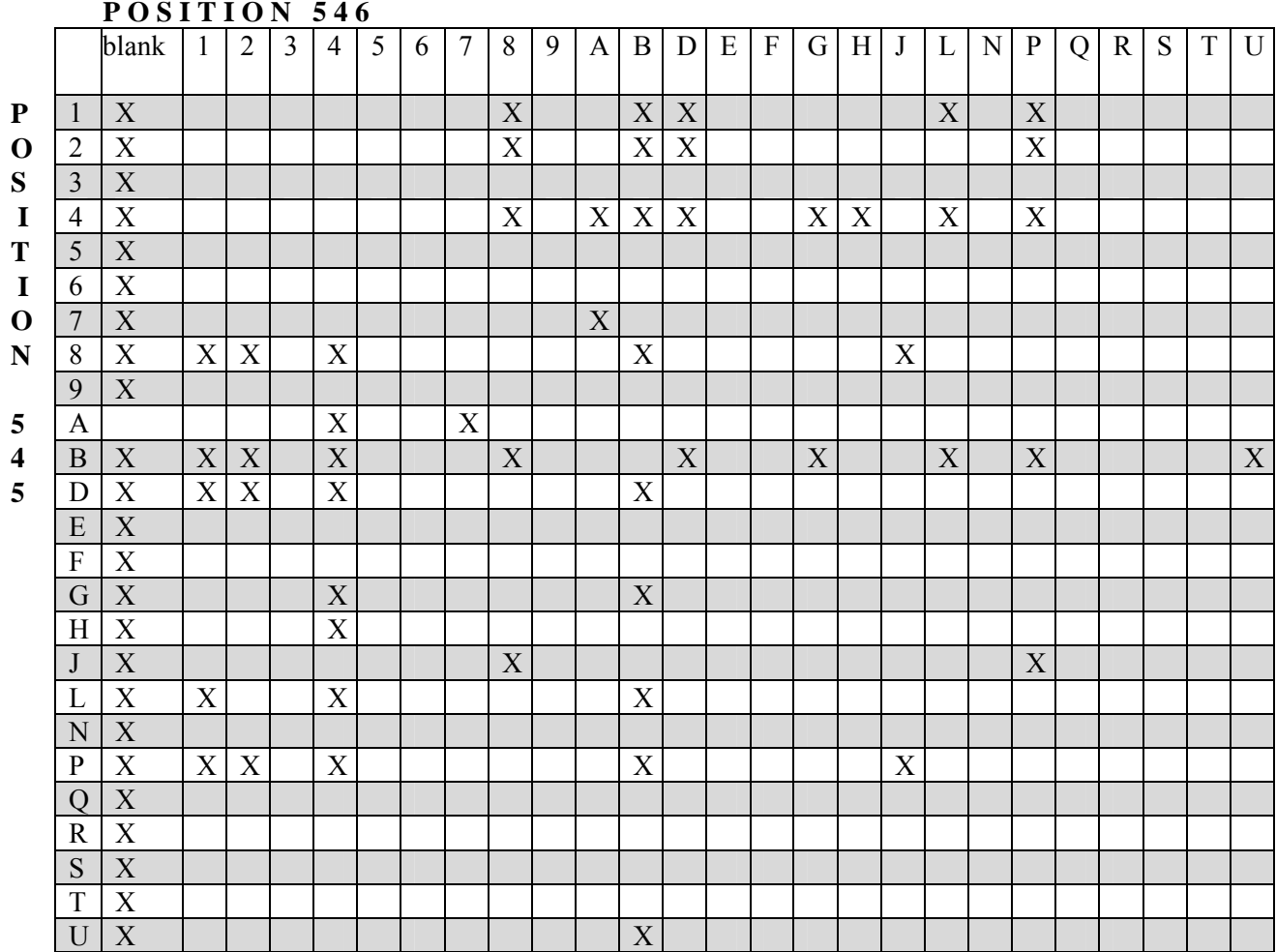

X – Denotes valid combinations

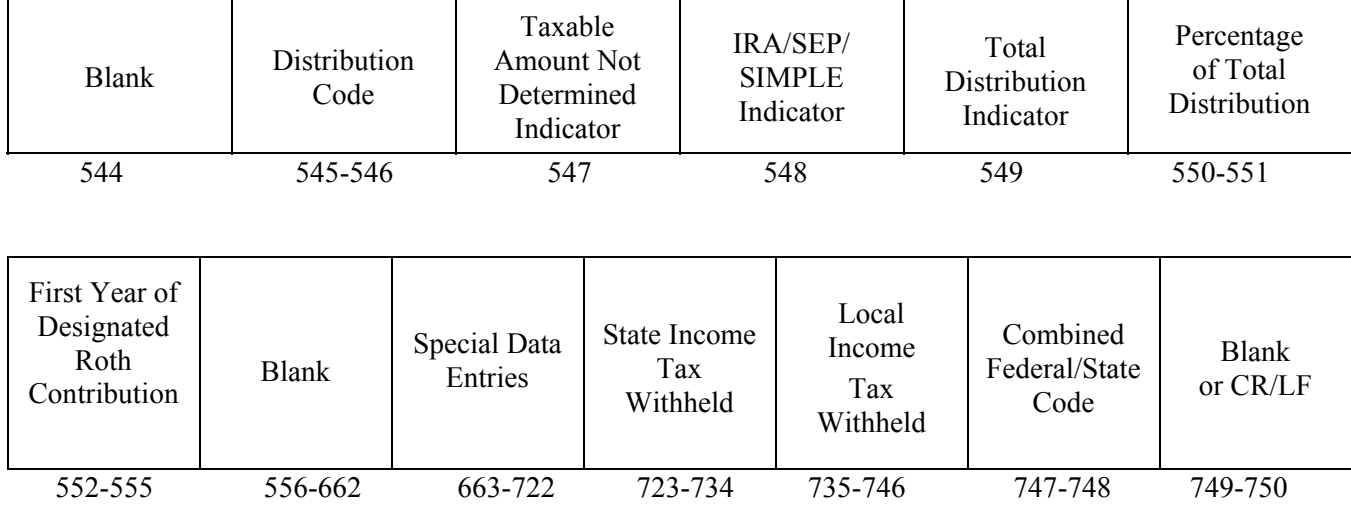

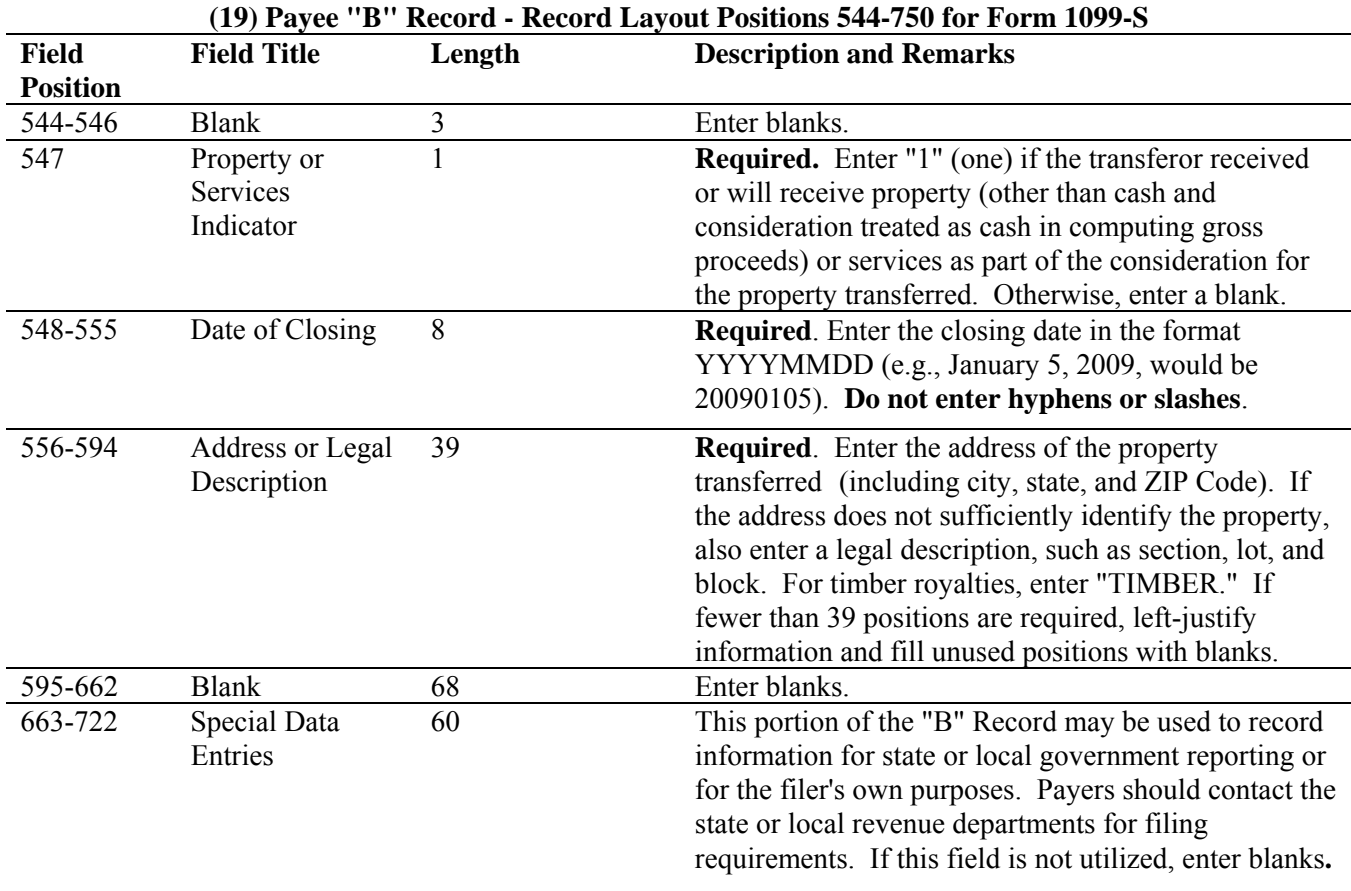

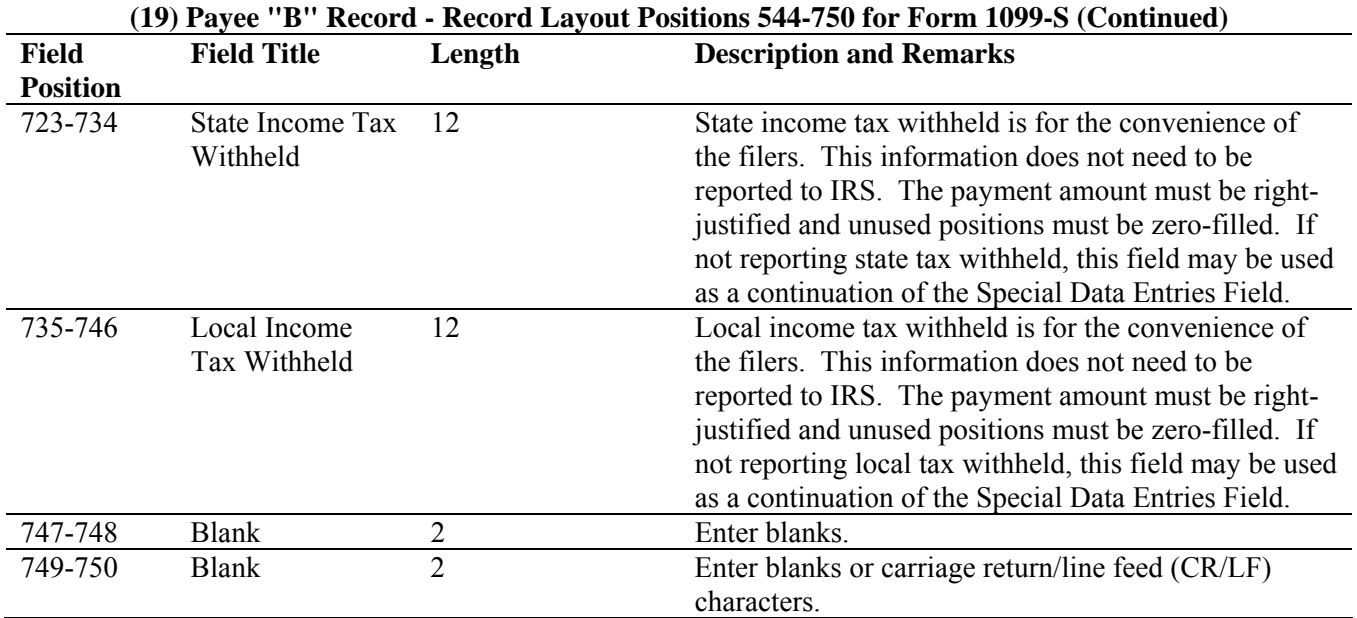

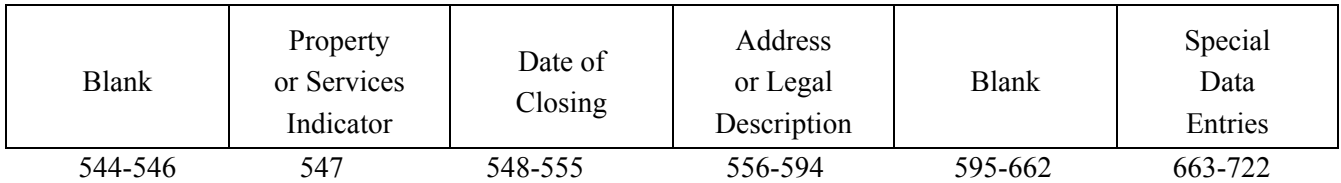

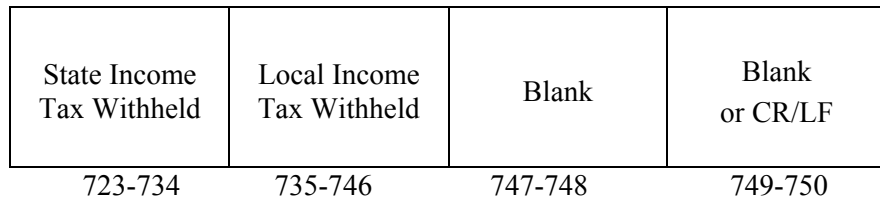

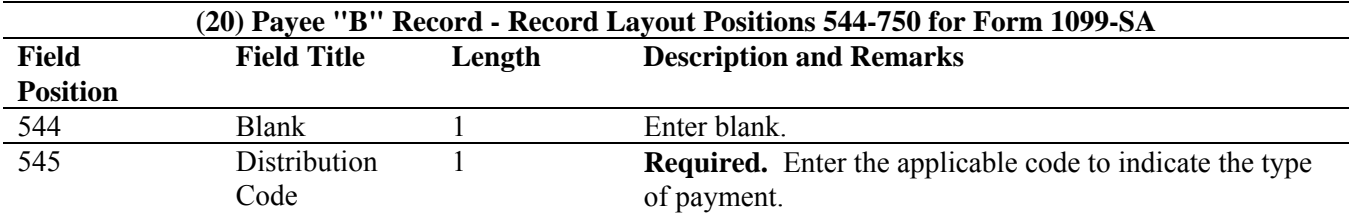

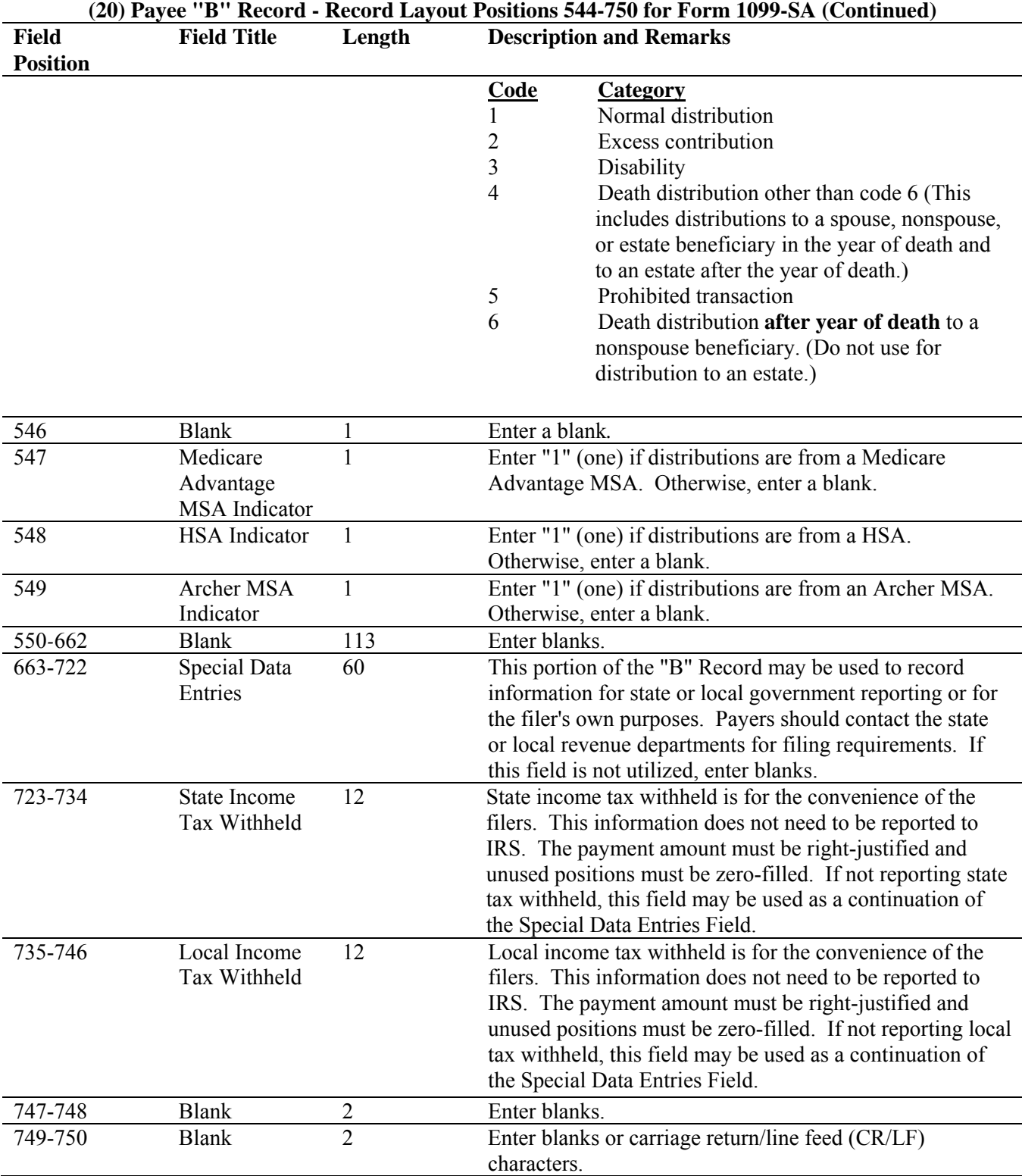

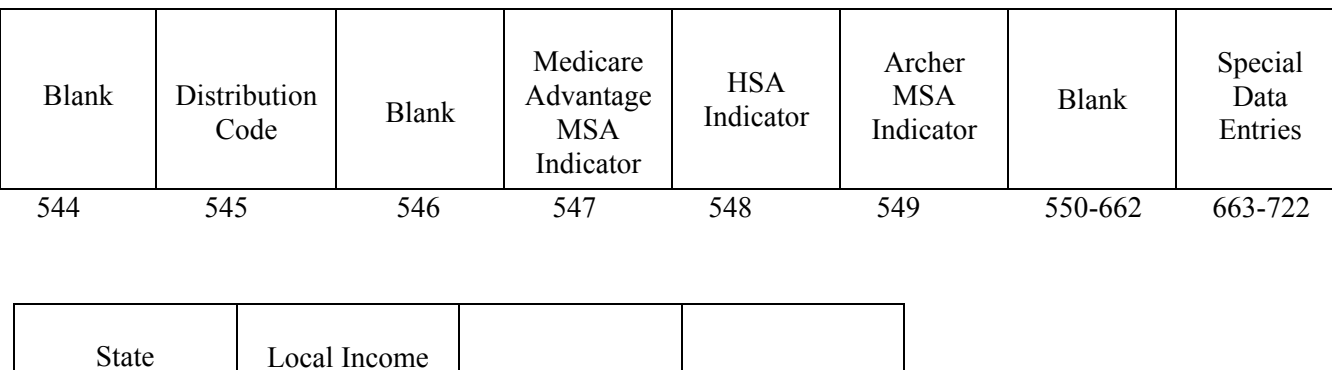

Blank Blank or CR/LF

# **Payee "B" Record - Record Layout Positions 544 -750 for Form 1099-SA**

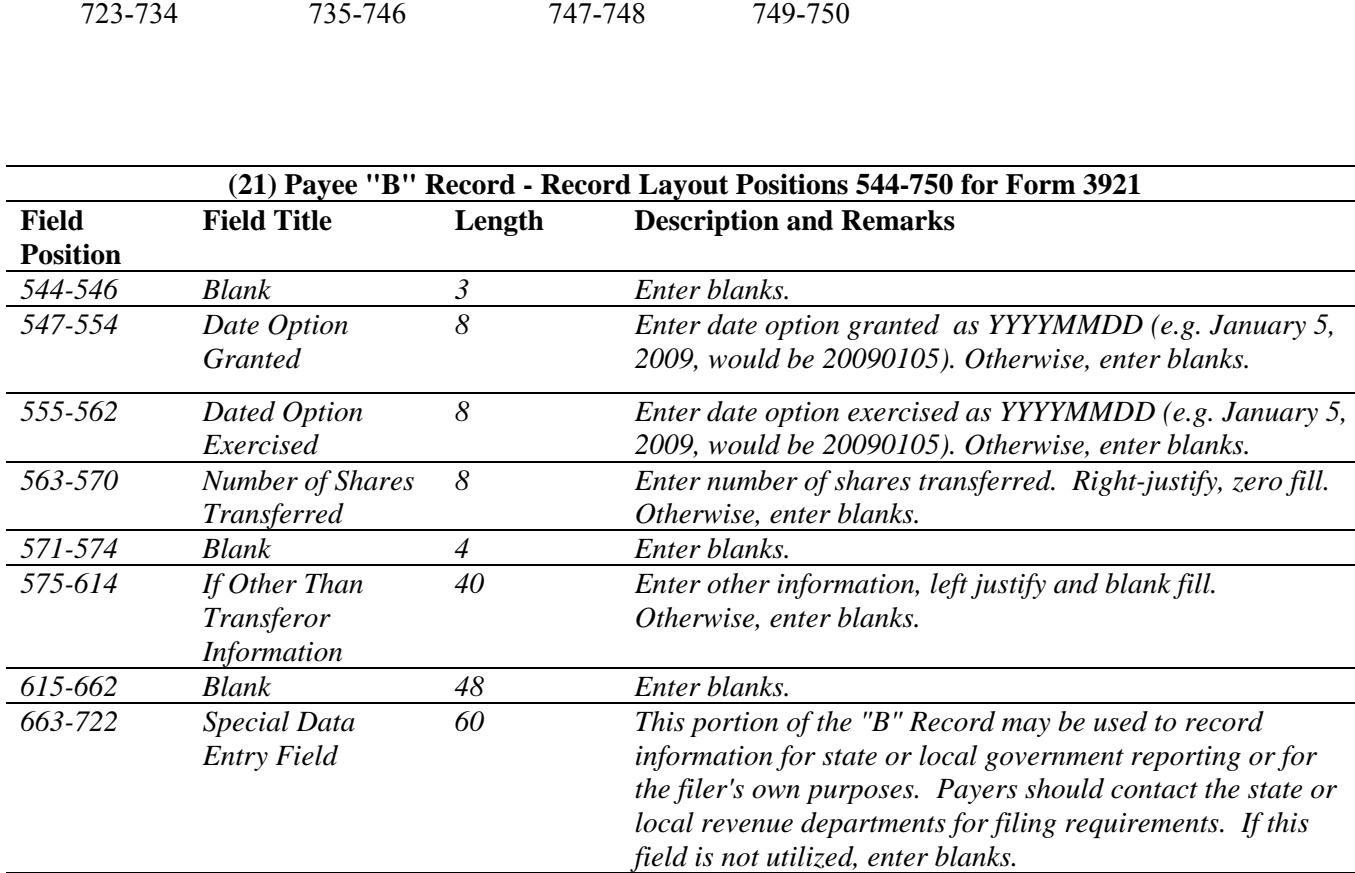

*749-750 Blank 2 Enter blanks or carriage return/line feed (CR/LF)* 

*characters.*

*723-748 Blank 26 Enter blanks.* 

Income Tax Withheld

Tax Withheld

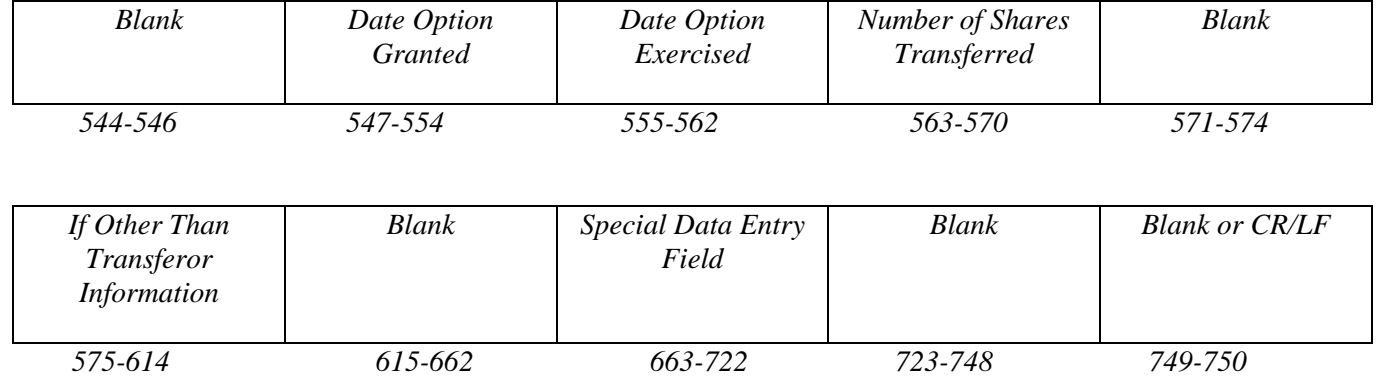

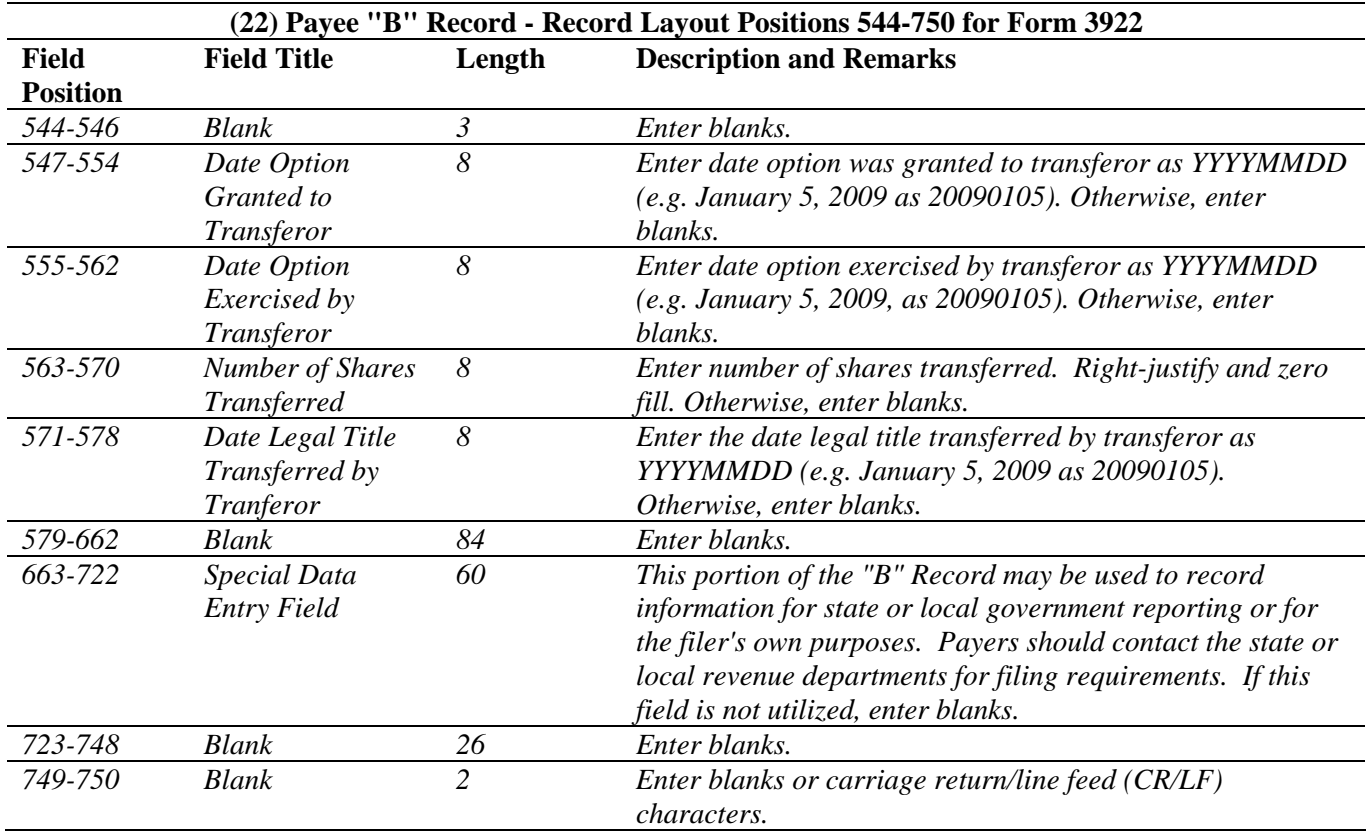

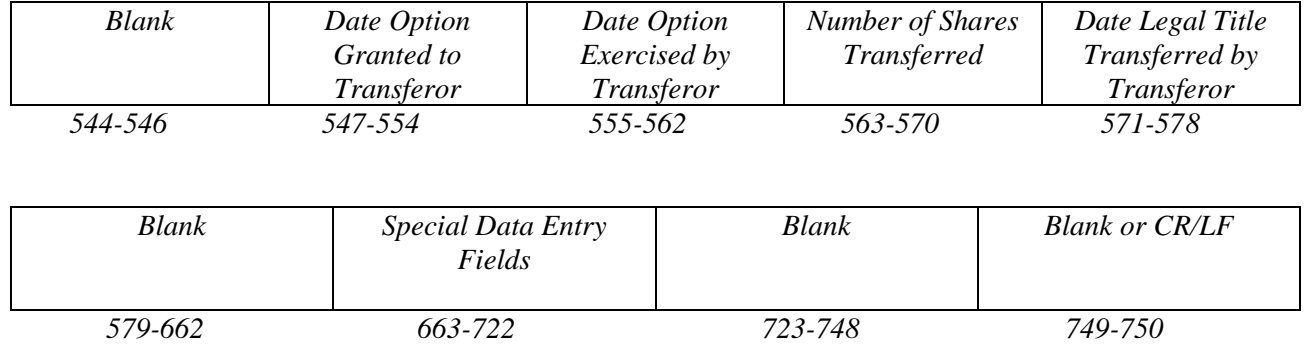

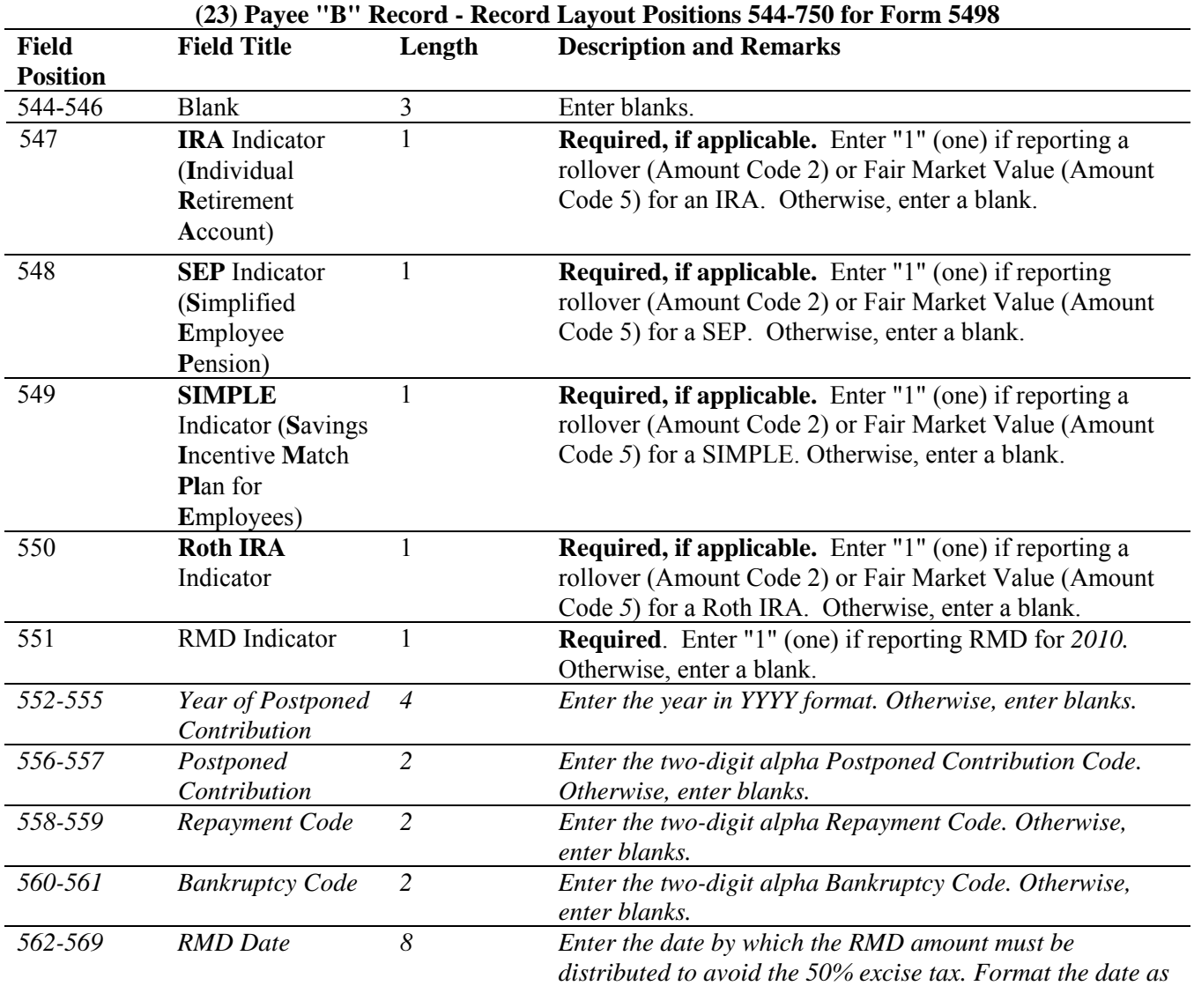

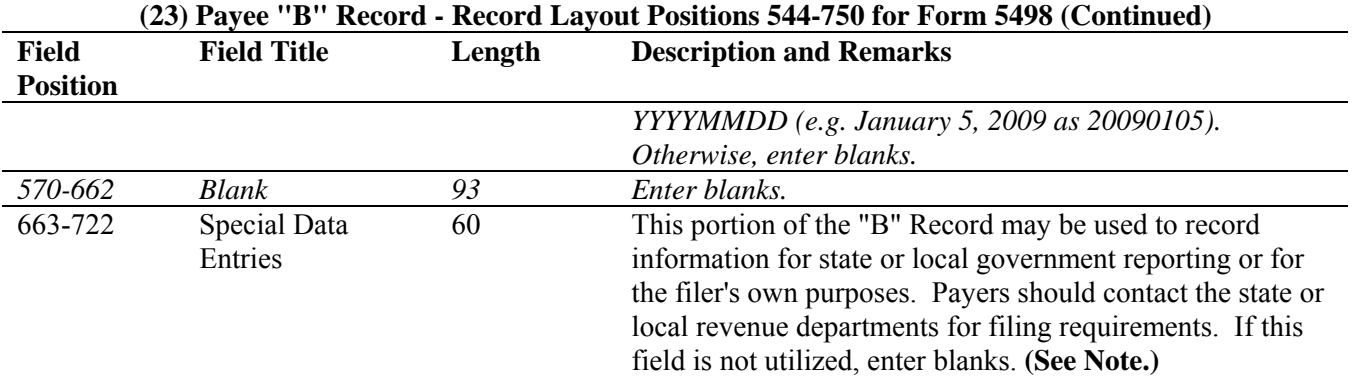

**Note: For delayed contributions for U.S. Armed Forces, use the Special Data Entry field to report the year for which the contribution was made, the amount of the contribution and one of the indicators as outlined in the current Instructions for Forms 1099-R and 5498.** 

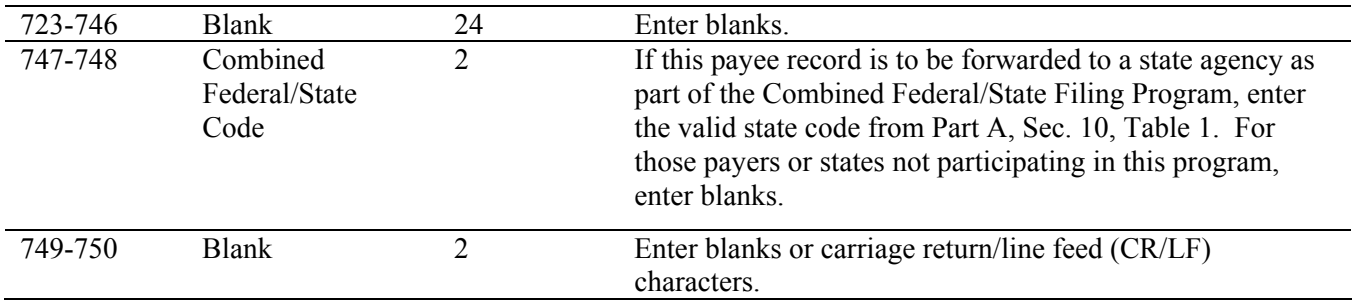

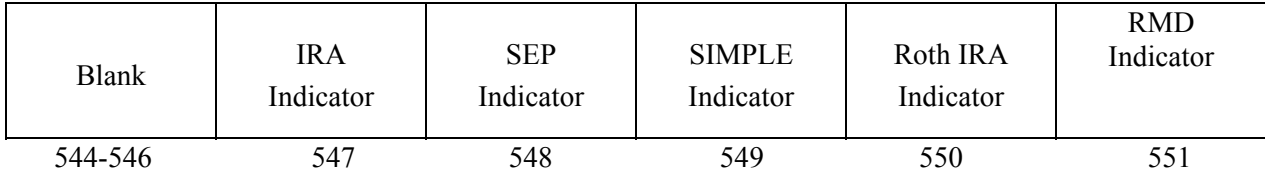

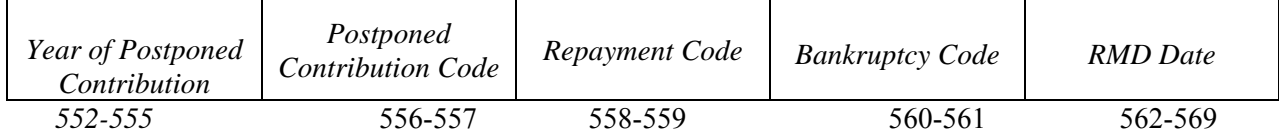

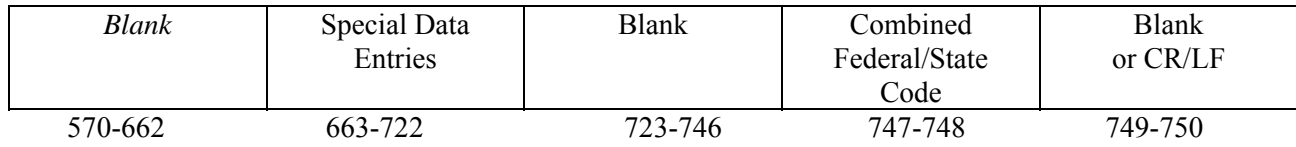

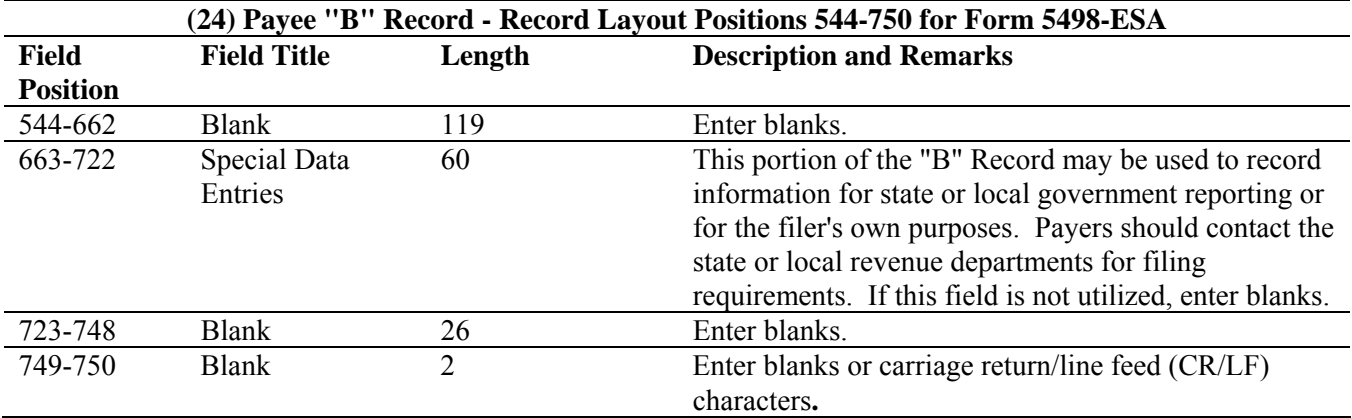

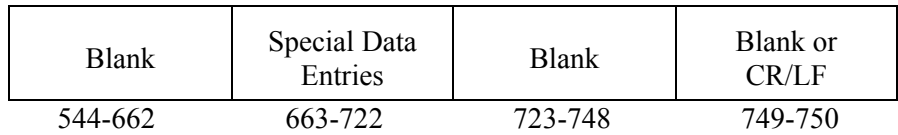

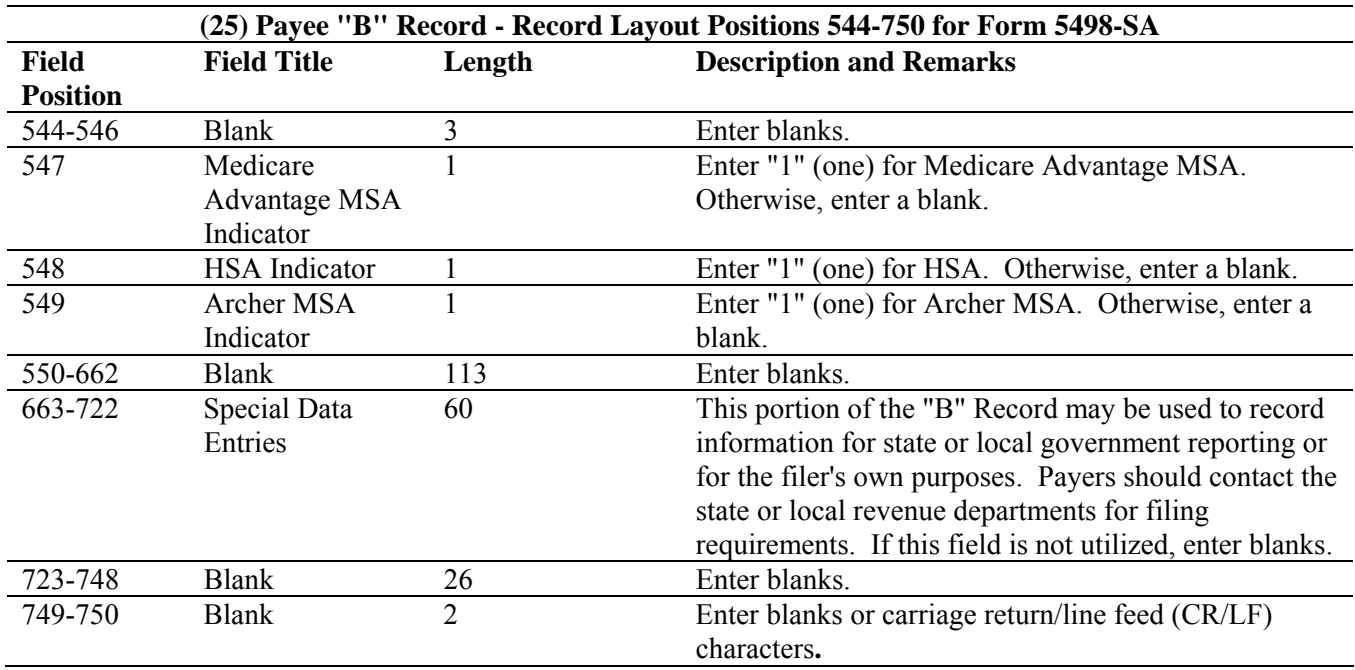

# **Payee "B" Record - Record Layout Positions 544-750 for Form 5498-SA**

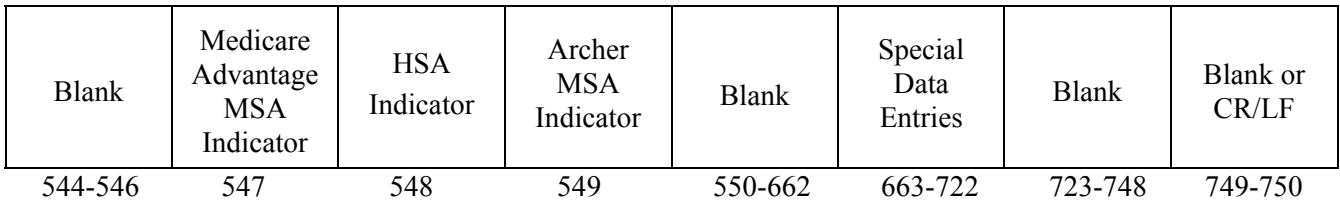

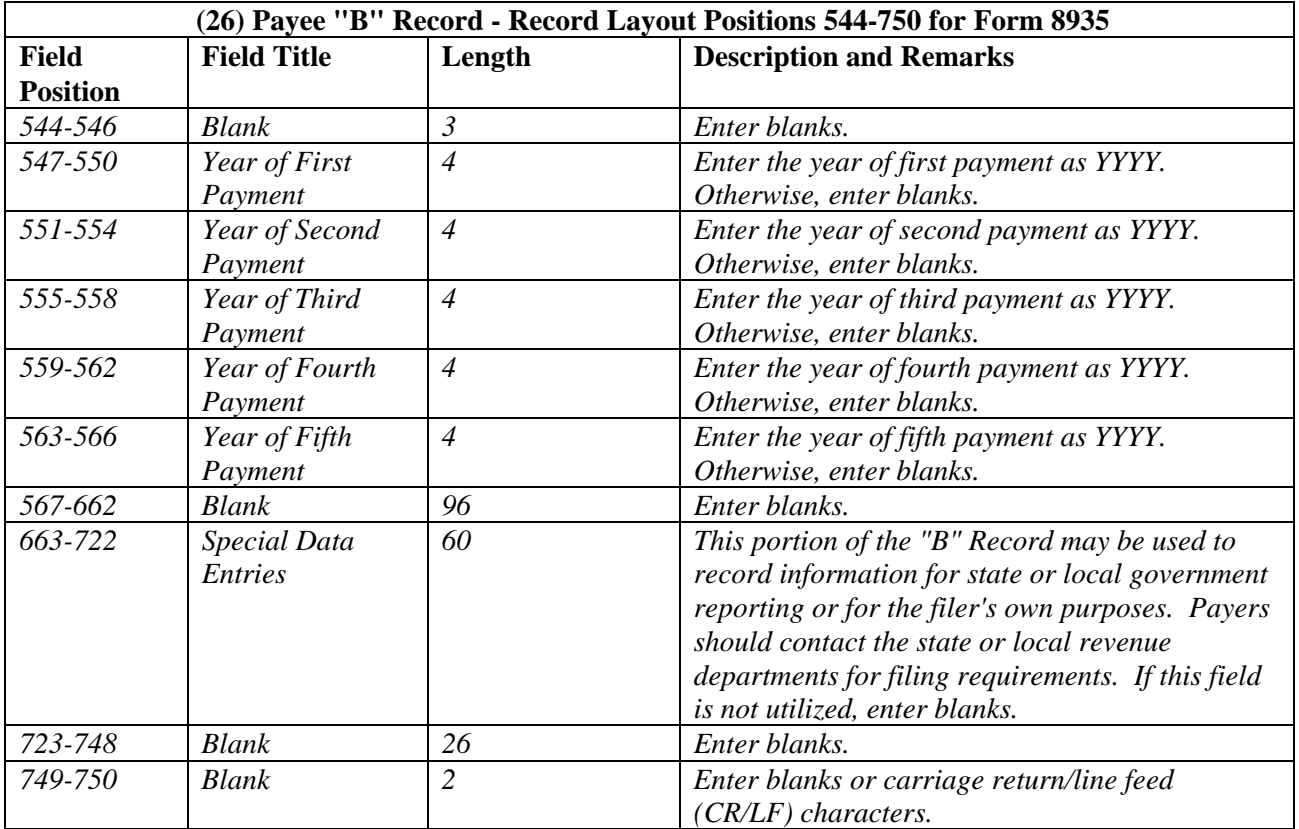

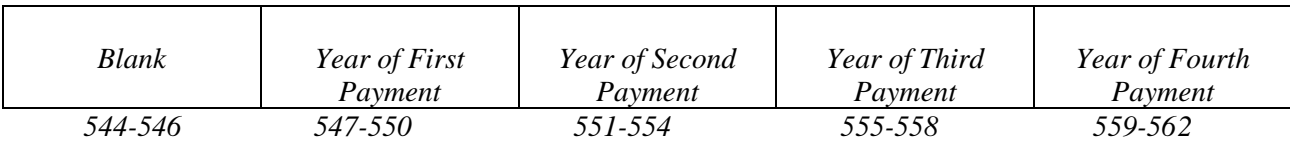

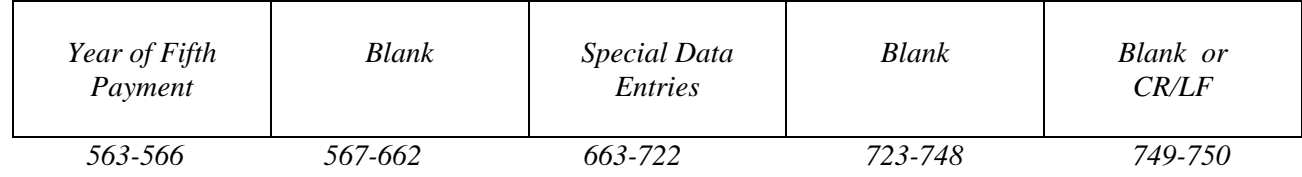

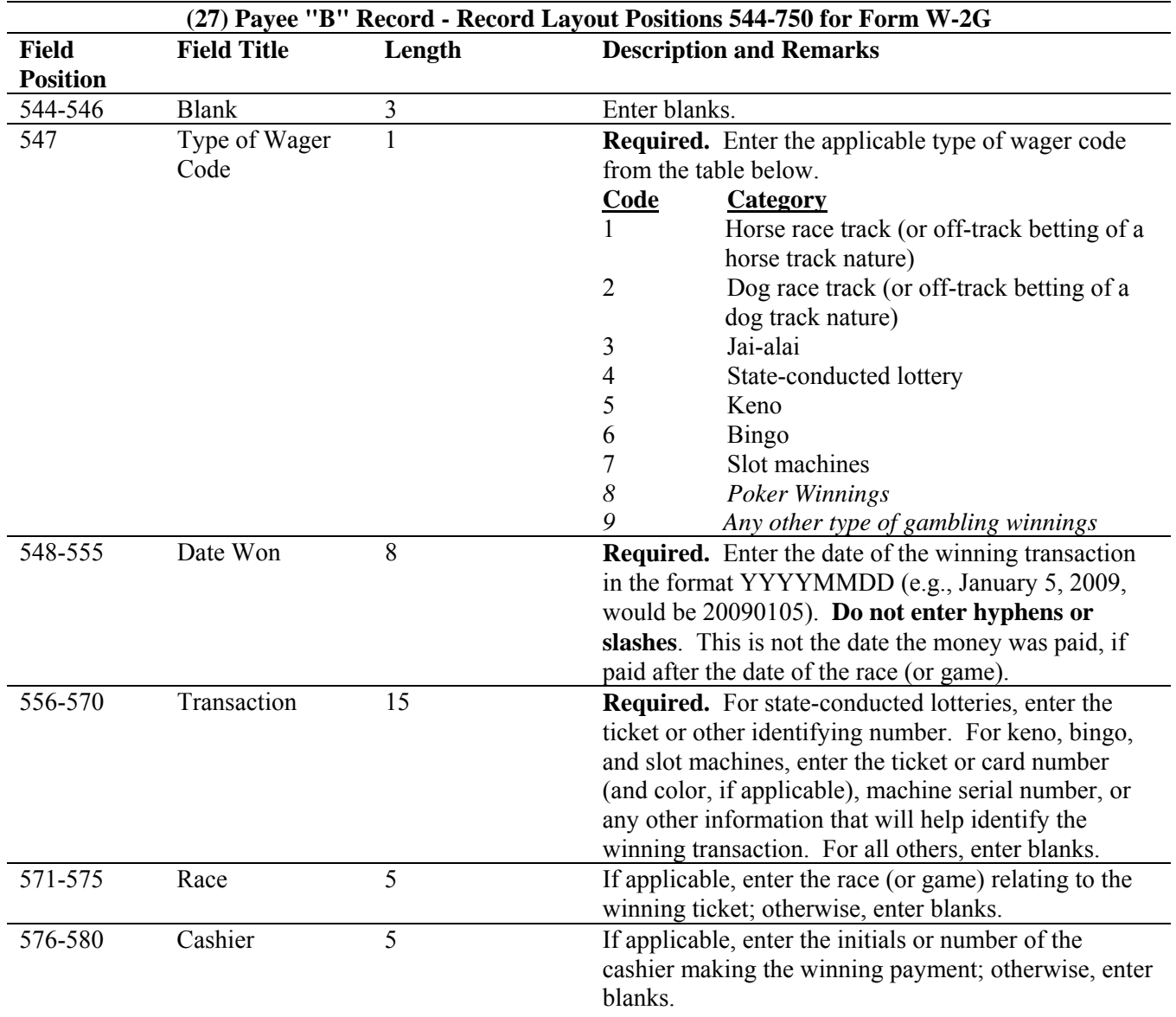

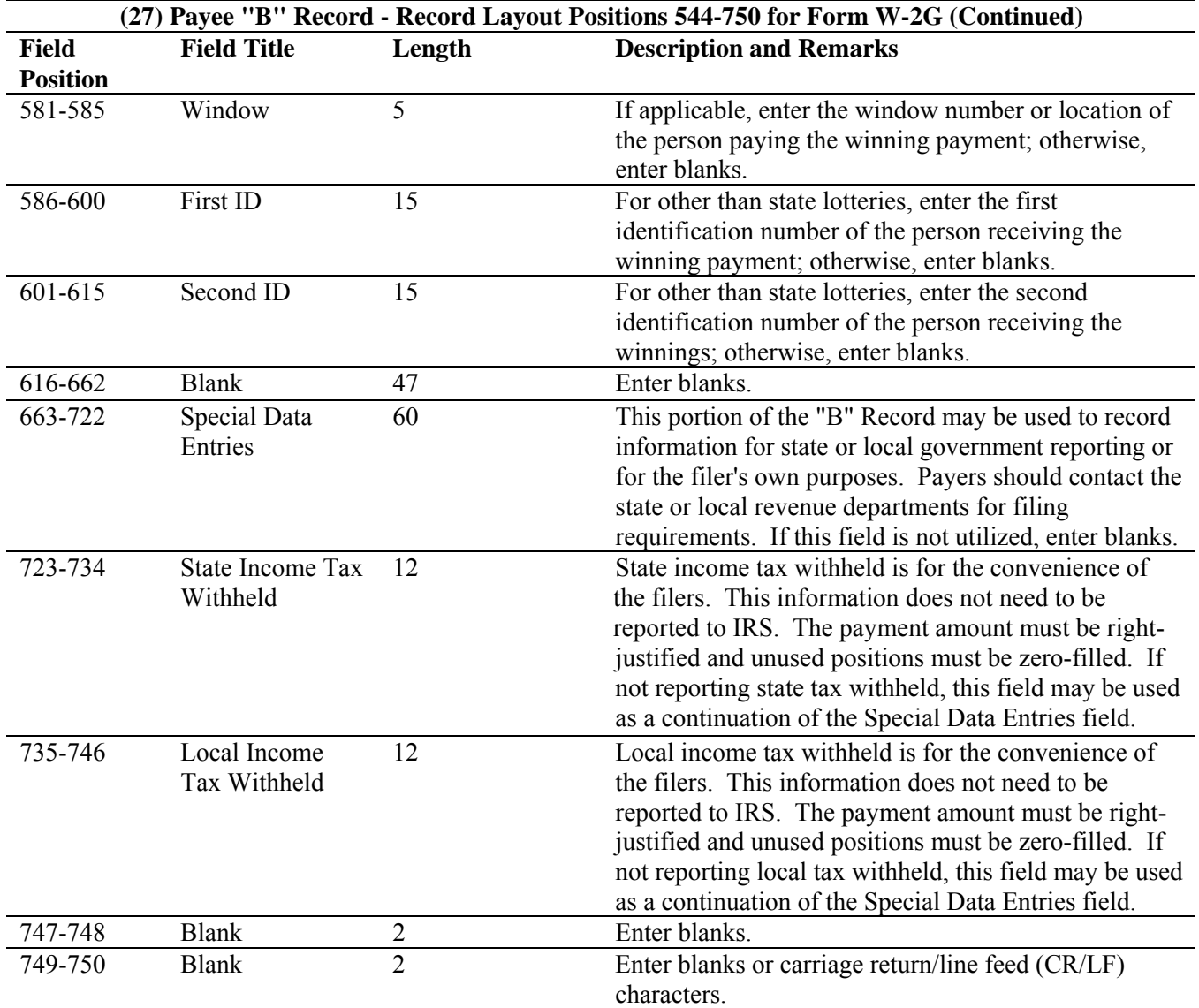

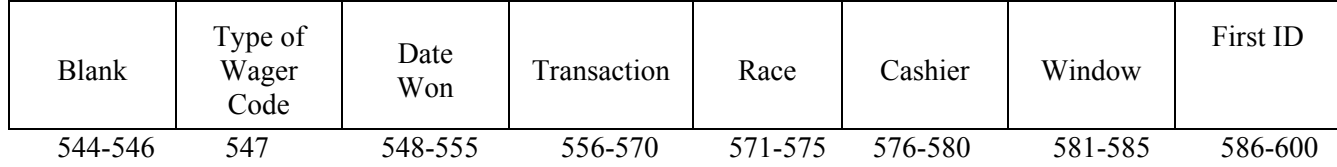

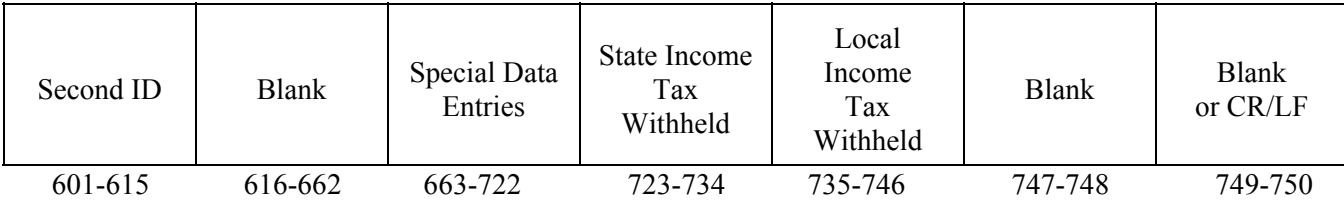

## **Sec. 8. End of Payer "C" Record - General Field Descriptions and Record Layout**

**.01** The "C" Record consists of the total number of payees and the totals of the payment amount fields filed for each payer and/or particular type of return. The "C" Record must follow the last "B" Record for each type of return for each payer.

**.02** For each "A" Record and group of "B" Records on the file, there must be a corresponding "C" Record.

**.03** The End of Payer "C" Record is a fixed length of 750 positions. The control fields are each 18 positions in length.

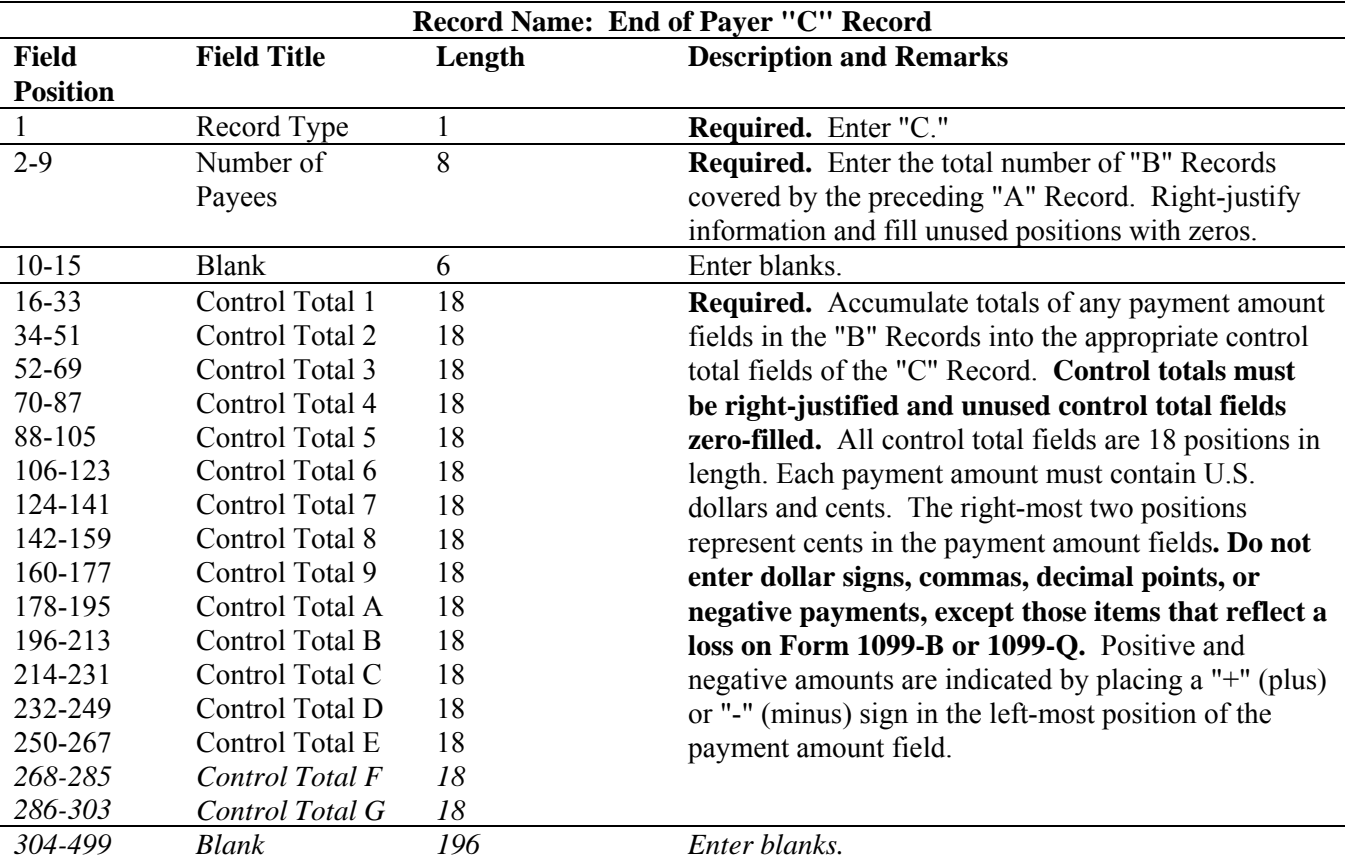

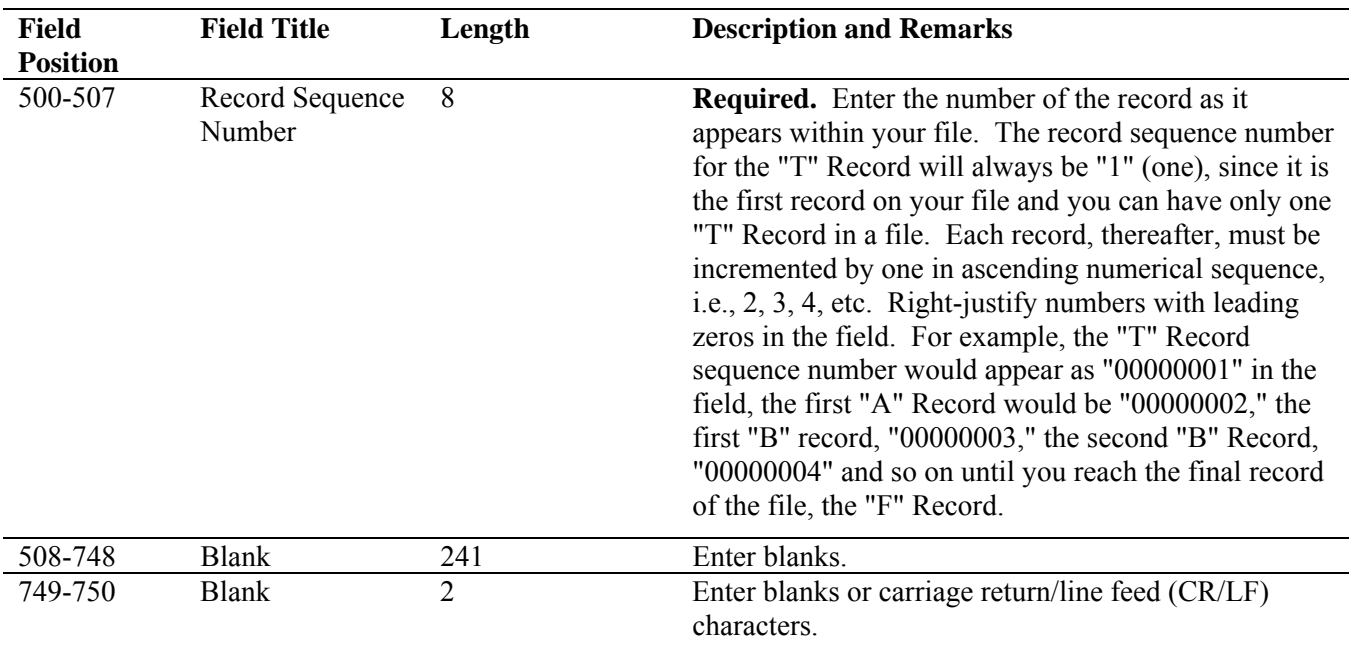

# **Record Name: End of Payer "C" Record**

**End of Payer "C" Record - Record Layout** 

 $\mathbf{r}$ 

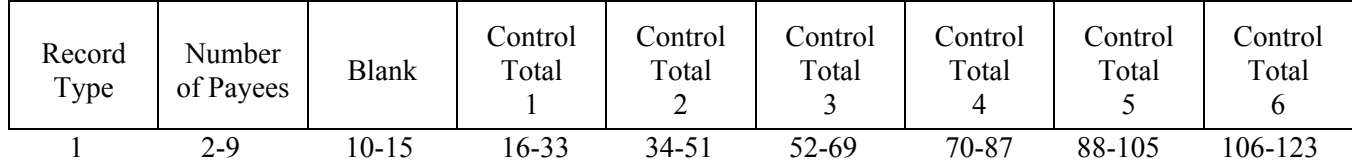

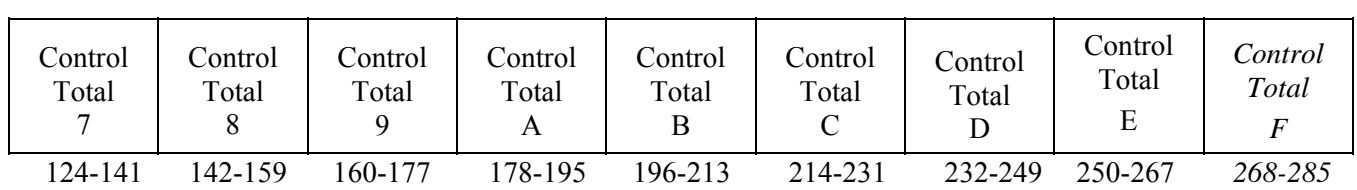

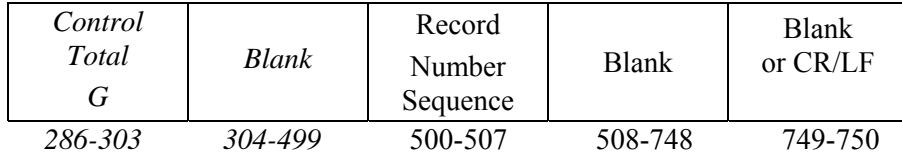

i.

 $\mathcal{L}$ 

## **Sec. 9. State Totals "K" Record - General Field Descriptions and Record Layout**

**.01** The State Totals "K" Record is a summary for a given payer and a given state in the Combined Federal/State Filing Program, used **only** when state-reporting approval has been granted.

**.02** The "K" Record will contain the total number of payees and the total of the payment amount fields filed by a given payer for a given state. The "K" Record(s) must be written after the "C" Record for the related "A" Record. A file format diagram is located at the beginning of Part C.

**.03** The "K" Record is a fixed length of 750 positions. The control total fields are each 18 positions in length.

 **.04** In developing the "K" Record, for example, if a payer used Amount Codes 1, 3, and 6 in the "A" Record, the totals from the "B" Records coded for this state would appear in Control Totals 1, 3, and 6 of the "K" Record.

**.05** There must be a separate "K" Record for **each state** being reported.

**.06** Refer to Part A, Sec. 10, for the requirements and conditions that **must** be met to file via this program.

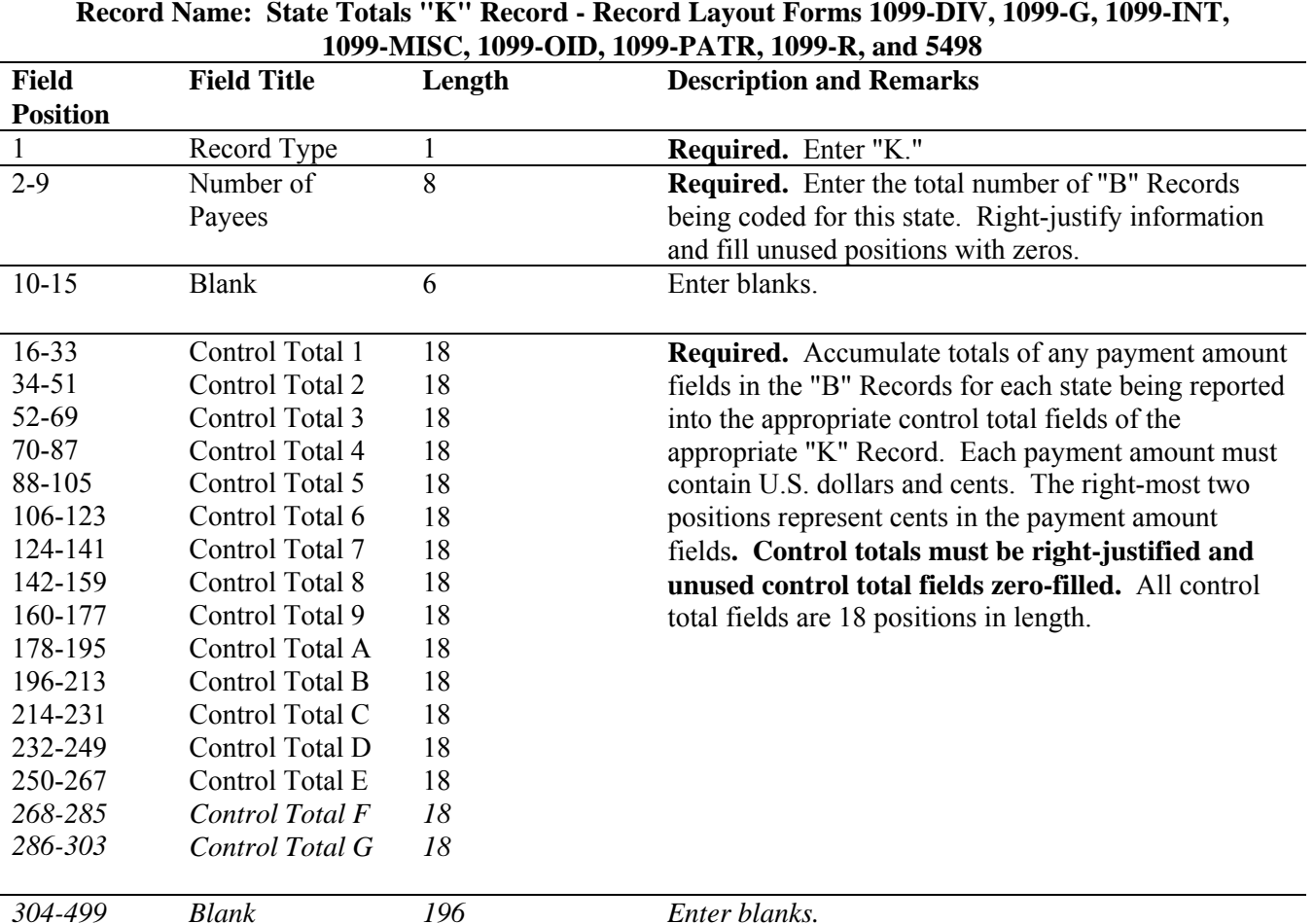

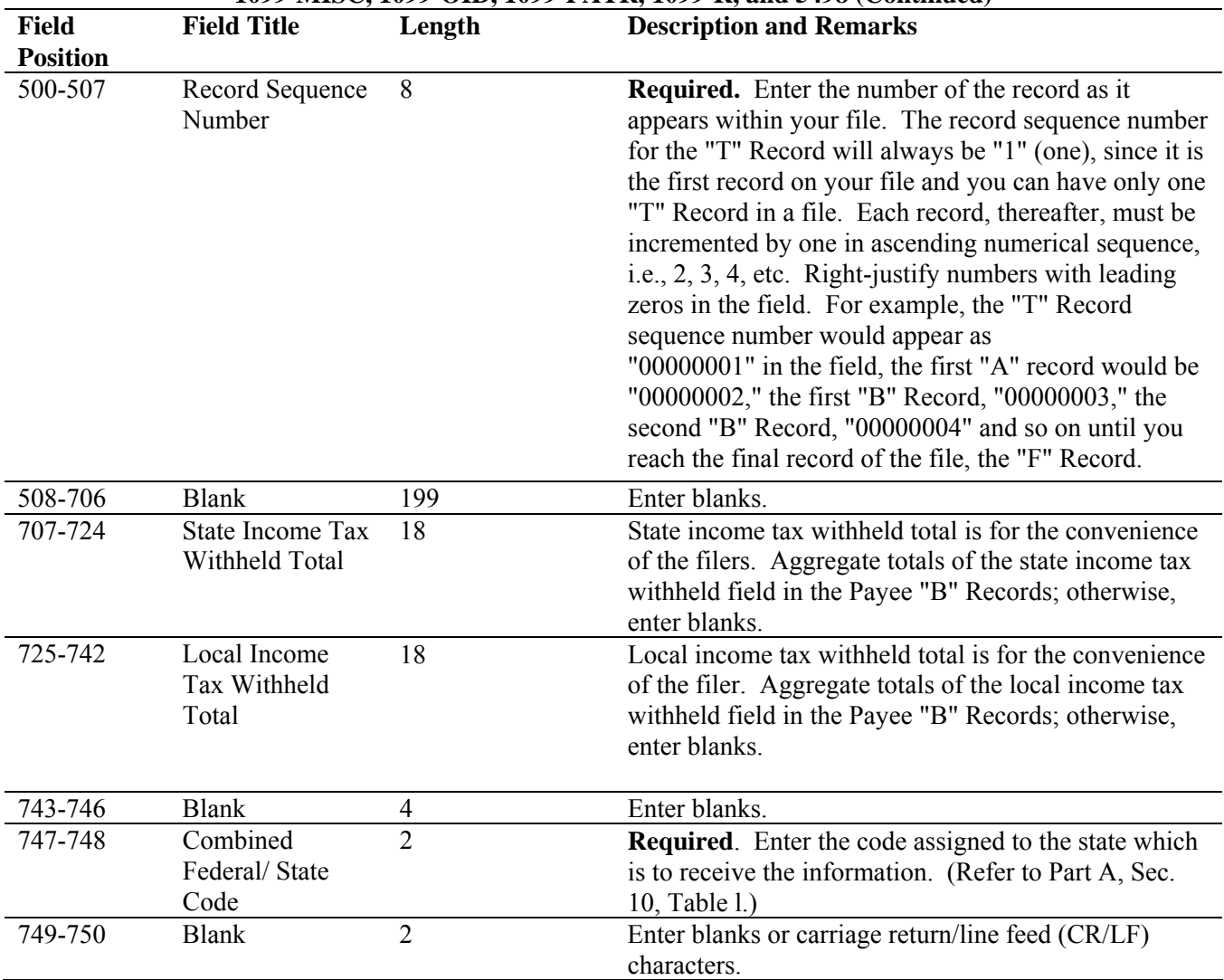

### **Record Name: State Totals "K" Record - Record Layout Forms 1099-DIV, 1099-G, 1099-INT, 1099-MISC, 1099-OID, 1099-PATR, 1099-R, and 5498 (Continued)**

## **State Totals "K" Record - Record Layout Forms 1099-DIV, 1099-G, 1099-INT, 1099-MISC, 1099-OID, 1099-PATR, 1099-R, and 5498**

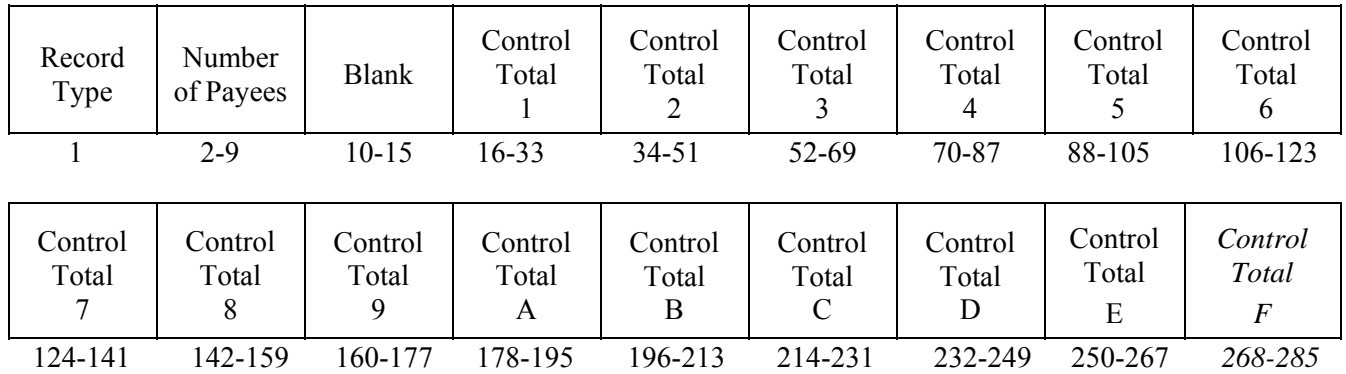

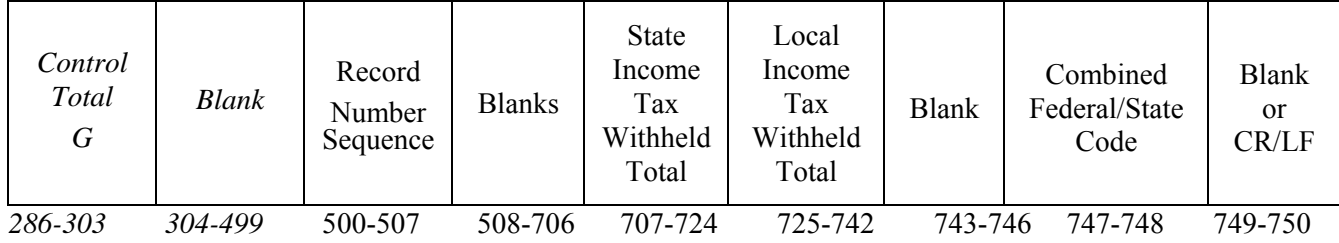

# **Sec. 10. End of Transmission "F" Record - General Field Descriptions and Record Layout**

**.01** The End of Transmission "F" Record is a summary of the number of payers/payees in the entire file.

**.02** The "F" Record is a fixed record length of 750 positions.

**.03** This record must be written after the last "C" Record (or last "K" Record, when applicable) of the entire file.

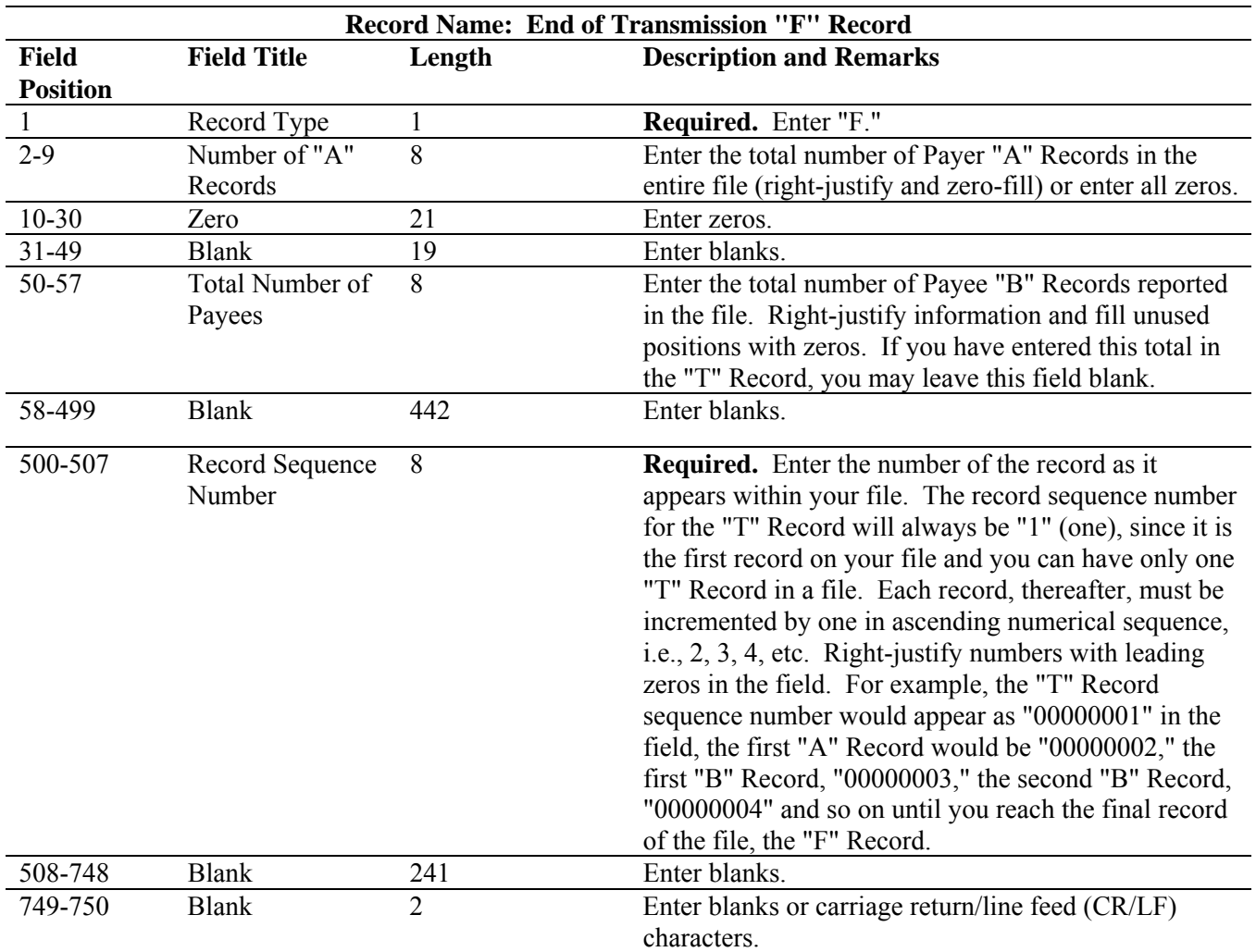

#### **End of Transmission "F" Record - Record Layout**

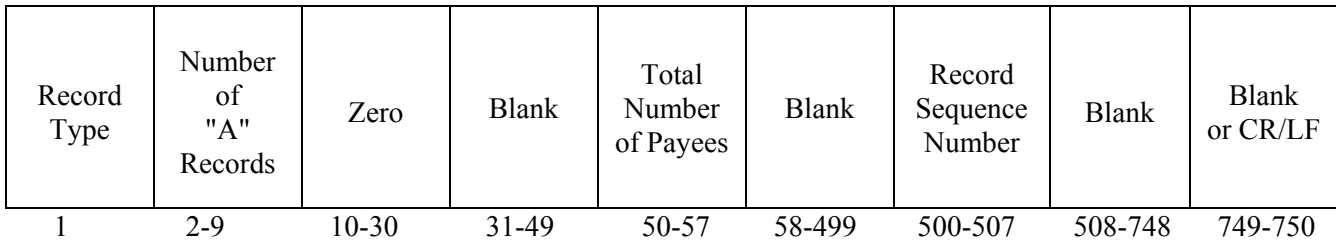

#### **Part D. Extensions of Time and Waivers**

#### **Sec. 1. General - Extensions**

**.01** An extension of time to file may be requested for Forms 1098, 1099, 3921, 3922, 5498, 5498-SA, 5498-ESA, W-2G, W-2 series, 8027 and 1042-S.

#### **Note: IRS encourages the payer/transmitter community to utilize the online fill-in form in lieu of the paper Form 8809. No TCC required.**

**.02** The fill-in Form 8809 may be completed online via the FIRE System. (See Part B, Sec. 7, for instructions on connecting to the FIRE System.) At the Main Menu, click "Extension of Time Request" and then click "Fill-in Extension Form". This option is only used to request an automatic 30-day extension. Extension requests completed online via the FIRE System receive an instant response if completed properly and timely. If you are requesting an additional extension, you must submit a paper Form 8809. Requests for an additional extension of time to file information returns are not automatically granted. Requests for additional time are granted only in cases of extreme hardship or catastrophic event. The IRS will only send a letter of explanation approving or denying your additional extension request. (Refer to .12 of this Section.)

**.03** A paper Form 8809, Application for Extension of Time To File Information Returns, may be submitted to IRS/ECC-MTB at the address listed in .09 of this section. This form may be used to request an extension of time to file information returns submitted on paper or electronically to the IRS. Use a separate Form 8809 for each method of filing information returns you intend to use, i.e., electronically or paper.

**.04** To be considered, an extension request must be postmarked, transmitted or completed online by the due date of the returns; otherwise, the request will be denied. (See Part A, Sec. 7, for due dates.) If requesting an extension of time to file several types of forms, use one Form 8809; however, Form 8809 or file must be submitted no later than the earliest due date. For example, if requesting an extension of time to file both Forms 1099-INT and 5498, submit Form 8809 on or before February 28.

**.05 As soon as it is apparent** that a 30-day extension of time to file is needed, an extension request should be submitted. It may take up to 30 days for IRS/ECC-MTB to respond to an extension request. IRS/ECC-MTB does not begin processing extension requests until January. **Extensions completed online via the FIRE System receive instant results.** 

**.06** Under certain circumstances, a request for an extension of time may be denied. When a denial letter is received, any additional or necessary information may be resubmitted within 20 days.

**.07** Requesting an extension of time for multiple payers (*10 or less*) may be done by completing the online fill-in form via the FIRE System or mailing Form 8809 and attaching a list of the payer names and associated TINs (EIN or SSN). Each payer must be completed online or included in the listing to ensure an extension is recorded for all payers. Form 8809 may be computer-generated or photocopied. Be sure to use the most recently updated version and include all the pertinent information.

 **.08** Payers/transmitters requesting an extension of time to file for *more than 10* payers are **required** to submit the extensions online via the fill-in form or in a file electronically (see Sec. 3, for the record layout).

**.09** All requests for an extension of time filed on Form 8809 must be sent using the following address:

> IRS-Enterprise Computing Center - Martinsburg Information Reporting Program **Attn: Extension of Time Coordinator** 240 Murall Drive Kearneysville, WV 25430

#### **Note: Due to the large volume of mail received by IRS/ECC-MTB and the time factor involved in processing Extension of Time (EOT) requests, it is imperative that the attention line be present on all envelopes or packages containing Form 8809.**

**.10** Requests for extensions of time to file postmarked by the United States Postal Service on or before the due date of the returns, and delivered by United States mail to IRS/ECC-MTB after the due date, are treated as timely under the "timely mailing as timely filing" rule. A similar rule applies to designated private delivery services (PDSs). Notice 97-26, 1997-17 IRB 6, provides rules for determining the date that is treated as the postmark date. For items delivered by a non-designated Private Delivery Service (PDS), the actual date of receipt by IRS/ECC-MTB will be used as the filing date. For items delivered by a designated PDS, but through a type of service not designated in Notice 2004-83, 2004-52 IRB 1030 the actual date of receipt by IRS/ECC-MTB will be used as the filing date. The timely mailing rule also applies to furnishing statements to recipients and participants.

**.11** Transmitters requesting an extension of time via an electronic file will receive an approval or denial letter, accompanied by a list of payers covered under that approval/denial.

**.12** If an additional extension of time is needed, a second Form 8809 or file must be filed by the initial extended due date. Check line 7 on the form to indicate that an additional extension is being requested. A second 30-day extension will be approved only in cases of extreme hardship or catastrophic event. **If requesting a second 30-day extension of time, submit the information return files as soon as prepared. Do not wait for IRS/ECC-MTB's response to your second extension request.**

**.13** If an extension request is approved, the approval notification should be kept on file. **DO NOT** send the approval notification or copy of the approval notification to IRS/ECC-MTB or to the service center where the paper returns are filed.

**.14** Request an extension for only the current tax year.

**.15** A signature is not required when requesting an automatic 30-day extension. If a second 30 day extension is requested, the Form 8809 **MUST** be signed. Failure to properly complete and sign Form 8809 may cause delays in processing the request or result in a denial. Carefully read and follow the instructions on the back of Form 8809.

**.16** Form 8809 may be obtained by calling **1-800-TAX-FORM (1-800-829-3676)**. The form is also available at **www.irs.gov**. A copy of Form 8809 is also provided in the back of Publication 1220.

#### **Sec. 2. Specifications for Filing Extensions of Time Electronically**

**.01** The specifications in Sec. 3 include the required 200-byte record layout for extensions of time to file requests submitted electronically. Also included are the instructions for the information that is to be entered in the record. **Filers are advised to read this section in its entirety to ensure proper filing.**

**.02** If a filer does not have an IRS/ECC-MTB assigned Transmitter Control Code (TCC), Form 4419, Application for Filing Information Returns Electronically **must** be submitted to obtain a TCC. This number **must** be used to submit an extension request electronically. (See Part A, Sec. 6.)

**.03** For extension requests filed via an electronic file, the transmitter must fax Form 8809 the same day as the transmission. If you are requesting an additional extension, you must fax a signed Form 8809 the same day as the transmission. Be sure to include the reason an additional extension is needed.

**.04 Transmitters submitting an extension of time via an electronic file should not submit a list of payer names and TINs with Form 8809 since this information is included in the electronic file. However, Line 6 of Form 8809 must be completed. The fill-in Form 8809 cannot be used in lieu of the paper Form 8809 for electronic files.** 

**.05** Do not submit tax year 2009 extension requests filed electronically before *January 4, 2010*.

#### **Sec. 3. Record Layout – Extension of Time**

**.01** Positions 6 through 188 of the following record should contain information about the **payer** for whom the extension of time to file is being requested. Do not enter transmitter information in these fields**. Only one TCC may be present in a file.** 

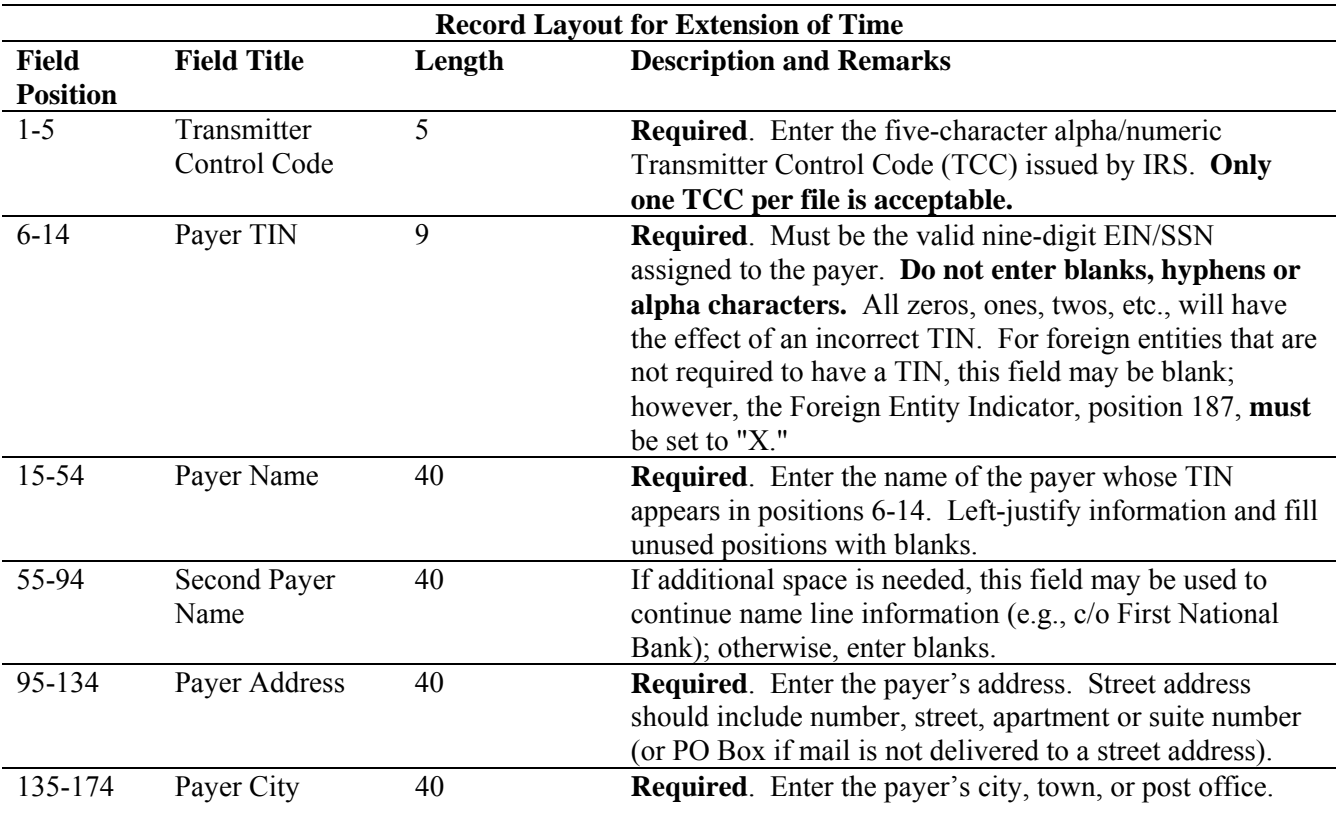

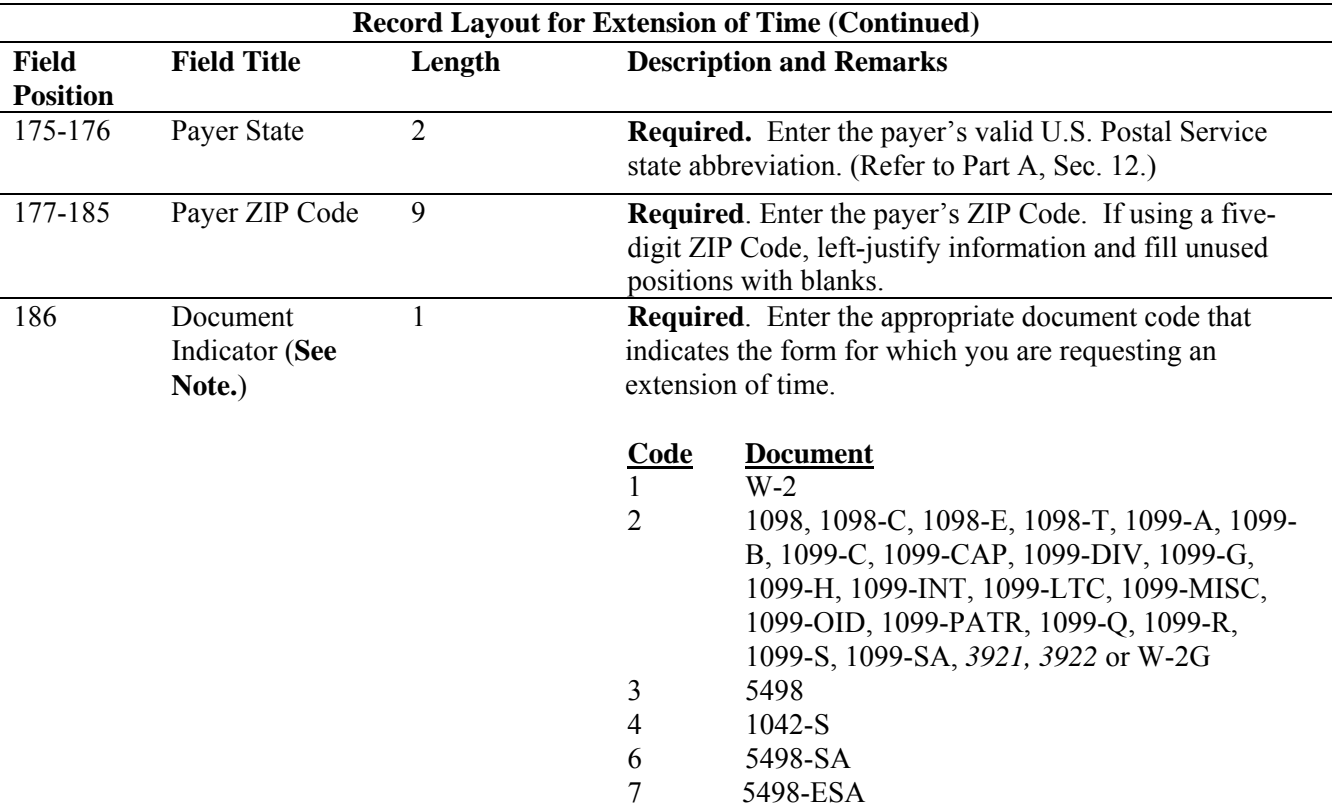

**Note: Do not enter any other values in this field. Submit a separate record for each document. For example, if you are requesting an extension for Form 1099-INT and Form 5498 for the same payer, submit one record with "2" coded in this field and another record with "3" coded in this field. If you are requesting an extension for Form 1099-DIV and Form 1099-MISC for the same payer, submit one record with "2" coded in this field.** 

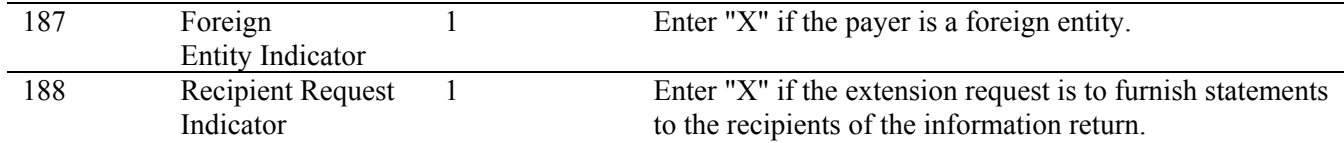

**Note: A separate file is required for this type of extension request. A file must either contain all blanks or all Xs in this field.** 

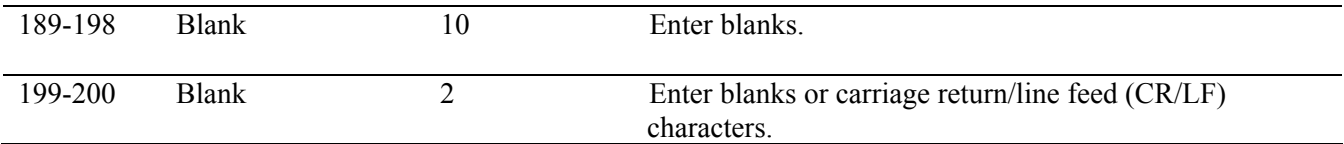

#### **Extension of Time Record Layout**

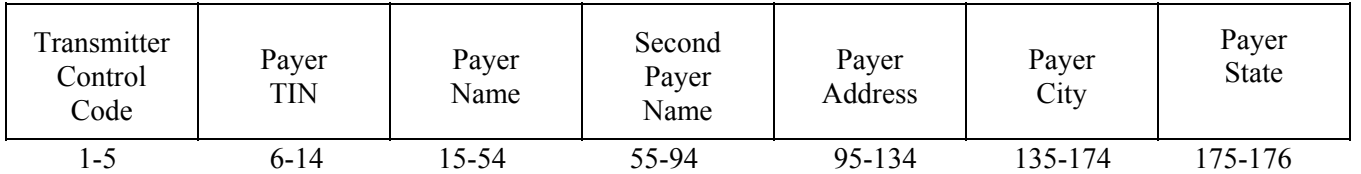

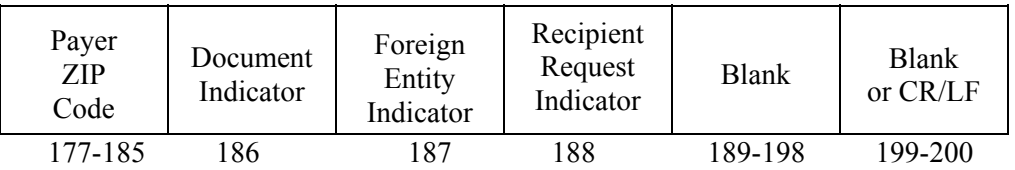

#### **Sec. 4. Extension of Time for Recipient Copies of Information Returns**

**.01** Request an **extension of time to furnish the statements to recipients** of Forms 1098, 1099 series, 3921, 3922, 5498 series, W-2G, W-2 series, and 1042-S by submitting a letter to IRS/ECC-MTB at the address listed in Part D, Sec. 1.09. The letter should contain the following information:

- **(a)** Payer name
- **(b)** TIN
- **(c)** Address
- **(d)** Type of return
- **(e)** Specify that the extension request is to provide statements to recipients
- **(f)** Reason for delay
- **(g)** Signature of payer or duly authorized person
- **.02** Requests for an extension of time to furnish statements to recipients of Forms 1098, 1099

series, 3921, 3922, 5498 series, W-2G, W-2 series, and 1042-S are not automatically approved; however, if approved, generally an extension will allow a **MAXIMUM** of 30 additional days from the due date. The request must be postmarked by the date on which the statements are due to the recipients.

**.03** Generally, only the payer may sign the letter requesting the extension for recipient copies. A transmitter must have a contractual agreement with the filers to submit extension requests on their behalf. This should be stated in your letter of request for recipient copy extensions.

**.04** Requests for a **recipient** extension of time to file for more than *10 payers* are **required** to be submitted electronically. (See Sec. 3, for the record layout.)

## **.05 The fill-in Form 8809 extension option cannot be used to request an extension to furnish statements to recipients.**

#### **Sec. 5. Form 8508, Request for Waiver From Filing Information Returns Electronically**

**.01** If a payer is required to file electronically but fails to do so and does not have an approved waiver on record, the payer will be subject to a penalty of \$50 per return in excess of 250. (For penalty information, refer to the Penalty Section of the *2009 General Instructions for Forms 1099, 1098, 3921, 3922, 5498, and W-2G.*)
**.02** If payers are required to file original or corrected returns electronically, but such filing would create an undue hardship, they may request a waiver from these filing requirements by submitting Form 8508, Request for Waiver From Filing Information Returns Electronically, to IRS/ECC-MTB. Form 8508 can be obtained on the IRS website at www.irs.gov or by calling toll-free 1-800-829-3676.

**.03** Even though a payer may submit as many as 249 corrections on paper, IRS encourages electronic filing of corrections. Once the 250 threshold has been met, filers are required to submit any returns of 250 or more electronically. However, if a waiver for original documents is approved, any corrections for the same type of returns will be covered under that waiver.

**.04** Generally, only the payer may sign Form 8508. A transmitter may sign if given power-of attorney; however, a letter signed by the payer stating this fact must be attached to Form 8508.

**.05** A transmitter must submit a separate Form 8508 for each payer. Do not submit a list of payers.

**.06** All information requested on Form 8508 must be provided to IRS/ECC-MTB for the request to be processed.

**.07** The waiver, if approved, will provide exemption from the electronic filing requirement for the current tax year only. Payers may not apply for a waiver for more than one tax year at a time.

**.08** Form 8508 may be photocopied or computer-generated as long as it contains all the information requested on the original form.

**.09** Filers are encouraged to submit Form 8508 to IRS/ECC-MTB at least 45 days before the due date of the returns. IRS/ECC-MTB does not process waiver requests until January. Waiver requests received prior to January are processed on a first come, first serve basis.

**.10** All requests for a waiver should be sent using the following address*:*

IRS- Enterprise Computing Center - Martinsburg Information Reporting Program **Attn: Extension of Time Coordinator**  240 Murall Drive Kearneysville, WV 25430

## **.11 File Form 8508 for the W-2 series of forms with IRS/ECC-MTB, not SSA.**

**.12** Waivers are evaluated on a case-by-case basis and are approved or denied based on criteria set forth in the regulations under section 6011(e) of the Internal Revenue Code. The transmitter must allow a minimum of 30 days for IRS/ECC-MTB to respond to a waiver request.

**.13** If a waiver request is approved, keep the approval letter on file. **DO NOT** send a copy of the approved waiver to the service center where the paper returns are filed.

**.14** An approved waiver only applies to the requirement for filing information returns electronically. The payer must still timely file information returns on the official IRS paper forms or an acceptable substitute form with the appropriate service center.

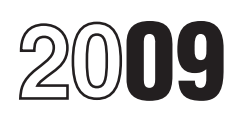

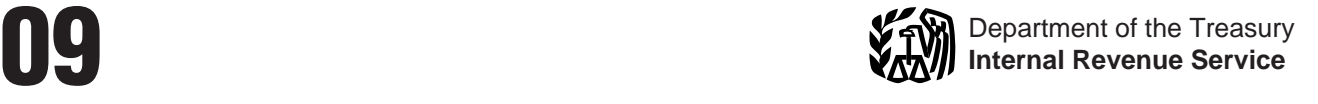

# General Instructions for Forms 1099, 1098, 3921, 3922, 5498, and W-2G

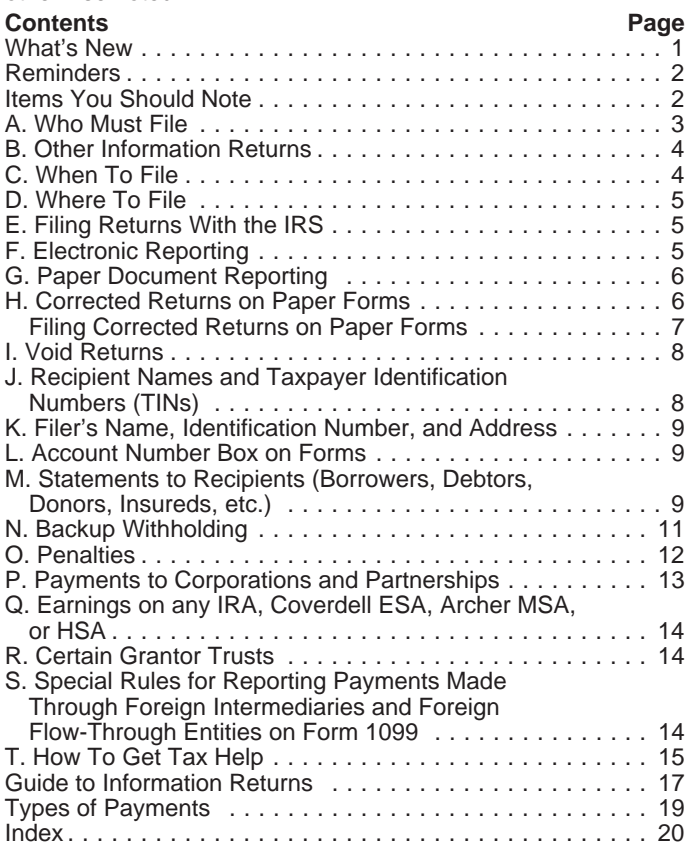

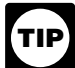

**TIP** See the specific form instructions for more information **•** Qualified zone academy bonds.<br>
• Midwestern tax credit bonds.

*At the time these instructions went to print, final* **not** reported on Form 1099-MISC. Report those payments on *At the time these instructions went to print, final* Form W-2 instead. Also, see the instructions for box 3. **Productions had not be issued for reporting Forms 3921 Death benefits.** Death benefits from nonqualified deferred and 3922 and their separate instructions. These general **CAUTION 2. These general** 

1099-B, 1099-S, and 1099-MISC (if amounts are reported in *boxes 8 or 14*) has been extended to February 15.

**Guide to Information Returns.** Forms 5471, 5472, 8027, 8300, 8308, 104, 926, and TD F 90-22.1, not affiliated with on pages 17 and 18. Forms 3921 and 3922 have been added.

Section references are to the Internal Revenue Code unless **Form 1098-E.** For loans made before September 1, 2004, box 2 on the Form 1098-E should be checked if the amount in box 1 of the form does not include loan origination fees and/or capitalized interest. This is a reverse of the 2008 instructions for the completion of box 2.

> Form 1099-C. The form has been revised, moving "Debt description" from box 5 to an enlarged box 4. Box 5 now contains 2 checkboxes to indicate whether the borrower was personally liable for repayment of the debt.

**Creditor's phone number.** A central phone number for debtors to use to contact a person having knowledge of a canceled debt is now required information in the Creditor's information box.

**Instructions for Form 1099-C** The number of entities who<br>must report cancellation of debt after the expiration of the<br>nonpayment testing period has been reduced. The order under<br>"Who Must File" has been changed.

**Form 1099-DIV.** Payments of section 404(k) dividends directly from a corporation to participants in an employee stock<br>ownership plan (ESOP), or their beneficiaries, must be reported<br>on Form 1099-DIV. Payments of section 404(k) dividends from<br>the ESOP to the participants continue to b

If a regulated investment company (RIC) or a real estate investment trust (REIT) holds any qualified tax credit bonds, the credit determined from tax credit bonds is interest and is included in gross income as a distribution to the shareholder or beneficiary. Attach a statement to Form 1099-DIV.

**Form 1099-G.** There is a new box 9 for reporting market gain associated with the repayment of Commodity Credit Corporation (CCC) loans.

**Instructions for Forms 1099-INT and 1099-OID.** The credit allowable to holders of the following tax credit bonds is treated as interest and reported in box 1 of Form 1099-INT.

- **What's New**<br> **What's New**<br> **What's New**<br> **What's New** 22,<br> **What's New** 22,<br> **What's New** 22,<br> **What's New** 22,
	-
	-
	-

General Instructions for Forms 1099, 1098, 3921, 3922,<br>
5498, and W-2G.<br>
New title for the General Instructions. The title of the<br>
General Instructions has been changed to reflect the addition of<br>
General Instructions has

Gradual diversion of due date for statements on the main and separation plans paid to the estate or beneficiary of a<br>
instructions will be re-released when final regulations are<br>
issued.<br> **Extension of due date for stateme** 

Payments made to individuals in medical research studies are reported in box 3.

8300, 8308, 104, 926, and TD F 90-22.1, not affiliated with *Box 15a.* Payers are not required to report deferrals under nonqualified deferred compensation plans under section 409A in box 15a.

## **Instructions for Forms 1099-R and 5498.**

**Form 1099-R. Items You Should Note**<br> **•** Generally, box 2a should be left blank when reporting<br>
distributions from traditional or SEP IRAs. Box 2b, "Taxable **Photographs of Missing Children** distributions from traditional or SEP IRAs. Box 2b, "Taxable amount not determined" should be checked.

• Qualified distributions from IRAs for charitable purposes may be made through December 31, 2009.

beneficiaries are to be reported on Form 1099-R. All other distributions from an ESOP must be reported on a separate distributions from an ESOP must be reported on a separate specific form from the following list of separate instructions.<br>
Form 1099-R.<br>
• Instructions for Forms W-2G and 5754

Form 1098-24 was issued to address the tax treatment • Instructions for Form 1098 of certain tax-free exchanges of annuity contracts under • Instructions for Form 1098-C of certain tax-free exchanges of annuity contracts under • Instructions for Form 1098-C sections 72 and 1035. The interim guidance provided by Notice • Instructions for Forms 1098-E and 1098-T 2003-51 is superseded. • Instructions for Forms 1098-E and 1095-T<br>
2003-51 is superseded. • Instructions for Forms 1099-A and 1099-C<br>
• The following changes were made to the Guide to • Instructions for Form 1099-B<br>
Distr

1. For Distribution Code 1, references to the qualified ● Instructions for Form 1099-D<br>ervist distribution under section 72(t)(2)(G) have been made ● Instructions for Form 1099-G reservist distribution under section 72(t)(2)(G) have been made • Instructions for Form 1099-G permanent due to P.L. 110-245, sec. 107.<br>2. New Distribution Code U, for distributions under IRC • Instructions for Forms 1099-INT and 1099-OID

2. New Distribution Code U, for distributions under IRC • Instructions for Forms 1099-INT<br>Afk) was added to the table 404(k), was added to the table. • Instructions for Form 1099-LTC

3. Distribution Codes B and U are a valid combination. • Instructions for Form 1099-MISC<br> **Form 5498.** • Instructions for Form 1099-PATR<br>
The form has been enlarged and reformatted to 2 to a page

Form 5498.<br>
• The form has been enlarged and reformatted to 2 to a page<br>
instructions for Form 1099-PATR<br>
• The form has been enlarged and reformated to 2 to a page<br>
instructions for Form 1099-R and 5498<br>
instructions for

gratuities and servicemembers' group life insurance (SGLI)<br>payments to contribute all or a portion of the amounts received

payments to contribute all or a portion of the amounts received<br>
to a Roth IRA.<br>
• P.L. 110-343, Division C, sec. 504, allows recipients of<br>
qualified settlement income received in connection with the<br>
Exxon Valdez litigat

**Instructions for Forms 3921 and 3922.** Revised Forms 3921 and 3922 and their instructions are expected to be issued for and 3922 and their instructions are expected to be issued for<br>
reporting years beginning subsequent to 2008 after final<br>
regulations have been issued.<br>
a statement to the recipient to report the amount of the payment

Coverdell ESA include contributions of military death gratuity payments.

**Electronic Filing.** *E-filers* are reminded that using the FIRE If you are using a substitute form to furnish information system requires following the specifications contained in Pub. Statements to recipients (generally Copy B), be sure your system requires following the specifications contained in Pub. statements to recipients (generally Copy B), be sure your<br>1220, Specifications for Filing Forms 1098, 1099, 3921, 3922, substitute statements comply with the r 5498, and W-2G Electronically. Also, the IRS does not provide General Rules and Specifications for Substitute Forms 1096,

**Instructions for Form 1099-PATR.**<br>
• A new tax credit is allowed for cellulosic biofuel produced<br>
• A new tax credit is allowed for cellulosic biofuel produced<br>
e-file.<br>
• A new tax credit is allowed for qualified agricu

amount not determined" should be checked.<br>
■ Corrective distributions of excess contributions and excess<br>
aggregate contributions are taxable in the year distributed<br>
(except for designated Roth contributions).<br>
■ Nationa

be made through December 31, 2009.<br>
• Distributions of dividends from an employee stock ownership information concerning Forms 1099, 1098, 3921, 3922, 5498,<br>
plan (ESOP) under section 404(k) to participants or their and Wand W-2G, we provide specific form instructions as separate products. Get the instructions you need for completing a

- 
- 
- 
- 
- 
- 
- Instructions for Form 1099-CAP<br>• Instructions for Form 1099-DIV
- 
- 
- 
- 
- 
- 
- 
- 
- 
- 
- 
- 

• Instructions for Form 5498-ESA<br>• P.L. 110-245, sec. 109, allows recipients of military death **See** *How To Get Forms, Publications, and Other Assistance*<br>• P.L. 110-245, sec. 109, allows recipients of military death on p

Exxon Valdez litigation to contribute all or a portion of the<br>
amount received to a traditional or Roth IRA.<br>
• P.L. 110-458, sec. 125, allows all or a portion of certain<br>
• P.L. 110-458, sec. 125, allows all or a portion

# distributions (RMDs) for 2009 for defined contribution plans and<br>IRAs.<br>Instructions for Forms 3921 and 3922. Revised Forms 3921 and W-2G

**Instructions for Form 5498-ESA.** Rollover contributions to a and the amount withheld. This applies even though the amount Coverdell ESA include contributions of military death gratuity of the payment may be below the norm Form 1099 or Form W-2G. For how to report backup withholding, see part N on page 11.

# **Reminders Substitute Statements to Recipients**

1098, 1099, 3921, 3922, 5498, W-2G, and 1042-S. Pub. 1179, 3. The predecessor is not required to report amounts, which is revised annually, explains the requirements for format including withholding, on information returns which is revised annually, explains the requirements for format including withholding, on information returns for the period after the acquisition. and content of substitute statements to recipients. See part M on page 9 for additional information.

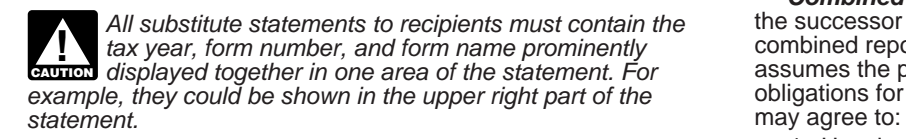

required to file Forms 1099-B, DIV, INT, MISC, OID, and/or specific forms or (b) specific reporting entities, including any<br>PATR, which report income subject to backup withholding, to unit, branch, or location within a par PATR, which report income subject to backup withholding, to unit, branch, or location within a particular business entity that match TIN and name combinations with IRS records before files its own separate information retu match TIN and name combinations with IRS records before files its own separate information returns. For example, if the<br>submitting the forms to the IRS. TIN Matching is one of the predecessor's and successor's only compati submitting the forms to the IRS. TIN Matching is one of the e-services products that is offered and is accessible through the recordkeeping systems are their dividends paid ledgers, they<br>IRS website. For program guidelines, see Pub. 2108A, may agree to use the combined reporting pr IRS website. For program guidelines, see Pub. 2108A, may agree to use the combined reporting procedure for Forms *e-Services On-Line TIN Matching Program,* or go to *www.irs.* 1099-DIV only. Similarly, if the only compatible systems are in *gov* and enter keyword "TIN matching" in the upper right corner. their midwest branches, they may agree to use the combined It is anticipated that payers who validate the TIN and name reporting procedure for only the midwest branches. combinations before filing information returns will receive fewer backup withholding (CP2100) "B" notices and penalty notices. *Combined reporting procedure.* On each Form 1099, E-services technical support is available by calling 1098, 3921, 3922, 5498, and W-2G filed by the successor, the successor must combine the predecessor's (before the 1866-255-0654.

**Nominee/middleman returns.** Generally, if you receive a<br>
Form 1099 for amounts that actually belong to another person,<br>
Stock Option under Section 422(b), and Form 3922, Transfer of<br>
you are considered a nominee recipient amounts owned by the other. The nominee, not the original **Statement required.** The successor must file a state<br>payer, is responsible for filing the subsequent Forms 1099 to with the IRS indicating the forms that are being payer, is responsible for filing the subsequent Forms 1099 to show the amount allocable to each owner. combined basis under Rev. Proc. 99-50. The statement must:

Successor/predecessor reporting. A successor business (a<br>
corporation, partnership, or sole proprietorship) and a<br>
proprietorship, or sole proprietorship) and a<br>
proprietorship and a<br>
proprietorship and the name and<br>
propr reportable amounts as they usually would. For more information<br>and the rules that apply to filing combined Forms 1042-S,<br>Foreign Person's U.S. Income Subject to Withholding, see Rev.<br>Proc. 99-50, which is available on page

substantially all the property (a) used in the trade or business of 1099-MISC for the payment to a third party. For information<br>the predecessor, including when one or more corporations are reporting purposes, a payment mad the predecessor, including when one or more corporations are reporting purposes, a payment made by the fund on be<br>absorbed by another corporation under a merger agreement or claimant or transferor is considered a distribut absorbed by another corporation under a merger agreement, or (b) used in a separate unit of a trade or business of the predecessor. The comparation and the contract of the contract of the contract of the contract of the reporting requirements.

2. The predecessor is required to report amounts, including The same filing requirements, exceptions, and thresholds any withholding, on information returns for the year of may apply to qualified settlement funds as apply any withholding, on information returns for the year of may apply to qualified settlement funds as apply to any other acquisition for the period before the acquisition.

on page 9 for additional information. *Combined reporting agreement.* The predecessor and *All substitute statements to recipients must contain the* the successor must agree on the specific forms to which the tax year, form number, and form name prominently<br>displayed together in one area of the statement. For assumes the predecessor's entire information reporting **Example**, *displayed together in one area of the statement. For* assumes the predecessor's entire information reporting<br>example, they could be shown in the upper right part of the obligations for these forms. The predeces

1. Use the combined reporting procedure for all Forms<br>**Taxpayer Identification Number (TIN) Matching** 1099, 1098, 3921, 3922, 5498, and W-2G, or<br>2. Limit the use of the combined reporting procedure to

2. Limit the use of the combined reporting procedure to (a) specific forms or (b) specific reporting entities, including any

successor must combine the predecessor's (before the acquisition) and successor's reportable amounts, including any withholding, for the acquisition year and report the aggregate. **For transactional reporting on Form 1099-B, Proceeds From A. Who Must File** Broker and Barter Exchange Transactions, the successor must See the separate specific instructions for each form. The predecessor's transactions and each of its<br>own transactions on each Form 1099-B; these same reporting

The combined reporting procedure is available when all the and may be required to file Form 1099-MISC. For payments<br>following conditions are met.<br>following conditions are met. and all the and may be required to file Form 1 made by the fund on behalf of a claimant or transferor, the fund 1. The successor acquires from the predecessor<br>In a stantially all the property (a) used in the trade or business of a 1099-MISC for the payment to a third party. For information claimant or transferor and is also subject to information

payer. That is, the fund must determine the character of the

or gross proceeds from broker transactions) and to whom the payment is made (for example, corporation or individual). holder.

For more information, see Regulations section 1.468B-2(l). Also, see Treasury Decision (TD) 9429 available at *www.irs. gov/irb/2006-10\_IRB/ar05.html*. TD 9249 relates to escrow and **C. When To File** similar funds.

income and proceeds on the appropriate Form 1099. For the definition of a WHFIT, see Regulations section 1.671-5(b)(22). A tax information statement that includes the information A tax information statement that includes the information You will meet the requirement to file if the form is properly information identified in Regulations section 1.671-5(e) must be furnished to trust interest holders (TIHs).

Items of gross income (including OID) attributable to the TIH<br>for the calendar year including all amounts of income<br>attributable to selling, purchasing, or redeeming of a trust<br>holder's interest in the WHFIT must be report holder's interest in the WHFIT must be reported. Items of<br>
income that are required to be reported including non *pro-rata*<br>
partial principal payments, trust sales proceeds, redemption<br>
asset proceeds, and sales of a tru

these instructions. Trustees and middlemen should also follow The private delivery service can tell you how to get written<br>the separate instructions for Forms 1099-B, 1099-DIV,<br>1099-INT, 1099-MISC, and 1099-OID, as applica

*furnishing statement to TIH.* The written tax information for CAUTION *item to an IRS P.O. box address.* 2009 furnished to the TIH is due on or before March 15, 2010.<br>For other items of expense and credit that must be reported to the TIH, see Regulations section 1.671-5(c).  $\qquad \qquad \qquad$  are used to report amounts received, paid, credited, donated,

There is no reporting requirement if the TIH is an exempt recipient unless the trustee or middleman backup withholds<br>recipient unless the trustee or middleman backup withholds<br>under section 3406. If the trustee or middlema

# **B. Other Information Returns** more information.

- Schedule K-1 of Forms 1065 or 1065-B reporting distributive shares to members of a partnership.
- Schedule K-1 of Form 1041 reporting distributions to beneficiaries of trusts or estates.
- 

beneficiaries of trusts or estates.<br>
• Schedule K-1 of Form 1120S reporting distributive shares to<br>
• Schedule K-1 of Form 1120S reporting distributive shares to

income.

payment (for example, interest, fixed and determinable income, <br>or gross proceeds from broker transactions) and to whom the mortgage investment conduit (REMIC) to a residual interest

**Payments to foreign persons.** See the Instructions for Form<br>1042-S, relating to U.S. source income of foreign persons, for<br>1042-S, relating to U.S. source income of foreign persons, for<br>1042-S, relating to U.S. source inc

addressed and mailed on or before the due date. If the regular<br>due date falls on a Saturday, Sunday, or legal holiday, file by the next business day. A business day is any day that is not a<br>Saturday, Sunday, or legal holiday. See part M on page 9 about

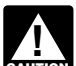

Private delivery services cannot deliver items to P.O.<br>boxes. You must use the U.S. Postal Service to mail any *Due date exception and other requirements for boxes. You must use the U.S. Postal Service to mail any* **www.** item to an IRS P.O. box address.

For other items of expense and credit that must be reported to **Reporting period.** Forms 1098, 1099, 3921, 3922, and W-2G

recipient for this purpose is defined in Regulations section<br>
1.671-5(b)(7).<br> **Reporting to foreign persons.** Items of a WHFIT<br>
attributable to a TIH who is not a U.S. person must be reported<br>
and amounts withheld followin of the returns in order to get the 30-day extension. Under certain hardship conditions you may apply for an additional 30-day extension. See the instructions for Form 8809 for

The income information you report on the following forms must<br>
not be repeated on Forms 1099 or W-2G.<br>
• Form W-2, Wage and Tax Statement, reporting wages and<br>
• Form 2439 reporting undistributed long-term capital gains of

a regulated investment company (RIC) or real estate<br>investment trust (REIT).<br>• Schedule K-1 of Forms 1065 or 1065-B reporting distributive must submit the extension request online or electronically. You are encouraged to submit requests for 10 or fewer filers using<br>the online fill-in form. See Pub. 1220, Part E, for more

Statements to recipients. For information<br>
• Schedule K of Form 1120-IC-DISC reporting actual and<br>
on requesting an extension of time to file statements to<br>
constructive distributions to shareholders and deferred DISC<br>
on

# **D. Where To File**

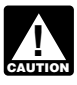

District of Columbia, Hawaii, Idaho, Illinois, Indiana, Iowa,

If your legal residence or principal place of business or **ICC WALD CONDUM** THE INC website at *www.irs.gov*.<br>Incipal office or agency is outside the United States, file with **ICC CONDUM** You can file electronically throug principal office or agency is outside the United States, file with the Department of the Treasury, Internal Revenue Service the Department of the Treasury, Internal Revenue Service **Returns Electronically System (FIRE System)**; however, Center, Austin, TX 73301.

Frequirements and where to file Copy 1 (Forms 1099-MISC and<br>1099-R). Generally, the state or local tax department you need<br>1099-R). Generally, the state or local tax department you need<br>1099-R). Generally, the state or loc

filing to prevent erroneous notices from being mailed to payees (or others for whom information is being reported).

If you must file any Form 1098, 1099, 3921, 3922, 5498, or *If you file electronically, do not file the same returns on* W-2G with the IRS and you are filing paper forms, you must *paper.* send a Form 1096 with each type of form as the transmittal document. You must group the forms by form number and<br>submit each group with a separate Form 1096. For example, if<br>you file electronically. If you are required to file 250 or<br>Form 1098, 1099-A, and 1099-MISC, complete one<br>

See Pub. 1179 for specifications for private printing of<br>See Pub. 1179 for specifications for private printing of<br>consideration. Only forms that conform to the official form and<br>consideration. Only forms that conform to th consideration. Only forms that conform to the official form and **The IRS encourages you to file electronically** the specifications in Pub. 1179 are acceptable for filing with **TIP** though you are filing fewer than 250 retu the specifications in Pub. 1179 are acceptable for filing with the IRS.

agency agreement (oral, written, or implied) that is valid under state law and

2. The agent signs the form and adds the caption "For: (Name of payer)."

Use the 3-line address for your state found below for<br>mailing information returns.<br>not filing a correct, complete, and timely Form 1096 and<br>not filing a correct, complete, and timely Form 1096 and accompanying returns.

Send all information returns filed on paper to the following: Forms 1098, 1099, 3921, 3922, 5498, W-2G, or acceptable substitute statements to recipients issued by a service bureau **If your principal business,** or agent should show the same payer's name as shown on the office or agency, or legal **information** returns filed with the IRS.

**office or agency, or legal** interestigation returns filed with the IRS. **Information returns filed with the IRS.**<br> **Example information about the election to report and deposit**<br> **Example information about the election to** backup withholding under the agent's TIN and how to prepare forms if the election is made, see Rev. Proc. 84-33, 1984-1 C.B. 502 and the Instructions for Form 945.

Alabama, Arizona, Arkansas, **Keeping copies.** Generally, keep copies of information returns<br>
Connecticut, Delaware, Florida, the second of the Treasury of the returns. Keep copies of information returns<br>
Maine, Massachuset

require forms and packages to be sent by First-Class Mail. Alaska, California, Colorado,

Idaho, Illinois, Indiana, Iowa,<br>
Kansas, Maryland, Michigan, Department of the Treasury<br>
Minnesota, Nissouri, Montana, Internal Revenue Service Center<br>
Department of the Treasury<br>
Mebraska, Nevada, North Internal Revenue S

Tennessee, Utah, Washington,<br>Wisconsin, Wyoming Pub. 1220 provides the procedures for reporting<br>Pub. 1220 provides the procedures for reporting electronically and is updated annually. Pub. 1220 is available on the IRS website at *www.irs.gov.* 

you must have software that can produce a file in the **State and local tax departments.** Contact the applicable proper format according to Pub. 1220. The FIRE System does state and local tax department as necessary for reporting neturn reporting.

legal residence. **Due dates.** File Forms 1098, 1099, 3921, 3922, or W-2G electronically through the FIRE System by March 31, 2010. File Forms 5498, 5498-ESA, or 5498-SA by June 1, 2010. See part<br>**E. Filing Returns With the IRS** M on page 9 about providing Forms 1098, 1099, 3921, 3922, **E. Filing Returns With the IRS** Mon page 9 about providing Forms 1098, 1099, 3921, 3922,<br>The IRS strongly encourages the quality review of data before 5498, and W-2G or statements to recipients.<br>filing to prevent erroneou

extension of time to file, see *Extension* on page 4.

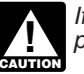

Filing corrected returns, see part H on page 6. The electronic filing requirement does not apply if you apply if you apply

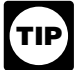

**Transmitters, paying agents, etc.** A transmitter, service bureau, paying agent, or disbursing agent (hereafter referred to the electronic filing requirements apply<br>as "agent") may sign Form 1096 on behalf of any person<br>re Forms 1098 electronically and you are making 75 corrections, your corrections can be filed on paper because the number of corrections for Form 1098 is less than the 250 filing

# **Reporting incorrect payer name and/or TIN.** If a payer<br>discovers an error in reporting the payer name and/or TIN, write<br>a letter to IRS/ECC-MTB (see below) containing the:<br>**Required format.** Because paper forms are scanne

2. Type of error (including the incorrect payer name/TIN that was reported),

- 
- 
- 
- 
- 
- 

of incorrect information has been filed, contact the information To Get Forms, Publications, and Other Assistance on page 15.<br>reporting customer service site at 1-866-455-7438 for 3. Do not staple, tear, or tape any of the

How to get approval to file electronically. File Form 4419,<br>
All prince holds on the form are not acceptable. Princed holds on the form are not acceptable. Pinfeed<br>
Application for Filing Information Returns. File Form 441

for the same types of returns will be covered under the waiver. However, if you submit original returns electronically but you specifications in Pub. 1179. If you submit substitute forms that want to submit your corrections on paper a waiver must be do not meet the current specificatio want to submit your corrections on paper, a waiver must be do not meet the current specifications and that are not<br>approved for the corrections if you must file 250 or more scannable, you may be subject to a penalty of \$50 approved for the corrections if you must file 250 or more corrections.<br>
return for improper format.<br>
10. Do not use dollar signs (\$) (they are preprinted on the

If you receive an approved waiver, do not send a copy of it to<br>the service center where you file your paper returns. Keep the<br>waiver for your records only.<br>waiver for your records only.<br>**Penalty.** If you are required to fi

Penalty. If you are required to file electronically but fail to do so, and you do not have an approved waiver, you may be subject to a penalty of \$50 per return for failure to file **Suggested format.** Follow these suggestions.

The penalty applies separately to original returns and<br>corrected returns. See Filing requirement applies separately to<br>originals and corrections on page 5.<br>2. Do not enter 0 (zero) or "None" in money amount boxes

**Common errors.** Be sure to check your returns to prevent the following common errors.

1. Duplicate filing. Do not send the same information to the **H. Corrected Returns on Paper Forms** IRS more than once. Also see *Multiple filings* later.

2. Filer's name, address, and IIN are not the same on Form<br>1096 and the attached Forms 1099, 1098, 3921, 3922, 5498, or  $F$  on page 5 and Pub. 1220.<br>W-2G.

3. Decimal point to show dollars and cents omitted. For

4. Two or more types of returns submitted with one Form an error on it, you must:<br>1096 (for example, Forms 1099-INT and 1099-MISC with one Correct it as soon as Form 1096). You must submit a separate Form 1096 with each type of return. **page 5**).

requirement. However, if you were filing 250 or more Form **Multiple filings.** If, after you file Forms 1099, 1098, 3921, 1098 3922, 5498, or W-2G, you discover additional forms that are required to be filed, file these forms with a new Form 1096. Do

Required format. Because paper forms are scanned, all 1. Name and address of the payer,<br>2. Type of error (including the incorrect payer name/TIN that and 5498 must be prepared in accordance with the following instructions. If these instructions are not followed, you may be 3. Tax year, subject to a penalty of \$50 for each incorrectly filed document.<br>3. Tax year, subject to a penalty of \$50 for each incorrectly filed document.<br>4. Payer TIN,

4. Do not cut or separate Copies A of the forms that are<br>Transmitter Control Code (TCC), if applicable, executively printed two or three to a sheet (except Forms W-2G and 5. Transmitter Control Code (TCC), if applicable, printed two or three to a sheet (except Forms W-2G and 6. Type of return,  $\frac{6}{5}$  and  $\frac{1098}{2}$ , and  $\frac{3921}{2}$ , and 6. Type of return, 6. Type of return, 6. Type of return, 1098, and 5498<br> **6.** Type of payees, and **6498**<br> **6.** Type of payees, and **1098** are printed two or three to an 8 x 11 inch sheet. Form 1096 is are printed two or three to an 8 x 11 inch sheet. Form 1096 is 8. Filing method (paper or electronic).<br>Printed one to an 8 x 11 inch sheet. These forms must be submitted to the IRS on the 8 x 11 inch sheet. If at least one Send the letter to Enterprise Computing Center-Martinsburg,<br>
Information Reporting Program, 240 Murall Drive,<br>
Kearneysville, WV 25430. Also see Pub. 1220, Part A,<br>
Section 10.11.<br>
If a payer realizes duplicate reporting o

current year.<br>If a waiver for original returns is approved, any corrections extint of the same to report current year information.<br>In the same types of returns will be covered under the waiver and the same types of returns

electronically unless you establish reasonable cause. However,<br>you can file up to 250 returns on paper; those returns will not be<br>subject to a penalty for failure to file electronically.<br>The penalty applies separately to o

when no entry is required. Leave the boxes blank unless the instructions specifically require that you enter a 0 (zero). For **G. Paper Document Reporting**<br>If you are required to file 250 or more information returns, see<br>part F on page 5.<br>a Do not enter number signs (#)—RT 2, not Rt. #2.

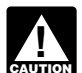

If you filed a return with the IRS and later discover you made

• Correct it as soon as possible and file Copy A and Form 1096 with your Internal Revenue Service Center (see part D on

# **Filing Corrected Returns on Paper Forms**

Identify the correction needed based on **Error Type 1 or 2;** then follow the steps to make the corrections and file the form(s). Also see Part H on page 6.

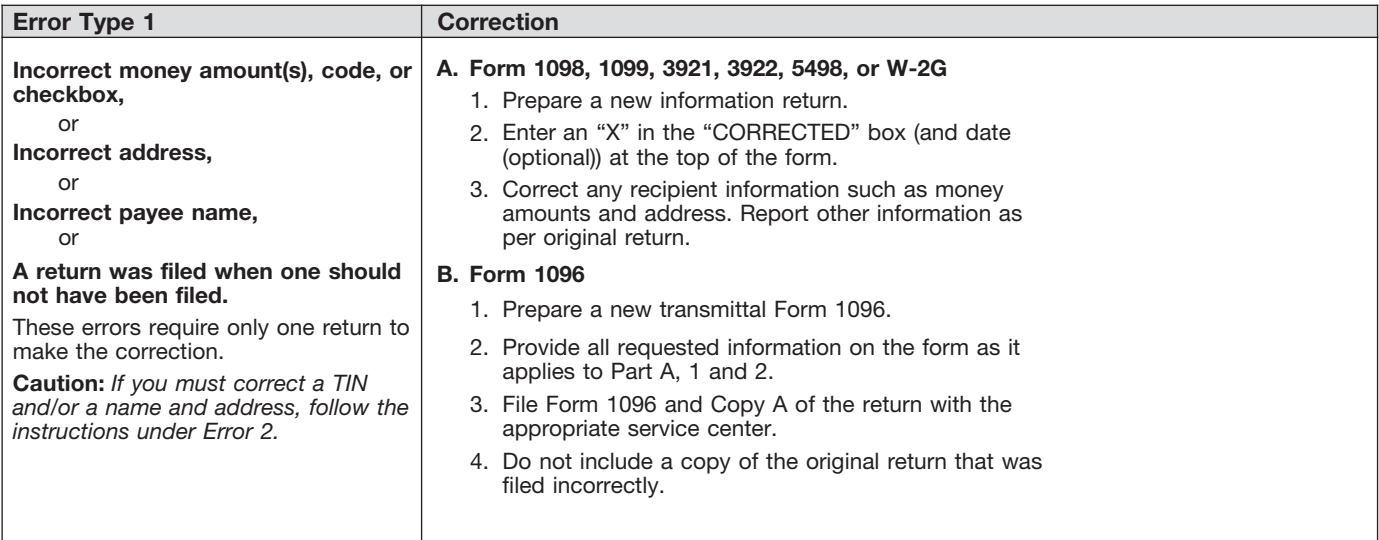

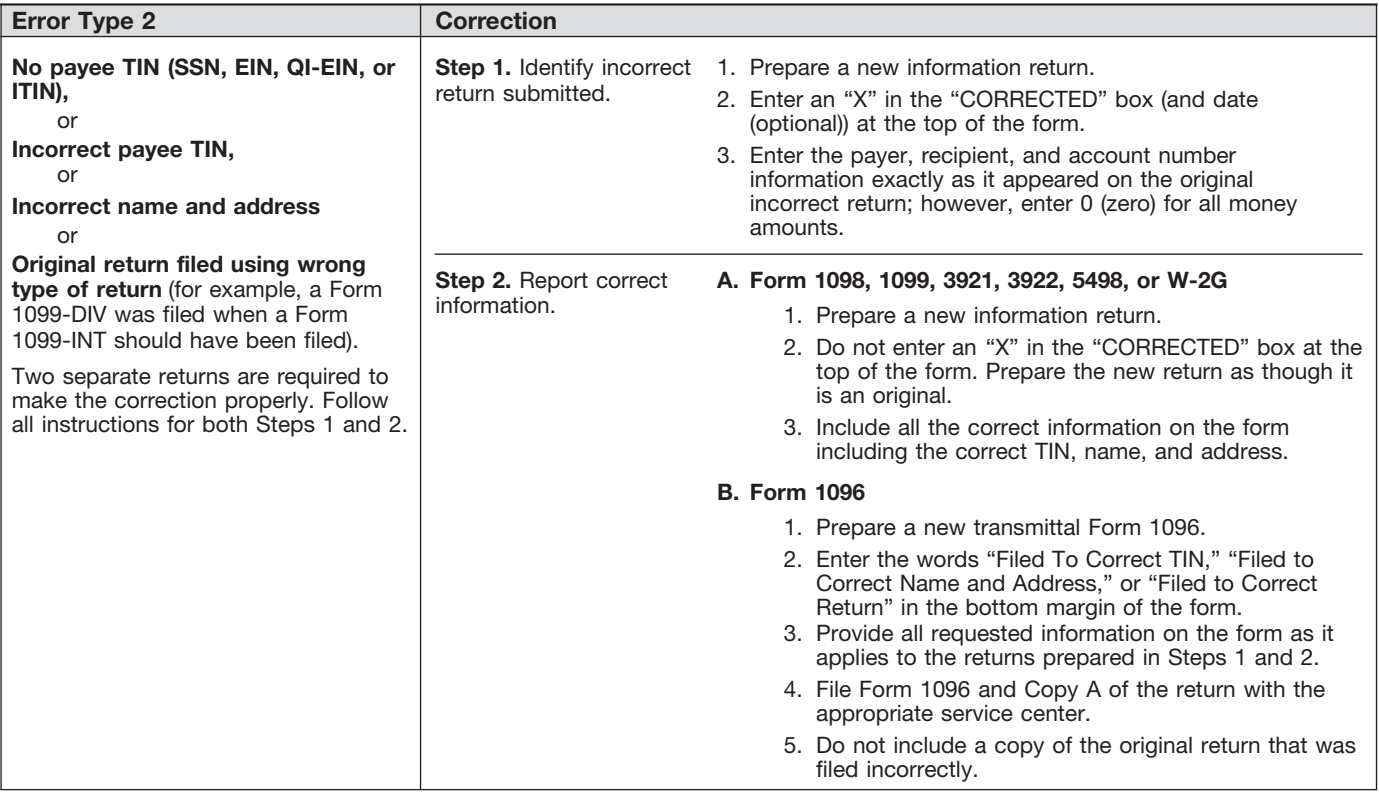

Filip Correct Returns on Paper Forms on Paper Form W-2G and 5754.<br>Filip Correct line, instructions on the Instance Instructions on the *Sole proprietors.* You

department for help with this type of correction. you enter the SSN.

To correct payer information, see *Reporting incorrect payer Limited liability company (LLC).* For a single-member *name and/or TIN* on page 6. LLC (including a foreign LLC with a U.S. owner) that is

**Form 1096.** Use a separate Form 1096 for each type of return disregarded as an entity separate from its owner under you are correcting. For the same type of return, you may use Regulations section 301.7701-3, enter the in one Form 1096 for both originals and corrections. You do not need to correct a previously filed Form 1096.

**CORRECTED checkbox.** Enter an "X" in the corrected applicable). If the corrected checkbox only when correcting a form previously filed with the the entity's EIN. IRS or furnished to the recipient. Certain errors require two **Bankruptcy estate.** If an individual (the debtor) for whom<br>returns to make the correction. See *Filing Corrected Returns on* you are required to file an inform returns to make the correction. See *Filing Corrected Returns on*<br>Paper Forms on page 7 to determine when to mark the Paper Forms on page 7 to determine when to mark the bankruptcy, and the debtor notified you of the bankruptcy<br>CORRECTED" checkbox.<br>Figures when the bankruptcy, estate's EIN, report post-petition gross income, gross pro

**Recipient's statement.** You may enter a date next to the<br>"CORRECTED" checkbox. This will help the recipient in the<br>case of multiple corrections.<br>TINS. TINS are used to associate and verify amoun

Filing corrected returns on paper forms. The error charts on<br>page 7 give step-by-step instructions for filing corrected returns<br>for the most frequently made errors. They are grouped under<br>Error Type 1 or 2, based on how th one return. Be sure to read and follow the steps given. *Requesting a recipient's TIN.* If the recipient is a U.S.

**ENTION** penalty. See part O on page 12. Regulations section 301.6724-1 (relating to information return penalties) does not<br>
if you meet the corrected returns for missing or incorrect TINs<br>
if you meet the reasonable cause criteria. You are merely<br>
required to include the correct TI

*the IRS encourages you to file corrections for incorrect or U.S. resident aliens who rely on a "saving clause" of a missing TINs so that the IRS can update the payees' records.* **1** *tax treaty are to complete Form missing TINs so that the IRS can update the payees' records.* 

1099, 3921, 3922, or 5498 is incorrect and you want to void it before submission to the IRS, enter an "X" in the "VOID" box at<br>the top of the form. For example, if you make an error while<br>typing or printing a form, you should void it. The return will then<br>be disregarded during process be distegated during processing by the RS. Go to the flext entered on the form. Backup withholding may apply; see part N<br>form on the page, or to another page, and enter the correct on page 11.<br>information; but do not mark cut or separate the forms that are two or three to a page. The TIN for individual recipients of information returns is the Submit the entire page even if only one of the forms on the SSN or ITIN. See the information about

**Recipient name.** Show the full name and address in the section provided on the information return. If payments have SSNs and ITINs have nine digits separated by two hyphens been made to more than one recipient or the account is in more (000-00-0000), and EINs have nine digits separated by only than one name, show on the first name line the name of the one hyphen (00-0000000).

• Furnish statements to recipients showing the correction. The recipient whose TIN is first shown on the return. You may show When making a correction, complete all information (see the names of any other individual recipients in the area below<br>Filing Corrected Returns on Paper Forms on page 7).<br>Filing Corrected Returns on Paper Forms on page 7).

**Sole proprietors.** You must show the individual's name on page is completed.<br>
• Do not staple the forms to Form 1096.<br>
• Do not staple the forms to Form 1096.<br>
• Do not send corrected returns to the IRS if you are correcting<br>
• Do not send corrected returns to the IRS if you are EIN of the business (sole proprietorship). The IRS prefers that

> Regulations section 301.7701-3, enter the individual's name only on the first name line and the LLC's name on the second name line. For the TIN, enter the individual's SSN (or EIN, if applicable). If the LLC is a corporation, partnership, etc., enter

estate's EIN, report post-petition gross income, gross proceeds, **Account number.** If the account number was provided on the original return, the same account number must be included on both the original return, the same account number must be included on both the original and corrected bankruptcy is converted to Chapter 7, 12, or 13 of the<br>Bankruptcy Code. For additional guidance, see Notice 2006-83,

TINS. TINs are used to associate and verify amounts you report to the IRS with corresponding amounts on tax returns.

If you fail to file correct information returns or furnish a<br>correct payee statement, you may be subject to a<br>penalty. See part O on page 12. Regulations section Taxpayer Identification Number and Certification, or Form<br>w-

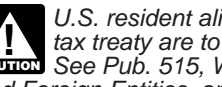

Extractly are to complete Form W-9, not Form W-8BEN.<br> **EXTREM** See Pub. 515, Withholding of Tax on Nonresident Aliens

and Foreign Entities, and Pub. 519, U.S. Tax Guide for Aliens.<br>An "X" in the "VOID" box at the top of the form will not correct a<br>previously filed return. See part H on page 6 for instructions for<br>making corrections.<br>makin making corrections.<br> **VOID box.** If a completed or partially completed Form 1098, (including SSNs, EINs, and ITINs), and you may use such<br>
1099, 3921, 3922, or 5498 is incorrect and you want to void it information only to

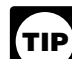

SSN or ITIN. See the information about sole proprietors on this page is a good return. **page. For other recipients, including corporations**, partnerships, and estates, the TIN is the EIN. Income reportable after the death of an individual must reflect the TIN of the payee, that is, of the estate or of the surviving joint owner. For more **J. Recipient Names and Taxpayer** of the estate or of the surviving joint owner. For more **Internative in Pub.** 559, **information Numbers (TINs)** Survivors, Executors, and Representative in Tab. 559, **Interpresentative in Tab. 559, in**<br>**Pecipient name** Show the full name and address in the information on LLC above.

**Electronic submission of Forms W-9.** Requesters may establish a system for payees and payees' agents to submit **L. Account Number Box on Forms**

advisor (corporation, partnership, or individual) or an introducing broker. An investment advisor must be registered Investment Advisers Act of 1940. The introducing broker is a broker-dealer that is regulated by the SEC and the National Association of Securities Dealers, Inc., and that is not a payer. to you about b<br>Except for a broker who acts as a payee's agent for "readily electronically. Except for a broker who acts as a payee's agent for "readily tradable instruments," the advisor or broker must show in

4. Be able to supply a hard copy of the electronic Form W-9 if the IRS requests it.

5. Require as the final entry in the submission an electronic signature by the payee whose name is on Form W-9 that **M. Statements to Recipients (Borrowers,** authenticates and verifies the submission. The electronic **Debtors, Donors, Insureds, Particinants** 

TIP

*electronic system need not provide for an electronic signature or a perjury statement.* 

Additional requirements may apply. See Announcement<br>
98-27 that is available on page 30 of Internal Revenue Bulletin<br>
98-27 that is available on page 30 of Internal Revenue Bulletin<br>
1998-15 at *www.irs.gov/pub/irs-irbs/ir* 

**Electronic submission of Forms W-9S.** See the Instructions recipients. Generally, a substitute is any statement other than for Forms 1098-E and 1098-T.<br>Copy B of the official form. You may develop them yourself or

# K. Filer's Name, Identification Number,

The TIN for filers of information returns, including sole recipients: W-2G, 1098, 1098-C, 1098-E, 1098-T, 1099-A, proprietors and nominees/middlemen, is the federal EIN. 1099-B, 1099-C, 1099-CAP, 1099-DIV, 1099-G (excluding state However, sole proprietors and nominees/middlemen who are and local income tax refunds), 1099-H, 1099-INT, 1099-LTC, not otherwise required to have an EIN should use their SSNs. A 1099-MISC (excluding fishing boat proceeds) not otherwise required to have an EIN should use their SSNs. A 1099-MISC (excluding fishing boat proceeds), 1099-OID<br>sole proprietor is not required to have an EIN unless he or she 1099-PATR, 1099-Q, and 1099-S. You may in sole proprietor is not required to have an EIN unless he or she has a Keogh plan or must file excise or employment tax returns. telephone number in any conspicuous place on the statements.

The filer's name and TIN should be consistent with the name<br>and TIN used on the filer's of the rist of the rist of the filer's paying agent or service bureau must not be used in place<br>filer's paying agent or service bureau individual's SSN (or EIN, if applicable). If the LLC is a

If you do not have an EIN, you may apply for one online. Go *own convenience*, the IRS website *www.irs.gov* and enter keyword "online EIN" encourages this. to the IRS website *www.irs.gov* and enter keyword "online EIN" in the upper right corner. You may also apply by calling

Enter your street address including the room, suite, or other **Dividend, interest, and royalty payments.** For payments of

Forms w-9 electronically, including by fax. A requester is<br>anyone required to file an information return. A payee is anyone<br>required to provide a TIN to the requester.<br>required to provide a TIN to the requester.<br>designatio **Payee's agent.** A payee's agent can be an investment multiple accounts for a recipient for whom you are filing more information return of the same type. Additionally, the visor (corporation, partnership, or individual) or IRS encourages you to include the recipient's account number<br>on paper forms if your system of records uses the account with the Securities Exchange Commission (SEC) under the on paper forms if your system of records uses the account<br>Investment Advisers Act of 1940. The introducing broker is a mumber rather than the name or TIN for identifi Also, the IRS will include the account number in future notices<br>to you about backup withholding. See Pub. 1220 if you are filing

tradable instruments," the advisor or broker must show in<br>writing to the payer that the payee authorized the advisor or<br>broker to transmit the Form W-9 to the payer.<br>broker to transmit the Form W-9 to the payer.<br>you assign Generally, the electronic system must:<br>A Feature the information account. Specific account. This number must not appear anywhere else

and document all occasions of user access that result in the<br>and document all occasions of user access that result in the<br>submission.<br>2. Make reasonably certain the person accessing the<br>system and submitting the form is th

# authenticates and verifies the submission. The electronic **Debtors, Donors, Insureds, Participants,**<br>signature must be under penalties of perjury and the perjury **Payers/Borrowers, Policyholders, Payers/Borrowers, Policyholders, Students, Transferors, or Winners on** *For Forms W-9 that are not required to be signed, the*

If you are required to file Forms 1099, 1098, 3921, 3922, 5498, or W-2G, you must also furnish statements to recipients

Copy B of the official form. You may develop them yourself or buy them from a private printer. However, the substitutes must comply with the format and content requirements specified in<br>Pub. 1179 that is available on the IRS website at www.irs.gov.

**Telephone number.** You are required to include the telephone<br>**and Address** number of a person to contact on the following statements to<br>The TIN for filers of information returns, including sole recipients: W-2G, 1098, 109 See Pub. 583, Starting a Business and Keeping Records.<br>This number must provide direct access to an individual who<br>The fileds access to an individual who can answer questions about the statement. Although not

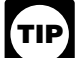

required to report payments smaller than the minimum *described for a form, you may prefer, for economy and your*

in the upper right corner. You may also apply by calling<br>1-800-829-4933 or by faxing or mailing Form SS-4, Application<br>for Employer Identification Number, to the IRS. See the<br>Instructions for Form SS-4 for more informatio

dividends under section 6042 (reported on Form 1099-DIV),

patronage dividends under section 6044 (reported on Form the same language as the official IRS forms and they comply<br>1099-PATR), interest (including original issue discount and with the rules in Pub. 1179, relating to subs 1099-PATR), interest (including original issue discount and with the rules in Pub. 1179, relating to substitute Forms 1099. tax-exempt interest) under section 6049 (reported on Form Applicable box titles and numbers must be clearly identified,<br>1099-INT or 1099-OID), or royalties under section 6050N using the same wording and numbering as the of (reported on Form 1099-MISC or 1099-S), you are required to For information on substitute Forms 1099-MISC, see *Other* furnish an official IRS Form 1099 or an acceptable substitute Form 1099 to a recipient either in person, by First-Class Mail to *transactions* below.

Statement mailing requirements for Forms 1099-DIV,<br>
1099-INT, 1099-OID, and 1099-PATR, and forms reporting<br>
roy of the collomology of the collomic statement<br>
apply only to Forms 1099-DIV (except for section 404(k)<br>
apply must contain the official IRS Form 1099 or an acceptable substitute and may also contain the following enclosures: (a) Form W-2, applicable Form W-8, Form W-9, or other Forms transferor containing the same information reported to the IRS<br>W-2G, 1098, 1099, 3921, 3922, and 5498 statements; (b) a con Form 1099-S. You may use Copy B of the off W-2G, 1098, 1099, 3921, 3922, and 5498 statements; (b) a check from the account being reported; (c) a letter explaining why no check is enclosed;  $(d)$  a statement of the person's account shown on Forms 1099, 1098, 3921, 3922, or 5498; and (e) a letter explaining the tax consequences of the information shown on the recipient statement.

A statement of the person's account (year-end account<br>summary) that you are permitted to enclose in a statement<br>mailing may include information similar to the following: (a) the transferor in person, by mail, or electronic mailing may include information similar to the following: (a) the part of a mutual fund distribution that is interest on U.S. statement at or after closing but by February 15 of the following<br>part of a mutual fund distribution that is interest on U.S. statement at or after closing but by February 15 of the following<br>Treasury obligations; (b) accr purchase of a debt obligation; and (c) the cost or other basis of

No additional enclosures, such as advertising, promotional<br>material, or a quarterly or annual report, are permitted. Even a mailing requirements do apply to statements to transferors for<br>septence or two on the vegr-end sta sentence or two on the year-end statement describing new timber row timber row reports report on the under section 6050. services offered by the payer is not permitted. Logos are<br>permitted on the envelope and on any nontax enclosures. See **Other information.** Statements to recipients for Forms 1098 permitted on the envelope and on any nontax enclosures. See<br>Notice 96-62 which is available on page 8 of Internal Revenue Notice 96-62 which is available on page 8 of Internal Revenue 1098-C, 1098-E, 1098-T, 1099-A, 1099-B, 1099-C, 1099-CAP,<br>Bulletin 1996-49 at www.irs.gov/pub/irs-irbs/irb96-49.pdf. 1099-G, 1099-H, 1099-LTC, 1099-MISC, 1099-Q

TIP

The legend "Important Tax Return Document Enclosed" Appropriate instructions to the recipient, similar to those on must appear in a bold and conspicuous manner on the outside of the envelope and on each letter explaining w

*mailing" that contains only recipient statements, Forms* TIP

*statement included in the envelope, you are not required to include the legend "Important Tax Return Document Enclosed"* recipient. Be sure that all copies of the forms are legible. See *on the envelope.* Pub. 1179 for certain "composite" statements that are

**Substitute forms.** You may furnish to the recipient Copy B permitted.<br>of the official IRS form, or you may use substitute Forms **When to** form 1099-DIV, 1099-INT, 1099-OID, or 1099-PATR, if they contain

using the same wording and numbering as the official IRS form.<br>For information on substitute Forms 1099-MISC, see Other

Electronic recipient statements on page 11). Statements may<br>be sent by intraoffice mail if you use intraoffice mail to send<br>account information and other correspondence to the recipient.<br>example, they could be shown in the TIP

**Real estate transactions.** You must furnish a statement to the transferor containing the same information reported to the IRS 1099-S or a substitute form that complies with Pub. 1179 and<br>Regulations section 1.6045-4(m). You may use a Uniform Settlement Statement (under the Real Estate Settlement<br>Procedures Act (RESPA)) as the written statement if it is conformed by including on the statement the legend shown on<br>Form 1099-S and by designating which information is reported

securities and the gain/loss on the sale of securities. **A contained a summer of the same of the sale of the sale** No additional enclosures, such as advertising, promotional transactions reported on Form 1099-S. However, the statement

Bulletin 1996-49 at *www.irs.gov/pub/irs-irbs/irb96-49.pdf*. 1099-G, 1099-H, 1099-LTC, 1099-MISC, 1099-Q, 1099-R, Until further guidance is issued regarding the use of<br>
Certain logos and identifying slogans on substitute<br>
The use of the section 6047, 1099-NT only for interest reportable under<br>
returns that are subject to the statement requirements, the IRS will not assess penalties for the use of a<br>
logo (including the name of the payer in any typeface, font, or<br>
logo (including the name of the payer in any typeface, font, or<br>
statement to a recipient

*If you provide recipient statements in a "separate* statement mailing requirements explained earlier do not apply<br>*mailing" that contains only recipient statements, Forms* to statements to recipients for information repor *W-8 and W-9, and a letter explaining the tax* listed under *Other information* above. You may combine the consequences of the information shown on a recipient statements with other reports or financial or commercial notio statements with other reports or financial or commercial notices, or expand them to include other information of interest to the

When to furnish forms or statements. Generally, you must<br>furnish Forms 1098, 1099, 3921, 3922, and W-2G information

by February 1, 2010. Forms 1099-B, 1099-S, and 1099-MISC • The scope and duration of the consent. For example,<br>(only if you are reporting payments in boxes 8 or 14) must be whether the consent applies to every year the sta (only if you are reporting payments in boxes 8 or 14) must be whether the consent applies to every year the statemer<br>furnished by February 16, 2010. However, you may issue them furnished or only for the January 31 or Febru furnished by February 16, 2010. However, you may issue them furnished or only for the January 31 or February 15, as earlier in some situations, as provided by the regulations. For applicable, immediately following the date of the consent. earlier in some situations, as provided by the regulations. For applicable, immediately following the date of the consent.<br>
example, you may furnish Form 1099-INT to the recipient on • How to obtain a paper copy after givi

furnish the acknowledgment to a donor within 30 days of the exectronically or on paper).<br>sale of the vehicle (if it is sold without material improvements or  $\bullet$  Notice of termination. The notice must state under what sign significant intervening use) or within 30 days of the contribution. conditions the statements will no longer be funcions will no longer be functions will no longer be functions with the statements will no longer be functio

Trustees or issuers of traditional IRAs must furnish<br>
participants with a statement of the value of the participant's<br>
account, and RMD if applicable, by February 1, 2010. The fair<br>
market value of SEP IRAs must also be fu SEP, or SIMPLE contribution information must be furnished to **Format, posting, and notification.** Additionally, you meen the participant by June 1, 2010. However, Coverdell ESA **COM** Ensure the electronic format contains a the participant by June 1, 2010. However, Coverdell ESA contribution information must be furnished to the beneficiary by

**Electronic recipient statements.** If you are required to furnish a written statement (Copy B or an acceptable substitute)

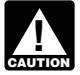

If you meet the requirements listed below, you are treated as<br>
furnishing the statement timely.<br> **Consent.** The recipient must consent in the affirmative and<br>
not have withholding will apply if:<br> **Consent.** The recipient m

Prior to furnishing the statements electronically, you must 4. For interest and dividend accounts or instruments, you<br>
vide the recipient a statement with the following statements are notified that the payee is subject to provide the recipient a statement with the following statements prominently displayed. prominently displayed.<br>
• If the recipient does not consent to receive the statement  $\overline{a}$  b. For interest and dividend a

redemption of U.S. Savings Bonds at the time of redemption. • How to withdraw the consent. The consent may be withdrawn<br>Brokers and barter exchanges may furnish Form 1099-B at any time by furnishing the withdrawal in writi Brokers and barter exchanges may furnish Form 1099-B at any time by furnishing the withdrawal in writing (electronically anytime but not later than February 16, 2010. or on paper) to the person whose name appears on the Donee organizations required to issue Form 1098-C must<br>nish the acknowledgment to a donor within 30 days of the (electronically or on paper).

contribution information must be furnished to the beneficiary by information and complies with the applicable revenue procedure for substitute statements to recipients in Pub. 1179. Trustees of a SIMPLE must furnish a statement of the **•** Post, on or before the January 31 or February 15, as<br>count balance and the account activity by February 1, 2010 applicable, due date, the applicable statement on a w

accessible to the recipient salance and the account activity by February 1, 2010,<br>
Trustes and micdlement of a WHFIT must furnish the<br>
Travises and micdlement of a WHFIT must furnish the statement of a WHFIT must furnish t

Furnish a written statement (Copy B or an acceptable substitute)<br>
instead of on paper. This include furnishing the statement electronically<br>
instead of on paper. This includes furnishing the statement to<br>
interest (includi *Until further guidance is issued to the contrary, Form* must be a reportable interest (including tax-exempt interest and exempt-interest dividends) or a dividend payment under section 6049(a), 6042(a), or 6044 (if the patronage dividend is paid in money or qualified check), or an "other" reportable payment

• If the recipient does not consent to receive the statement 5. For interest and dividend accounts opened or instruments electronically, a paper copy will be provided. <br>
acquired after 1983, the payee fails to certify to y acquired after 1983, the payee fails to certify to you, under

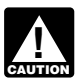

**WHON** liable for any uncollected amount.

of exempt payees and other information, see Form W-9 and the separate Instructions for the Requester of Form W-9.

Examples of payments to which backup withholding does not apply include but are not limited to:

• Distributions from a pension, annuity, profit-sharing or stock bonus plan, any IRA, an owner-employee plan, or other

Certain surrenders of life insurance contracts.<br>For exceptions to the insurance contracts. These general times is ection 3406(e).

• Distribution from qualified tuition programs or Coverdell ESAs.

winnings withholding is not required under section 3402(q),<br>backup withholding applies if the payee fails to furnish a TIN. backup withholding applies if the payee fails to furnish a TIN. **Reporting backup withholding.** Report backup withholding

**!**

**When to apply backup withholding.** Generally, the period for Do not report on Form 945 any income tax withholding which the 28% should be withheld is as follows. reported on the following forms.

Withhold on payments made until the TIN is furnished in the participants from nonqualified plans that must be reported mention on participants from nonqualified plans that must be reported manner required. Special backup w manner required. Special backup withholding rules may apply if Form 941, Employer's Quarterly Federal Tax Return.<br>the payee has applied for a TIN. The payee may certify to this **Comment OCCOM** 1042-S must be reported on Fo the payee has applied for a TIN. The payee may certify to this • Form 1042-S must be reported on Form 1042, Annual on Form W-9 by noting "Applied For" in the TIN block and by Withholding Tax Return for U.S. Source Income of Foreign signing the form. This form then becomes an "awaiting-TIN" Persons.<br>
certificate, and the payee has 60 days to obtain a TIN and Certificate, and the payer has so days to Divident The and<br>the payer of the payer of the payer of the payer of the payer of the payer of the payer of the payer of the pay<br>within 60 days and you have not already begun backu

*only to interest and dividend payments and certain* Interest and dividend payments and certain payments made with respect to readily tradable *instruments. Therefore, any other payment, such as nonemployee compensation, is subject to backup withholding* **O. Penalties** even if the payee has applied for and is awaiting a TIN. For **The following panal** 

2. Notice from the IRS that payee s TIN Is incorrect (B<br>
payment made to the account(s) subject to backup withholding<br>
payment made to the account(s) subject to backup withholding<br>
TIP electronically, see Penalty on page 6 after receipt of the "B" notice, but you must withhold on any reportable payment made to the account more than 30<br>business days after you received the "B" notice. Stop<br>withholding within 30 days after you receive a certified Form<br>withholding within 30 days after you receive a certifi

acceptable substitute, to the payee. For further applies if you file on paper when you were required to file<br>information, see Regulations section 31.3406(d)-5 and electronically, you report an incorrect TIN or fail to repo TIP

penalties of perjury, that he or she is not subject to backup *If you receive two incorrect TIN notices within 3 years for the* vithholding under 4 on page 11. same account, follow the procedures in Regulations section *31.3406(d)-5(g) and Pub. 1281.*

Except as explained in 2 on page 11, reportable "other"<br>
payments are subject to backup withholding only if 1 or 3 on<br>
page 11 applies.<br>
Fivou do not collect and nay over backup withholding<br>
over backup withholding<br>
over b If you do not collect and pay over backup withholding<br>from affected payees as required, you may become<br>liable for any uncollected amount you may become<br>liable for any uncollected amount the notice. The IRS will notify you in writing when to stop Some payees are exempt from backup withholding. For a list withholding, or the payee may furnish you a written certification<br>exempt payees and other information, see Form W-9 and the from the IRS stating when the withholdi cases, the stop date will be January 1 of the year following the year of the notice.

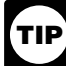

apply include but are not limited to: *<i>You must notify the payee when withholding under this*<br>• Wades. procedure starts. For further information, see<br>Regulations section 31.3406(c)-1(d).

bonus plan, any IRA, an owner-employee plan, or other<br> **Example 2 Example 2 Example 2 Example 2 Example 2 Example 2 Example 2 Example 2 Contributions** from a medical or health savings account and<br>
Indeferre

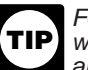

ESAS.<br>• Gambling winnings if regular gambling winnings withholding<br>is required under section 3402(q). However, if regular gambling<br>and 5754.

• Real estate transactions reportable under section 6045(e). on Form 945, Annual Return of Withheld Federal Income Tax. Freal estate transactions reportable under section 6045(e). The on Form 945, Annual Return of Withheld Federal Income Tax.<br>Cancelled debts reportable under section 6050P. Also, report backup withholding and the amount of t • Fish purchases for cash reportable under section 6050R. on Forms W-2G, 1099-B, DIV, G, INT, MISC, OID, or PATR<br>• Certain payment card transactions by a qualified payment even if the amount of the payment is less than the • Certain payment card transactions by a qualified payment even if the amount of the payment is less than the amount for card agent. which an information return is normally required.

At the time these instructions went to print, the IRS had<br>
published proposed Regulations section 31.3406(g)-1(f)<br>
proposed revenue procedure was also issued as Notice<br>
file Form 945 for 2009 by February 1, 2010, For more regarding rules for certain payment card transactions. A<br>proposed revenue procedure was also issued as Notice<br>2007-59, available at www.irs.gov/irb/2007-30\_IRB/ar12.html.<br>For more information, go to www.irs.gov and enter k

1. Failure to furnish TIN in the manner required.<br>hhold on payments made until the TIN is furnished in the **the participants from nongualified plans** that must be reported on

TIP

withholding, begin backup withholding and continue until the *by a foreign person.*<br>TIN is provided.<br>The 60-day exemption from backup withholding applies withholding, see Pub. 1281, Backup Withholding for Missing *The 60-day seemption from backup Withholding for Missing* and Incorrect Name/TIN(s).

by the payer and a state of a state of the following penalties generally apply to the person required<br>information about whether backup withholding applies during<br>the 60-day period, see Regulations section 31.3406(g)-3.<br>**2** 

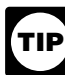

W-9 (or other form that requires the payee to certify under If you fail to file a correct information return by the due date and penalty of perjury). you cause, you call to file timely, you fail to a penalty. The penalty applies if you fail to file timely, you fail to the timely, you fail to the timely, you fail to the timely, you fail to the shown on a return, or you *The IRS will furnish a notice to you, and you are* include all information required to be shown on a return, or you *include incorrect information on a return. The penalty also information, see Regulations section 31.3406(d)-5 and* electronically, you report an incorrect TIN or fail to report a TIN, *Pub. 1281.* or you fail to file paper forms that are machine readable.

(by March 30 if the due date is February 28); maximum payee's address, (c) the appropriate form for the information

• \$30 per information return if you correctly file more than 30 furnished in person or by "statement mailing," when required.<br>days after the due date but by August 1; maximum penalty

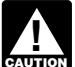

*If you do not file corrections and you do not meet any of the exceptions to the penalty described on page 6, the penalty is \$50 per information return.* 

**Small businesses—lower maximum penalties.** You are a<br> **Small business if your average annual gross receipts for the 3** most recent tax years (or for the period you were in existence, if shorter) ending before the calendar year in which the information returns were due are \$5 million or less.

**Exceptions to the penalty.** The following are exceptions to the failure to file penalty.

1. The penalty will not apply to any failure that you can show was due to reasonable cause and not to willful neglect. In

failure to include correct information. An inconsequential error **Fraudulent Acknowledgments With Respect to** or omission does not prevent or hinder the IRS from processing **Fraudulent Acknowledgments With Respect to** of offlission does not prevent to fillider the includible same **Donations of Motor Vehicles, Boats, and** the return, from correlating the information required to be shown **Donations of Motor Vehicles, Boats, and** on the pa on the return with the information shown on the payee's tax<br>**return**, or from otherwise putting the return to its intended use. return, or from otherwise putting the return to its intended use. If you are required under section 170(f)(12)(A) to furnish a<br>Errors and omissions that are never inconsequential are those contemporaneous written acknowled

3. De minimus rule for corrections. Even though you cannot 30-day period, you may be subject to a penalty. See the 2009 show reasonable cause, the penalty for failure to file correct listructions for Form 1098-C for more d information returns will not apply to a certain number of returns if you: **Civil Damages for Fraudulent Filing of**

a. Filed those information returns, **Information Returns (Section 7434)**

If you meet all the conditions in a, b, and c above, the penalty for filing incorrect returns (but not for filing late) will not apply to the greater of 10 information returns or 1/<sub>2</sub> of 1% of the total **P. Payments to Corporations and** number of information returns you are required to file for the **Partnorships** number of information returns you are required to file for the<br>
calendar year.<br> **Partnerships**<br>
Generally, payments to corporations are not reportable.

**Intentional disregard of filing requirements.** If any failure to<br>file a correct information return is due to intentional disregard of<br>the filing or correct information requirements, the penalty is at<br>least \$100 per inform

# Failure To Furnish Correct Payee Statements<br>
Failure To Furnish Correct Payee Statements<br>
Substitute payments in lieu of dividends and tax-exempt<br>
Substitute payments in lieu of dividends and tax-exempt

Solution of Account of Account of Account of Account of Secured property (Form<br>
show reasonable cause, you may be subject to a penalty. The<br>
penalty applies if you fail to provide the statement by January<br>
31 (February 15

correct statement is furnished, with a maximum of \$100,000 per 1099-MISC). For additional reporting requirements, see<br>vear. The penalty is not reduced for furnishing a correct Rul. 2003-66 on page 1115 of Internal Revenue year. The penalty is not reduced for furnishing a correct<br>statement by August 1.

**Exception.** An inconsequential error or omission is not **Reporting generally is required for all payments to considered a failure to include correct information. An <b>Reporting generally is required for all payments of \$60** correct information and reporting it on his or her income tax see Regulations section 1.6049-4(c)(1)(ii)(A).

The amount of the penalty is based on when you file the return or from otherwise putting the statement to its intended<br>correct information return. The penalty is:<br>and omissions that are never inconsequential are use. Errors and omissions that are never inconsequential are those relating to (a) a dollar amount, (b) a significant item in a • \$15 per information return if you correctly file within 30 days those relating to (a) a dollar amount, (b) a significant item in a penalty \$75,000 per year (\$25,000 for small businesses, provided (that is, whether the form is an acceptable substitute defined below). defined below).<br>• \$30 per information return if you correctly file more than 30 furnished in person or by "statement mailing," when required

days after the due date but by August 1; maximum penalty<br>
\$150,000 per year (\$50,000 for small businesses).<br>
• \$50 per information return if you file after August 1 or you do<br>
on the requirements to furnish a correct<br>
stat

# *the exceptions to the penalty described on page 6, the* **Forms 1099-Q, 1099-SA, 5498, 5498-ESA, and**

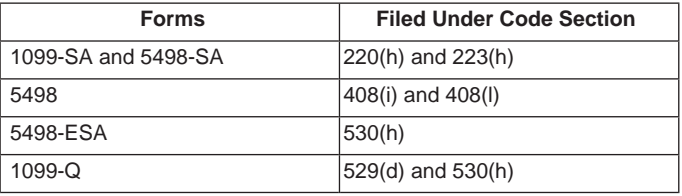

general, you must be able to show that your failure was due to<br>
an event beyond your control or due to significant mitigating<br>
factors. You must also be able to show that you acted in a<br>
responsible manner and took steps t

b. Either failed to include all the information required on a<br>return or included incorrect information, and<br>c. Filed corrections by August 1. blee and the strew of the stream you claim you made to another person, that pers

- 
- 
- 

The penalty is \$50 per statement, no matter when the • Federal executive agency payments for services (Form<br>rect statement is furnished, with a maximum of \$100,000 per 1099-MISC). For additional reporting requirements, se 2003-26 at *www.irs.gov/pub/irs-irbs/irb03-26.pdf.* 

considered a failure to include correct information. An partnerships. For example, payments of \$600 or more made in inconsequential error or omission cannot reasonably be the course of your trade or business to an architectural firm that expected to prevent or hinder the payee from timely receiving is a partnership are reportable on Form 1099-MISC. However,

# **Q. Earnings on any IRA, Coverdell ESA,** *IRS. For additional information, see Notice at www.irs.gov/irb/2006-14\_IRB/ar13.html.*

**Archer MSA, or HSA**<br>Generally, income earned in any IRA, Coverdell ESA, Archer<br>MSA, or HSA, such as interest or dividends, is not reported on<br>Forms 1099. However, distributions from such arrangements or **Foreign flow-thro** Forms 1099. However, distributions from such arrangements or **Foreign flow-through entity (FTE).** An FTE is a foreign accounts must be reported on Form 1099-R, 1099-Q, or 1099-SA. foreign simple trust or foreign grantor trust (other than a

The payment under section as the payment of the payment and the payment and trusts (other than a separate statement attached to Form an interest holder's jurisdiction.<br>The payment of Estates and Trusts. If you **an interest** have filed Form 1041 for a grantor trust in the past and you *trust.* A withholding foreign partnership or withholding foreign want to choose the Form 1099 filing method for 2009, you must have filed a final Form 1041 for 2008. To change reporting have filed a final Form 1041 for 2008. To change reporting that has entered into a withholding agreement with the IRS in method, see Regulations section 1.671-4(g) and the which it agrees to assume primary withholding resp method, see Regulations section 1.671-4(g) and the which it agrees to assume primary withholding responsibility for<br>Instructions for Form 1041 and Schedules A, B, D, G, I, J, and all payments that are made to it for its pa Instructions for Form 1041 and Schedules A, B, D, G, I, J, and all payments that are made to it for its partners, beneficiaries, or<br>K-1. cowners. See Rev. Proc. 2003-64 as amended by Rev. Proc.

For more information on WHFITs, see *Widely held fixed* Published For more information on WHFITs, see *Widely held fixed* partnership or trust agreement.

# Made Through Foreign Intermediaries **Made Through Foreign Strust is any foreign simple trust** is any foreign simple trust.

**Foreign intermediary.** A foreign intermediary is any person trusts or grantor trusts are generally considered to be fiscally who is not a U.S. person and acts as a custodian, broker, trusts or grantor trusts are generally regardless of whether that other person is the beneficial owner of the amount paid, a flow-through entity, or another intermediary. The intermediary can be a qualified intermediary *For additional information including details on the*<br>or a nonqualified intermediary.<br>In presumption rules, see the Instructions for the

**Qualified intermediary (QI).** A QI is a person that is a<br>party to a withholding agreement with the IRS and is:<br>• A foreign financial institution or a foreign clearing<br>organization (other than a U.S. branch or U.S. office

or the 2004-14\_IRB/ar10.html; and<br>
• Also see Rev. Proc. 2005-77 which amends the final<br>
• Also see Rev. Proc. 2005-77 which amends the final<br>
withholding partnership and withholding foreign trust<br>
agreements by expanding

**!** *rules. Branches of financial institutions that operate in non-KYC* backup withholding, you must file a Form 1099 for all payments *intermediaries after December 31, 2006, or after December 31,* status.

*2007, if an extension to operate as a QI was approved by the*

withholding foreign trust), or, for payments for which a reduced rate of withholding is claimed under an income tax treaty, any **R. Certain Grantor Trusts**<br>Certain graphs trust (other than  $MHE^{T\alpha}$ ) may choose to file transparent under section 894 with respect to the payment by

> **Withholding foreign partnership or withholding foreign frust.** A withholding foreign partnership or withholding foreign owners. See Rev. Proc. 2003-64 as amended by Rev. Proc.<br>2004-21, for procedures for entering into a withholding foreign

*Nonwithholding foreign partnership, simple trust, or* grantor trust. A nonwithholding foreign partnership is any foreign partnership other than a withholding foreign partnership. **S. Special Rules for Reporting Payments** foreign partnership other than a withholding foreign partnership.<br>Mode Through Fereign Intermediaries A nonwithholding foreign simple trust is any foreign simple trust **and Foreign Flow-Through Entities on** grantor trust is any foreign grantor trust that is not a withholding foreign trust.

**Fiscally transparent entity.** An entity is treated as fiscally<br>
If you are the payer and have received a Form W-8IMY,<br>
Certificate of Foreign Intermediary, Foreign Flow-Through<br>
Entity, or Certain U.S. Branches for United **Definitions**<br>
For example, partnerships, common trust funds, and simple<br>
For example, partnerships, common trust funds, and simple

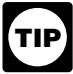

presumption rules, see the Instructions for the *Requester of Forms W-8BEN, W-8ECI, W-8EXP, and*

organization (other than a U.S. branch or U.S. office of the and the payer and do not have a Form W-9,<br>
institution or organization, or you<br>
in Aforeign branch or office of a U.S. financial institution or a<br>
organization,

*Further modified by Rev. Proc.* 2004-21, available at *www.irs.gov* However, if before filing Form 1099 with the IRS the recipient is<br>
■ Further modified by Rev. Proc. 2004-21, available at *www.irs.* documented as for

*Generally, a branch of a financial institution may not* is foreign, you must file a Form 1042-S to report all payments *operate as a QI after December 31, 2006, in a country* subject to withholding during the grace period. If you later<br> *that does not have approved know-your-customer (KYC)* discover that the payee is a U.S. nonexempt recip discover that the payee is a U.S. nonexempt recipient subject to *made to that payee after the discovery of the payee's U.S.* 

## **Rules for Payments Made to U.S. Nonexempt Recipients Through a QI, NQI, or FTE T. How To Get Tax Help**

If you are the payer making a payment through a QI, NQI, or **Information Reporting Customer Service Site** FTE for a U.S. nonexempt recipient on whose behalf the QI, NQI, or FTE is acting, use the following rules to complete Form 1099.

Known recipient. If you know that a payee is a U.S. toll-free number, 1-866-455-7438. You may still use the original<br>nonexempt recipient and have the payee's name, address, and telephone number, 304-263-8700 (not toll free the recipient's name, enter "IMY" followed by the name of the business returns or accounts, call 1-800-829-4933. QI, NQI, or FTE. The same of the same of the same of the same of the same of the same of the same of the same of the same of the same of the same of the same of the same of the same of the same of the same of the same of t

name of the recipient whose status you relied on to determine the applicable rate of withholding and (b) on the second name the applicable rate of withholding and (b) on the second name<br>line, enter "IMY" followed by the name of the QI, NQI, or FTE.<br>However. if the QI has assumed primary Form 1099 reporting The Internal Revenue Bulletin (IRB), p or backup withholding responsibility, you are not required to issue the Form 1099 or to backup withhold. See Qualified issue the Form 1099 or to backup withhold. See *Qualified* court decisions, and other items of general interest. You may

a payee is a U.S. nonexempt recipient: **Contacting Your Taxpayer Advocate**

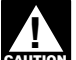

Non-U.S. payers (foreign persons that are not U.S. payers) information, go to *www.irs.gov/advocate.*<br>generally have the same reporting obligations as U.S. payers. A **Taxpayer Advocacy Panel (TAP).** The TAP listens to generally have the same reporting obligations as U.S. payers. A U.S. payer *Rayone* who is:

- 
- 
- 

• A controlled foreign corporation (CFC),<br>• A foreign partnership that has one or more U.S. partners • A foreign partnership that has one or more U.S. partners **How To Get Forms, Publications, and Other** who, in the aggregate, hold more than 50 percent of the gross income derived from the conduct of a U.S. trade or business, **Assistance**

1.6049-5(c)(5). **Free Tax Services**

**Exceptions.** The following payments are not subject to To find out what services are available, get Pub. 910, IRS reporting by a non-U.S. payer.<br>
Guide to Free Tax Services. It contains lists of free tax

U.S. For example, see Regulations section 1.6049-5(b)(6).<br>2. Gross proceeds from a sale effected outside the U.S.

See Regulations section 1.6045-1(a).<br>3. An NQI or QI that provides another payer all the 3. An NQI or QI that provides another payer all the Accessible versions of IRS published products are available<br>information sufficient for that payer to complete Form 1099<br>reporting. For example, see Regulations section<br>1.

# **Rules for Reporting Payments Initially Reported**

If an NQI or QI receives a Form 1042-S made out to an<br>
"unknown recipient" and the NQI or QI has actual knowledge<br>
that the payee of the income is a U.S. nonexempt recipient, it<br>
must file a Form 1099 even if the payment h must file a Form 1099 even if the payment has been subject to days a week, at *www.irs.gov* to:<br>withholding by another payer. The NQI or QI reports the amount **e** Access commercial tax preparation and *e-file* services. withholding by another payer. The NQI or QI reports the amount • Access commercial tax preparation and *e-file* servithheld by the other payer on Form 1099 as federal income • Download forms, instructions, and publications withheld by the other payer on Form 1099 as federal income tax withheld.

Form 1099. 1099, 3921, 3922, 5498, W-2, W-2G, and W-3, you may call a

1099 with that information. Also, on the second name line below **Other tax-related matters.** For other tax information related to

For payments made to multiple recipients: (a) enter the 1-800-829-4059 to ask tax account questions or to order forms<br>me of the recipient whose status you relied on to determine and publications.

However, if the QI has assumed primary Form 1099 reporting The Internal Revenue Bulletin (IRB), published weekly, contain<br>or backup withholding responsibility, you are not required to enewly issued regulations, notices, an **Unknown recipient.** If you cannot reliably associate a developments. See How To Get Forms, Publications, and Other payment with valid documentation and are required to presume Assistance on this page.

1. File a Form 1099 and enter "unknown recipient" on the<br>
first name line.<br>
2. On the second name line, enter "IMY" followed by the<br>
ame of the QI, NQI, or FTE, if applicable, in the<br>
name of the QI, NQI, or FTE, if applic

A payer that is required to report payments made to a<br>
U.S. nonexempt recipient account holder but does not<br>
receive the necessary allocation information cannot<br>  $\frac{46.66}{46.6}$  Texpelver Advector Service New York Vice at receive the necessary allocation information cannot<br>
report those payments on a pro rata basis. Report unallocated<br>
payments using the presumption rules on page 14.<br> **Rules for Non-U.S. Payers**<br> **Rules for Non-U.S. Payers** ask an IRS employee to complete it on your behalf. For more information, go to *www.irs.gov/advocate.* 

U.S. payer is anyone who is: taxpayers, identifies taxpayer issues, and makes suggestions<br>
• A U.S. person, the suggestions for improving IRS services and customer satisfaction. If you<br>
• Any U.S. governmental agency, the tor improving IRS services and customer satisfaction. If you have suggestions for improvements, contact the TAP, toll free at 1-888-912-1227 or go to *www.improveirs.org.* 

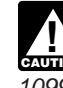

• A foreign person who owns 50 percent or more of the gross<br>income that is effectively connected with a U.S. trade or<br>business, or<br>• A U.S. branch of a foreign bank or a foreign insurance<br>• A U.S. branch of a foreign bank Income that is effectively connected with a U.S. trade or<br> **■** because the INS processes paper forms by machine<br>
● A U.S. branch of a foreign bank or a foreign insurance<br>
company.<br>
For more information, see Regulations se

Guide to Free Tax Services. It contains lists of free tax 1. A foreign source reportable payment paid outside the information sources, including publications, services, and free<br>i. For example, see Regulations section 1,6049-5(b)(6). The tax education and assistance programs. It over 100 TeleTax topics (recorded tax information) you can<br>listen to on your telephone.

1.6049-5(b)(14). However, if an NQI or QI does not provide<br>sufficient information for another payer to report a payment on<br>Form 1099, the intermediary must report the payment.<br>Form 1099, the intermediary must report the pa

**Internal Revenue Service<br>1201 N. Mitsubishi Motorway** 

- 
- 
- Order IRS products online.
- 
- 

- 
- 
- 
- 
- 
- 
- 
- - The first release will ship the beginning of January. **All areas are:** average times are:
	- The final release will ship the beginning of March.

Purchase the DVD from National Technical Information DVD for \$30 (plus a \$6 handling fee). Price is subject

receive your order within 10 days.<br>● TTY/TDD equipment. If you have access to TTY/TDD

equipment, call 1-800-829-4059 to ask tax questions or to order forms and publications.

*Evaluating the quality of our telephone services.* **To** ensure IRS representatives give accurate, courteous, and<br>professional answers, we use several methods to evaluate the

Sections 170(f)(12),199, 220(h), 223, 408, 408A, 529, 530, 6039, 6041, 6041A, 6042, 6043, 6044, 6045, 6047, 6049, If you have comments concerning the accuracy of these time 6050A, 6050B, 6050D, 6050E, 6050H, 6050J, 6050N, 6050P, estimates or suggestions for making these forms simpler, we 6050A, 6050B, 6050D, 6050E, 6050H, 6050J, 6050N, 6050P, estimates or suggestions for making these forms simpler, we<br>6050Q, 6050R, 6050S, 6050T and their regulations require you would be happy to hear from you. You can writ business and the IRS and furnish a statement<br>to recipients. Section 6109 and its IRS and furnish a statement<br>to recipients. Section 6109 and its regulations require you to<br>to recipients. Section 6109 and its regulations re

Routine uses of this information include giving it to the Department of Justice for civil and criminal litigation, and to cities, states, and the District of Columbia for use in

• Research your tax questions online.<br>
• Search publications online by topic or keyword.<br>
• View Internal Revenue Bulletins (IRBs) published in the last<br>
• View Internal Revenue Bulletins (IRBs) published in the last<br>
fede few years.<br>● Sign up to receive local and national tax news by email. <br> **DVD for Tax Products.** You can order Pub. 1796. IRS manner, you may be subject to penalties.

**DVD for Tax Products.** You can order Pub. 1796, IRS manner, you may be subject to penalties.<br>Federal Tax Products DVD, and obtain: **the enter of the State of Tay of You** are not required to provide the information request Federal Tax Products DVD, and obtain:<br>
• Current-year forms, instructions, and publications.<br>
• Tax Map: An electronic research tool and finding aid.<br>
• Tax Map: An electronic research tool and finding aid.<br>
• Tax Topics

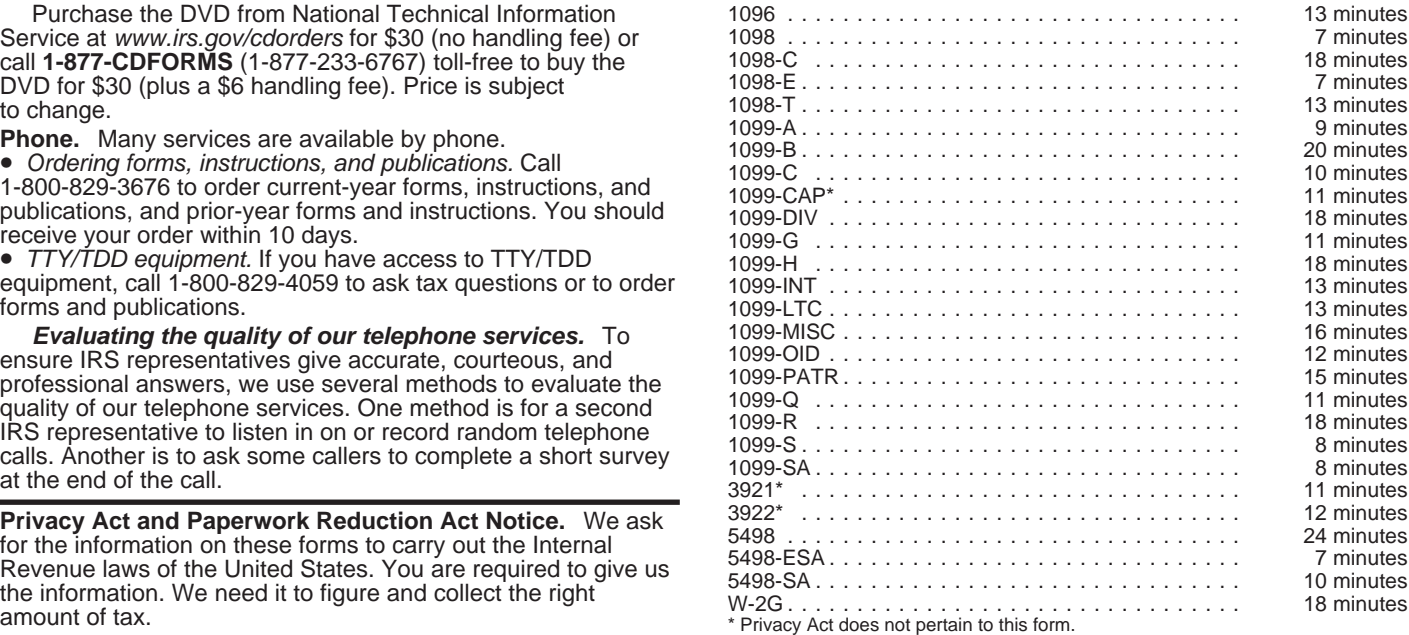

Washington, DC 20224. Do not send these forms to this address. Instead, see part D on page 5.

# Guide to Information Returns (*If any date shown falls on a Saturday, Sunday, or legal holiday, the due date is the next business day.*)

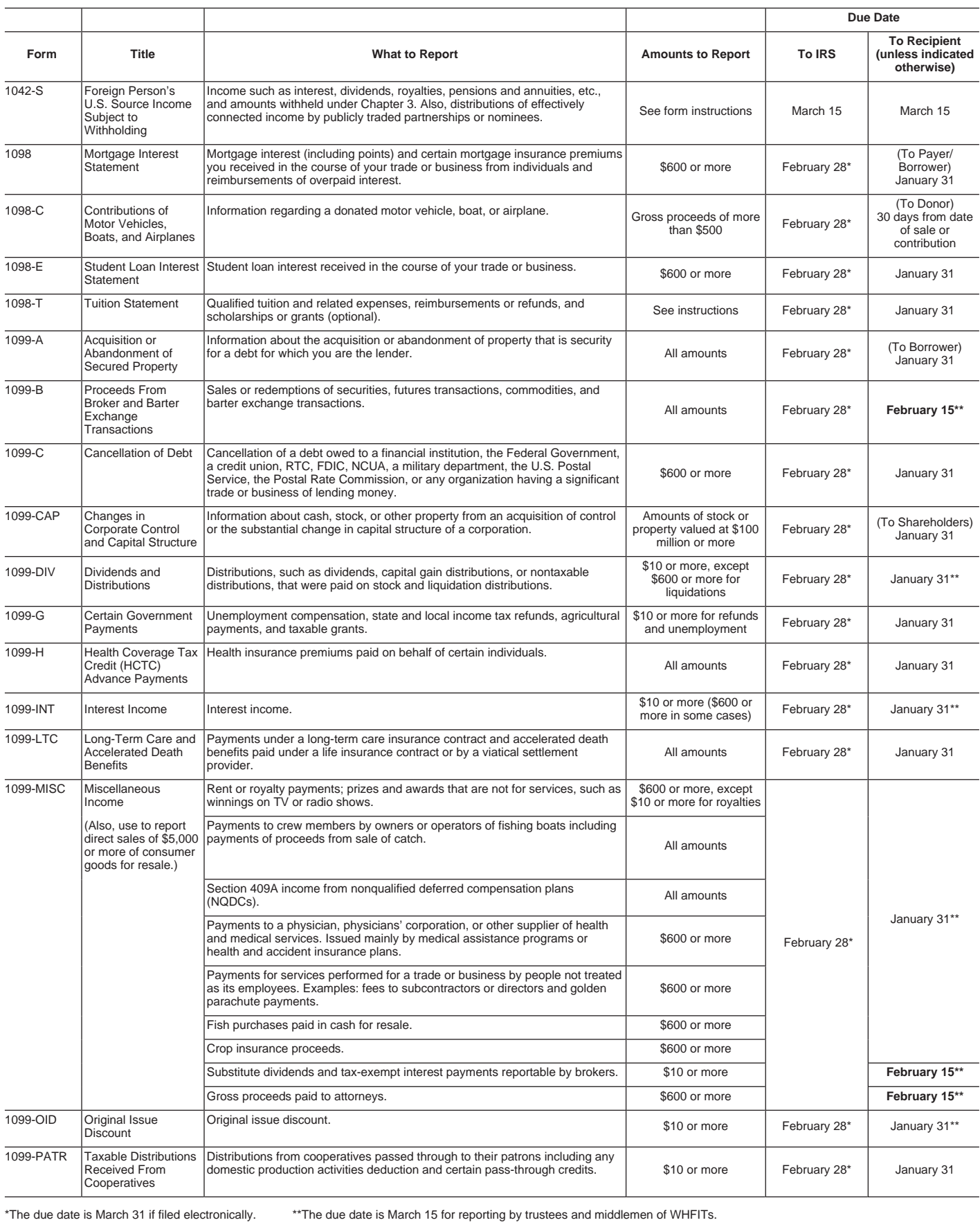

# **Guide to Information Returns** (*Continued*)

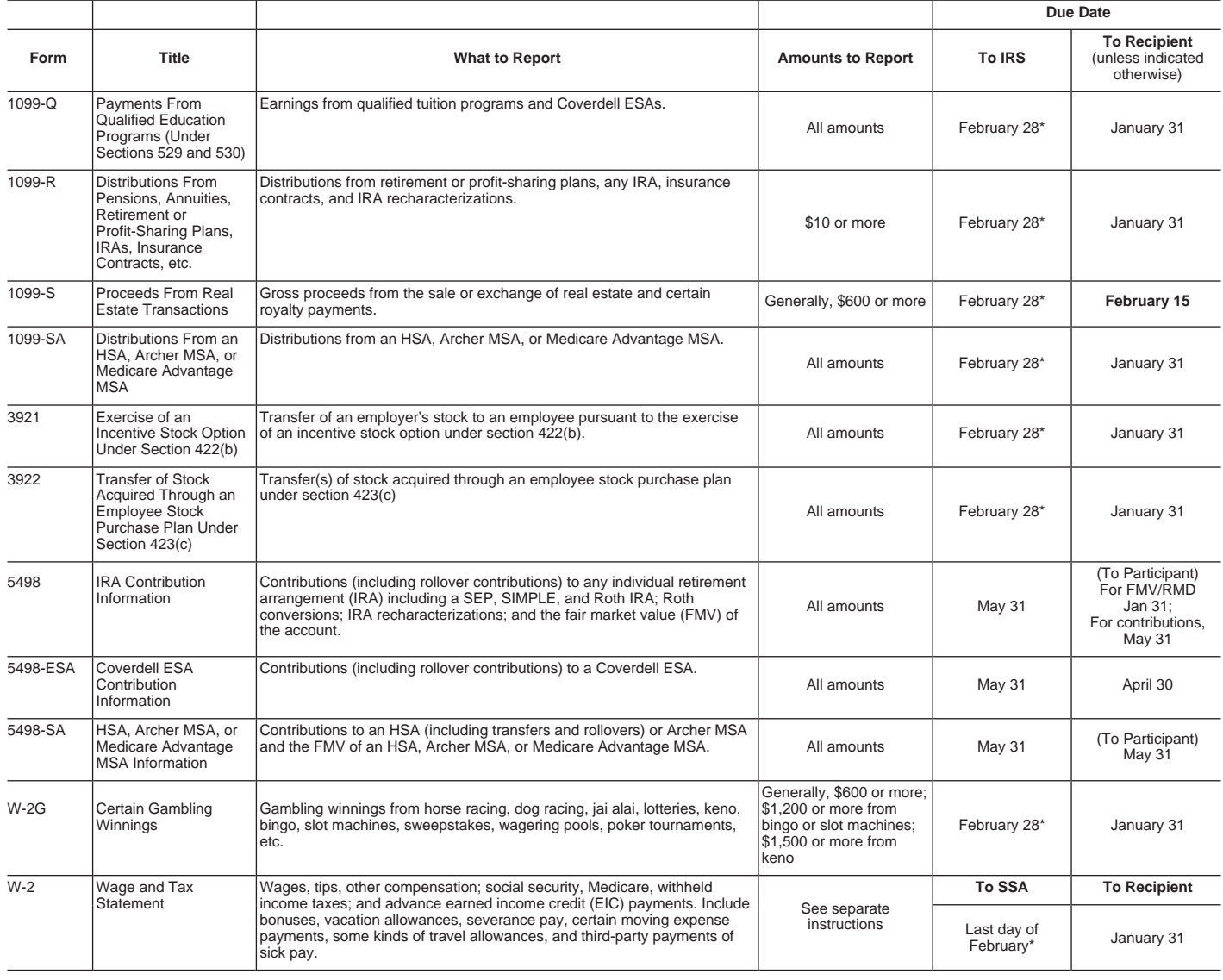

\*The due date is March 31 if filed electronically.

# **Types of Payments**

*Below is an alphabetic list of some payments and the forms to file and report them. However, it is not a complete list of all payments, and the absence of a payment from the list does not indicate that the payment is not reportable. For instructions on a specific type of payment, see the separate instructions in the form(s) listed.*

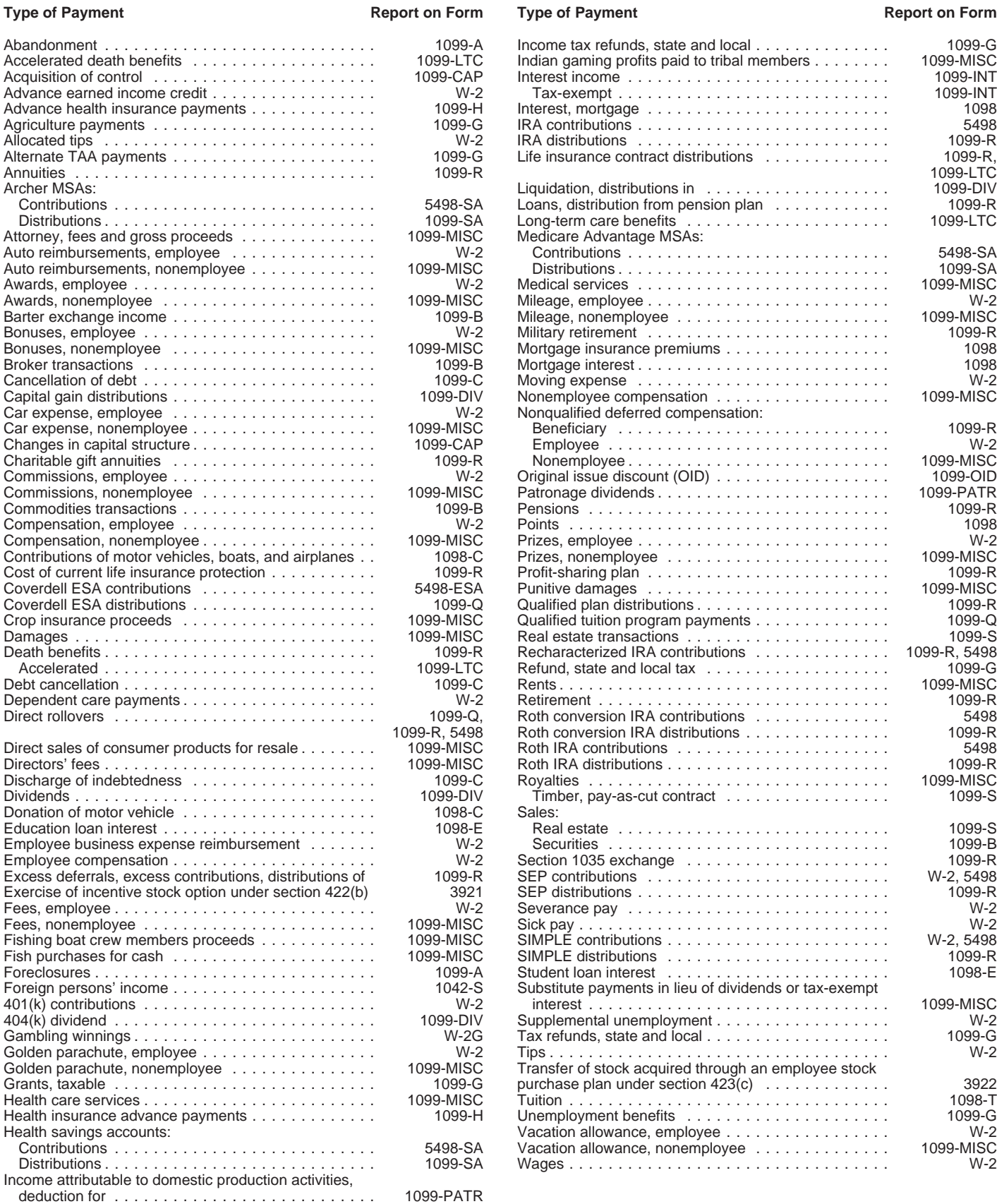

# **Index**

 $\equiv$ 

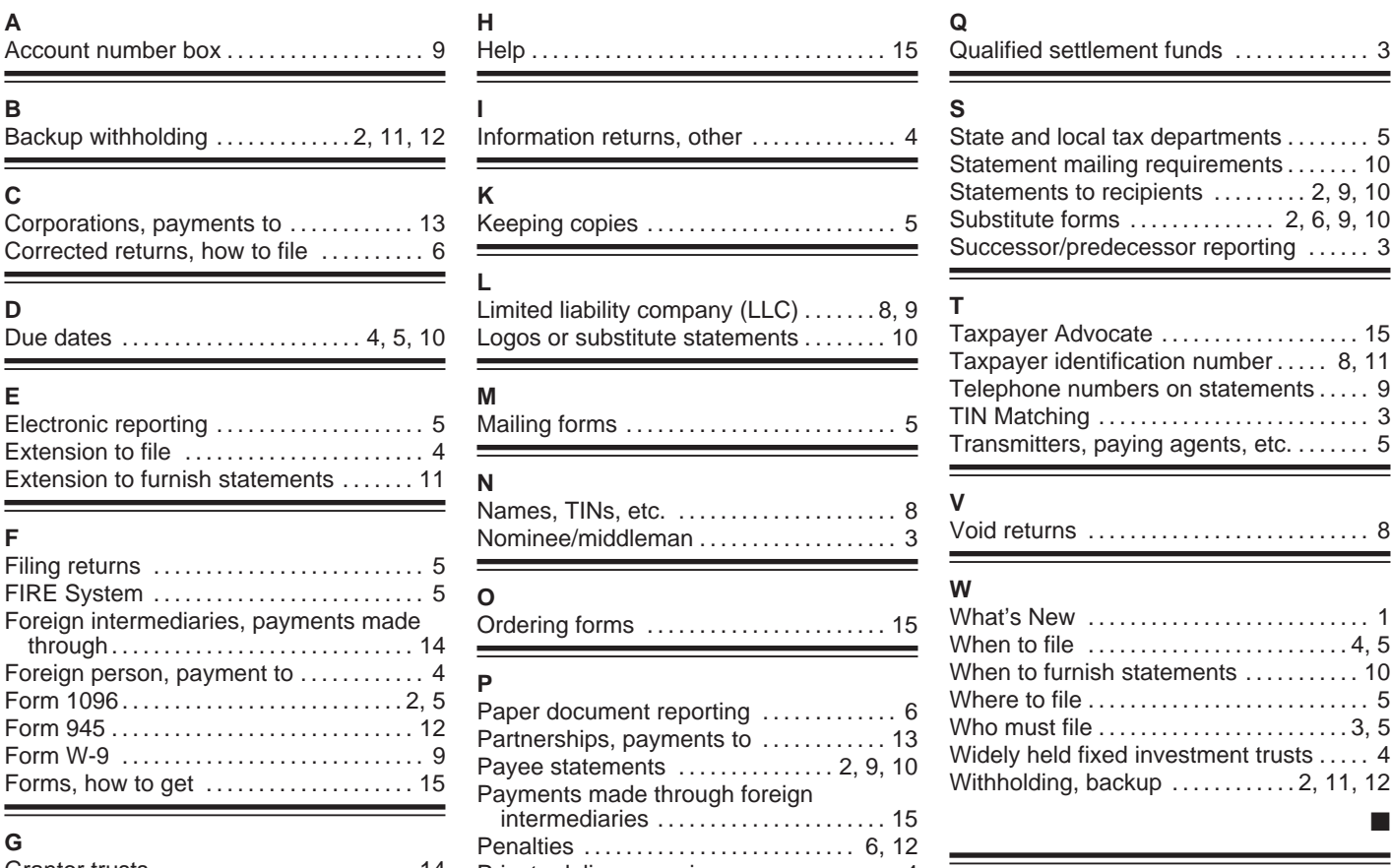

 $\overline{\phantom{a}}$ 

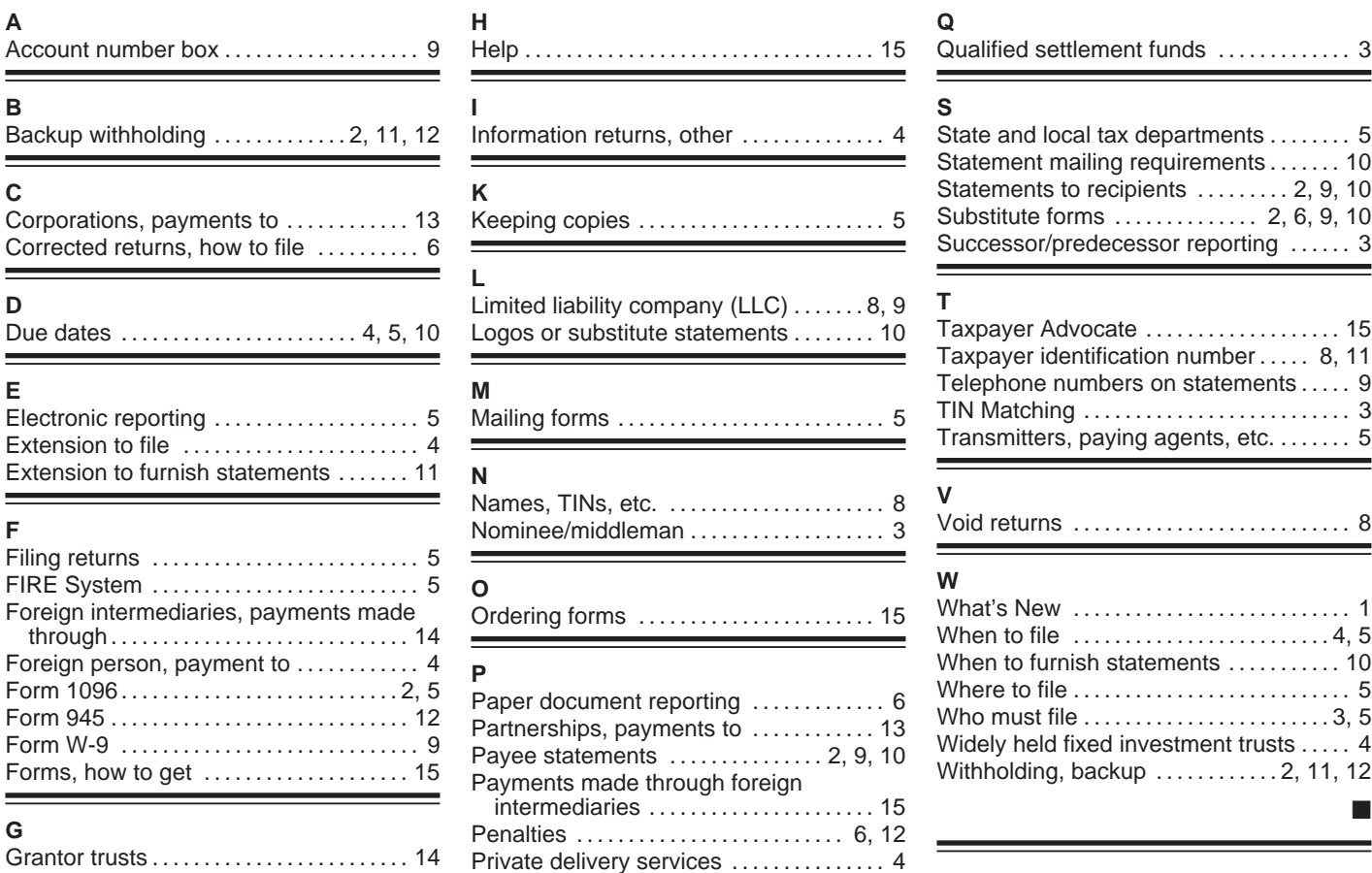

<u> The Communication of the Communication of the Communication of the Communication of the Communication of the Co</u>

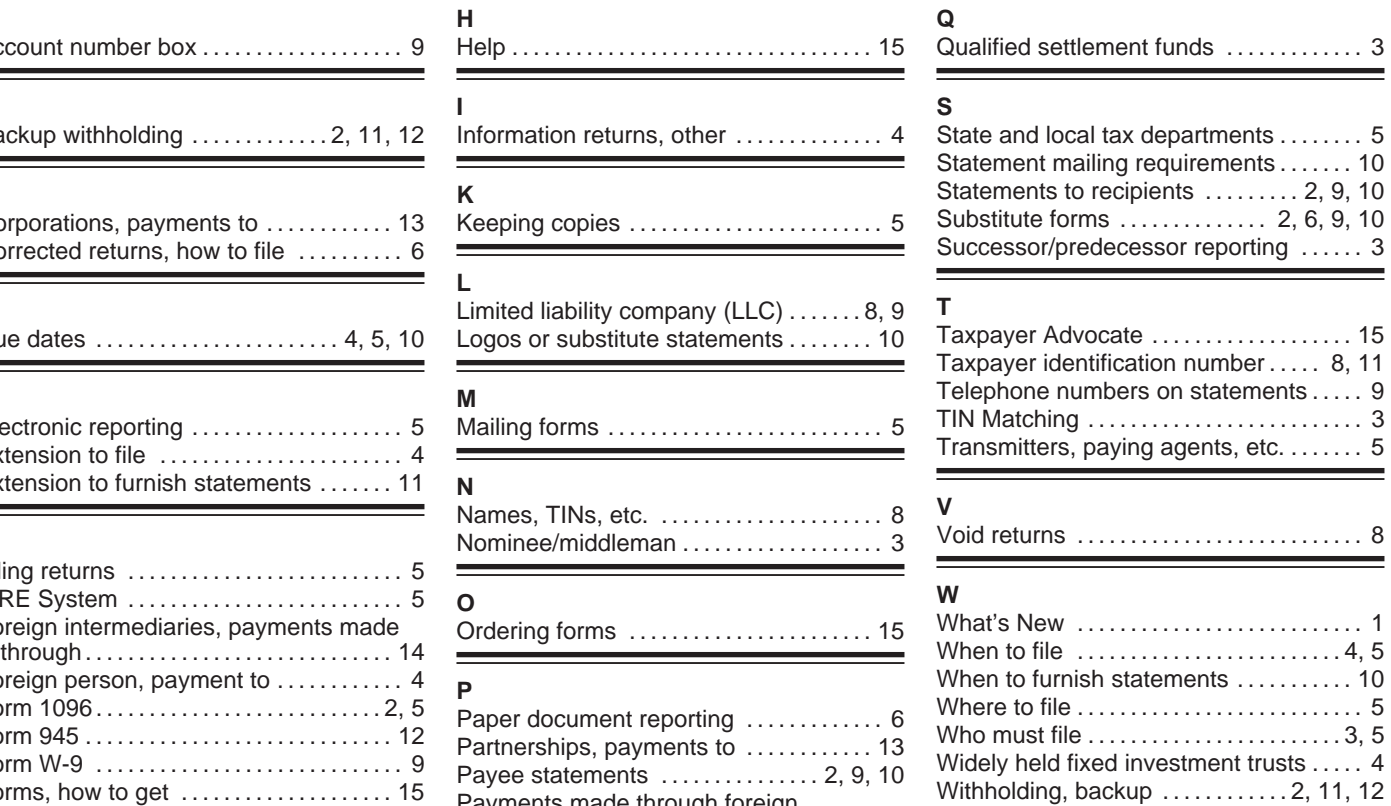

 $\qquad \qquad$ 

 $\overline{\phantom{a}}$ 

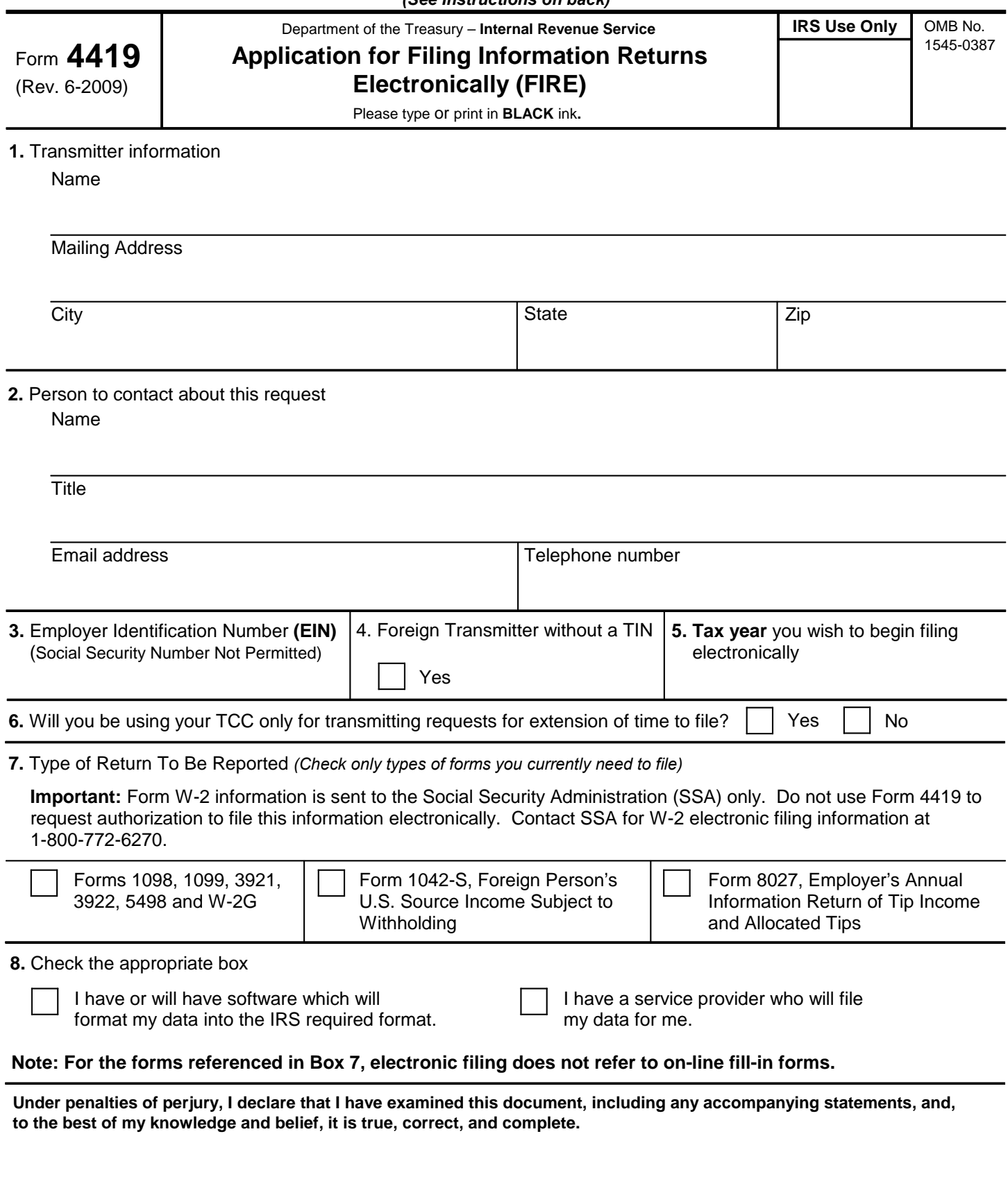

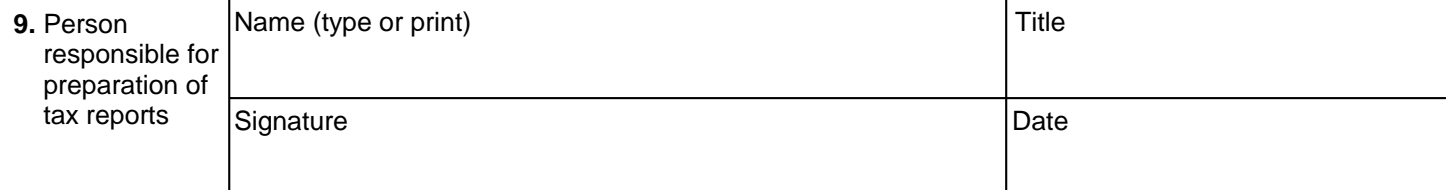

# **General Instructions**

**Paperwork Reduction Act Notice.** We ask for the information on these forms to carry out the Internal Revenue Laws of the United States. You are not required to provide the information requested on a form that is subject to the Paperwork Reduction Act unless the form displays a valid OMB control number. Books or records relating to a form must be retained as long as their contents may become material in the administration of any Internal Revenue law. Generally, tax returns and return information are confidential, as required by Code section 6103.

The time needed to provide this information would vary depending on individual circumstances. The estimated average time is:

## **Preparing Form 4419 . . . . . . . . . . . . . . . . . . . . . . 20 min.**

If you have comments concerning the accuracy of this time estimate or suggestions for making this form simpler, we would be happy to hear from you. You can write to the Internal Revenue Service, Tax Products Coordinating Committee, SE:W:CAR:MP:T:T:SP, 1111 Constitution Ave. NW, IR-6406, Washington, DC 20224. DO NOT SEND THE FORM TO THIS OFFICE. Instead, see the instructions below on where to file. **When completing this form, please type or print clearly in BLACK ink.** 

**Purpose of Form.** File Form 4419 to request authorization to file any of the forms shown in Block 7 electronically. Please be sure to complete all appropriate blocks. If your application is approved, a five-character alpha-numeric Transmitter Control Code (TCC) will be assigned to your organization.

If any information on the form should change, please write to IRS/Enterprise Computing Center - Martinsburg so we can update our database. It is not necessary to submit a new Form 4419.

**NOTE:** Do **NOT** use Form 4419 to request authorization to file Forms W-2 electronically. **Contact SSA at 1-800-772-6270 if you have any questions concerning the filing of Forms W-2.** 

# **Specific Instructions**

# **Block 1**

Enter the name and complete address of the organization that will submit the electronic files (transmitter).

# **Block 2**

Enter the name, title, email address (if available) and telephone number (with area code) of the person to contact about this application if IRS needs additional information. This should be a person who is knowledgeable about electronic filing of information returns.

# **Block 3**

Enter the Employer Identification Number (EIN) of the organization transmitting the electronic files. Social Security Numbers are not permitted.

# **Block 4**

If you are a foreign transmitter who does not have a nine-digit Taxpayer Identification Number, check this box. organization. We will not issue your TCC without a your TCC. For further information concerning the filing of information returns with IRS electronically, you may tax year. at (866) 455-7438 between 8:30 a.m. and 4:30 p.m. Eastern Standard Time.

# **Block 5**

Enter the tax year that you wish to start filing electronically.

## **Block 6**

Indicate if you are requesting this Transmitter Control Code solely for filing electronic requests for an extension of time to file information returns.

# **Block 7**

Check the box next to all of the returns you will file with IRS electronically.

A separate TCC will be assigned for each box checked in Block 7. Please make sure you submit your electronic files using the correct TCC.

Thereafter, if you need to add any of the forms identified in Block 7, it will be necessary to submit another Form 4419 to IRS so another TCC can be assigned.

# **Block 8**

Indicate if your company will be filing your data with a software package or if you have contracted to have a service provider file your data for you. **Note: The FIRE System does not provide an on-line fill-in option for the forms listed in Box 7. You must transmit your data in a specific format required by IRS.** 

# **Block 9**

The form must be signed and dated by an official of the company or organization requesting authorization to report electronically.

# **Mailing Address:**

Send your Form 4419 to the address below:

Internal Revenue Service Enterprise Computing Center - Martinsburg Information Reporting Program 230 Murall Drive Kearneysville, WV 25430

In order to ensure timely filing, submit Form 4419 at least 30 days before the due date of the return. If you prefer, the Form 4419 can be faxed toll-free to (877) 477-0572, but **do not** do both (faxing and mailing). The Form 4419 is subject to review before the approval to transmit electronically is granted and may require additional documentation at the request of IRS. If your application is approved, IRS will assign a TCC to your signed Form 4419, and we will not issue a TCC over the phone or by email. If you do not receive a reply from IRS within 30 days, contact us at the telephone number shown below. Do not submit any files until you receive

access www.irs.gov for Publication 1220 for the current

If you do not have internet access, you may contact the IRS Enterprise Computing Center - Martinsburg toll-free

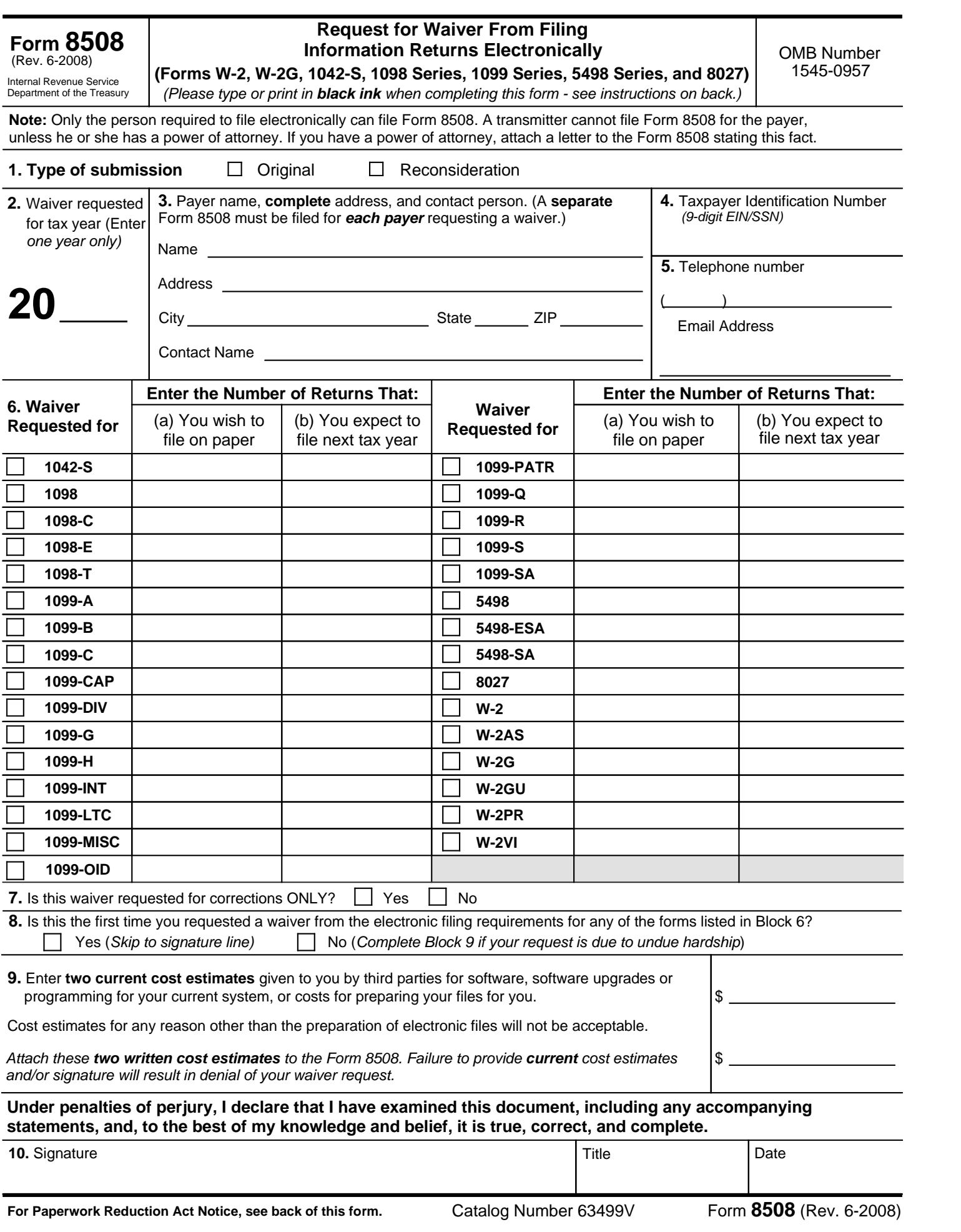

## **General Instructions**

**Paperwork Reduction Act Notice.** We ask for the information on these forms to carry out the Internal Revenue Laws of the United States. You are not required to provide the information requested on a form that is subject to the Paperwork Reduction Act unless the form displays a valid OMB control number. Books or records relating to a form must be retained as long as their contents may become material in the administration of any Internal Revenue law. Generally, tax returns and return information are confidential, as required by Code section 6103.

The time needed to provide this information would vary depending on individual circumstances. The estimated average time is:

## **Preparing Form 8508 . . . . . . . . . . . . . . . . . . . . . . . . . 15 min.**

If you have comments concerning the accuracy of these time estimates or suggestions for making this form simpler, we would be happy to hear from you. You can write to the Internal Revenue Service, Tax Products Coordinating Committee, SE:W:CAR:MP:T:T:SP, 1111 Constitution Ave. NW, IR-6406, Washington, DC 20224.

DO NOT SEND THE FORMS TO THIS OFFICE. Instead, see the instructions below on where to file. **When completing this form, please type or print clearly in BLACK ink.** 

**Purpose of Form.** Use this form to request a waiver from filing Forms W-2, W-2AS, W-2G, W-2GU, W-2PR, W-2VI, 1042-S, 1098 Series, 1099 Series, 5498 Series, or 8027 electronically for the tax year indicated in Block 2 of this form. Complete a Form 8508 for each Taxpayer Identification Number *(TIN)*. You may use one Form 8508 for multiple types of forms. After evaluating your request, IRS will notify you as to whether your request is approved or denied.

## **Specific Instructions**

**Block 1**. –Indicate the type of submission by checking the appropriate box. An original submission is your first request for a waiver for the current year. A reconsideration indicates that you are submitting additional information to IRS that you feel may reverse a denial of an originally submitted request.

**Block 2**. –Enter the tax year for which you are requesting a waiver. Only waiver requests for the current tax year can be processed. If this block is not completed, the IRS will assume the request is for the current tax year.

**Block 3.** –Enter the name and complete address of the payer and person to contact if additional information is needed by IRS.

**Block 4.** –Enter the Taxpayer Identification Number *(TIN)* [Employer Identification Number *(EIN)* or the Social Security Number *(SSN)*] of the payer. The number must contain 9-digits.

**Block 5.** –Enter the telephone number and Email address of the contact person.

**Block 6.** –Check the box*(es)* beside the form*(s)* for which the waiver is being requested.

**Block 6a.** –For each type of information return checked, enter the total number of forms you plan to file.

**Block 6b.** –Provide an estimate of the total number of information returns you plan to file for the following tax year.

**Block 7. –**Indicate whether or not this waiver is requested for corrections only. If you request a waiver for original documents and it is approved, you will automatically receive a waiver for corrections. However, if you can submit your original returns electronically, but not your corrections, a waiver must be requested for corrections only.

**Block 8. –**If this is the first time you have requested a waiver for any of the forms listed in Block 6, for any tax year, check "YES" and skip to Block 10. However, if you have requested a waiver in the past and check "NO," complete Block 9 to establish undue hardship. Waivers, after the first year, are granted only in case of undue hardship or catastrophic event.

*Note: Under Regulations Section 301.6011-2(c)(2), "The principal factor in determining hardship will be the amount, if any, by which the cost of filing the information returns in accordance with this section exceeds the cost of filing the returns on other media."* 

**Block 9. –**Enter the cost estimates from two service bureaus or other third parties. These cost estimates must reflect the total amount that each service bureau will charge for software, software upgrades or programming for your current system, or costs to produce your electronic/magnetic media file only. *If you do not provide two written cost estimates from service bureaus or other third parties, we will automatically deny your request. Cost estimates from prior years will not be accepted.*

*Note: If your request is not due to undue hardship, as defined above, attach a detailed explanation of why you need a waiver.* 

**Block 10.** –The waiver request must be signed by the payer or a person duly authorized to sign a return or other document on his behalf.

## **Filing Instructions**

**When to File**. – You should file Form 8508 at least 45 days before the due date of the returns for which you are requesting a waiver. See Publication 1220, Part A for the due dates. Waiver requests will be processed beginning January 1<sup>st</sup> of the calendar year the returns are due.

## **Where to File.** –

Internal Revenue Service Enterprise Computing Center -Martinsburg Information Reporting Program 240 Murall Drive Kearneysville, WV 25430

For further information concerning the filing of information returns to IRS electronically, contact the IRS Enterprise Computing Center at the address given above or by telephone toll-free at **866-455-7438** between 8:30 a.m. and 4:30 p.m. Eastern Standard Time.

**Penalty. –**If you are required to file electronically but fail to do so and you do not have an approved waiver on record, you may be subject to a penalty of \$50 per return unless you establish reasonable cause.

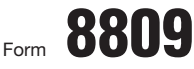

# Application for Extension of Time **To File Information Returns**

OMB No. 1545-1081

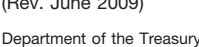

Internal Revenue Service **This form may be filled out online.** See *How to file* below. (Rev. June 2009) **(For Forms W-2 series, W-2G, 1042-S, 1098 series, 1099 series, 3921, 3922, 5498 series, and 8027)**

**Caution:** *Do not use this form to request an extension of time to (1) provide statements to recipients* (see *Extensions* under Section M of the General Instructions for Certain Information Returns or see Part D, Section 4, of Publication 1220), *(2) file Form 1042 (use Form 7004), or (3) file Form 1040 (use Form 4868).*

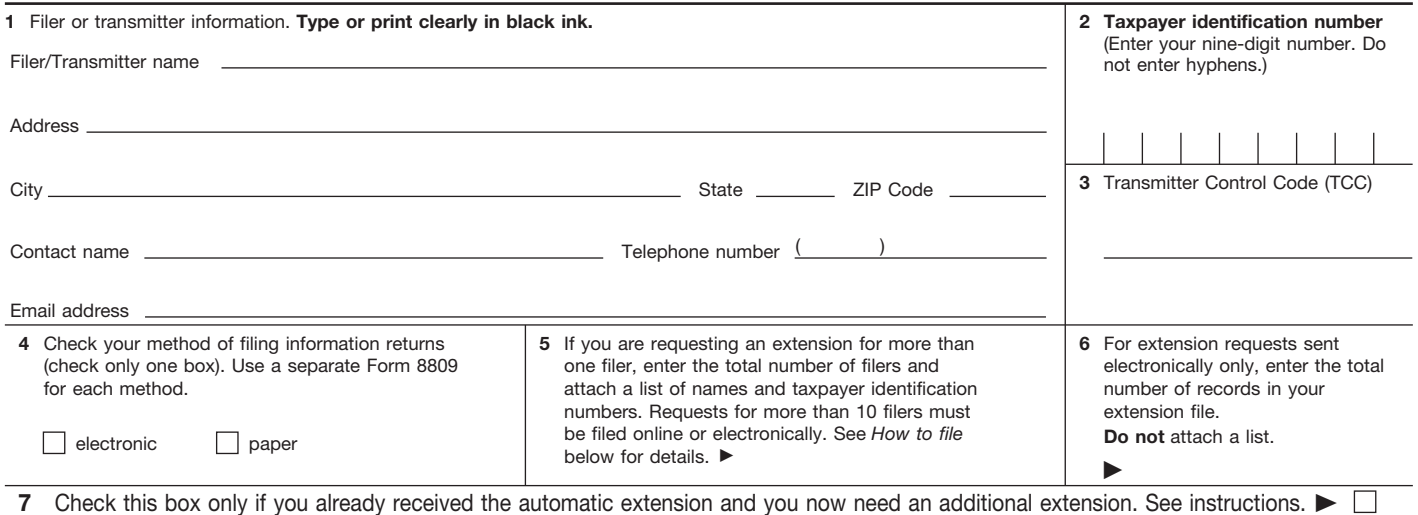

**8** Check the box(es) that apply. **Do not** enter the number of returns.

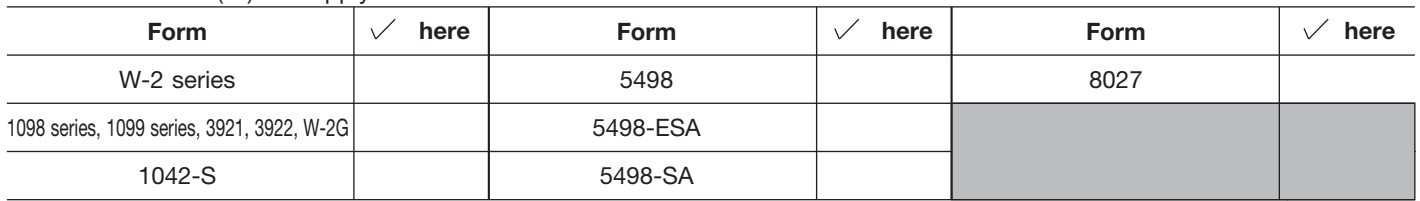

**9** If you checked the box on line 7, state in detail why you need an additional extension of time. You must give a reason or your request will be denied. If you need more space, attach additional sheets. Include your name, taxpayer identification number and TCC on each additional page.

Under penalties of perjury, I declare that I have examined this form, including any accompanying statements, and, to the best of my knowledge and belief, it is true, correct, and complete.

**Signature ► Date <b>Date Date Date Date Date Date Date Date Date Date Date Date D** 

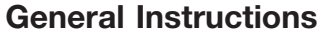

Purpose of form. Use this form to request an extension of time to file any forms shown in line 8 for the current tax year.

**Who may file.** Filers of returns submitted on paper or electronically may request an extension of time to file on this form. **How to file.** This form may be filled out online through the FIRE system at *http://fire.irs.gov* for an automatic 30-day extension. Approvals are automatically displayed online if the request is made by the due date of the return. If you are requesting an extension for more than 10 filers, you must submit the request online as a fill-in form or an electronic file (except for Form 8027). If you are requesting an extension for 10 or fewer filers, you may use this paper form and mail it to the address listed below. You are encouraged to submit requests for 10 or fewer filers electronically via the online fill-in form.

**Where to file.** Send Form 8809 to Enterprise Computing Center–Martinsburg, Information Reporting Program, Attn: Extension of Time Coordinator, 240 Murall Dr., Kearneysville, WV 25430. To avoid delays, be sure the attention line is included on all envelopes and packages containing Form 8809.

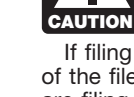

*If you are requesting an extension for more than 10 filers, you must submit the request electronically or online as a fill-in form (except for Form 8027).*

If filing on paper with 10 or fewer filers, you must attach a list of the filers' names and taxpayer identification numbers. If you are filing the extension request online or electronically, you do not have to provide a list.

Also, see Pub. 1220, Specifications for Filing Forms 1098, 1099, 3921, 3922, 5498, and W-2G Electronically and Pub. 1187, Specifications for Filing Form 1042-S, Foreign Person's U.S. Source Income Subject to Withholding, Electronically. For additional information, see Topic 803, Waivers and Extensions, at *www.irs.gov/taxtopics.*

**Note.** Specifications for filing Forms W-2, Wage and Tax Statement, electronically are only available from the Social Security Administration (SSA). Call 1-800-SSA-6270 for more information or visit the SSA website at *www.socialsecurity.gov.*

**When to file.** File Form 8809 as soon as you know an extension of time to file is necessary. However, Form 8809 must be filed

by the due date of the returns. See the chart below that shows the due dates for filing this form on paper or electronically. IRS will respond in writing beginning in January. Filers and transmitters of Form W-2 whose business has terminated should follow the procedures in the Instructions for Forms W-2 and W-3 to request an extension.

If you are requesting an extension of time to file several types of forms, you may use one Form 8809, but you must file Form 8809 by the earliest due date. For example, if you are requesting an extension of time to file both 1099 series and 5498 series forms, you must file Form 8809 by February 28 (March 31 if you file electronically). You may complete more than one Form 8809 to avoid this problem. An extension cannot be granted if a request is filed after the due date of the original returns.

The due dates for filing Form 8809 are shown below.

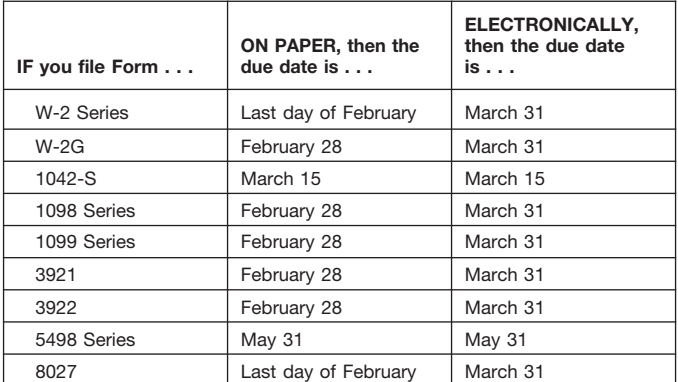

If any due date falls on a Saturday, Sunday, or legal holiday, file by the next business day.

**Caution:** *You do not have to wait for a response before filing your returns. File your returns as soon as they are ready. For all forms shown in line 8, except Form 8027, if you have received a response, do not send a copy of the letter or Form 8809 with your returns. If you have not received a response by the end of the extension period, file your returns. When filing Form 8027 on paper only, attach a copy of your approval letter. If an approval letter has not been received, attach a copy of your timely filed Form 8809.*

**Extension period.** The automatic extension is 30 days from the original due date. You may request one additional extension of not more than 30 days by submitting a second Form 8809 before the end of the first extension period (see *Line 7,* later). Requests for an additional extension of time to file information returns are not automatically granted. Generally requests for additional time are granted only in cases of extreme hardship or catastrophic event. The IRS will send you a letter of explanation approving or denying your request for an additional extension.

**Note.** The automatic and any approved additional request will only extend the due date for filing the returns. It will not extend the due date for furnishing statements to recipients.

**Penalty.** If you file required information returns late and you have not applied for and received an approved extension of time to file, you may be subject to a late filing penalty. The amount of the penalty is based on when you file the correct information return. For more information on penalties, see part O in the General Instructions for Certain Information Returns, and *Penalties* in the Instructions for Form 1042-S, the Instructions for Form 8027, and the Instructions for Forms W-2 and W-3.

# **Specific Instructions**

**Line 1.** Enter the name and complete mailing address, including room or suite number of the filer or transmitter requesting the extension of time. Use the name and address where you want the response sent. For example, if you are a preparer and want to receive the response, enter your client's complete name, care of (c/o) your firm, and your complete mailing address.

**Caution:** *The name and taxpayer identification number (TIN) must be consistent with the name and TIN used on your other returns. Do not use abbreviations.*

Enter the name of someone who is familiar with this request whom the IRS can contact if additional information is required. Please provide your telephone number and email address. If you act as transmitter for a group of filers, enter your name and address here, and see *How to file* on page 1.

**Note.** Approval or denial notification will be sent only to the person who requested the extension (filer or transmitter).

**Line 2.** Enter your nine-digit employer identification number (EIN) or qualified intermediary employer identification number (QI-EIN). If you are not required to have an EIN or QI-EIN, enter your social security number. Do not enter hyphens. Failure to provide this number, and the list of numbers if you are acting as a transmitter as explained under line 1, will result in automatic denial of the extension request.

Line 3. For electronic filing. If you filed Form 4419, Application for Filing Information Returns Electronically, to file Forms 1042-S, 1098, 1099, 3921, 3922, 5498, W-2G, or 8027, and it was approved, the Enterprise Computing Center–Martinsburg assigned you a five-character Transmitter Control Code (TCC). Enter that TCC here. Leave this line blank if you (1) are requesting an extension to file any Forms W-2, (2) are requesting an extension to file forms on paper, or (3) have not yet received your TCC.

**Line 7.** Check this box if you have already received the automatic 30-day extension, but you need an additional extension for the same year and for the same forms. Do not check this box unless you received an original extension.

If you check this box, be sure to complete line 9. Then sign and date the request.

**Signature.** No signature is required for the automatic 30-day extension. For an additional extension, Form 8809 must be signed by you or a person who is duly authorized to sign a return, statement, or other document.

**Privacy Act and Paperwork Reduction Act Notice.** We ask for the information on this form to carry out the Internal Revenue laws of the United States. Form 8809 is provided by the IRS to request an extension of time to file information returns. Regulations section 1.6081-1 requires you to provide the requested information if you desire an extension of time for filing an information return. If you do not provide the requested information, an extension of time for filing an information return may not be granted. Section 6109 requires you to provide your taxpayer identification number (TIN). Routine uses of this information include giving it to the Department of Justice for civil and criminal litigation, and cities, states, and the District of Columbia for use in administering their tax laws. We may also disclose this information to other countries under a tax treaty, or to federal and state agencies to enforce federal nontax criminal laws, or to federal law enforcement and intelligence agencies to combat terrorism.

You are not required to provide the information requested on a form that is subject to the Paperwork Reduction Act unless the form displays a valid OMB control number. Books or records relating to a form or its instructions must be retained as long as their contents may become material in the administration of any Internal Revenue law. Generally, tax returns and return information are confidential, as required by Code section 6103.

The time needed to complete and file this form will vary depending on individual circumstances. The estimated average time is: Recordkeeping, 2 hrs., 10 min.; Learning about the law or the form, 36 min.; Preparing and sending the form to the IRS, 28 min.

If you have comments concerning the accuracy of these time estimates or suggestions for making this form simpler, we would be happy to hear from you. You can write to the Tax Products Coordinating Committee, SE:W:CAR:MP:T:T:SP, 1111 Constitution Ave. NW, IR-6526, Washington, DC 20224. Do not send the form to this address. Instead, see *Where to file* on page 1.

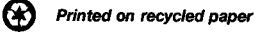

**IRS-Enterprise Computing Center-Martinsburg Information Reporting Program 230 Murall Drive** 

Kearneysville, WV 25430

**Official Business Penalty for Private Use, \$300** 

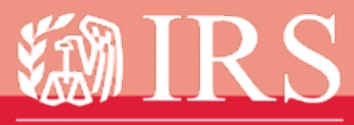

Department of the Treasury **Internal Revenue Service** 

www.irs.gov Publication 1220 (Rev. 7-2009) Catalog Number 61275P